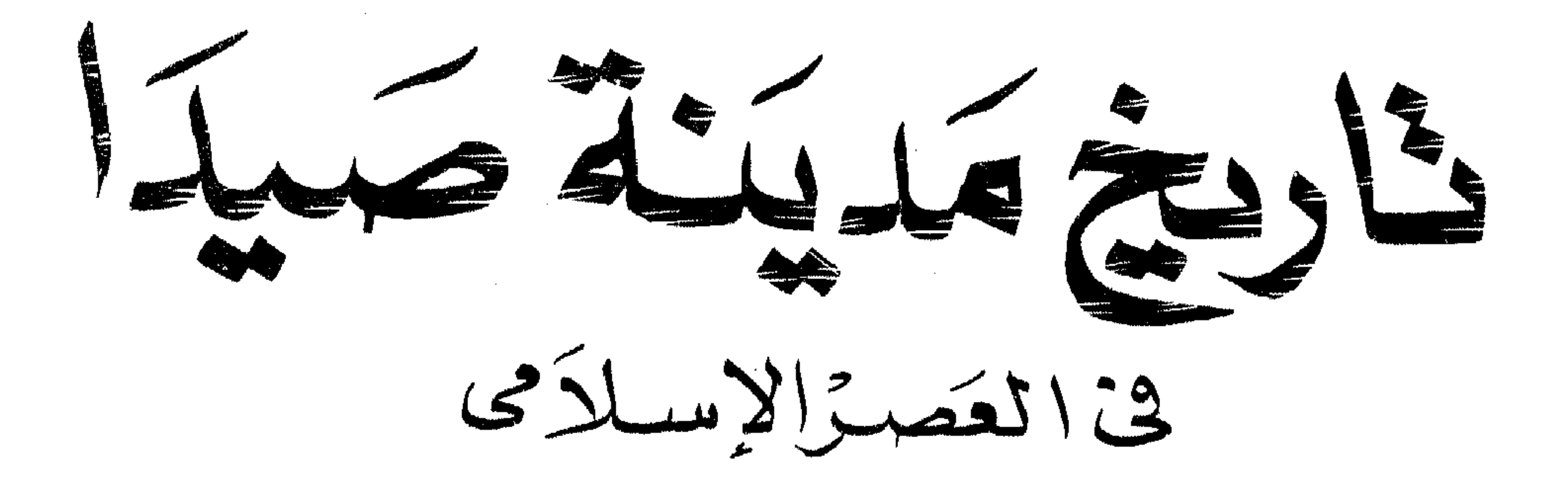

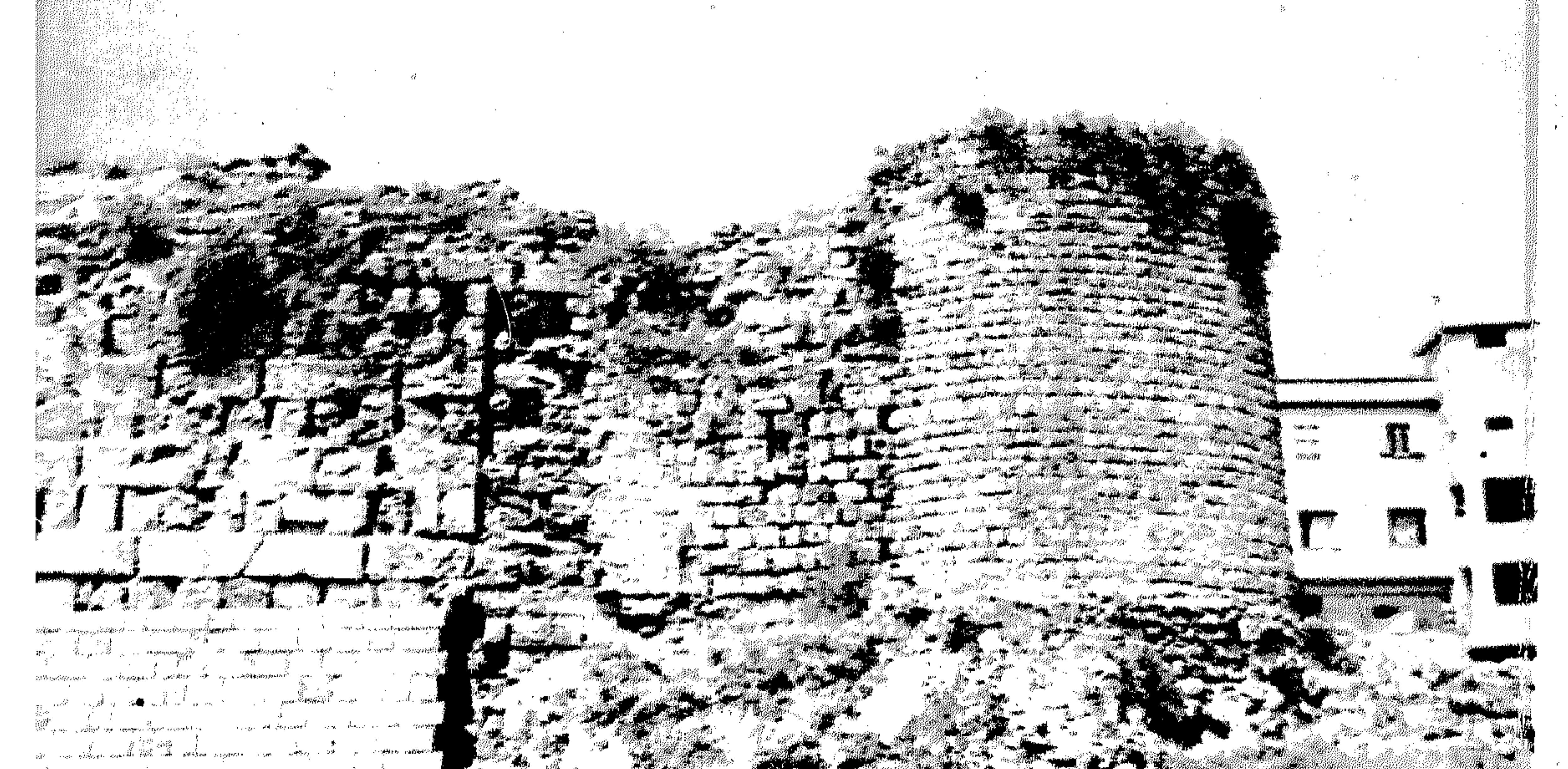

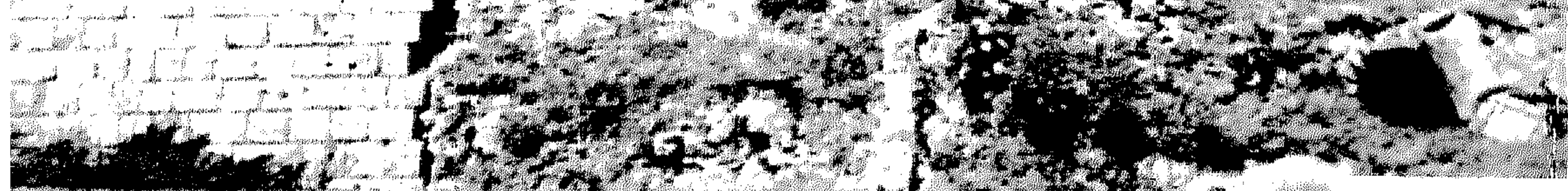

 $\sim 10^{-11}$ 

الشاشس مؤسسة شبباب البحامعيا<br>للمباعة والنشروالتوزيبية<br>ت : ٤٩٣٩٤٧٢ إكتدية

 $\mathcal{F} \in \mathcal{E}$  .

 $\Gamma$ A $\gamma$ 

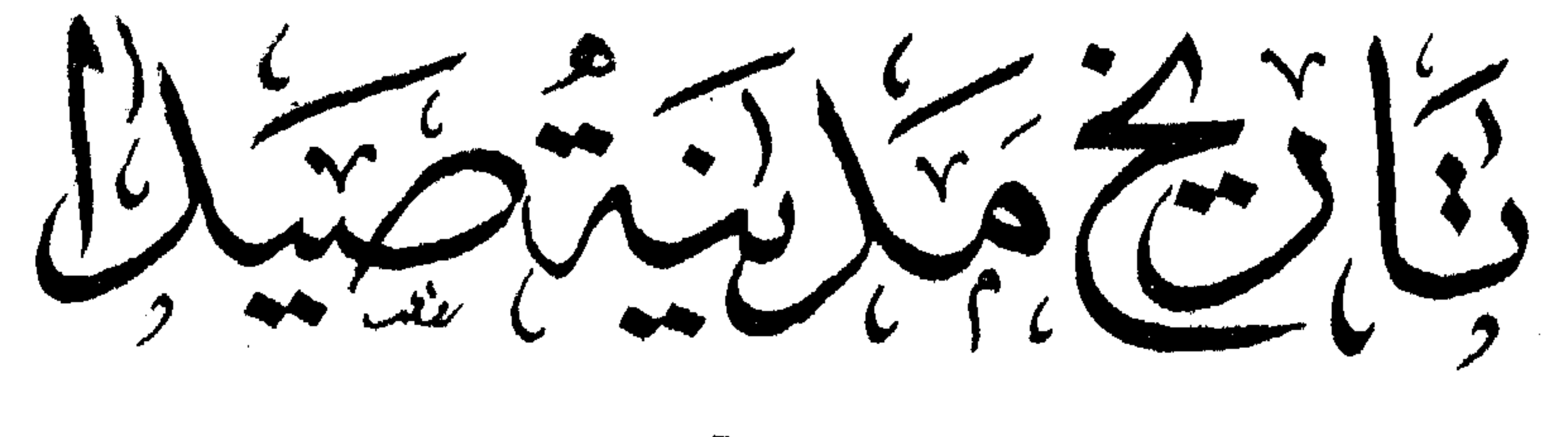

في العَصِبِرالأسلامي

(الركوبر (السيدالراد من سكانم)<br>أسستاذ استاريخ الإسسكامي<br>والحصارة الاسلامية<br>علية الأداب - جامعة الاستكندية

المساعشر<br>مؤكد مركز كيب (في بعرض<br>ماها مترد المنشرد الشربيع<br>متابا مترد المنشرد الشربيع

 $911$ 

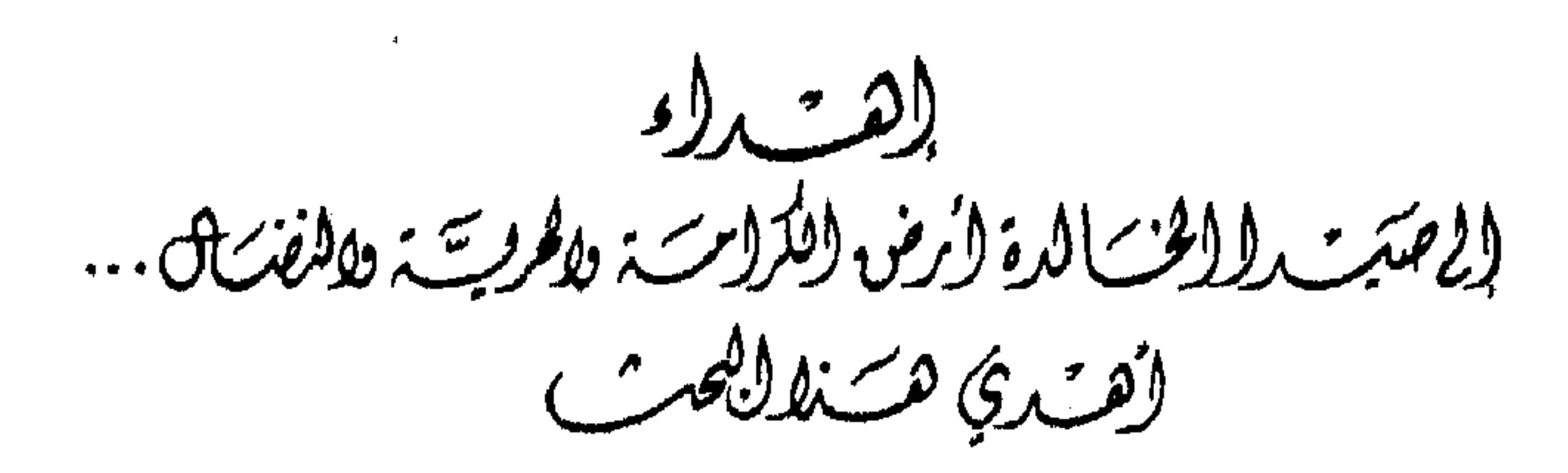

 $\mathcal{L}(\mathcal{L}(\mathcal{$ 

 $\mathcal{L}(\mathcal{L}(\mathcal{$ 

 $\mathcal{L}^{\mathcal{L}}(\mathcal{L}^{\mathcal{L}}(\mathcal{L}^{\mathcal{L$ 

**Contract Contract** 

and the

مستنسبذ سنوات مضت عزمت على دراسة ثلاثة مدن لبنانية لعبت دوراً هاماً في أحداث التاريخ الاسلامي والوسيط ، ولم تلق العناية الجديرة بها من الباحثين هي : طرابلس عاصمة شمال لبنان ، وصيدا عاصمته الجنوبية ، وببروت أم مدائنه وحاضرته الحديثة . وبدأت بدراسة تاريسخ مدينة طرابلس الإسلامي الزاخر بالبطولات والأمجاد ، ودراسة آثارها الباقية التي قاومت أحداث التاريخ ومعاول التخريب عبر العصور ، وما تزال تنتصب شامخة حتى اليوم ، وقد وفقت بفضل الله في مهمتي الاولى ، فصدر كتاب « طرابلس الشام في التاريخ الاسلامي» بالاسكندرية في سنة ١٩٦٧ وأعيدطيع الكمثاب مرق ثانية بمؤسسة شياب المجامعة بالاسكندرية في سسنة ١٩٨٤ كشُّم

قمت بدراسة تاريخ صبدا الاسلامية ودراسة آثارها القلَّبلة المتبقية من العصر ألاسلامي مستهدفا التغريف بتاريخ هذه المدينة العريقة وحضارتها ٬ وتتبع تطورها العمراني في العصور الوسطى تمهيداً لبحث أڪثر تفصيلاً وشمولاً على نفس مستوى الكتاب المذكور . وقد حاولت في بحثي هــــــــــــــــذا أن أرسم صورة واضحة المعالم – بقدر المستطاع – عن صبدا الاسلامية ، وهي صورة جاءت إلىنا باهتسة فيها وصلنا من بحوث حديثة ، واستندت في ذلك على ما زودتنا بـــــه المصادر العربية ً من أخبار تاريخية ووصفية عانيت في التقاطها من بين ألوف الصفحات التي تتناول العديد من الموضوعات .

جوي لمدينة صمدا the contract of the contract of the contract of the contract of the contract of the contract of the contract of the contract of the contract of the contract of

وعلى الرغم من اهتمامي بالتركيز على المرحلة الاسلامية من تاريسخ صيداً ، فإنني لم أستطع أن أتجاهل عصرها القديم ، فأفردت له فصلاً قائمًا بذاته إيماناً مني بأن التاريخ القديم هو الركيزة الأساسية للمصور التالية ، كما أن الإلمام بـــه يفسر الكثير من مظاهر حضارتها في العصور الوسطى بل وفي العصر الحديث .

وبعد فأرجو أن أكون قد أبرزت بهذا البحث المتواضع أهمية هـذه الفترة التاريخية من تاريخ عاصمة جنوب لبنان وأوضحت صورتها الإسلامية ، والله الموفق .

السيبد عبدالعزيز سالم  $\mathcal{L}_{\mathcal{A}}$  and the contract of the contract of the contract of the contract of the contract of the contract of the contract of the contract of the contract of the contract of the contract of the contract of the contra 

 $\epsilon_{\rm b}$ 

 $\mathbf{P}_{\text{max}}(\mathbf{P}_{\text{max}})$  and  $\mathbf{P}_{\text{max}}(\mathbf{P}_{\text{max}})$  and  $\mathbf{P}_{\text{max}}(\mathbf{P}_{\text{max}})$  and  $\mathbf{P}_{\text{max}}(\mathbf{P}_{\text{max}})$ a series and the series of the series of the series of the series of the series of the series of the series of<br>The series of the series of the series of the series of the series of the series of the series of the series o

 $\mathcal{L}(\mathcal{L}(\mathcal{$ 

the contract of the contract of the contract of the contract of the contract of the contract of

the contract of the contract of the contract of the contract of the

the control of the control of the control of the control of the the contract of the contract of the contract of the contract of the contract of the contract of

 $\label{eq:2.1} \mathcal{L}(\mathcal{L}(\mathcal{L}))=\mathcal{L}(\mathcal{L}(\mathcal{L}))=\mathcal{L}(\mathcal{L}(\mathcal{L}))=\mathcal{L}(\mathcal{L}(\mathcal{L}))=\mathcal{L}(\mathcal{L}(\mathcal{L}))$ 

the contract of the contract of the contract of the contract of the contract of 

the contract of the contract of the contract of the contract of the contract of

 $\mathcal{L}^{\mathcal{L}}(\mathcal{L}^{\mathcal{L}})$  and  $\mathcal{L}^{\mathcal{L}}(\mathcal{L}^{\mathcal{L}})$  . The contribution of the contribution of  $\mathcal{L}^{\mathcal{L}}$ 

the contract of the contract of the

the contract of the contract of the contract of the contract of the contract of

 $\mathcal{L}^{\text{max}}_{\text{max}}$ 

 $\mathcal{L}(\mathcal{L}(\mathcal{$ 

the contract of the contract of the contract of the contract of the contract of

دراسة تمهيدتية الموقسع والاسم وطبوغ فيةالمدينة (١) موقع صيدًا وأثره في دورها التاريخي . (۲) اسم صیدا ومدلوله . (٣) طبوغرافية صيدا التاريخية .

the contract of the contract of the contract of the contract of the contract of the contract of the contract of

 $\mathcal{L}(\mathcal{L}(\mathcal{$ 

the contract of the contract of the contract of the contract of the contract of the contract of the contract of the contract of the contract of the contract of the contract of the contract of

 $\mathcal{L}(\mathcal{L}(\mathcal{$ 

 $\label{eq:2.1} \mathcal{L}(\mathcal{L}(\mathcal{L}))=\mathcal{L}(\mathcal{L}(\mathcal{L}))=\mathcal{L}(\mathcal{L}(\mathcal{L}))=\mathcal{L}(\mathcal{L}(\mathcal{L}))=\mathcal{L}(\mathcal{L}(\mathcal{L}))=\mathcal{L}(\mathcal{L}(\mathcal{L}))=\mathcal{L}(\mathcal{L}(\mathcal{L}))=\mathcal{L}(\mathcal{L}(\mathcal{L}))=\mathcal{L}(\mathcal{L}(\mathcal{L}))=\mathcal{L}(\mathcal{L}(\mathcal{L}))=\mathcal{L}(\mathcal{L}(\mathcal{L}))=\mathcal{L}(\mathcal{L}(\$  $\mathcal{L}(\mathcal{L}(\mathcal{$  $\label{eq:2.1} \mathcal{L}(\mathcal{L}(\mathcal{L}))=\mathcal{L}(\mathcal{L}(\mathcal{L}))=\mathcal{L}(\mathcal{L}(\mathcal{L}))=\mathcal{L}(\mathcal{L}(\mathcal{L}))=\mathcal{L}(\mathcal{L}(\mathcal{L}))=\mathcal{L}(\mathcal{L}(\mathcal{L}))=\mathcal{L}(\mathcal{L}(\mathcal{L}))=\mathcal{L}(\mathcal{L}(\mathcal{L}))=\mathcal{L}(\mathcal{L}(\mathcal{L}))=\mathcal{L}(\mathcal{L}(\mathcal{L}))=\mathcal{L}(\mathcal{L}(\mathcal{L}))=\mathcal{L}(\mathcal{L}(\$ 

 $\mathcal{L}(\mathcal{L}(\mathcal{$ 

 $\alpha$  ,  $\alpha$  ,  $\alpha$  ,  $\alpha$  ,  $\alpha$  $\mathcal{L}(\mathcal{L}^{\mathcal{L}})$  and  $\mathcal{L}(\mathcal{L}^{\mathcal{L}})$  and  $\mathcal{L}(\mathcal{L}^{\mathcal{L}})$  and  $\mathcal{L}(\mathcal{L}^{\mathcal{L}})$ 

the contract of the contract of the contract of the

الموقع والاسم وطبوغ فية المدينة

دراسة تمهيدتية

the contract of the contract of the contract of the contract of the contract of

 $\langle$  ( ) ). موقع صيدا وأثره في دورها التاريخى تقع مدينة صيدا على مسافة تبعد عن بيروت جنوباً بنحو ٤٥ كيلومتراً وعن صور شمالاً بنحو ٤٠ كيلومتراً ، في سهل ساحلي شديــد الخصوبة وافر المياه ، ولكنه ضيق ينحصر بين السفوح الغربية لجبال لبنان الجنوبية وبين البحر ، يصل اتساعه إلى مـــا يقرب من مبلين (١) ، وتقوم المدينة الحديثة في نفس الموضع تقريباً الذي كانت تشغله المدينة القديمة ، أي على التل الذي أقيمت فيه قلعة البر الصليبية ، مع ملاحظة أن المدينة الحديثة امتدت في فترة لاحقة للاسترداد الاسلامي نحو الشهال الشرقي بحذاء الساحل. ا

وأصبحت لا تتعمق كثيراً في الداخل''. وتشغل المدينة بقعة من الأرض على شكل مثلث قاعــدته إلى الداخل ورأسه شبه جزىرة أو نتوء بارز فى البحر ، يتقدمها عدد من الجزر الصخرية تحمي الخليج الصغير الذي تكونه

- Frederick Carl Eislen, a study in Oriental history, New York, 1907, p. I  $(\gamma)$ Dictionnaire de la Bible, pub. Vigouroux, t. v, Paris, 1928, p. 1704 -بطرس عبدالملك ، جور\_ الكسندر طمسن ، وابراهيم مطر ، قاموس الكتاب المقدس . بيروت ، ١٩٦٤ ص ٢٥ه - سنير الخوري ، صيدا عــــــبر حقب التاريخ ، بيروت ، `` ۲ ۲ **۴ ۱ ۰ ص ۱** ۸
	- Donald Harden, The Phoenicians, London, 1963, p. 28 Schwarz, Sidon, (r) Encyclopaedia of Islam, p. 422.

في الشهال الشرقي من العواصف البحرية (١) ، وأهم هذه الجزر جزىرة صغيرة تقع قريبًا من الطرف الشمالي الشرقي من المدينة تقوم عليها ً منذ سنة ١٢٢٧ م ( ٦٢٥ ه ) القلعة الصليبية المعروفة بقلعــة البحر . وإلى الشهال الغربي من هذه الجزيرة جزيرة أخرى أكبر حجماً تمتد من الشهال إلى الجنوب تسمى «جزيرة صيدًا » يقوم عليها اليوم منار ، وكانت تتصل بهذه الجزيرة فما مضى أرصفة تشكل مسسا يسمى بالميناء الخارجي المتصل بالميناء الأمامى الواقع غربي قلعة البحر ، وكانت السفن الأجنبية ترسو في هذبن المبناوين في العصر القديم'٬٬ بينا كانت السفن الصيداوية ترسو في المبناء الداخلي الرئيسي . ويعتقد الأب هنري لامانس أن مدينة صيــــدا القديمة كانت جزيرة (٣) ، وهو أمر نستبعده اليوم لأن كل الآثار القديمة التي تم العثور عليها كشف عنها في البر . ويحيط بالمدينة من الشرق والجنوب والشهال الشرقي بساتين غنيسة بالفاكهة ، معظمها من البرتقال والليمون والموز ، وكان بزرع فيها في العصور الوسطى حسب اتساع السهل الساحلي أو ضيقـــــه ، أو حسب اقتراب المرتفعات الغربية من الساحل أو بعدها عنه ، وتطـل على مدينة صيدا وبساتينها مرتفعات أربعة هي : البرامية في الشمال ، يليها الهلالية وتقع إلى الجنوب الشرقي من البرامية ) ثم مبار الياس في حنوب الهلالية ) وبليا جنوباً

(١) محمد غلاب ، الساحل الفينيقي وظهيره في الجغرافيا والتاريخ ، بيروت ، ١٩٦٩ ص ٥٩ ح Poidebard et Lauffray, Sidon: aménagements antiques du port de Saida, (Y) Beyrouth, 1951, p. 84 وراجع المقدمة العربية الواردة في نهاية هذا الكتاب . (٣) هذري لامانس ، السواحل اللبنانية ، مجلة المشرق ، السنة السابعة ، عدد ٢٠ ص ٩٤٨ (٤) الأولي تسمية حديثة عرف بها هذا النـهر عندما أصبحت صيدا قاعدة جنوب لبنان في أوائل القرن السادس عشىر ، وكان يعرف في العصر الاسلامي بنهر الفراديس بسبب الجنارب والبساتين التي تحيط بصيدا ( ابراهيم الأسود ، ذخائر لبنان ، بعبدا ، ١٨٩٦ ص ٣٧ )

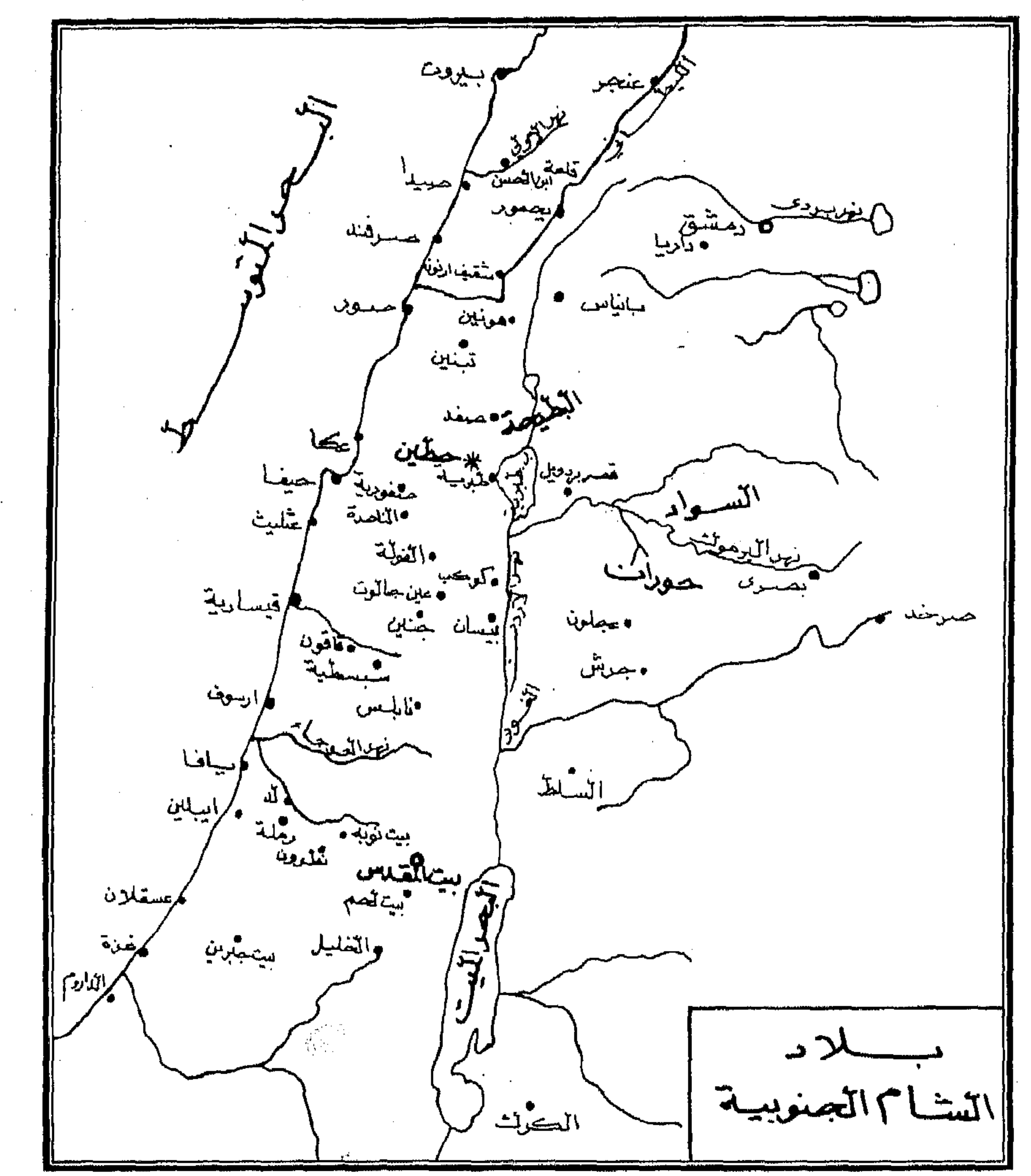

العليا الشمالية من نبع الباروك والجنوبية من نبيع جزين ٬ ويصب في رأس الجاجونية . وقد عرف هــذا النهر في العصور الوسطى بنهر الفراديس ، وكان يعرّف قديمًا بنهر بوسترانوس'''. وعند مرتفــــــع مار الياس يجري

( خريطة رقم ١ ) موقع صيدًا من بلاد الشام الجنوبية

(١) فيليب حتى، لبنان في التاريخ، ترجمة الدكتور أنيس فريحة والدكتور نقولا زيادة ، بيروت ٩٥٩ ص ٣٦ – حسن أبوالعينين، دراسات في جغرافية لبنان، بيروت، ١٩٦٨ ص ٢٢٠

\ \

جدولان : الشمالي منهها يقال له القملة والجنوبي برغوت ''' ، ولعـــل لفظة قملة محرفة من الفرنسـة « Comme Lait » . ولفظة برغوت محرفـــــة من الفرنسية « Par Goutte » "، كذلك يحد صيدا من الجنوب نهر سنيك الذي يصب في البحر جنوبي صيدا مباشرة ، ويليه جنوباً نهر الزهراني ِ الذي يجري شمالي الصرفند ( ساريبتا القديمة ) على مسافة تبعد عنها بنحو ميلين ونصف ميل . وينتشر فوق السهل الساحلي لإقليم صيدا ويتسد من جنوب بلدة الدامور في الشهال حيث يضيق السهل الساحــــــلى للغاية حتى رأس الصرفند في الجنوب مسافة عشىرة أميال كسوة من الرواسب الرملية والحصى مما تحمله الأمواج وبقايا المدرجات البحرية التي تخلفت عن تراجع البحر (٣) . وتكثر على الساحـــــل الجنوبي من صيدا أكوام من أصداف الموريكس تخلفت من العصور القديمة عندما كان أهل صيدا يستخرجون من هذه الأصداف والقواقع أصباغ الأرجوان (٤) .

ويتزود سهل صيدا بثلاث نهبرات تنبسم من الجبال الواقعة إلى شرقيه مباشرة هي نهر الاولي في الشهال ونهر سنبك ونهر الزهراني في الجنوب ، وقد أشرنا اليها ، بالإضافة إلى مياه العيون مثل عين القنطرة وعين براك بين الصرفند ونهر الزهراني . وبفضل توافر الميساه أصبح من اليسير ري المناطق التي لا تخترقها مجاري الأنهار والجداول في سهل صيدا ، وكار

ذلك من العوامل التي ساعدت على زيادة خصوبة سهل إقليم صيدا وشهرته عبر التاريخ بأشجاره المثمرة وجناته التي تجري بينها الأنهار، وقد ترتب على هذا العامل أن أصبحت صدا من المدن الساحلية الشهبرة بثروتها في

- G. Francis Hill, Catalogue of the Greek coins of Phoenicia, London, 1910, (1) p. IXXXVII
- (٢) سليم بسيسو ، صيدا سيدة البحار وسيدة الدنيا ، مجلة العربي ، عـــــدد ٨ ٤ ، تشـرىن ثاني ،
	- (٣) يوسف مزهر ، تاريخ لبنايب العبام ، ج ١ ص ١ ١ ــــ حسن أبو العمنين ، ص ه ١ . ـــ Fredrick Carl, op. cit. p. 1 Dictionnaire de la Bible, p.  $1704$  ( $\epsilon$ )

وكان لموقع صيدا الجغرافي وقيامها على شبه جزيرة ضاربــة في البحر أعظم الأثر في تقرير مصيرها كميناء تجاري هام في حقب التاريخ المختلفة ، فمها لا شك فيه أن صيدا بفضل تطلعها إلى البحر وعزلتها شبه التامة عن قلب البلاد إلا عبر طرق معدودة وعرة المسالك تدور حول المرتفعات لتربطها

الفاكهة والخضروات ، وتشهد بذلك أقوال الجغرافيين القدامى والعرب واللاتين في مراحل التاريخ المختلفة في وصف ثمار صيداً ، وخضرة بقعتها ''.

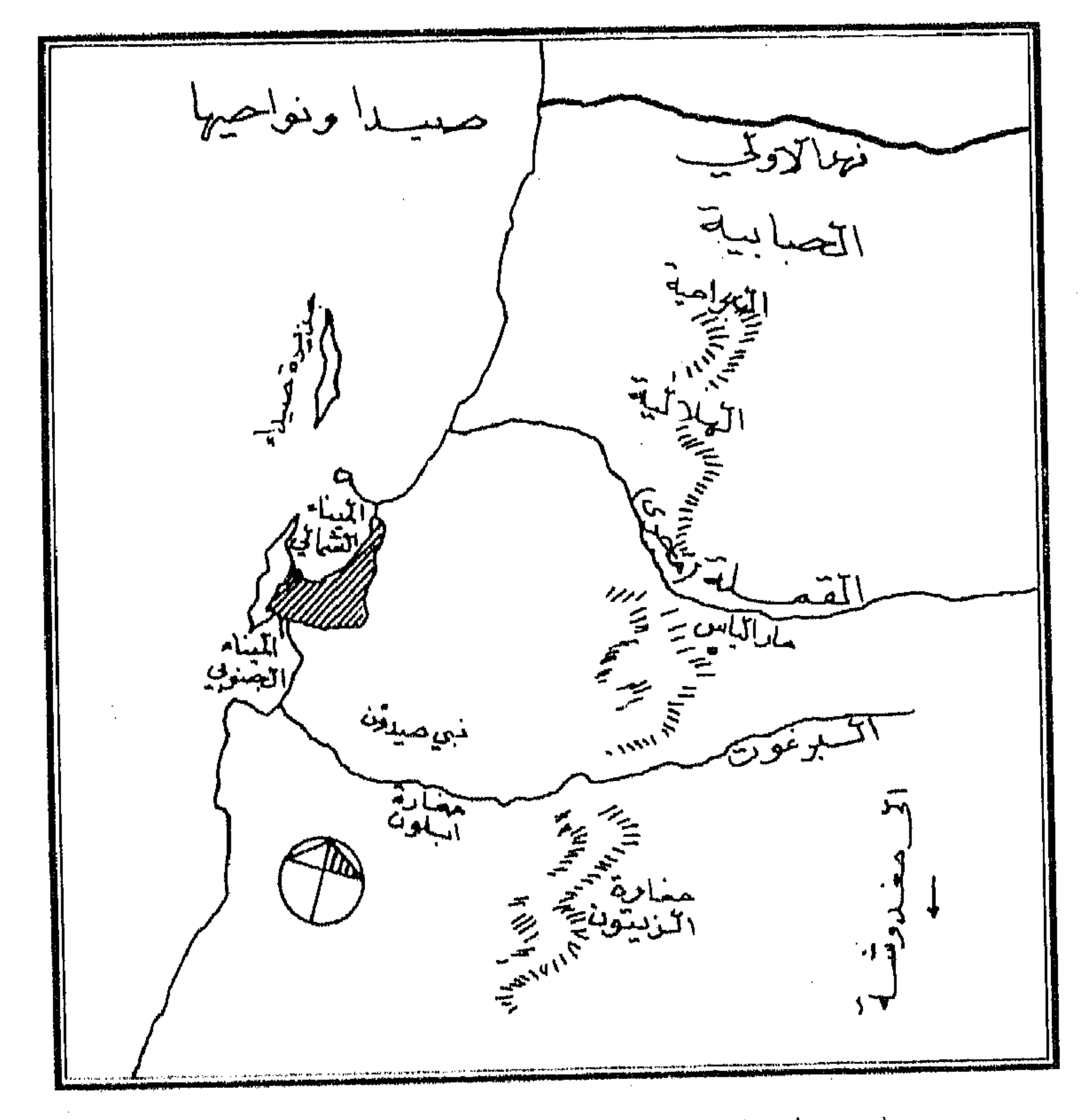

( خريطة رقم ٢ ) الموقع الجغرافي لمدينة صيدا ونواحيها

Robinson, Biblical Researches in Palestine,  $2<sup>d</sup>$  edition, p.  $479$  - Frederick ( $\sqrt{ }$ ) Carl Eiselen, op. cit. p. 2

بالمدن الساحلية ''' أكدت تفوق دورها البحري وانتماء أهلها إلى البحر ''' بهدف التجارة وتصريف منتجات البلاد . وقد ساعد على هــــذا النشاط التجاري وجود مبناءين رئيسيين استخدمها الصيدانيون فى العصر القسديم لتصريف التجارة الفينيقية إلى دول حوض البحر المتوسط القديم كالثياب الأرجوانية والزجاج ٬ أولهما ميناء شمالي يحميه صفان من الصخور يشكلان حوضاً مغلقاً محمياً من الرياح ، الصف الأول يتمد من الطرف الشهالى للنتوءات الصخرية البارزة أمام رأس المثلث العمراني شرقاً لعدة مئات من الأمتار"' لبقابل قرب نهايته تقريبًا صفاً آخر من الحواجز الصخرية يمتد من الجنوب إلى الشهال، ويكاد يتصل بالصف الأول ولا ينفصل عنه إلا بمسافة ضيقة تتسع لمرور إحدى السفن ، هذا الميناء الرئيسي الذي ما زال يقوم بوظيفته حتى اليوم بالنسبة لسفن الصيد والزوارق ، كان مخصصاً لاستقبال السفن الصداوية ، وكان مدخله محاطأ بتحصينات من قسلاع وأبراج أقيمت على صف من الصخور الطبيعية والنتوءات البارزة لحمساية السفن من العواصف والأنواء ، وكان المدخل المذكور يغلق بواسطة سلسلة ضخمة تمتد بين برجين متقابلين يتصل الجنوبي منهها بتحصينات مدينة صيدا . وكان هسذا الميناء المغلق يتصل بالميناء الجنوبي عسن طريق فتحة صناعية نقرت في صخور

(١) مثل طريق الجليل ويصل بين عـكا وصفد والقنيطرة ودمشق ، وهو الطبيعي الوحيد الذي يصل بين الساحل والبقاع ( راجع محمد غلاب ، ص ٢٥٢ ، ٣٦١) , وقد كان لعزلة صيدًا عن الداخل عن طريق المرتفعات التي تتحكم فيهـا قلاع أقيمت في العصور الوسطى ، مثل قلعة شقيف تيرور\_ المرقب الهام لحراسة مدخل صيدا والمتحكم في نقطة التقاء النـهرين اللذين يكونان نهر الأولي، أعظم الأثر في تطلعها نحو البحر P. Deschamps, La défense وهنسساك , du Royaume de Jerusalem, Texte, Paris, 1939, p. 220, 222 قلعة اخرى تحمي الوادي الذي تجري فيه مياه نهر الأولي هي قلعة أبي الحسن التي تحمي المدخل المباشر الى صيســــدا في الطريق المؤدي إلى دمشق ( أبو عبدالله ياقوت بن عبدالله الحمــوي ، كتاب المشترك وضعاً والمفترق صقعاً ، نشىره فردنانـد وستنفلد، جوتنجن ١٨٤٦ ص ٥٧ م Poidebard, op. cit. P. V (٢) حسن أبو العينين، ص ٦٦٦ Donald Harden, op. cit. p. 28 (r)

and the state of the

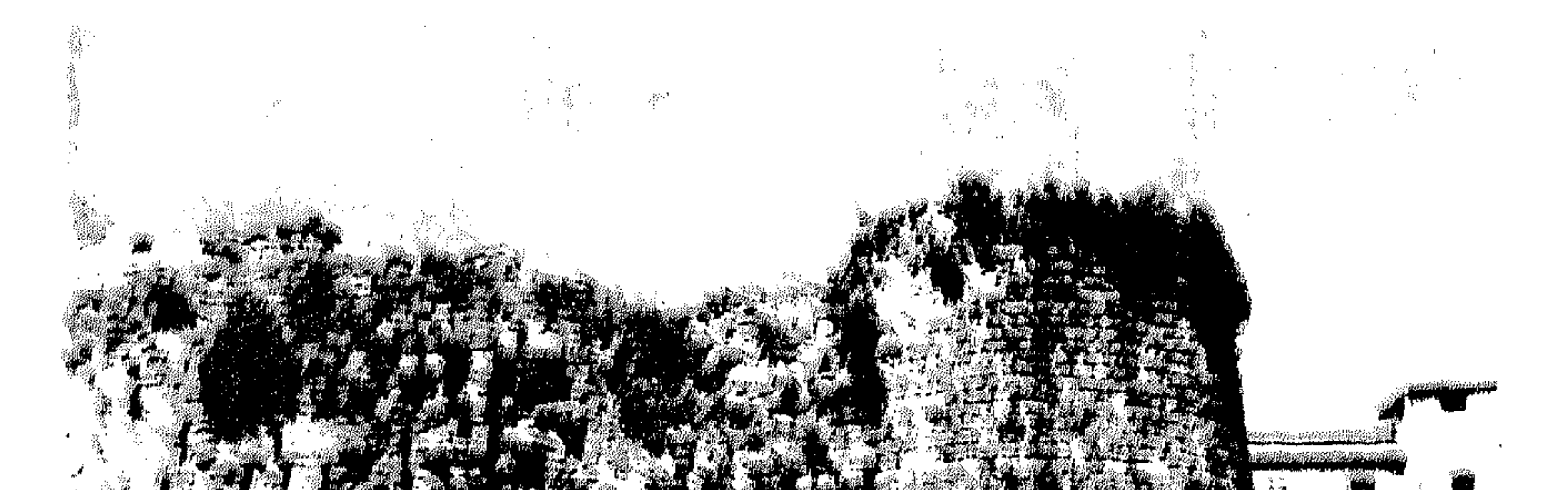

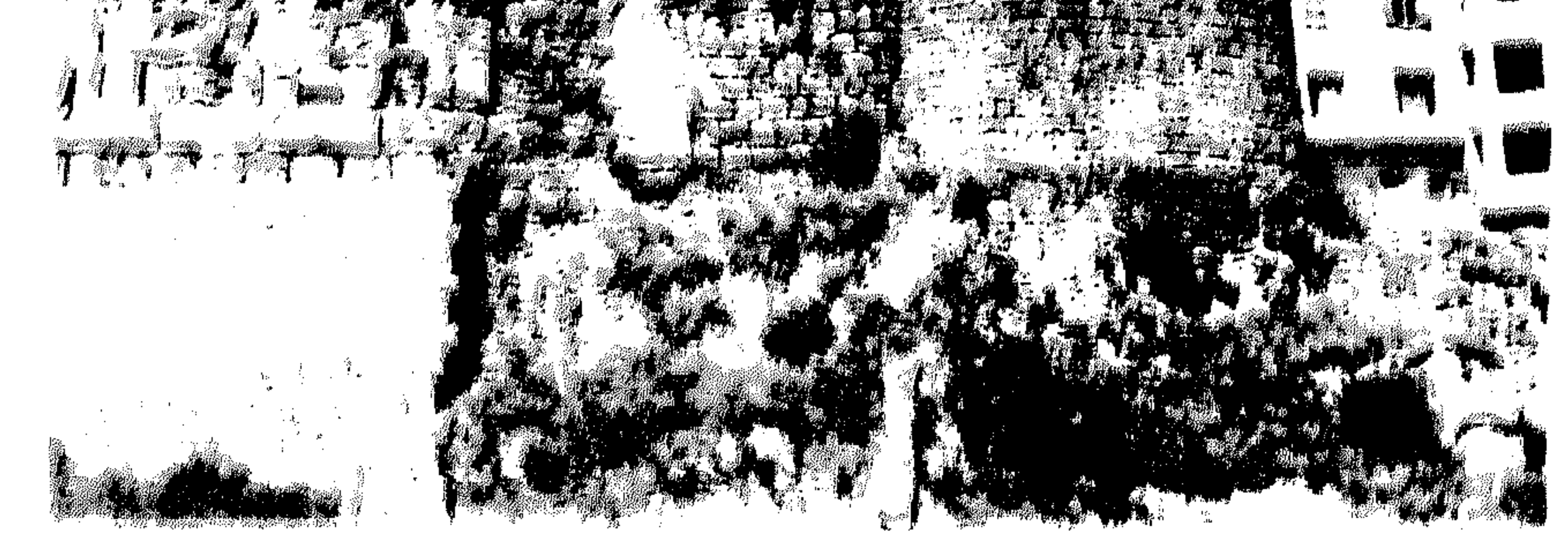

## حاضب من قلعة المعرف ( فلمة لويس التاسم ) بسدا

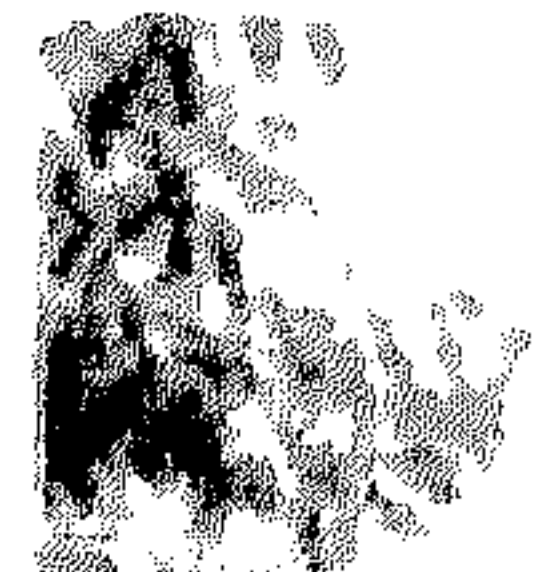

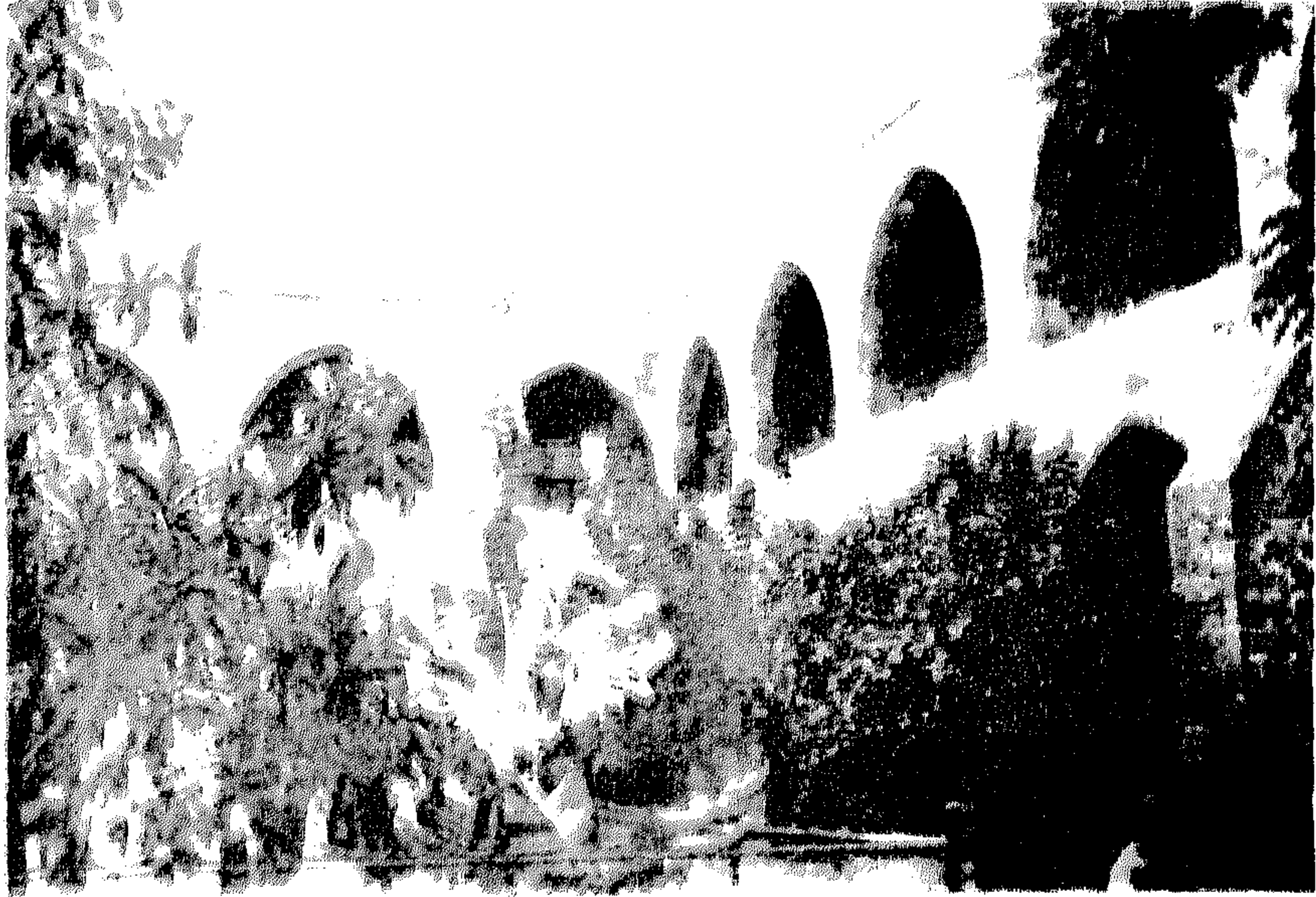

حماضية من البوائك المطلة الأصلات حان الأفرانج

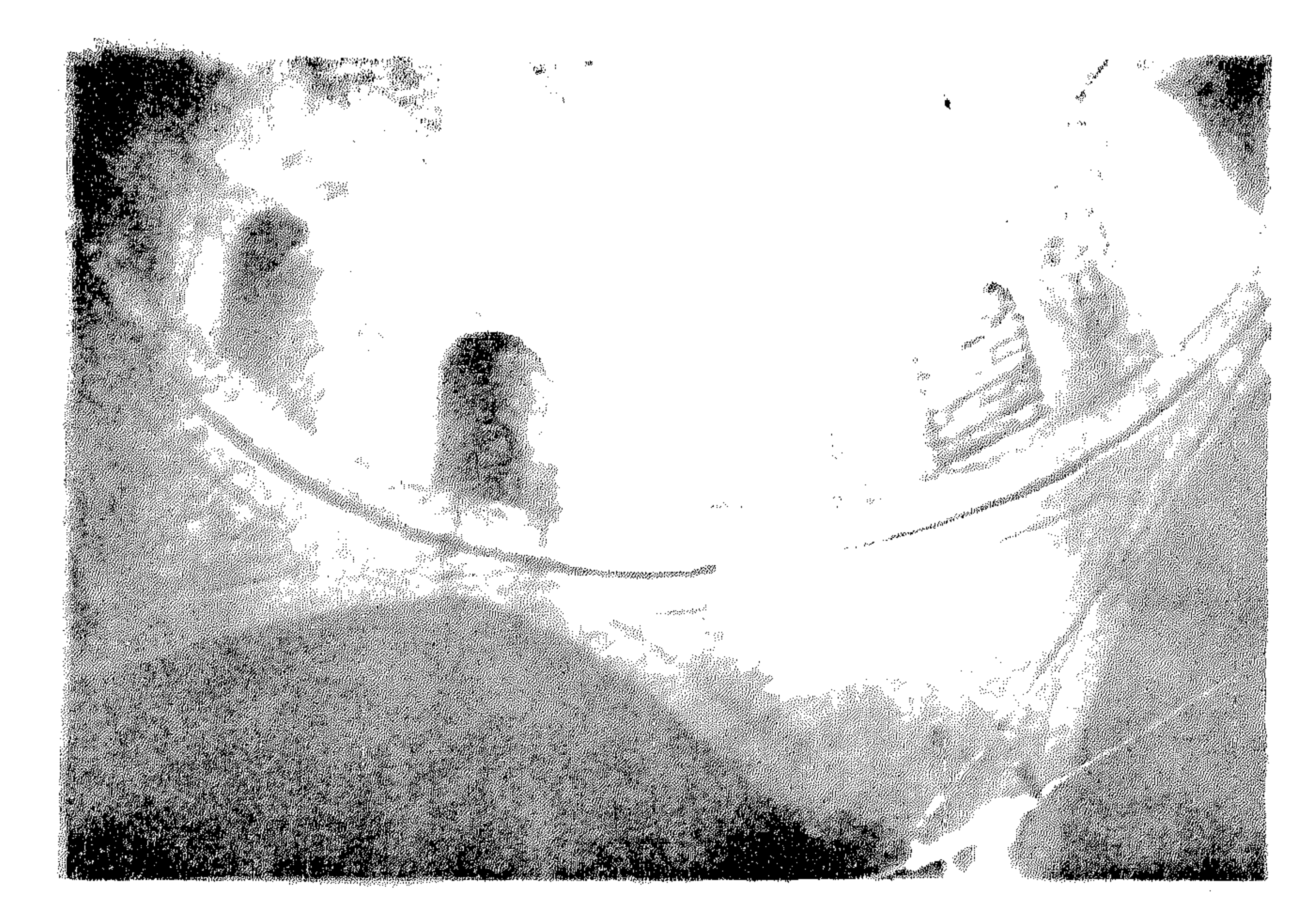

Report of the complete of the state

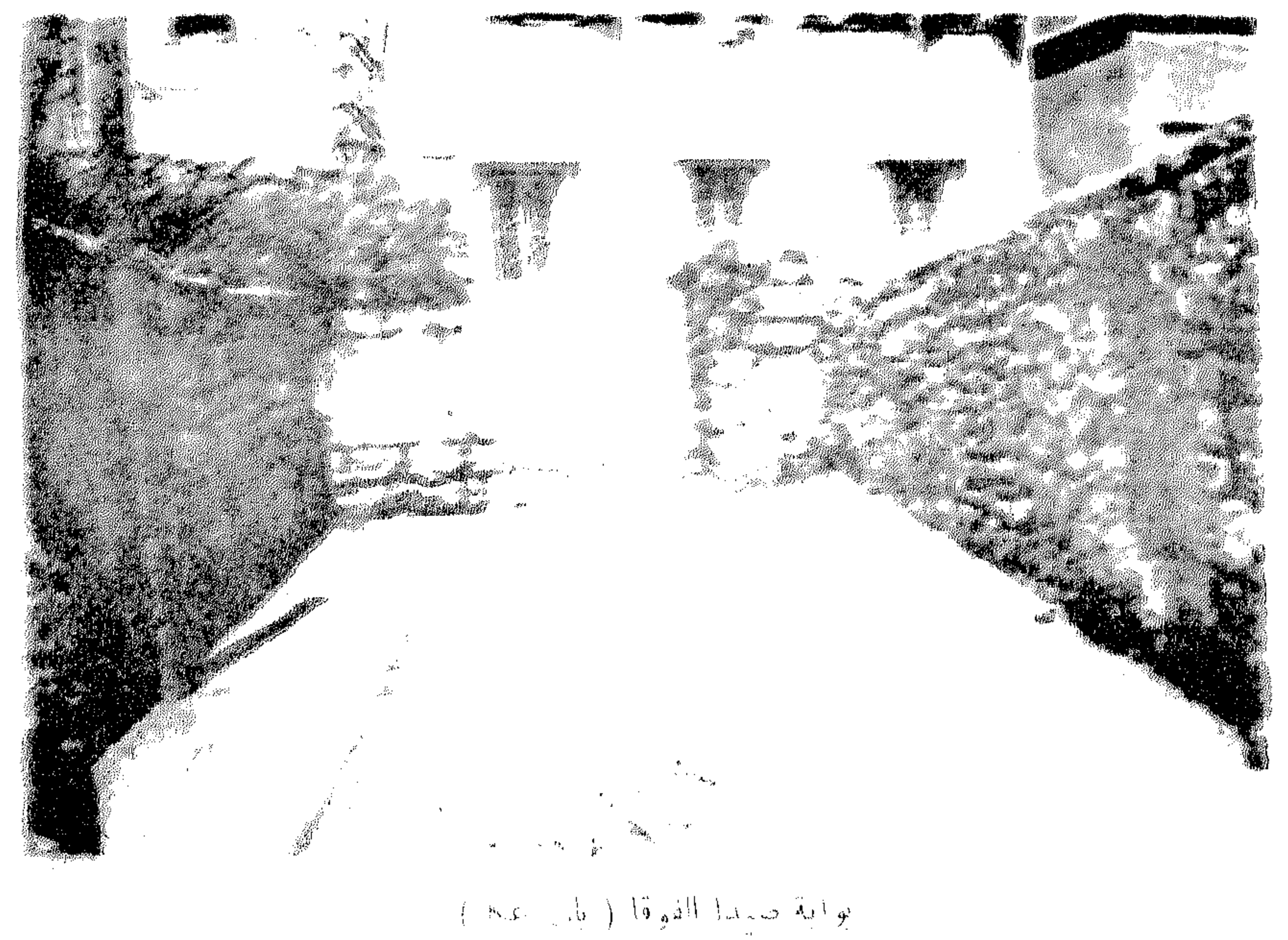

فبعضهم يستند إلى أصل التسمية كما ورد في العهد القديم ؛ فينسبون صيدا الى صيدون الابن البكر لكنعان بن حام بن نوحٌ \*' ، ويربطون بين تأسيسها وبين الكنعانيين الذين عرفوا أيضاً باسم الصيدونيين'''. وقد أخذ مؤرخو العرب وجغرافيوهم بهذا التفسير ، وأجمعوا على نسبتها إلى صيدون بن صدقاء ابن كنعان بن حام بن نوح '''. ويعتقد إيوستاثيوس أن صيدون القديمة من بناء بيلوس ، وأنها سميت باسم ابنتـــــه صيد ، ولكن الكتاب الإغريق (ومنهم ملالاس) أجروا تعديلاً على هذه الأسطورة ، فأبدلوا صيد بصيدوس ابن ايجيبتوس الذي بنى صيدون وسماهـــــا باسم صيدوس ـ ويعلق المؤرخ فردريك كارل ايسلين بأن هذا التفسير الأخير يشبه إلى حسد ما التفسير القديم الوارد في العهد القديم ، وأن هذا التفسير يربط المدينة واسمها باسم صيدون، ويعترض على الأخذ بهذا التفسير الخيالي<sup>(٤)</sup>.

وهناك من يفسر اسم صيدا على أنه مشتق من الجذر السامي «صيد» بمعنى صيد الاسماك (°)، ويعتقــد البعض أنها كانت محلة صغيرة لصائدي الأسماك '''، على النحو الذي كانت عليه قرية راكوتيس التي أقيمت عليها مدينة الاسكندرية'''. وقد أشار هومير إلى أن السمك في صيدون أوفر

(١) الكتاب المقدس ، العهد العتيق . بيروت ١٩٦٠ : سفر التكوين ١٠ : ١٥ . سفر أخبار

- $\|V\|_2$  الايام الاول  $\|v\|$ : ۱۳
- Schulim Ochser, The Jewish Ency, article Sidon (٢) يُوسف مَرْهَرَ ٢ ج ١ ص ٢٥ (٣) ابن شداد . الأعلاق الخطيرة في ذكر أمراً. الشام والجزيرة ، تحقيق الدكتور سامي الدهان . دمشق، ١٩٥٦، ص ١٨ -- ياقموت ، معجم البلدان ، مجلد ٣ ص ٤٣٧ ــ القلقشندي ، صبح الاعشى مجلد ٤ ص ١١١ – الشيخ طنوس الشدياق ، بيروت، ١٩٥٤ ج ١ ص ٧ Frederick p.  $9(t)$ (ه) أنيس فريحة ، أسماء المسبدن والقرى اللبنانية ، ص ٢٠٣ -- بطرس عبدالملك ، قاموس الكتاب المقدس ، ص ٣٥ هـ - فيليب حتي ، لبنان في التاريخ ، ص ٢٣٢ The Jewish Enc., p.  $664 - 83$  س ۳۰۹ ستیر خوري ۱ ص ۲۶ س $\pi$  The Jewish Enc., p.  $664 - 83$ (v) السيد عبدالعزيز سالم ، تاريســــخ الاسكنـدرية وحضارتها في العصر الاسلامي ، الاسكندرية

the contract of the contract of the contract of the contract of the contract of the contract of the

من الرمال ، كذلك فسر جستان في القرن الأول اسم صيدور\_ بكثرة أسماكها ، «على أساسُ أن الفىنىقىون كانوا يسمون السمك صيدون » ( ' '. وقـــــبد أشار بعض الكتـاب العرب الى شهرة صيدا في نوع من السمك يتوافر في مباهها ، فالإدريسي يذكر أن بصيدا عين ينشأ بها في الربيع سميكات على طول الإصبع منها ذكور وإناث ، وأن لهــا أيدى وأرجل صغار'''. ومــا زالت صيدا تشتهر في الوقت الحاضر بأسماكها ، وصيد

الأسماك في يومنا هذا من أهم حرف سكان صيدا ، وميناؤها الحالي لا يعدو أن يكون مرسى لزوارق الصيد .

وقد تكون صيداء من الصيداء في العربية ، وهي حجر أبيض كارب يصنع منه البرام'٣) ، ولعل لهذا التفسير صلة باسم محلة البرامية التي تشرف على صيدًا ، واشتهرت بقدورها وبراءها الفخارية ، وقـــــد تكون صيدًا مشتقــة من الصيداء بمعنى الأرض التي تتسم تربتها باللون الأحمر والحجارة الغليظة المستوية بالأرض (٤) ، أو بمعنى الحصى ، ومع ذلك فقد شك ياقوت في التفسير العربي لكلمة صيدًا وقال : « وما أظنه إلا لفظة أعجمية إلا أن أصلها في كلام العرب على سبيل الاشتراك » <sup>(٥)</sup>.

وقد اعترض المؤرخ فردريك كارل ايسلين على التفسيرات السابقة ورجح

- Frederick Carl Eiselen. p. 11 $( \n\rangle$
- (٢) الإدريسي، وصف فلسطين والشام منكتاب نزهة المشتاق في اختراق الآفاق ، نشىره جوانيس جيلدميستر ، بون ١٨٨٥ ص٥١--ابن شداد ، الاعلاق الخطيرة ، دمشق ، ١٩٦٢ ص ٩٨ (٣) ياقوت ، معجم البلدن ، مادة صيداء ، مجلد ٣ ، ص ٤٣٧ – جمال الدين محمد بن منظور ، لسان العرب ، طبعة دار صادر ، بيروت ١٩٥٥ ، مادة الصيداء ، ج ٣ ص ٢٦٢ (٤) البكوي ، معجم ما استعجم ، ج ٣ ص ٨٤٨ – محمــــد مرتضى الزبيدي ، تاج العروس  $f * Y \sim \sim Y \cdot z$ 
	- (٥) ياقوت ، معجم البلدان ، ص ٢٧، ؛ Frederick Carl, p.  $14(7)$

باللفظة اللاتينية ( Sagilta ) بمعنى السهم ، بدليل أرب السهم كان شعار مدينة صيدًا في العهد الصليبي ، وكانت العملات التي سكت في صيدًا في هذا العهد تحمل هذا الشعار '''. ويرجح الاستاذ أنيس فريحة أن يكون صيد ، وهو الجذر الذي اشتقت منه صيدون وصيدا إلها سامياً قديماً يمثل الصيد ، ويعلل تسمية أهل صيدا للمزار الواقع في الجنوب الشرقي منها والذي يسميه الأهالي بمزار النبي صيدون بأنه مكار هيكل فينيقي قديم للإله السامي صيد إله الصيد'''. ونعتقد بدورنا أن اسم صيدا مشتق من الجذر السامي صيد، ويقصد به صيد السمك وهي الحرفة الرئيسية لسكان هده البلدة منذ نشأتها . ولا يستبعد تمجيد الأهالي لهذه الحرفة فأطلقوها على مدينتهم بجيث أصبح اسم صيدون يعني مدينة صيد الأسماك ، ولعل هدا التمجيد كانت له علاقة بالفكو الديني القديم عند سكان صيدون ، أو لعله كان يرتبط بالطوطمية التي كان من مظاهرها أن يتسمى بها الأفراد تعبيراً عن تفاؤلهم بها كما كان يفعل العرب في العصر الجاهلي عندما كانوا يتفاءلون بالطير كالحمامة ''' مثلاً . ومن المعروف أن كثيراً من الأسماء السامية القديمة للمواضع أو للقبائل كانت لها صلات وثيقة بأسماء الآلهة . وليس ضرورياً أن تكون حرفة الصيد التي كان يمارسها الصيداويون قاصرة على السمك ، فمن المعروف أن أهـــــــل صيدا احترفوا أيضاً صيد نوع من القواقع أو الأصداف كانو يستخرجون منهسا الأصباغ الأرجوانية المشهورة ، وكانت

طبوغرافية صيدا التاريخية رأينا فيها سبق أرب مدينة صيدا كانت مزودة بميناءين بالاضافة إلى

> (٢) أنيس فريحة ، أسماء المدن والقرى اللبنانية ، ص ٢٠٣ ، ٢٠٤ Ibid.  $( \wedge )$ (٣) السَّيْدَ عَبْدَ الْعَزِيزِ سَالَمٍ، تاريخُ العربِ في العصرِ الجاهلي ، ١٩٧٠ ، ص ٨٠٤ (٤) محمد غلاب ، المرجع السابق ، ص ٩ ه ٣ .

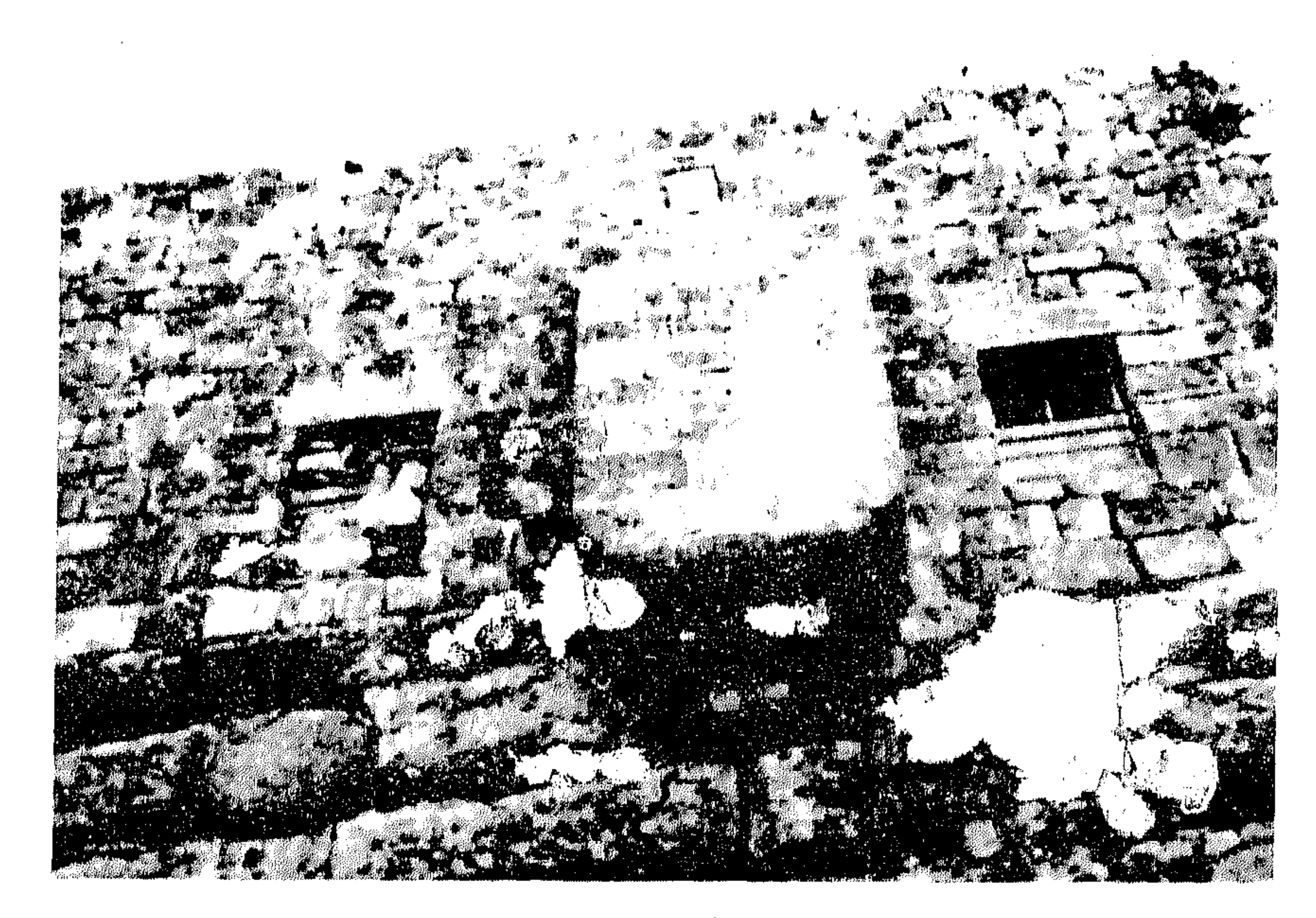

## مسند بارز بقلعة صيدا

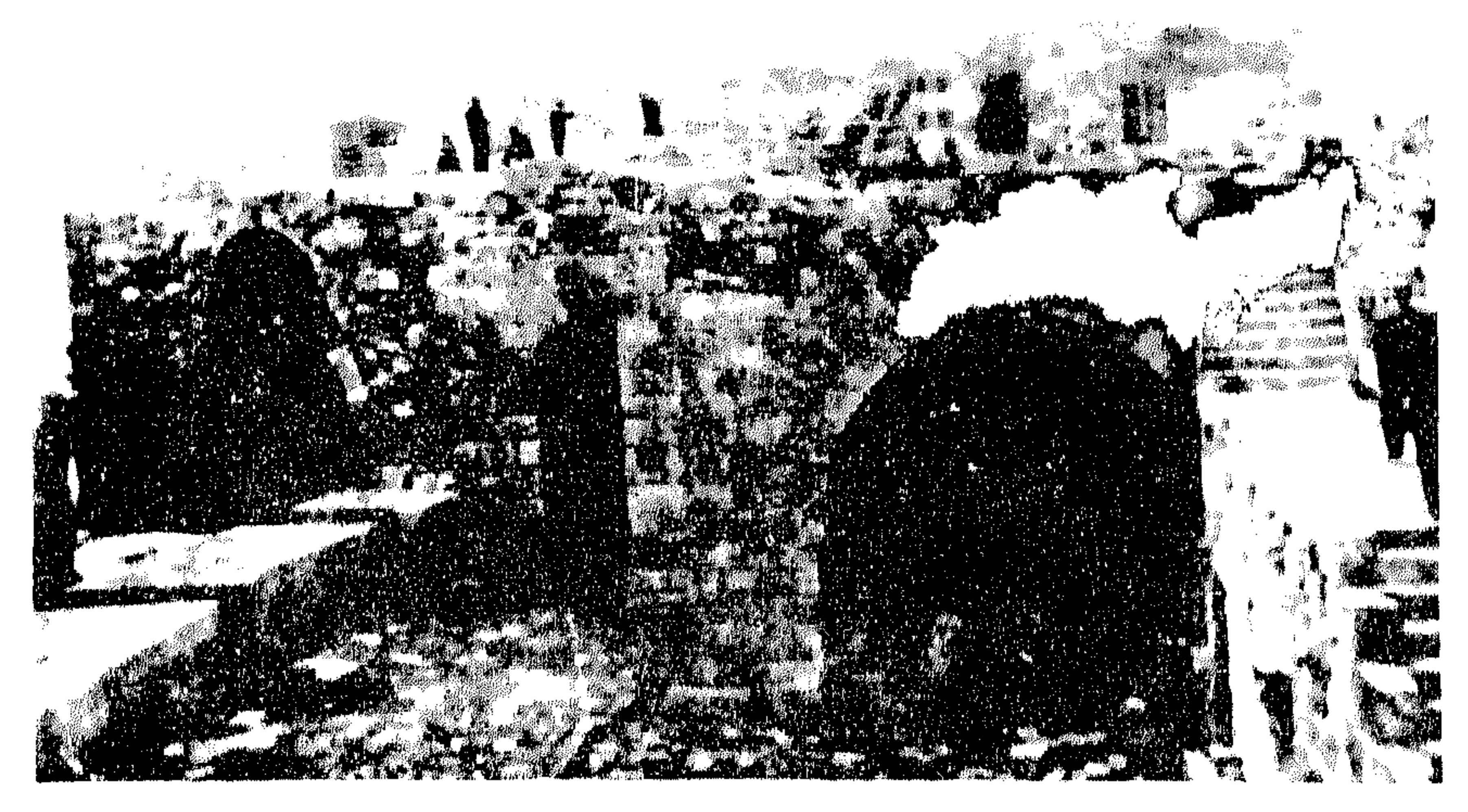

آثار صليبية في قلمة البحر

ويحد مدينة صيدًا من الشمال أطلال قلعة البحر ، وهي بناء أقيم في العصور الوسطى على جزيرة صغيرة قريبة من الساحل الشهالي لصيدا ، في الفترة الواقعة ما بين شتاء سنة ١٢٢٧ إلى سنة ١٢٢٨ ، وشبيبت من كتل ضخمة من الحجارة انتزعت من أطــلال بناء آخر أكثر قدماً كان مقاماً فيها يظهر في نفس الموضع . وتقع أكثر أحياء المدينة الحديثة ارتفاعاً إلى الجنوب الشرقي حيث تقوم أطلال قلعة البر التي شيدها الملك لويس التاسع في سنة ١٢٥٣ أثناء مقامه بهذه المدينة . وكان ينحدر من هذا النشز إلى البحر سوران : أحدهما يبدأ من باب عكا ثم يتجه شمالاً ، وينتهي بباب بيروت، والآخر يتجه غرباً. وينتهي عند الميناء الجنوبي.

مبناء خارجي في الجهة الشهالية كان مخصصاً للسفن الأجنبية ، ومن المحتمل أن يكون الميناءين المذكورين قســـد اتصلا في فترة ما بحيث أصبح من السهل على السفن أن تنتقل من الميناء الشهالي إلى الميناء الجنوبي .

وتتميز مدينة صيدا بشوارعها الضيقة المتعرجة التي تتداخل فيها بينها على شكل شبكة معتمة من الأزقــة والدروب الملتوية تتلاحم المنازل على جوانبها ، وتتقنطر عليها بين الحين والحين ، وتظللها أحباناً قبوات متعارضة وحنايا أو تعترضها أنصاف العقود التي تنبت من دعامات جانبية ثم ترتكز أطرافها على الجدر المقابلة لتدعيمها . ومن الغريب أن معظم هذه الدروب والأزقة تمتد من الجنوب إلى الشمال بحيث تفضي جميعًا إلى الساحل ، وفي بعض الأحيان تتفرع منها أزقة وزنقات جانبية تمتد من الشرق إلى الغرب مؤلفة عند التقاطع ما يشبه الميادين الصغيرة أو الساحات '''. وعلى الرغم مما تتسم به هذه الأزقة من الضيق والتعرج والتشعب ، فإن بعض الدور التي تنتظم على جوانبها تتميز بالإتساع ، كما أن الكثير منهــــا مبني من الحجارة ، لاسيها الدور الواقعة بحذاء السور الشرقي بالقرب من باب عكا المعروف اليوم بالبوابة الفوقا ، هــــــــنه الدور تتميز عن غيرها بمساحاتها

(١) دليل صيدا الاثري ، ص ٤ ٣

الكبيرة وارتفاعها الواضح ، وكثير من هـــذه الدور أقيم على خط السور نفسه ، وأصبحت ثشكل جزءاً لا يتجزأ منه '''.

وإذا نظرنا إلى خريطة صمدا الحديثة أمكننا أن نحده بوضوح تخطىط المدينة ، على الأقل في العصور الوسطى ، فشار ع البوابة الفوقا الذي يبدأ من تل القلعة البرية وينتهي بالقرب من المسجد البراني (٢) الذي سمي كذلك لوقوعه خارج السور القديم ، يحاذي السور الشرقي للمدينة ، وقــد تبقت من هذا السور بقية استغلها الأهالي جدراناً لدورهم الممتدة في خط سيرها . ومن قلعة البر يمتد سور سبتي أن أشرنا إليه ينتهي عند ساحل البحر . ويلي هـــــــــذا السور من الجنوب وعلى رمال الساحل أكوام من أصداف الموريكس المشهورة . وكان يحد صيدا من الجهة الغربية المطلة على البحر سور يتصل بأبراج الميناء الداخلي المعروف بالميناء الشهالي ٬ ويغلب على الظن أن هذا السور المحاذي للبحر كان يحدق بالمناطق المعمورة قبلي المدينة ، وان المسجد الجامع وأصله كنيسة اسبتارية لفرسان القديس يوحنا كان يدخل في نطاق السور أو على الأقل كان يلتصق بالسور من الجهة الجنوبية الغربية . ولا نشك في أنه كان ينفتح في هـــذا السور المحاذي للميناءين بابان آخرات. أحدهما يؤدي الى المبنساء الشمالي والآخر يفضي الى المبناء الجنوبي ، وإن كان ناصر خسرو يشير الى بوابات ثلاثة فقط كانت تنفتح في سور المدينة

فی زمنه (۳).

ومن أهم معالم مدينة صيدا الإسلامية الجامع الكبير الذي أشرنا إليه ، ويقع في القسم الغربي من المدينة ، وإلى جنوب هذا الجامع مباشرة يقع قصر الأمير فخر الدين المعني الثاني ، وإلى الشهال الشرقي وعلى بعد مئات الأمتار يقع مسجد أبونكله الذي كار\_ في الأصل كنيسة سان ميشال ،

Frederick Carl, p.  $5$  (1) (٢) هذا المسجد من بناء المغنيين ، وفيه دفن الامير ملحم بن معن في سنة ٢٠٦٨ هـ (۳) ناصر خسرو ، سفرنامه ، طبسع برلین ۱۳٤۰ ه ص ۲۰

 $\mathcal{L}$ 

 $\label{eq:2} \frac{1}{2}\sum_{i=1}^n\frac{1}{2}\sum_{j=1}^n\frac{1}{2}\sum_{j=1}^n\frac{1}{2}\sum_{j=1}^n\frac{1}{2}\sum_{j=1}^n\frac{1}{2}\sum_{j=1}^n\frac{1}{2}\sum_{j=1}^n\frac{1}{2}\sum_{j=1}^n\frac{1}{2}\sum_{j=1}^n\frac{1}{2}\sum_{j=1}^n\frac{1}{2}\sum_{j=1}^n\frac{1}{2}\sum_{j=1}^n\frac{1}{2}\sum_{j=1}^n\frac{1}{2}\sum_{j=1}^n\frac{$ 

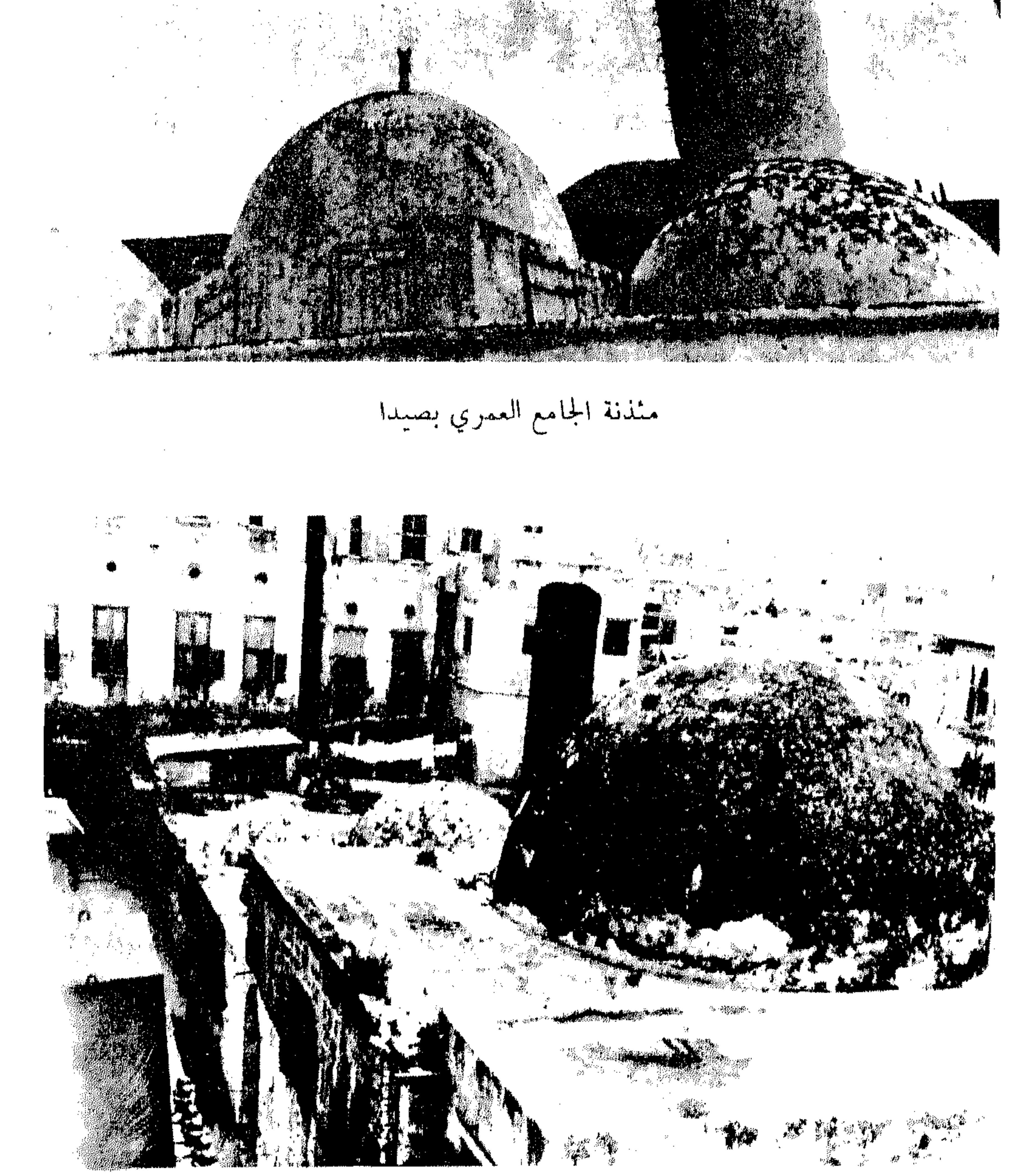

قباب بحمام فخرالدين

وبالقرب من هـــــــــذا المسجد ، وفي نفس الإتجاه الشمالي الشرقي يقوم خان الافرنج المشهور الذيِّ شيده الأمير فخر الدين (١) ، وبالقرب منه من الجبهة الغربية يقوم حمام المير . وهناك خان آخر من عصر فخر الدبن أقيم إلى الشهال الشمرقي من خان الافونج يعرف باسم خان الرز . ونلاحظ أرب الآثار الفينيقية القديمة تقع في خارج المدينة الحديثة ،

فعلى بعد نحو كيلومتر واحد إلى الجنوب الشرقي من باب عكا الواقع في الركن الجنوبي الشرقي من سور المدينة تقع جبانـــة الملك اشمنعازار الذي عثر على تابوتــه في يناير سنة ١٨٥٥ بالقرب من مغارة أبلون (أبولو ) . وعلى بعد نحو كيلومتر ونصف من ساحل البحر شرقاً كشف عن جبانة ثانية بالقرب من قرية الهلالية ، وعلى بعد نحو سبعهائة متر جنوبي ضريح النبي صيدون مغارة تعرف بمفارة المقدورة تقع قريباً من قرية مغدوشة ، كانت فيما يظهر معبداً لعشتروت ً والى جنوب شرقي المدينة تقوم كنيسة مار الياس على نفس الموضع الذي كان يقوم فيه معبــد فينيقي لعله كان مخصصاً للاله اشمون .

ويواجه الباحث في طبوغرافية صيدا القديمة عسيدة عقبات أساسها الحقيقة بأن المدينة الحالية ليست امتداداً لصيدا القديمية ، فمن المعروف أن تاريخ المدينة الحديثة يبدأ منذ نهاية العهد الصليبي ، زد على ذلك أن الحفريات الأثرية لم تزودنا بمادة كافية تعيننا على تحديسد طبوغرافية صيدا القديمة . على أنه من المحقق أن المدينة القديمة كانت تزيد في الاتساع عن المدينة الحالية ، فإن معظم الآثار التي أسفر عنهــــا الكشف الأثري تم

(١) بناه الامير فخر الدين ووهبه للتجار الفرنسيين في صيدا ، وهو بناء من الحجر مربيع الشكل كبير المساحة، يتوسطه صحن مربــع الشكل أيضاً في وسطه حوض تحيط به الاشجار، ويدور بالصحن أربــع مجنبات كل منـها يتألف من ٧ عقود منكسرة مطولة مكونة بوائك تطل على غرف . وتسند مــــا بين العقود ركائز مستطيلة الشكل تنتهي من أعلى بمسطحات مائلة . ويتقابل في وسط عقد كل من الجانبين الشمالي والجنوبي عقد تتناوب سنجاته على أساس كتل بيضاء وسوداء . والحان من طابقين : الاعلى للنزلاء والادنى تشغله مخازن وحظائر للخيــــــل ، وللخان بابان أحدهما يطل على الميناء الشمالي والآخر يطل على ساحة السىراي .

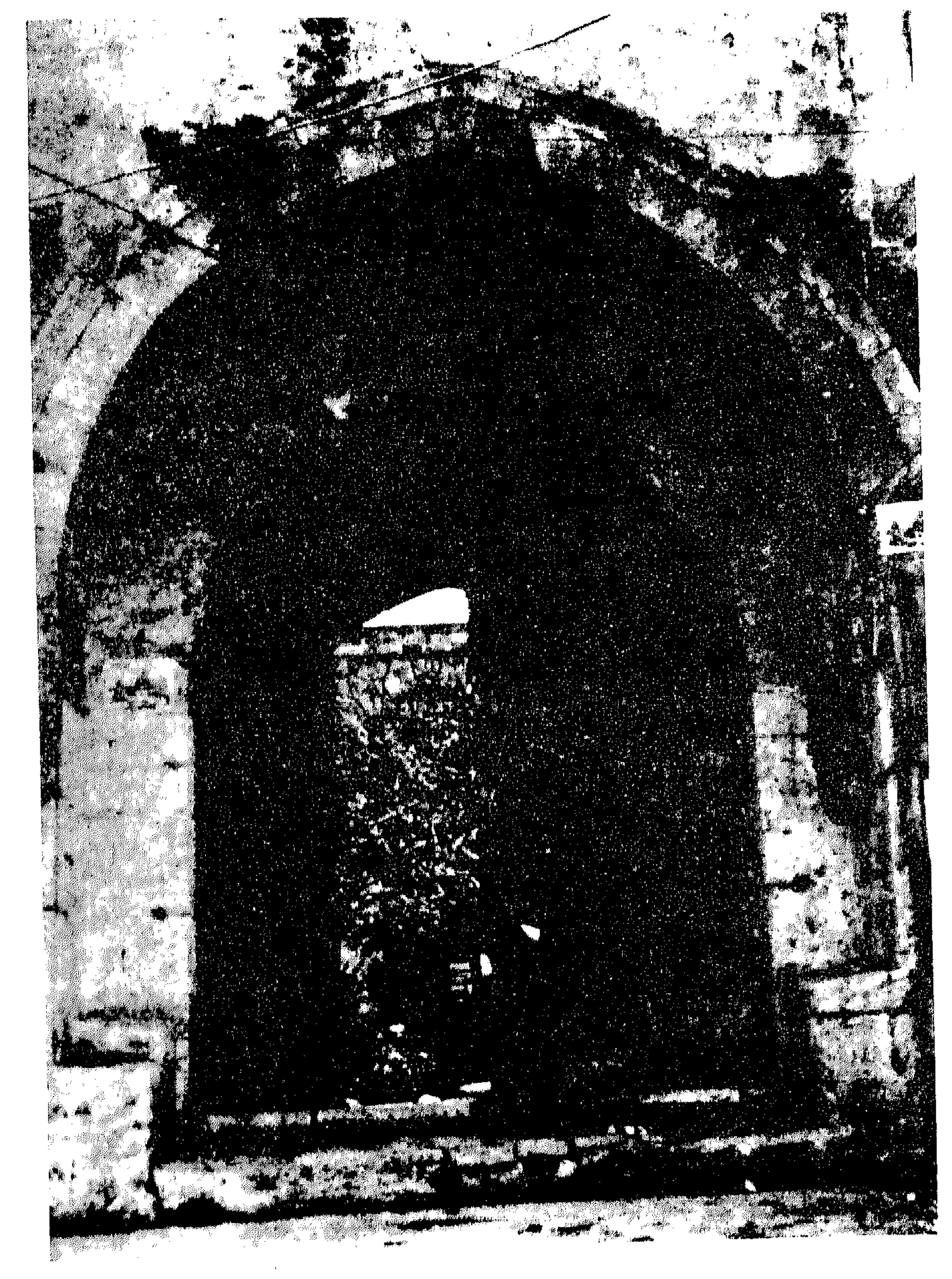

وابة خان الافرنج بصيدا

الكشف عنها في البساتين المحبطة بصيدا ، مما يؤكد أن هذه البساتين استحدثت في مواضع كانت معمورة قديماً أو أقيمت على أطلال قديمة . ونستدل من الآثار المكتشفة حول صيدا على أن قلب المدينة كان يشغل منطقة تبعد بنحو ٢٣٠ متراً إلى الشرق من السور الشرقي الحالي ، وأن المدينة القديمة كانت تمتد إلى الشمال مسافة بعيدة تتجاوز نهر الأولي ٬ فقد تم الكشف عن أطلال معبد أشمون الذي كان يدخل في نطاق المدينة على الضفة القبلية من نهر الأولي ٬ وموضع هذه الأطلال يبعد بنحو ٢٥٦٠ متراً الى الشهال الشرقي من البوابة الشمالية لمدينة صيدا في العصر الوسيط . ويشير النقش الفينيقي الذي عثر عليه بالقرب من ضريح الملك بودعشتارت ، ويوجع عهده إلى القرن الخامس ق. م. إلى وجود مركزين عمرانيين باسم صيدون : أحدهما صيدون بم أي صيدون البحرية ، وصيدون ساد ''' أي صيدون البرية ٬ والمقصود بها الأراضي المرتفعة الممتدة الى الشهال مع اتجاه المدينة نفسها ٬ تميزاً لحرفتين رئيسيتين لأهل صيدا ٬ حرفة التجارة البحرية وحرفــة الزراعة (٢). ويشير النقش نفسه إلى ضاحية تسمى رشف كانت تمتد نحو الشمال والشمال الشرقي حق نهر الأولي'". وكار\_ هذا التمييز واضحاً قبل ذلك في نص سنحريب الذي يتضمن وصفاً لحملته على بيت المقدس في طليعـــــة القرن السابـــع ق. م. إشارة الى صيدون الكبيرة

- Dussaud, Topographie historique de la Syrie antique et médievale, Paris, (1) 1927, p. 39
- Bruce Condé, See Lebanon, Beirut 1960, p. 245 Frederick Carl, p. 8 (x) رقد ذكر الدكتور محمـد غلاب ( في كتابه الساحل الفينيقي ص ٣٦٠ ) خطئًا أر\_ هذا التمميز جاء ذكره في القون العاشر قبل المبلاد ، كما تكور الخطأ أيضاً بالنسبة لحملة سنحويب إذ جعلها في طليعة القرن الثامن قبل الميلاد مع أنها حدثت في طليعة القرن السابسع ق. م. Frederick, p.  $8(r)$
- لاس ۲۰ س ۲۰ س سف مزهر ۲۰ ج ۱ س ۲۰ محمد غســـلاب ص ۲۰ ۳ منبر الخوري ، ص ۲۷

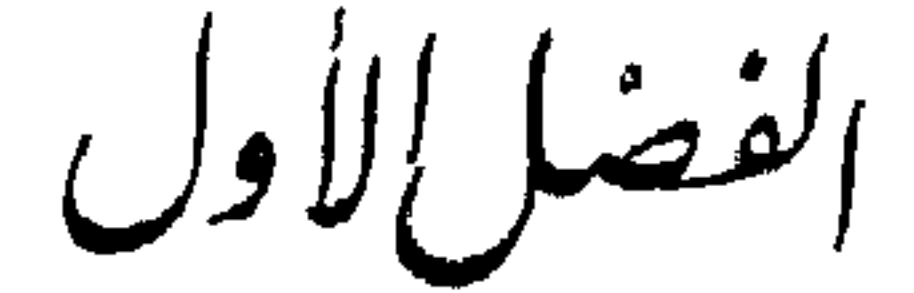

التكييخ الفتديم والحضارة

١ – عرض عام لتاريخ صيدا القديم ( أ ) أولوية صيدون في الحضارة الفينيقية (ب) خضوع صيدون للأشوريين والبابليين (ج) خضوع صيدون للفرس ( د ) صيدون من الاسكندر إلى الفتح العربي ٢ – المظاهر الحضارية ( أ ) تقدم الفنون الصناعية والحرف

 $\mathcal{L}(\mathcal{L}^{\mathcal{L}})$  and  $\mathcal{L}(\mathcal{L}^{\mathcal{L}})$  and  $\mathcal{L}(\mathcal{L}^{\mathcal{L}})$ 

the contract of the contract of the contract of the contract of the

(ب) النشاط التجاري (ج) الحركة العلمية والأدبية (د) الآثار الباقية

 $\mathcal{L}(\mathcal{L}(\mathcal{L}))$  and  $\mathcal{L}(\mathcal{L}(\mathcal{L}))$  and  $\mathcal{L}(\mathcal{L}(\mathcal{L}))$  . The contribution of  $\mathcal{L}(\mathcal{L}(\mathcal{L}))$ 

 $\mathcal{L}(\mathcal{L}(\mathcal{$ 

the control of the control of the control

<u>이 대한 대학 대학 대학 대학 대학 대학 대학 대학</u>

 $\mathcal{L}(\mathcal{L}(\mathcal{$ 

 $\mathcal{L}_{\mathcal{A}}$  and the contract of the contract of the contract of the contract of the contract of the contract of the contract of the contract of the contract of the contract of the contract of the contract of the contra

الفضل الأول الشاديخ الفتديم والحضهارة

عرض علم لتاريخ صيدا القديم (١) أولية صيدون في الحضارة الفينيقية : تعتبر صيدون أقدم مدن الكنعانيين''' ، وهم فرع من الساميين الغربيين الذمن نزحوا من بلاد العرب ونزلوا في سوريا ، وسماهم الاغريق وخاصة المقدونيون الذين تبادلوا معهم التجارة بالفينيقيين'''. وقد ذكرنا فيا سبق أن صيدون ، اسم صيدا القديم ، هو اسم مؤسسها صيدون بكر كنعان بن حام حسبًا ورد في التوراة ، وبذلك يصبح الكنعانيون الذين عرفوا عنـــــد الإغريق بالفينيقيين ، وفي أسفار العهــــد القديم''" وفي أشعار الإلياذة بالصيدونيين ، هم الذين أسسوا صيدون ، وتصبح صيدون لهذا السبب أهم

المدن الفينيقية جميعاً بما فيها صور '''. وقد احتفظت صيدون بزعامتها على المدن الفينيقية منذ تأسيسها فيما يقرب من سنة ٢٨٠٠ ق.م. بفضل براعة أبنائها في المجال التجاري وتفوقهم على غيرهم فيا يختص بالتجارة البحرية عبر مرافئ البحر المتوسط القديم ، وبفضل احتفاظها باستقلالها عن مصر

Schulim Oshser, The Jewish Encyclopaedia, p. 664 (1) (٢) نجيب ميخائيل . مصر والشمرق الأدنى القــــديم ، ج ٣ : سوريا ، الاسكندرية ، ١٩٦٤ ص ٤٩ – فيليب حتي ، لبنان في التاريخ ، ص ١١٨ -- يوسف مزهر ، ح ١ ص ٣٠ (٣) سفر الملوك الاول ١٦، ١ ٣ (٤) سفر أشعبا ٢٣ : ١٢

في كثير من مراحل تاريخها القديم . ثم أخـــــــذت صيدون تتنازل تدريجياً عن مكانتها لمدينة صور ، بسبب الضربات التي تعرضت لها منذ أن افتتح يشوع بن نون ، الذي تولى قيادة شعب اليهود ، بلاد الكنعانيين ، وطرد سكانها ، ودمر مسدنها الصغيرة التي كانت مصدر ثروة صيدون . وتسجل هجرة قبائل البلست الذين وفدوا إليها من كريت منذ سنة ١٢٠٠ ق. م. ؟ واحتلالهم لأراضيها عنوة ، وتدميرهم لعمرانها نهاية عصر تفوقها وازدهارها

ثم ورثت صور عظمة صبدون ورعامتها مبد بداية القرن العاشر قبل الميلاد وفي الوقت الذي شهدت فيه صور عصرها الذهبي في ظـــل ملكمها حيرام الأول ( ٩٦٩ – ٩٣٦ ق. م. ) بن أبي بعل صديق ''' الذي أسس سورها العظيم وجعل منها أكثر مسسدن البحر المتوسط الشىرقى حصانة ومناعة <sup>(٣)</sup> ، كانت صيدون تناضل من أجل الوقوف في وجه الاضمحلال المحتوم وتعمل علي النھوض من عثرتها ، فقد شارڪت في تزويد سليان بن داود ملك اليهود بما يلزمه من أخشاب الأرز وصناع لبناء هيكله وأسطوله <sup>(٤) ،</sup> وسنرى فيها بعد أنها كانت تبسع أخشاب الأرز للبهود لبناء الهيكل الذى شیده زروبابل والی یهوذا في زمن کورش ملك فارس <sup>(٥)</sup>.

القديم '''.

- (٢) تصادق حبرام مــــــم الملك سليهان وتعاون معه تعاوناً وثيقاً ,Robin Fedden, Syria) London,  $1956$  p.  $43$ )
- (٣) يعتبرها استرابو أكبر وأقسدم مدر\_ الفينيقيين ، وانها تنافس صيدون في الاتساع والشهرة (Strabo, The geography of Strabo, trans. Horace Leonard Jones, ركثرة الآثار.) London,  $1961$ , t. VII, p. 267)
	- (٤) نجيب ميخائيل ، سوريا ص ٥١ ~ منير الخوري ص ٥٩ (ه) قاموس الكتاب المقدس ، ص ٦٦ه

(ب) خضوع صيدون للأشوريين والبابليين . ظلت صور تحتفظ لنفسها بالزعامة على سائر المدن الفينيقية إلى أن تعرضت سواحل فسنبقيا لغزوات الأشوريين منذ أواخر القرن الثامن قبل الميلاد ، وكان ذلك إيذانا بأفول نجم صور وزوال عظمتها ، وقــــــدر لصيدون أخيراً أن تسترجع تفوقها على المسدن الفينيقية منذ سنة ٢٠٠ ق. م ، وأن تصبح من جديد على رأس المدن الفينيقية ، لا سيا بعد

أن دمر نبوخذ نصر قوة صور في سنة ٧٤ه <sup>(١)</sup> ق. م.

وتبدأ غزوات الأشوريين على السواحل الفينيقية منسسذ سنة ١٠٩٤ ق. م عندما تمكن تجلات بلاسر الأول من احتلال أرواد وفرض الجزية على جبيل وصيدون<sup>(٢)</sup> ، ولكن غزوته تلك لم تتخذ الطابـع المسكري العنيف الذي اتخذته حملة أشور نصر بال الثاني ( ٨٨٣ – ٨٥٩ ق. م) الذي أخضع المدن الفينيقية صور وصيدا وجبيــل في سنة ١٧٦ ق . م وأرغمها على أن تدفع له الجزية وأن يقدم له سكانها الذهب والفضــــة والنحاس والقصدير والحديد والمنسوجات الملونة وكميات من خشب الآبنوس والأرز والصندل ٬ بالإضافة إلى كميات من العاج ''' ٬ وأقام بهذه المناسبة ً لوحة تناكارية عند نهر الكلب <sup>(٤)</sup> .

 $\frac{1}{2}$   $\frac{1}{2}$   $\frac{1}{2}$   $\frac{1}{2}$   $\frac{1}{2}$   $\frac{1}{2}$   $\frac{1}{2}$   $\frac{1}{2}$   $\frac{1}{2}$   $\frac{1}{2}$   $\frac{1}{2}$   $\frac{1}{2}$   $\frac{1}{2}$   $\frac{1}{2}$ 

the contract of the contract of the contract of the contract of the contract of the contract of the

$$
\gamma \vee \gamma \circ \omega
$$
 
$$
-\gamma \vee \gamma
$$
 
$$
\gamma \vee \gamma \circ \omega
$$
 
$$
\gamma \vee \gamma \circ \omega
$$
 
$$
\gamma \vee \gamma \circ \omega
$$
 
$$
\gamma \vee \gamma \circ \omega
$$
 
$$
\gamma \vee \gamma \circ \omega
$$
 
$$
\gamma \vee \gamma \circ \omega
$$
 
$$
\gamma \vee \gamma \circ \omega
$$
 
$$
\gamma \circ \gamma \circ \gamma
$$
 
$$
\gamma \circ \gamma \circ \gamma
$$
 
$$
\gamma \circ \gamma \circ \gamma
$$
 
$$
\gamma \circ \gamma \circ \gamma
$$
 
$$
\gamma \circ \gamma \circ \gamma
$$
 
$$
\gamma \circ \gamma \circ \gamma
$$
 
$$
\gamma \circ \gamma \circ \gamma
$$
 
$$
\gamma \circ \gamma \circ \gamma
$$
 
$$
\gamma \circ \gamma \circ \gamma
$$
 
$$
\gamma \circ \gamma \circ \gamma
$$
 
$$
\gamma \circ \gamma \circ \gamma
$$
 
$$
\gamma \circ \gamma \circ \gamma \circ \gamma
$$
 
$$
\gamma \circ \gamma \circ \gamma \circ \gamma
$$

the contract of the contract of the contract of the

الجزية للأشوريين في عهد أددنيراري الثالث الذي قدم إلى فينيقيا مرتين في سنة ٨٠٤ ، ٢٠٣ ق. م''' ، وتجلات بلاسر الثالث ( ٧٤٥ – ٧٢٧ ق. م) وشلمنصر الخامس (٧٢٧ –٧٢٢ ق. م) الذي ألزم صور البرية وصيدا وعكا بوضع أسطول من ١٠٠ نوتى تحت تصرفــــه بقصد إحكام الحصار من البحر حول صور البحريـــــة في سنة ٧٢٢ ق. م. وفي عهد سنحريب (٧٠٥ – ٦٨٠ ق. م ) حملت صور راية الثورة على الأشوريين ، فبادر سنحريب بإعادة فتح المدن الفينيقية والسورية ومدن الساحـــــل الفلسطيني ، وخرب صور ، وتمكن في سنة ٧٠٠ ق. م من إخماد الحركة ونصب أثوبعل الثاني الموالى للأشوريين ملكماً على صيدا والمدن الفينيقية (٢) ، بدلاً من ملكها الصوري ، وبذلك انهار سلطان ضور .

ثم ثار عبـــد ملكوت ملك صيـــــــدا على أسرحدون الأشوري الذي خلف أباه شلمنصر الخامس ، وأعلن عبد ملكوت استقلال بلاده في سنة ٦٧٨ ق. م ، فأسرع أسرحدون بمهاجمة صيدا ، وافتتحها قمهراً ، ففر عبد ملكوت بحراً ، ولكنه اقتبد أسيراً «وصيد كالسمكة من البحر » ثم أعدم ، وانتقم أسرحدون من أهل صيدا أبشع انتقام لتجوئهم على مناهضته ٬ ودمر عمران صیدون٬ ودك بیوتها ٬ وأطاح بتحصیناتها وأسوارها ٬ وقذف بأحجارها في مياه البحر . وكانت هذه الكارثة أول الكوارث

the control of the control of

the control of the control of the con-

the control of the control of the con-

the contract of the contract of the contract of the contract of

the control of the control of

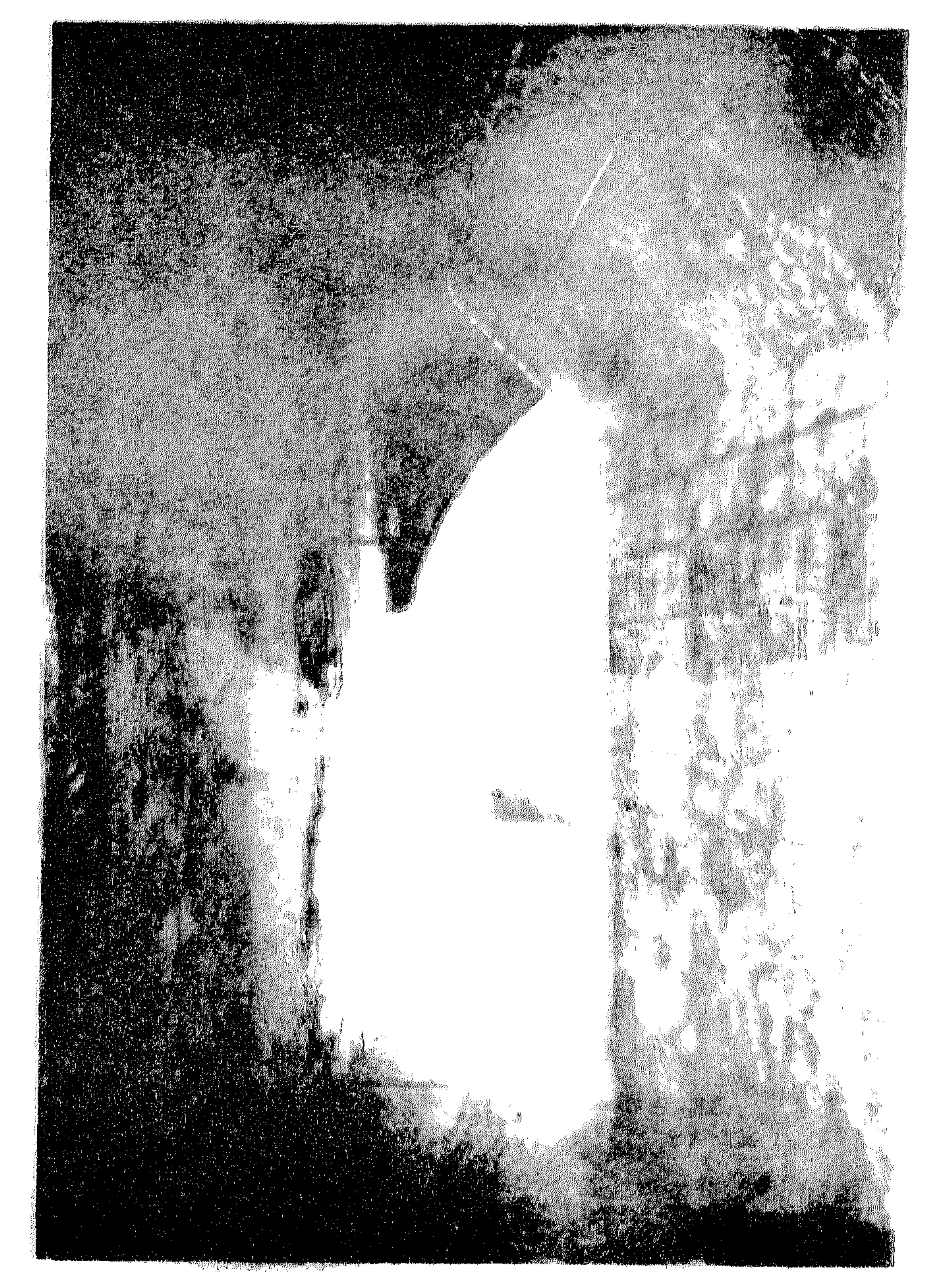

Anno Registra - 1973 et mil

 $\sim 10^7$ 

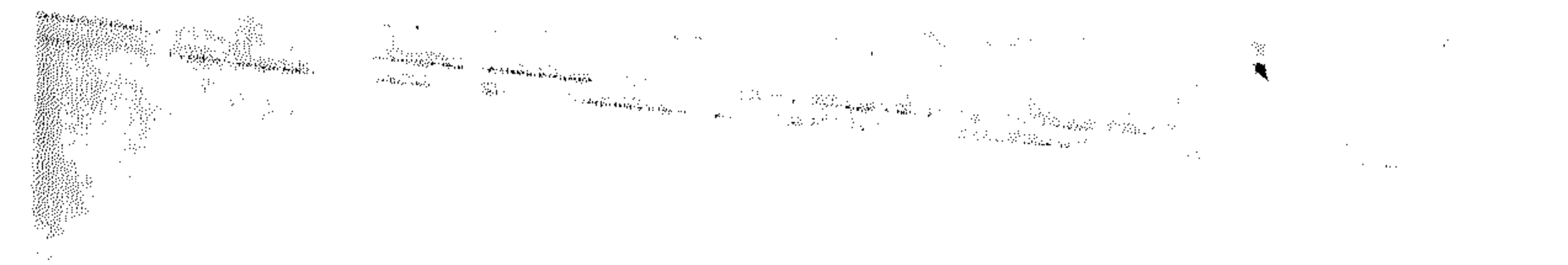

the contract of the contract of the contract of  $\mathcal{L}(\mathcal{L}(\mathcal{L}))$  and  $\mathcal{L}(\mathcal{L}(\mathcal{L}))$  . The contribution of

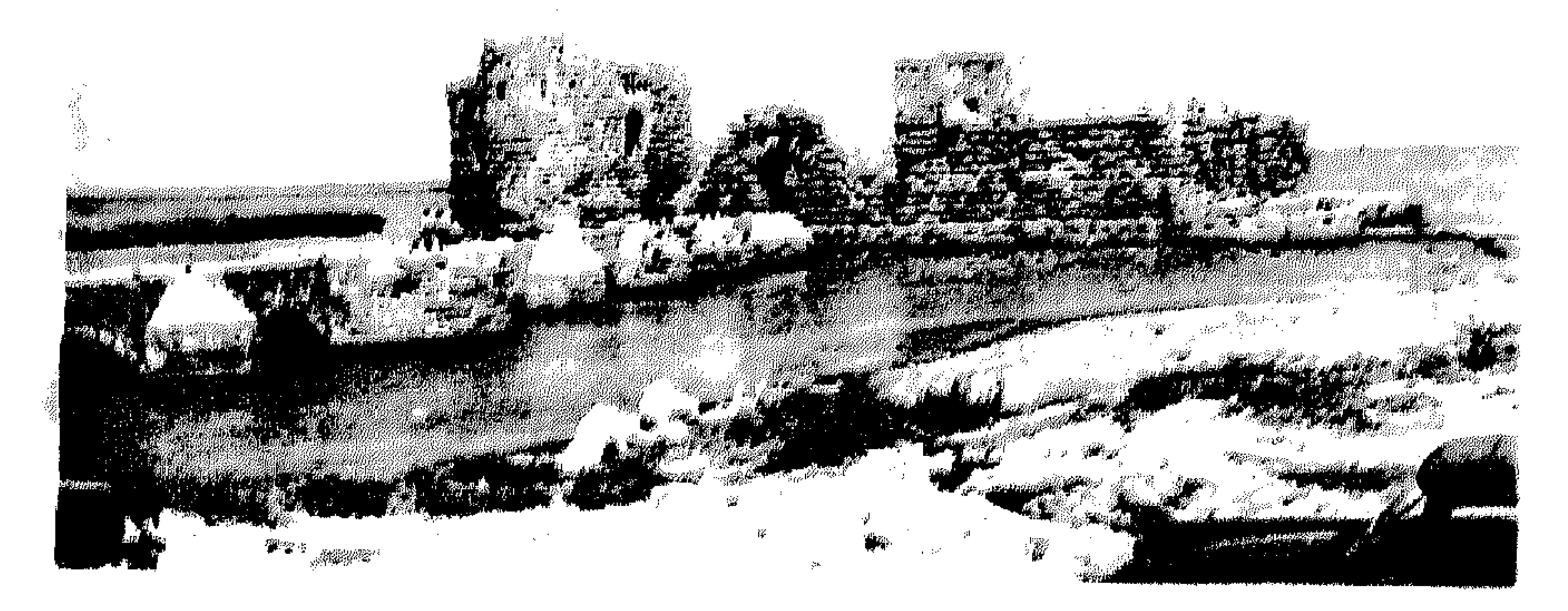

منظر عام لقلعة البحر والجسر

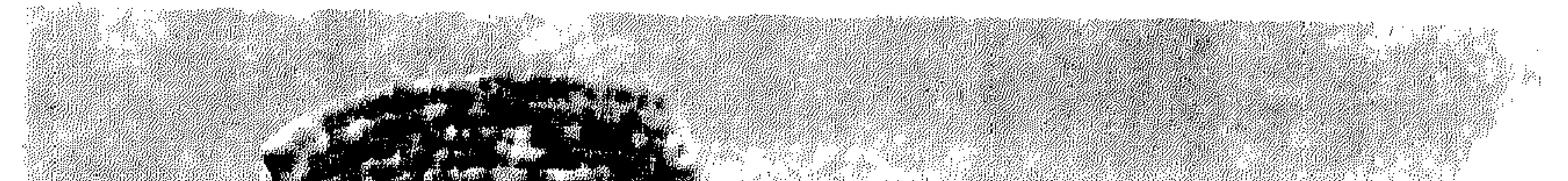

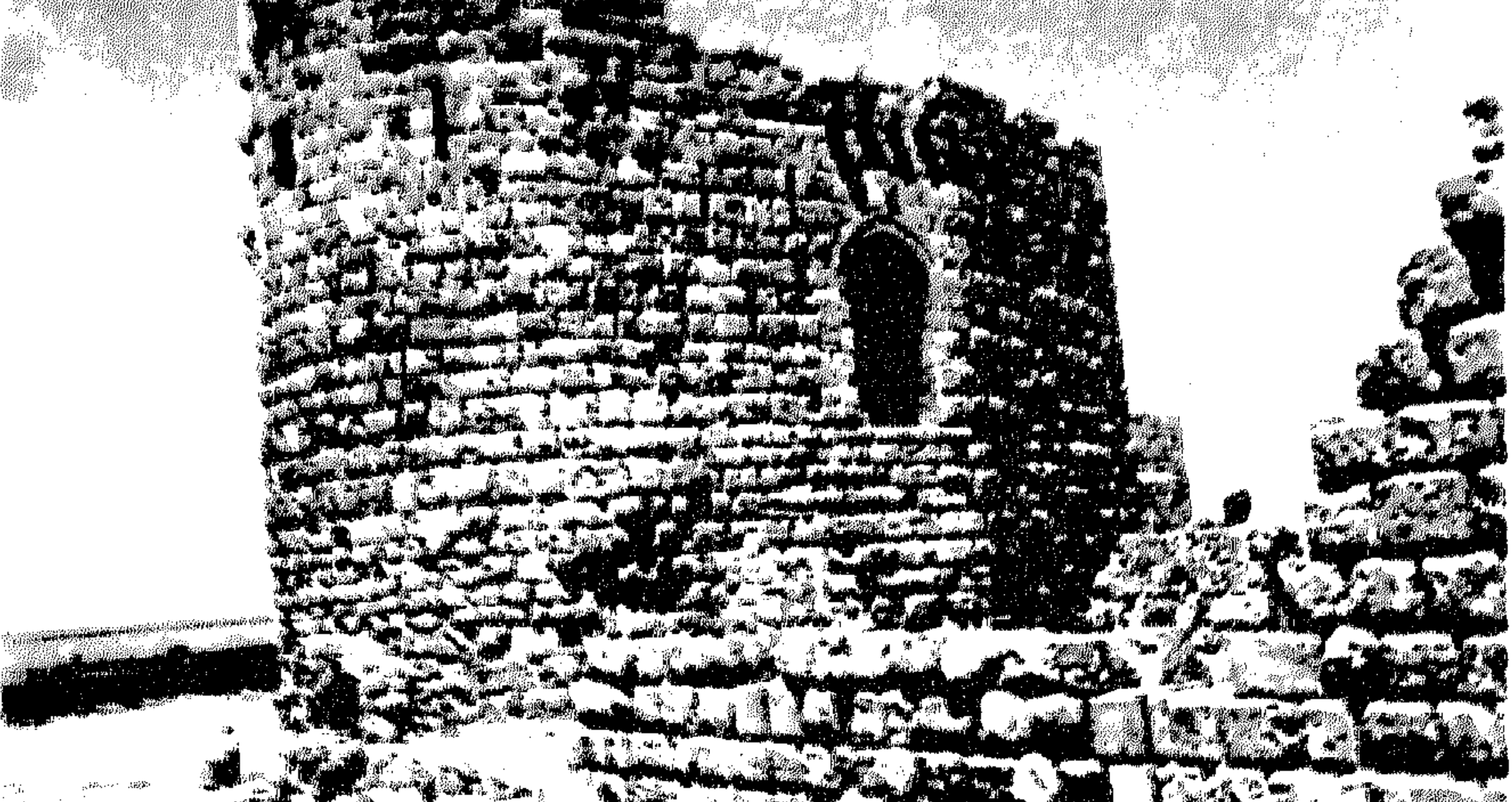

grant antis main grant matt
أسرحدون ''' . ثم عقدت مدن فينيقيا بزعامة صور حلفاً مع ملك مصر ومملكة يهوذا ضد البابليين، فقسدم نبوخذنصر (٢٠٤ – ٣١١ ق. م) على رأس حشود هائلة في سنة ٥٩٠ق. م وفتح أورشليم وهدم هيكلها ، ثم هاجم صيدون وحاصرها حتى مات عدد كبير من أهلها بسبب الجوع والوباء فاستسلمت له ، أما صور فقد تحدته بمقاومتها الباسلة ، واستطاعت هذه المدينة أن تصمد أمامه زهاء ١٣ سنة تحطمت مقاومتهـا بعدها ؟ فاستسلم ملكها اثبعل الثالث . وعندئذ دخلتها جيوش الكلدانيين ودمرت مبانسها ، وسوتها بالأرض ، ومنذ ذلك الحين تخلت صور عن مكانتهـــا السامية ، وفقدت استقلالها هي وصيدون<sup>(٢)</sup> ، ولكن صيدور<sub>ن</sub> حلت محلَّها ، واستعادت زعامتها على المدن الفينيقية من جديد (٣) .

(ج) خضوع صيدون للفرس ،

سقطت الدولة البابلية الثانية على أيدي الفرس في سنة ٣٨م ق. م ؟ وورث قمبيز بن كورش ملك فارس تركة البابليين ، فتحولت سورية إلى ولاية فارسية ، ودخلت صيدون في فلك الأمبراطورية الفارسية في سنة ٢٦ه ق. م كمكا دانت لها صور وغيرها من المدن الفينيقية ، فمنحها قميين كثيراً من الامتيازات ، واتخذ صيدون حاضرة لمدن الساحل الفينيقي، فيها الفرس قصراً ملكياً تحيط به المتنزهات والحنان لنزوله (٤) ،

وعلى هـــــــذا النحو أصبحت صيدون في العصر الفارسي تحتل المكانة الاولى بين المدن الفينيقية ، ويتجلى ذلك في العملات الصيدونية التي ترجح الى أيام ستراتون وتنس ، فعلى وجه العملات تظهر صور سفن صيدونية نستدل منها على أن سفن صيدا كانت دعامة البحرية الفارسية ، أما ظـهر العملة فتبدو فيه صورة ملــــك فارس في عربته الحربية يرمي سهماً أو يذبح أسداً'''. وفي ظل هذا العهد السلمي استعادت صيدون ازدهارها وعظمتها ، وفي عهد قمبيز باع الصيدونيون كميات كبيرة من أخشاب الأرز لليهود لبناء الهيكل الذي أقامه زروبابل بإذن من ملـك الفرس نفسه ك فأعطى اليهود « فضة للنحاتين والنجارين ، وطعاماً وشراباً وزيتاً للصيدونييين والصوريين ليأتوا بخشب الأرز من لبنان إلى بحر يافا بموجب إذن كورش ملك فارس لهم» ".

الملكي في صيدون في ظل الحكم الفارسي ، ونصب ملكها قائداً عامـــاً للأسطول الفينيقي ، وقد قام هذا الملك بمساعدة قمبيز في فتح مصر في سنة ٢٥ق. م. وتمتعت المدن الفينيقية في عهـــد قمبيز بنوع من الاستقلال ، وكان ملوكها يضربون العملات المحلية بأسمائهم ، وأذن لهسا أن تعقد اجتماعات سنوية في طرابلس للبحث في شؤونها (١) .

(١) فيليب حتى ، ص ١٨٥ – يرسف مزهر ، ص ٥٥ . Hill, Catalogue of the Greek coins of Phoenicia, P. C. - Harden, p. 167 (٢) (٣) العهد العتيق ، سفر عزرًا ، فصل ٣ : ٧ Frederick Carl, p.  $64$  ( $\epsilon$ ) Ibid.  $( \circ )$ 

ولعب الاسطول الصيدوني دوراً هاماً في حروب الفرس مع الإغريق في عهد الملك الفارسي ارتحششتا الاول في سنة ٢٥٪ ق. م. وفي سنة ٣٩٦ ق. م. قاد ملك صيدون جيشًا في ثمانين سفنة حربية ضد الاسبرطيين الذين كان يمه هلك مصر بالمؤن (١).

ثم سئم أهــل صيدا حكم الفرس الغاشم وضاقوا ذرعاً بتبعيتهم لهم ' وتمنوا الخلاص من نيرهم ، ففي سنة ٣٥١ ق. م. انعقد مجلس المدن الفينيقية

في طرابلس ، وأفصح ستراتون الاول ملك صيدا عن عزمــه في التحرر من الفرس ، مستغلاً اضمحلال الامبراطورية الفارسية بعب وفاة داريوس الابن الاكبر لارتحششتا الثانى وتولية ابنه الاصغر ارتحششتا الثالث اوخوس ً فلقيت هذه الرغبة استجابة إجماعية من الحاضرين ، وعندئذ جهز ستراتون جيشاً شاركت اسبرطة في إعداده بالمال والسلاح والرجال . وبدأت الثورة الفينيقية على الفرس في الحي الصيدوني بطرابلس ، ولم تلبث أن امتدت نيرانها الى صيدون في ظــــــل ملكمها الجديد تنس ، فهاجم الثوار القصر الملكى ، ودمروا بسانينه وجناته ، وأضرموا النبران في مخازر العشب البابس المخصص لخيول الفرس ، وجهزوا أسطولاً مؤلفاً من مائسة سفينة حربية ذوات مجاذيف متعددة الطوابق ، ونظموا الدفاع عــــن مدينتهم استعداداً لخوض المعركة التي يتقرر فيها مصبر بلادهم . وما إن علم أوخوس بذلك حتى استثاره الغضب فزحف فى جيش كثيف (٣) من الخيالة والمشاة متجها نحو الساحل الفينيقي في سنة ٣٥١ ق. م. ، وعندما بلغ تنس ضخامة الحشود الفارسية استنجد بمصر ، فأرسل إليه ملكمهـــا قوة صغيرة من المطوعة اليونان بقيادة منتور قدمت من رودس (٣). وإذ أدرك تنس أمام قلة عسكره النتيجة المحتومــة ، خاف على نفسه ، فسعى الى التقرب إلى

Hill, Catalogue of the Greek coins of Phœnicia, London 1910, p. XCIV (A) (٢) بلغ عدد الرجالة ٢٠٠ ألف مقاتل ، والخيالة ٣٠ ألفًا ، وعدد السفن التي سيرها الى صيدًا ٣٠٠ سفينة حربية، وخمسائة تجارية (فيليب حق، ص ١٩٠ – مزهر ٢ ج ١ ص ٥٧ ) (٣) نجسيا مىخائىل ، ص ١٢٧

الملك الفارسي بأن أرسل تساليون أحد نوابه الى معسكر الفرس ، ليعد ملكهم ببذل العون له في اقتحام صبدا عن طريق الخديعة ، وبالاشتراك في الحملة التي يجهزها ملسك الفرس ضد مصر . ولم يلبث ملك مصر ان تظاهر بعزمه على التوجه الى طرابلس في طائفة من رجاله بحجة التشاور مع مثلي المدن الاخرى ، واصطحب معه مائة من خيرة شباب المدينة ، وبدلاً من أن يمضي الى طرابلس كما أعلن من قبل اتجه الى معسكر الفرس ' وسلمهم من كان بصحبته ً من شباب صيدًا ، فقتلهم الفرس باعتبارهم المحرضين على الثورة . ثم زحف أوخوس بعد ذلك نحو المدينة ، فخرج اليه خمسهائة من ممنَّـــلى المدينة يحملون الاغصان التاساً لطلب السلم والإبقاء على أرواح أهل صيدا ، ولكن أوخوس بادر بالحكم عليهم بالموت ، وقضى بذلك على الأمل في التفاوض مـــــم أهل صيدا الذين أدركوا ما ينتظرهم على أيدي الفرس من سوء المصير ، ولما لم يكن في مقدورهم مقاومة الغزاة لا سيما بعد ان خانهم تنس ملك صيدًا ، وغدر بهم عند ملك فارس ، فقد عزموا على تدمير المدينة وحرقها حتى لا يتركوا للفرس فرصة يشبعون فيها انتقامهم منهم . وبدأوا بإحراق الاسطول الصيداوي الراسى بمرفأ صيدا حتى لا يفكر أحد منهم في النجاة بنفسه ، ثم أغلقوا أبواب بيوتهم عليهم وأشعلوا النبران في أثاث بيوتهم ، فاحتدمت النبران وارتفعت ألسنتها في عنــان السماء ، وأتت النار على دورهم بما تحتويه من أثاث ورياش وتحف وثروات وأنفس ، واحترقت دور الكتب بما فيها من مخطوطات نفيسة وديواري المحفوظات بوثائقه (١)، وهلك في هذا الحريق البشع العدد الاعظم من أهل المدينة المنتحرة ، وصل عددهم إلى ما يقرب من الاربعين ألف شخص ، تفحمت جثثهم بين الانقاض والرماد . أمــــا الخائن تنس فقد أمر ملك الفرس بقتله ، فحاول الانتحار ولكنه جبن وأحجم ، وعندئــــذ أجهزت عليه زوجه وقتلت نفسها فوق جثته (٢). وهكذا أتت النبران على معظم

Baramki, op. cit. p. 31 (1) Frederick, p.  $65,66$  (۲) - أمين خليفـة ، ص ١٩٧ - فيليب حقي ، ص ١٩٠ – نجيب ميخائيل ، ص ١٢٩ ـــ منبر الخوري ، ص ٧٣

أما الناجون من أهل صيدا فقد عكفوا على تضميد جراح مدينتهم التمسة ، فرمموا بنيانها (٢) ، ولكن حصون المدينة وأسوارها لم تبن من جديد الا في العصر الوسيط ، وأخذوا يتربصون السوء بالفرس منتظرين فرصة مواتية يثبون فيها عليهم فيشبعون انتقامهم . وجاءت اللحظة التي تخلص فيها الصيداويون من حكم الفرس البغيض ، فبعد أن انتصر الاسكندر الأكبر على داريوس الفارسي في معركة إيسوس في اكتوبر سنة ٣٣٣ ق. م زحف بحذاء الساحل نحو الجنوب ، وكانت صورة ضحايا أوخوس مسا تزال ماثلة في أذهان الفينيقيين جميعًا ، ولذلك رحبوا بدخول الاسكندر في البلاد ، وكانت مدينة أرواد أول مدينة فىنبقىة تعلن ولاءهــــا للاسكندر ، وابتهاجها بالتخلص من نبر الفرس . وتبعتها طرابلس ومدن الساحل : البترون وجبيل وبيروت ، الحساقدة على الفرس ، وأرسلت صمدا رسلها للترحيب بالإسكندر الفاتح والمخلَّص ، ودعوته للدخول فيها ، وفتحت أبوابها لجيوشه ودانت له بالطاعــــة في نفس العام . فعزل الاسكندر ستراتون الثانى ملك صيدا الموالي للفرس ، وأقام مكانه أحد أقرباء هذا الملك وهو عبدولونيم كاكان يعمل بستانياً في القصر الملكي ؟

$$
(1)
$$
۰۷۰ ساری ۱۰۵۳ سدیست مئاریخ الیونان ۱۳۳۲۰۰۰۰ می ۲۷۰.

الاسكندر صور حصناً مقدونياً وانتزع من حاكمها صفة الملك ، وجعله مجرد محافظ عليها ، نراه يبقى على الملكية في صيدا ويؤكد زعامتها على مدن فىنىقىا .

(د) صيدون من الاسكندر الى الفتح العربي :

في الوقت الذي آلت فيه سورية والمدن الفينيقية بعد وفاة الاسكندر الى القائد اليوناني لاوميدون كان يحكم المـدن الفينيقية حكام وطنيون ، ولكن بطليموس بن لاجوس المعروف بسوتر — وكان قد ظفر بحكم مصر — لم يلبث أن طمع في امتلاك الساحل الفينيقي بعد أن ضم اليه برقة في سنة ٣٢٢ ق. م ، أذ كان يسعى الى السيطرة على غاباته الغنية بأشجار الأرز والصنوبر لاستخدام أخشابها في بناء أسطوله ، تمهيداً لاصطنــــاع سياسة بحرية''' . ولم يلبث أن استولى على الساحل الفينيقي وسهل البقــــاع في سنة ٣١٩ ق.م ، وهكذا دخلت صيدا في فلك دولة بطليموس , غير أن هذا الوضع كان قصير الأمد ، فلم تكد تمضي خمس سنوات على ذلك حتى تمكن أنتيجوناس حاكم آسيا الصغرى من انستزاع فينيقيا من بطليموس ، واتخذ صيدا مركزاً له . ولم يكتف بذلك بل حاصر مدينة صور ، وتمكن من الاستبلاء عليها في سنة ٣١١ ق. م ، كما ارسل اسطوله الى قبرص واسترجعها من بطليموس . ثم عاود بطليموس

Frederick, p. (i9 ( ۱ ) – يوسف مزهر ، ج ۱ ص ۱۱۱ – فيليب حقي ، ص ۱۹۸ . (٢) السببه عبد العزيز سالم ، تاريخ الاسكندرية وحضارتها في العصر الاسلامي ، ص ١٩ .

الكرة ، فاستولى على المدن الفينيقية باستثناء صيدا التي ظلت مواليسة لأنتسحوناس ، ولكنها آلت بعد وفاته الى أمـــلاك بطلبموس ، وظلت تابعة للبطالمة زهــــاء ٨٨ سنة على الرغم من الصراع القائم بين هؤلاء والسلوقيين حول السيطرة على فينبقيا ''' . ومع أن صيداً لم تنعم إبان هذه المرحلة من الصراع بين البطــالمة والسلوقيين بشيء من الاستقرار ، فإنها كانت تحتل المركز الأول بين المسلدن الفىنىقىة ، وكانت تضرب العملات باسمها ، ويتولى حكمها افراد من ابنائها (٢) . وظل الأمر كذلك

إلى أن تمكن السلوقسون من السيطرة عليها في عهد أنطيوخوس الثالث الذي انتصر على البطالمة في موقعة بانياس سنة ١٩٨ ق. م ٬ وبادر بمحاصرتها ٬ وأرغمها على الاستسلام بعد أن عجزت عن مقاومته (٣) .

وعندما بدأ الإعباء والاضمحلال يسرى في كيان الدولة السلوقيـــة اخذت صيدا وغيرها من المدن الفينيقية تسعى الى الاستقلال عنها ، منذ سنة ١٢٥ ق. م حتى سنة ٦٧ ق. م ، ويسجل هذا التاريخ الأخــــــير عودتها من جديد إلى الحبكم السلوقي لأمــد قصير . ونستدل من العملات ااصبداوية التي وصلت الينا أن صيدا تحررت من سيطرة السلوقيين في سنة  $(2)$ 

ثم ظهر الرومان على المسرح السياسي في سورية ، فيها يقرب من سنة

قبصر نعمت صمدا بالاستقرار وازدهرت من جديد . غير أنها لم تلبث أن فقدت أهميتها السياسية منسسله أن حرم الامبراطور أغسطس صيدا وصور من حريتها في سنة ٢٠ ق. م ٬ ومع ذلك فقد واصلت المدينتان العريقتان نشاطهها التجاري والصناعي ، وكانت السفن الصيداوية والصورية تحوب البحر بلا خوف وتملأ مخازن التجار بما كانت توسق به من السلع والمتاجر ''' . وفي سنة ٢٠٣ م منح الامبراطور سبتميوس سڤروس مدينة صيدا لقب مستعمرة ، ودخلت منذ سنة ٢٦٨ م في أملاك دولة تدمر العربية التي كان يحكمها وهب اللات بن أذينة عن طريق أمه زينوبيا ٬ ومن المعروف أن زينوبيا استغلت فرصة اضطراب أحوال الرومان ٬ بعد أن وقع الامبراطور فالريان أسيراً في قبضة شابور الأول بنأردشير الساساني في سنة ٢٦٠ • وبعد مصرع الامبراطور جالينيوس في سنة ٢٦٨ • وانتقال العرش الامبراطوري الى أوريليوس كلوديوس ، وارتباك الاحوال السياسية في رومـــا بسبب غزو البرابرة للقسم الغربي من الامبراطورية الرومانية ، واخذت تطبق سياسة توسعية في آسيا الصغرى والشام ومصر (٢) ، ولكن تبعية صيدا لتدمر كانت موقوتة ، فلم تلبث أن عادت الى سلطــــان الرومان بعســـد أن انهزمت جبوش تدمر على أيدي جبوش الامبراطور أورليان في سنة ٢٧١ وسقوط تدمر في أيدي الرومان في سنة ٢٧٣ م .

ومن أورشليم وأدوم وعبر الأردن ونواحي صور وصيدا » <sup>(١)</sup> . وورد في الكتاب المقدس ما يشير الى أن السيد المسيح جـــــاء الى نواحى صور وصيداً '' ، كما ورد أن العذراء قدمت الى مشارف صيدا واقامت في موضع قريب منها في انتظار وصول السيد المسيح الى صيداً وفي هذا الموضع أقيمت كنيسة للروم الكاثوليك سميت بكنيسة سيدة المنطرة ، وتقع على بعد خمس ك . م جنوب شرقي صيدا في قرية مغدوشة (٣) . وفي سنة ٥٨ مر بصيدا القديس بولس الرسول وهو في طريقه الى ايطاليا<sup>(٤)</sup> .

ثم أصبحت صيدا في بــــــداية القرن الرابــم الميلادي مقرأ أسققياً ، واشترك أسقفها ثيودوروس في المجمع المسكوني الأول الذى انعقـــــد فى نبقية في سنة ٣٢٥م (٥). وفي سنة ٣٢٨ زارها الامبراطور قنسطنطين الأول، وشاهد المغارة التي اقيمت عليها كنيسة سيدة المنطرة'''. وفي عهد الامبراطور البيزنطي ثيودوسيوس الثاني (١٠١ - ٥٠٥) انفصلت المناطق الشرقية المرتفعة من فينيقيا عن المناطق الساحلية لتسهيل عملية ضبطها ، وسمت المنطقة الساحلية بفينيقيا الأولى وعاصمتها صور ، ومن مدنها عكا وصيدا وبيروت وجبيل والبترون وطرابلس وعرقة وأرواد . أما فينبقيا الداخلية ، فقد سمت بفينيقيا الثانية أو فينيقيا اللبنانية وعاصمتها حمص ، ومن أهم مدنها بعلمك ودمشق وتدمر (٧) .

ولم نعد نطالــم اسم صيدا بعد ذلك إلا فيها يختص بأساقفتها الذين كانوا يشتركون في المجامع الكنسية المسكونية ، وهكذا أخذت صيدا التي طحنتها النوائب والاحداث التاريخية تتم اي في ظلام النسبان ، وبدأت ساريبتا (الصرفند) التي تقسم الي جنوبيها تزدهر وتتألق . ثم تعرضت صيدًا في سنة ٥٥١ لزلزال عنيف سبب لهــا بعض الاضرار ، ولكنه لم يؤثر فيها كما أثر على بيروت التي دمرتها الزلازل تدميزاً تاماً بجيث انتقلت إلى صبدًا مدرسة الحقوق البيروتية لفترة عثمرين عاماً . ويذكر أنطونيوس مارتير في رحلته إلى الاراضي المقدسة في سنتي ٢٠٥ ، ٧٠ه أن صيــدا كانت مخريســـة في أجزاء منها'''. ثم تعرضت صيدا في سنة ٥٧٣م من جديد لزلزال أشد عنفا دمرها وقضى على البقية الباقية من عمرانها الزاهر، ولم يمض على هذا الزلزال ما يقرب من اثنتين وأربعين سنة حتى دخلتها الجموش الفارسية بقيادة شهربراز في طريقها الى بيت المقدس في سنة ٢١٤ ؟ وظل الفرس يحتلونها حتى سنة ٦٢٨ عندما حررها الامبراطور هرقل ، ولكنها لم تبق طويلًا في أيدي البيزنطيين ، إذ افتتحها العرب في سنة ٦٣٧ م.

المظاهر الحضارية

 $(\mathbf{Y})$ 

ذكر بومبونيوس مسلا في القرن الأول الملادي أن الفينيقيين «كانوا جنساً حاذقاً ، نجحوا في الحرب والسلم ، ونبغوا في الكتابــــة والأدب وبعض الفنون الاخرى كقيادة السفن والحروب البحرية وفن حسكم امبراطورية » ، ولا تتجلَّى شجاعتهم في الحروب في صراع القرطاجنيين الطويل مع روما فحسب بل في المقاومة الضارية التي بذلتها كل من صور وصيدا ضد البابليين والفرس واليونات ، وفيا بذله البحريون الفينيقيون

Frederick, p.  $79(1)$ 

الذين استخدمهم الفرس لمحاربة اليونان (١) من براعة في القتال البحري وما أبدوه من ضروب البسالة والإقدام .

أما الصيدانيون ( أو الصيدونيون ) فقــد طبقت شهرتهم الآفاق فى المجالين الصناعي والتجاري في كل من العصرين اليوناني والروماني ، كما ذاعت شهرتهم في العلوم والمعارف ، ونافسوا اليونان والرومان ، فظهر منهم الشعراء والأدباء والفلاسفة وعلماء الرياضة والفلك .

## (١) تقدم الفنون الصناعية والحرف :

تذهب الأسطورة الشعبية في تفسير اسم صيدا إلى القول بأنها مدينة الصيد ، على أساس أن أهلهـا اشتهروا عبر التاريخ بصيّد السمك ، وما زالت هذه الحرفة من الحرف الرئيسية عندهم في الوقت الحاضر . والحقيقة أن أهل صيدا عرفوا حرفاً أخرى صناعية هامــة ، وعلى الأخص ثلاث صناعات كان لها مكانة هامــة بين صناعاتهم : صناعة النسيج ، وصناعة التحف المعدنية ، وأخيراً صناعة الزجاج'٬ ونضيف إلى هذه الصناعات الثلاث صناعسة أخرى اقترنت باسم الفينيقيين هي استخراج الأصباغ الأرجوانية من محارات الموريكس التي كانت تتوفر على الساحل قريباً من المدينة حيث ما تزال توجد على ساحلها الجنوبى اكوام منها . أما صناعة استمرت في العصرين الروماني والبيزنطي والعصر الإسلامي . لقـــــد برع الصيدونيون في انتاج المنسوجات الصوفية التي كانوا يستوردون مادتها الخام من اقليم البقاع والأسواق العربية ، والمنسوجات الكتانية التي كانوا يستوردون أتبالها من مصر . كذلك حذقوا صناعــة الحلل الحريرية التي امتدحها هوميروس، فقد ورد في الإلياذة الكثير من العبارات التي تشير

> Donald Harden, pp.  $19, 20$  ( $\sqrt{ }$ ) Frederick, pp.  $121 - 122$  ( $\tau$ )

الى القباش المطرز بالحليات والمصبوغ باللون الارجواني الذى كانت تنتجه صيدًا ، منها أن «هكتور يدخل في قصر أبيه قادماً من ساحة المعركة فيخبر أمه هيكوبا بأن تقدم أجمل ثيا الى الالهــــة أثينا حتى ترحم مدينة طروادة وترحم نسائها واطفالهـــا الأبرياء وتنقذهم من الإيميين . فنزلت هيكوبا في المخزن المعطر الذي تودع فيه الحلل الجاهزة عمل نساء صيدون، وهي الثياب التي احضرها الكسندروس بنفسه الى طروادة من ارض صيدون عابراً بها البحر الفسيح ... فالتقطت هيكوبا حلة منهسا وأهدتها الى الإلهة أثينا، وكانت أجمل الحلل رسماً واكثرها اتساعاً بحيث كانت تتألق كالنجم الساطع» `` . كذلـك نوه هوميروس بشهرة صيدا في عمل الحرير وتزيينه بالنقوش وتصديره بعد ذلك عبر البحار (٢). وظلت المنسوجات الحريرية من السلع الرائجة في مدن الساحل السوري في العصر البيزنطي ، واشتغل ورثــــة الفينيقيين بتصديره الى دول أوروبا : ففيَ القرن الخامس اشار سان جيروم الى أنهم كانوا تجاراً شجعاناً ، طبافوا العالم، ولم تحد من نشاطاتهم الأخطار التي كانوا يواجهونها بسبب الغزوات البربرية ، وعندما شاع الترف في الغرب الأوروبي في الكنيسة وفي البلاط الميروفنجي ( ٧٥١ - ٧٥١ م ) يجث الرجال والنساء عن المنسوجـــــات الحريرية المصبوغة باللون الأرجواني لارتدائها ، ووجســـد سكان سوريا في ذلك مجالًا مناسبًا ليجنوا أرباحًا طائلة ، ولم يكتفوا بمجرد الطواف في البلاد٬ وإنما استقروا في مدن الجنوب مثل بوردو وأربونة ومدن الشمال مثل أورليان وتور ، واختلطوا بالسكان ، واعتبروا هناك من أهل البلاد ، وفتحت نشاطاتهم أسواقاً جديدة لتجارة المنسوجات الحربرية'". وكانت صبدا الى جانب ذلك تزود القسطنطننية عاصمة الامبراطورية البيزنطسة

Helga Seeden, Coastal Lebanon, p. 62 (1)

Homère, Iliade, t. IV, trad. Paul Mazon, Paris, 1938, ch. XXIII, p. 127 (x) Maurice Chehab, Rôle du Liban dans l'histoire de la Soie, Beyrouth, 1967, (v) pp.  $17 - 18$ .

في زمن جستنبان بالمصنوعات المختلفة كالنسيج `` ، لا سيما المنسوجــات الحربرية المصنوعة فى الصين والهند والتي كانت تصبغ باللون الارجواني ً فيقبل عليها الأباطرة انفسهم ورجال الكنيسة (٢) . ثم عرف البيزنطيون سر صناعة الحرير الطبيعي ، وأقاموا مصانع لتحويــل شرانق الحرير الى نسيج حربري في سوريا وسواحل فينيقيا . وعندمســا فتح العرب الشام وجدوا دور طراز لصناعة المنسوجات الحربرية في بيروت وصيدا وأرواد<sup>(٣)</sup> .

كذلك يمتدح هومبروس ذوق الصيدونيين ومهارتهم في الأعمال اليدوية الدقيقة خاصة في صناعة الأقداح الفضية التي لا نظير لجمالها في العالم (٤). ومن المعروف أن الفضة والذهب كانا ىردان من الحبشة واليمن عن طريق المعينيين والسبئيين. وذاعت شهرة الصيدونيين في استخراج الأصبــاغ الارجوانيسة والقرمزية والحمراء والبنفسجية من محسسارات الموريكس والباكسينيوم المشهورة التي تكثر على سواحــل صور وصيدا وساريبتا ، فأسسوا المعامل لتصنيعه واستخدامه فى صباغة المنسوجات الصوفيـــة والحرىرية والكتانىة ، ومــــا زالت بقايا اصداف الموريكس متراكمة في أكرام على طول الساحل الجنوبي من صيدا . وكانت تقع الى شمال صيدا مدينة تسمى فورفيريون أي مدينة الارجوان تخصص اهلها في تصنيع الأصباغ الارجوانية (°) . ولم تكن عملية صيد القواقع واستخراج الاصباغ منها وتثبيت ألوانها مالمواد الكسمائية أمرأ هبناً ، ومن هنا ارتبط اسم

E. Gibbon, The history of the decline and fall of the Roman empire,  $(1)$ London, 1903, vol.  $V$ , p. 56.

and the contract of

Dictionnaire de la Bible, p.  $1705(t)$ 

كينع فى الفينيقية وكنعان فى العــــــــبرية وكناجي في الحورية تعني الحمرة الارجوانية (١). وكانت هذه الصناعية من الاهمية بحيث كانت سبباً في اشتهار صدون بصناعة المنسوجات المستقم ومن المعروف أن الثيباب الارجوانية كانت من افخر ما يلبسه علية القوم والكهنة والقــــادة في العصر الروماني والبيزنطي .

كذلك برع الصيدونيون في صناعــــة الزجاج الشفاف غير الملون كا

والملون، والقاتم الذي يشبه الخزف ويسمح بنفاذ الضوء ، والزجاج الذي لا يخترقه الضوء'''. وكان زجــاج صيدا في معظمه من النوع المصبوب صباً لأن طريقة النفخ لم تكن قسد عرفت عندهم بعد ، وعندما شاعت طريقة النفخ ظلت الطريقة التقليدية الاولى تسير جنباً الى جنب مع الطريقة صيدا في صناعة الزجاج بسل إنه ينسب إليهم ابتكار الزجاج والمرايا الزجاجية ''، ولكن ما أسفرت عنه الحفريات الأثرية في مصر تدل على أن المصريين القدامي عرفوا هذه الصناعة قبل الفينيقيين بعهود طويلة'°، ويعتقد الدكتور محمد غلاب أن مادة النطرون التي تدخل في صناعة الزجاج كانت متوفرة في مصر ولم تكن تتوفر في فينيقيا ٬ ويرجح أن الفينيقيين تعلموها من مصر وأنهم كانوا يستوردون هــذه المادة من مصر ثم توسعو

ديسو على ما ذكره بلنبوس من ابتكار صيدا للزجاج بقوله : « إذا كان المصريون قد ابتكروا عجمنة الزجاج القاتمة ، فإن الزجاج الرقيق الشفاف من ابتكار الفينيقيين » ، ويضيف أن أهل صيدا ابتكووا الزجاج المنفوخ الذي ىزودنا بتحف زجاجية رقيقــــة وشفافة ، ويشير الى أن الصناع الصيداويين في العصر الروماني سجلوا أسماءهم على تحفهم ٬ ومن هــــذه التوقيعات عرفنا أسماء صناع صيداويين أمثال أريستون وأرتاس وايرانيوس وابنيون ومبجيس ونيكون وتريفون وجازون (١) . وقد أشار استرابو إلى أنه « يوجد بين عكا وصور ساحل رملي يتوفر فيه رمــل من نوع معين يستخدم لصناعة الزجاج٬ وكانت هذه الرمال تحمل إلى صيدا وتصهر هناك . ويقال إن الصيدونيون تتوفر لديهم الرمال المخصصة لصناعة الزجاج وإن كان هناك من يقول بأن الرمال في أي مكان تصلح لهذه الصناعة »'<sup>٢)</sup>. وكانت مصانع الزجاج الصيدوني يكثر وجودها في ساريبنا ، وقسد عثر فيها على كميات كبيرة من قطع الزجاج الملون ، ومن المعتقد أري كثرة هذه القطع في هذا الموضع يؤكـد أنها كانت بقايا مصنع للزجاج أقيم في تلك البلدة (٣).

وعرف أهــل صيدا أيضاً صناعة التحف الخزفية ، ولكنهم لم يصلوا في إجادة صناعتها إلى ما وصلت إليه الشعوب الأخرى التي اشتهرت بهذا النوع من الصناعة كالصينيين واليونان والمصريين، وذلك لعدم توافر مواد

René Dussaud, un nom nouveau de verrier sidonien, dans Syria, t. I, Paris, (1)  $1920$  p. 230

$$
\begin{array}{c}\n\text{Strabo, VII, p. } 273 \ (\text{r}) \\
\text{if } \mathfrak{r} \text{ o} \rightarrow \infty \text{ if } - \text{Frederick, p. } 122 \ (\text{r}) \\
\text{r} \text{ r} \text{ o} \rightarrow \infty \text{ if } \mathfrak{r} \text{ o} \rightarrow \mathfrak{r} \text{ if } \mathfrak{r} \text{ i} \rightarrow \infty\n\end{array}
$$

يحتاجون إليه من أخشاب لصناعــــة السفن `` وكانوا يقطعون أخشاب الأرز من أعالي الجنال ، ويلقون بها إلى مجاري الانهار ، فتجرفها السيول أمامها في موسم الشتاء لتصل الى مصاب الانهار ، فيستخدمونها لصناعــة مراكبهم (٢). ويشير هيرودوت إلى شهرة صيــــدا قديمًا في فن الملاحة ، فيذكر أنه اشتهر من بينهم القائد تترامنستوس الصيداوي بن أنيسوس"، وفي موضع آخر يذكر أن الملك الفارسي أحشويرش انتقل من عربته إلى سفينة صيداوية وجلس تحت خيمة مذهبة<sup>(٤)</sup>.

(ب) النشاط التجارى :

ساعـــد موقع صيدا البحري وكثرة مرافئها على أن تصبح في التاريخ مركزاً هاماً للتجارة البحرية ، كما ساعــد توفر أخشاب الأرز والصنوبر والشربين أهل صيدا على احتراف الملاحة البحرية ، وهي ضرورة لازمة للشعوب التجارية وكان لذلك نتائج هامة في توجيه أهل صيدا إلى الطواف في مرافئ البحر المتوسط واحتكاكهم بالشعوب المجاورة واتصالهم بالجزر البحرية الهامة مثل كريت وقبرص وصقلية . وكانت التجارة هي الحرفة الرئيسية للفينيقيين وعلى الأخص الصيداويين والصوريين ، فمن المعروف أن تجار صيدا وصور كانوا وسطاء عالميين للتجارة ، انتشروا في العالم القديم شرقاً وغرباً ، وحملوا معهم إلى الأسواق الاوروبية سلع الشرق كالعطور العربية اليمنية والتوابل الهندية والمنسوجات الحرىرية الصينية والمنسوجات الصمداوية الصوفية والكتانية المصبوغة باللون الأرجواني والقرمزي ، والتحف المصنوعة من الزجاج والتحف المعدنية المصنوعة من الفضة والذهب والنحاس ، والتحف العاجبة . وقســـد عثر على بعض التحف الزجاجية تحمل توقيعاً

> $\left(\begin{array}{cc} \lambda & \lambda & \omega \end{array}\right)$  وسف مزهر که ج $\left(\begin{array}{cc} \lambda & \lambda \end{array}\right)$ (٢) فيلب حتى ، ص ١٣٦ Herodotus, t. III, Book VII, trans. Godley, London, 1963, p. 98 (٣) Ibid. p. 100  $({\epsilon})$

للصانع الصيداوي اينبون في مواضع مختلفة مثــــل مصر وقبرص وشمال إيطاليا بل في جنوبي الروسيا'''.

ويشير هومبروس فى أشعاره الى أهمية صيدا كمدينة تجارية ، ويتدح تجارتها فى المنسوجات والنحاس والرقبق ويذكر أنها من اختصاص مدينة صيداً "، كذلك تشير أشعار هوميروس الى الصلات التجارية التي تربط فسنبقيا باليونان، فيذكر أن سفن صيدا كانت تعبر البحر المتوسط في كل 

وظلت صيدا تمد الأسواق العالمية بزجاجها الذي حاز شهرة تجاوزت كل تقدير ، ومنسوجاتها الحريرية والصوفية ، وفي نفس الوقت واصل أهل صيدًا ممارسة حرفتهم الرئيسية كوسطاء للتجسارة بين الشرق والغرب ، فكانوا هم والصوريون والأرواديون وغيرهم من اهــــالي الساحل الفينيقي يحملون السلع القادمة من اليمن عبر الطريق التجاري البري الذي بربط اليمن بالشام ومصر مارأ بتيهاء ومدين وديدن ومعون كالطيوب واللبان والذهب الأثيوبي والجزع اليمني والعقيق والعاج والأبنوس والتوابــــل واللآلىء'''. وكانوا يحملون هذه السلم الى بلاد غالة وايطاليا ودلمــاسيا وأوستيا وغيرها ، وقد عثر على كتابات يونانيسة ولاتينية تؤكد وجود

أما فيها يختص بالآداب فقد نسع فيها الشاعر انتساتر الصيداوي الذي عاش في اواخر القرن الثاني قبل الميلاد ، وكان في نفس الوقت فيلسوفا أبيقوريا'''. ومن شعراء صيدا وفلاسفتها البارزين في القرن الأول قبل المبلاد بوثيوس الذي تلقى استرابو على بديه فلسفة أرسطو للسن وفي مجال الفلسفة ظهر في القرن الثاني الفيلسوف بوثيوس الصيداوي الدي أسهم في نشَّم الأفكار الرواقية • وريبون الصيداوي في أواحر القرن الثـــــاني • وكان من اشد أنصار المدرسة الأبيقورية في أثينا ، وبوثيوس الصيداوي الشاعر الفيلسوف وكان من أتباع المدرسة الأرسطوطالية (٣) . وفي ميدان الفلك والرياضيات يمندح استرابو مهارتهم التي ساعدتهم فيها نالوه من شهرة في مجال الملاحة البحرية والتجارة فك وفي العلوم الدينية ظهرت شخصية القديس زنوبيوس أسقف صيدا الذي صنف كتاباً عن سورية المقدسة<sup>(٥)</sup> .

شهرة في التجارة ، كانت مركزاً علمياً زاهراً خاصة في العصرين اليوناني والروماني ، ففسها تقدمت الآداب ، وتألقت الحياة العقليسة ، وبرع من أبنائها شخصيات بارزة في علوم الفلك والرياضيات واللاهوت والفلسفة .

وعندما دمر زلزال سنة ٥٥١م مدينة بيروت وخرب معهد الحقوق المشهور الذى اسسه الامسبراطور سبتميوس سڤروس انتقلت الدراسات القانونية الى صيدا حيث قام اساتذة القانون البيروتيون بتدريسها فسها فترة من الوقت لا . أما في الطب • فالظاهر أنه كان متقدماً بصيداً • تحت اتخذت مركزاً لعبادة الإله أشمون إله الطب والشفاء · وقد رمر له بثعمانين بلتفان حول عصا ، والثعبان برمز الى الحياة الطويلة والصحة ،

> $\mathbf{X} \times \mathbf{Y}$ فيليب حتى ١٤٠ Strabo, VII, p.271  $(\tau)$  $\mathbf{y} \times \mathbf{y}$  فیلیب حق  $\mathbf{y}$  ص ۲۲۲ Strabo, VII, p. 269 ( $\xi$ ) (٥) منهر الخوري ، ص ١٠١ فسلمب حتى ، ص ١٨٤

(د) الآثار الباقية :

اكتشفت في منطقة صيدا ونواحسها آثار عديدة ذات طـــــابــع ديني وجنائزي وأخرى مدنية أن نحددها في ثلاثــــة مواضع رئيسية هي : الحبانة الجنوبية ، والجبانة الثمرقية ، وموقع معبد أشمون . أما الجبانة الجنوبية فقد تم الكشف عنها في يناير سنة ١٨٥٥ بمحض الصدفة ، فبينما كان بعض الوطنيين يقومون بالحفر بالقرب من مغارة أبلون الواقعــة في كتابات فىنىقىة تتألف من ٢٢ سطراً ، تتضمن اعمــال أشمونعزار الثاني هلك صيدا فيها بين عامي ٤٢١ ـ ٣٩٦ ق. م (٣) الهامة مثل تشييد معبد عشتروت ومعبد بعل . وقد اهتم علماء الآثار وقتئذ بهسذا الاكتشاف ، وقدم العالم الفرنسي رينان الى صيدا في سنة ١٨٦٠ ، وأجرى في الموضع

الأثري حفريات اسفرت عن كشف عدد من التوابيت . ثم تتـــــابعت الحفريات بعد ذلك بإشراف مكريدي بك والعالم الفرنسي كونتينو .

أما الجبانة الشيرقية فقد تم الكشف عنيها في محلة قياعة الواقعة الى الشرق من صيدًا ، واستخرج منها في سنة ١٨٨٧ عدد كبير من التوابيت القيمة من بينها تابوت الملك تبنيت بن أشمونعزار الأول ( ٤٥٧ – ٤٢١) ق. م) واربعة توابيت يونانية من الرخام اروعهــــا جميعاً تابوت يسمى

Joseph Michel Chami, de la phénicie, p. 81 (1)

۳۷ منبر الخوري ، ص ۲۷ $F_{\text{rederick, p.}}$  (۲)

بتابوت الاسكندر''' ، وسمى كذلك لأن النقوش التي تزدان بها جوانب التابوت تمثل حروب الاسكندر ، والتابوت الثاني يعرف بتابوت المرزبان، والثالث بالتابوت الليقي والرابس بتابوت النائحات ''' .

أما معيد أشمون فقد أسسه أشمونعزار للإله أشمون إله الشفاء ، وقد كشف عنه في سنة ١٩٠٠ على الضفة الجنوبية من نهر الأولي بالقرب من مصبه ، في بستان يسمى بستان الشيخ ". وفي هـذا الممبد عثر على ١٣ تمثالاً من المرمر الوردي لأطفال قدموا إلى معبسه أشمون وهم مرضى وتم شفاؤهم هناك . ويتألف المعبد من جدار مستطيل الشكل مبنى من كتل حجرية ضخمة ، ولكنها مصقولة ، يبلغ طوله من الشرق الى الغرب ٢٠ متراً، وعرضه من الثمال إلى الجنوب ٤٤ متراً . وْفِي وسط البقعة الــق يضمها السور كان يقوم هيكل الإله أشمون ، ومن المعروف أري الملك بدعشترت أضاف إلى معمد أشمون إضافة إلى أعمال جده لله وقد تعرض هذا المعبد للتخريب في عهـــد الملك الفارسي ارتحششتا الثالث أوخوس الذي تسبب في إحراق أهل صيدا لمدينتهم .

وبالاضافة إلى الآثار السابقية كشف في صيدا أيضًا عن آثار فورم روماني وبازيليكية ، كما كشف كذلك عن مبنى للمجلس البلدي (٥) .

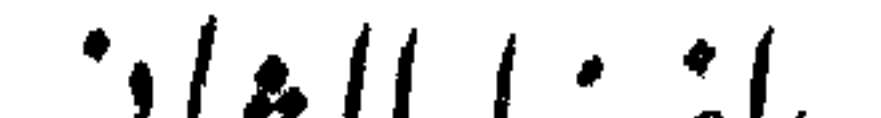

الفضال الثاني

العصب الاسلامى الأولت

 $111.777/\sqrt{0.2-17}$ 

١ – صيدًا من الفتح العربي حتى الفتح الفاطمي ( أ ) الفتح العربي وتحصين صيدا بالقلاع . (ب) صيدا في العصرين الأموي والعباسي الأول . (ج) صيدا في العصرين الطولوني والإخشيدي .

٢ – العصر الفاطمي : أزهى عصور صيداً الاسلامية ( أ ) مدقف صيدا من الأحداث السياسية في الشام بعد الفتح الفاط

the control of the control of the

 $\mathcal{L}(\mathcal{L}(\mathcal{$ 

 $\label{eq:1} \mathcal{H} = \mathcal{H} \times \mathcal{H} = \mathcal{H} \times \mathcal{H} \times \mathcal{H}$ 

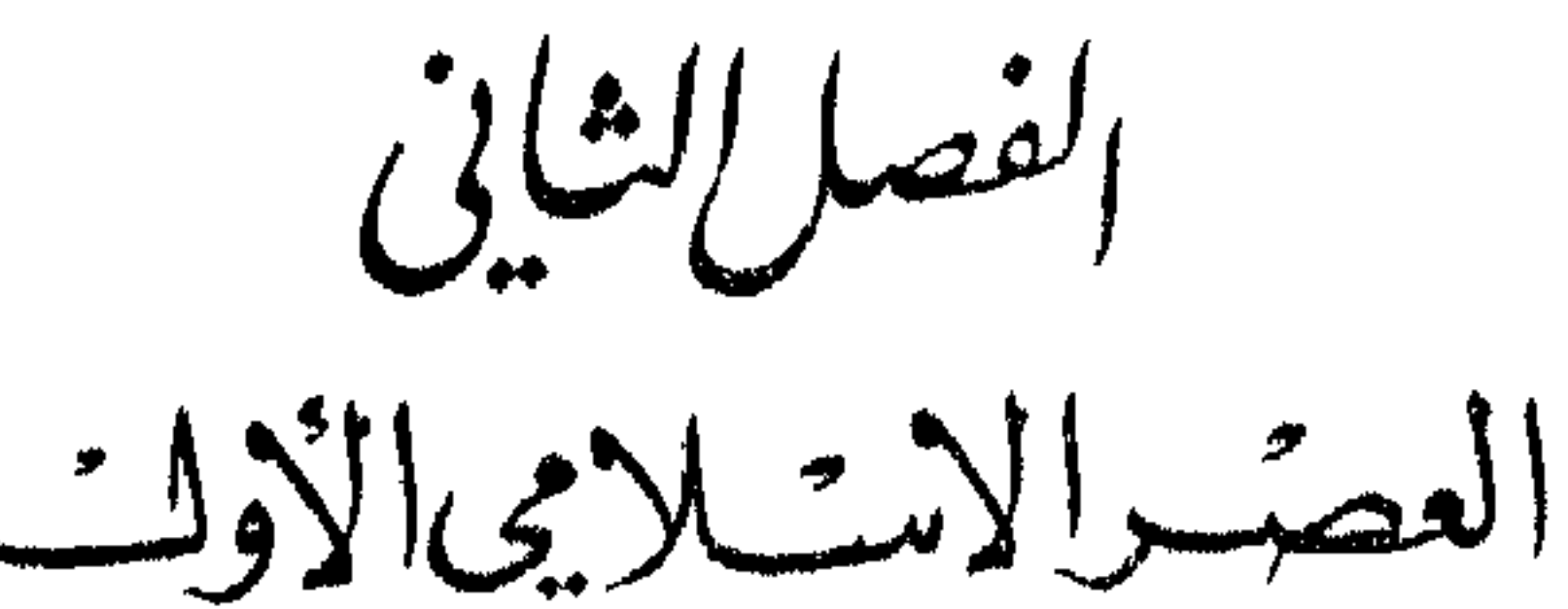

٠٤-١٦ هر/١٦٢ - ١١١٠ هر

صيدا من الفتح العربي حتى الفتح الفاطمي ( أ ) الفتح العربي وتحصين صيدا بالقلاع : تعتبر مدينة صيدا في مقدمة مدن الساحل الشامي التي افتتحها يزيد ابن أبي سفيان بعد أن استخلفه أبو عبيدة بن الجراح على دمشق. وكانت صيدا من أعمال دمشق ولذلك عهد إليه أبو عبيدة بفتحها مع غيرها من المدن الساحلية التي تتبع إقليم دمشق مثل عرقة وجبيل وبيروت ثم طرابلس فقد تعاون في فتحها كل من يزيد بن أبي سفيان وعمرو بن العاص ، واشترك معها معاوية ، وأبلى في ذلك بلاءً حسنًا (٢) . وتشير المصادر العربية إلى

التي افتتحت فيها بعد في خلافة عثمان بن عفان (١) . أمسا سؤاحل الأردن

(١) استعصت طرابلس على المسلمين في ولاية يزيد بن أبي سفيان لمناعتها ووثاقة تحصيناتها ، فأرجأ بزيد فتحها الى فرصة أخرى مواتية . فلما توفي بزيد في طاعون عمواس سنة ١٨ ه وخلفه أخوه معاوية على ولاية دمشتي والساحل، وجه معاوية لفتح طوابلس القائد سفيات بن مجيب الازدي في خلاف تم عثمان بن عفان ، فافتتحها فيا يقرب من سنة ٣٥ هـ ( راجـم : السَّبْد عبد العزيز سالم ، طرابلس الشام في التاريخ الاسلامي، الاسكندرية ١٩٦٧ ص ٣٦،٣٥) (٢) البلاذري ، فتوح البلدان ، تحقيق الدكتور صلاح الدين المنجـــــد ، القاهرة ١٩٥٧ ج ١ ص ۹۳۹

 $\circ \circ$ 

أن معاوية بن أبي سفيان اشترك في فتح صيدا وسواحل دمشق ، وأنسه كان في مقدمة الجيش العربي الاسلامي الذي وجه لفتح الساحل ؛ فالبلاذري يذكر أن «نزيد أتى بعد فتح مدينة دمشق صيدا وعرقة وجبيل وببروت وهي سواحل ٬ وعلى مقدمته أخوه معاوية ٬ ففتحهـا فتحاً يسيراً وجلا كثير من أهلها » <sup>(١)</sup> . ويورد ابن الأثير نفس النص مــــــم بعض التغيير الطفيف ، فيشير فقط الى مضى أبي عبيدة إلى فحسل وقيام بزيد بغزو صيدًا وصور وسواحل دمشق الاخرى'''. ويؤكد البلاذري أريب بزيد ابن أبي سفيان وجــه معاوية إلى سواحل دمشق ، باستثناء طرابلس التي لم يكن يطمع فيها وقتذاك ، ففتح معاوية هـــــــــذه السواحل فتحاً يسيراً ، « فكان يقيم على الحصن اليومين والأيام اليسيرة ، فربما قوتــل قتالاً غير شدید ، وربما رمی ، ففتحها » (۳) .

ويختلف المؤرخون في تحديد تاريخ فتح صيب الساع فابن الآثير يذكر هذا الحدث في جملة حوادث سنة ١٣ ه ( ٦٣٤ م. ) والبلاذري لا يذكر تاريخ قيام بزيد بن أبي سفيان بهذا الفتح ٬ وإنما يشير إلى أن ذلك تم بعد فتح دمشق . ومن المعروف أن فتح دمشق تم في رجب سنة ١٤ ه <sup>(٤)</sup> ( ٦٣٥ م ) . أما فيها عدا ذلك فليس لدينا من النصوص ما يشير الى تأريخ محدد لهذا الفتح. ومن الثابت أن فتح سواحل دمشق باستثناء طرابلس؟

١٨ ﻫ ( ٦٣٩ م ) شَهْدَ طاعون عمواس الذي توفي بـــه نحو خمس وعثمرين ألفا من المسلمين ، ولذلك لا نستبعد أن يكون بزيد قسد فرغ من فتح and  $\mathbf{e}$  (1") (1") a  $\mathbf{e}$  (1") .

ولم يلبث البيزنطيون في عهد قنسطانز الثــــــانى أن تغلبواعلى بعض سواحل الشام في بداية خلافة عثمان بن عفار \_\_\_\_ (سنة ٢٣ هـ/١٤٤م) ؟ ولكن معاوية ، تصدى لهم واستردها ، ثم رمم قلاعها ، وشحنها بالمقاتلة ، ورزع عليهم القطائع '''. وليس لدينا ما يؤكد أن صيدا كانت في جملة هذه المدن الساحلية التي تغلب عليها البيزنطيون ، ثم استردها معاوية ، على أننا لا نشك في أن صيدا حظيت باهتام معاوية ، فعني بتحصينها في خلافة كل من عمر بن الخطاب وعثمان بن عفان ، فمـا إن توفي أخوه يزيـد في عام عمواس حتى أسند اليه الخليفة الراشد عمر ولاية دمشق بسواحلها بالاضافة الى فلسطين، ولكن عمر فصل القضاء عن السلطــة الادارية، فولى مع معاوية ابا الدرداء الصحـــابى قضاء دمشق والاردن وصلاتها ، وعبادة بن الصامت قضـــــاء حمص وقنسربن وصلاتهما" . وكانت معظم سواحل دمشق قد تخربت قلاعها ودثرت تحصیناتها ، فکتب معاویة الی عمر بعد أن اسندت اليه ولاية الشام بطبيعة الحال في سنة ١٨ هـ يصف له حال السواحل ٬ وما تحتاج اليه حصونها وقلاعهــــا من مرمة وتجديد ٬  $\mathbf{1} + \mathbf{r}$  and  $\mathbf{r}$  are the contract of the contract of the contract of  $\mathbf{r}$  . The contract of  $\mathbf{r}$ 

the contract of the contract of the contract of

the control of the state of the

وهكذا التزم معاوية بادىء ذي بدء بتطبيق سياسة دفـــاعية عن السواحل لمواجهة الخطر البيزنطي على الثغور الشامية تمهيداً لتطبيق سياسة بحرية هجومية دعامتها الأساطيل٬ فاهتم بتحصين السواحـل متوسلا في ذلك بوسائل برية ، عن طريق مرمة حصونها واسوارهــا وترتيب المقاتلة فيها، وتنظيم الحراس على مناظرها (٢) ، وإقامة الاربطة او المسالح او المناظر وشحنها بالمرابطة لمراقبة النواحي التى يقبل منها البيزنطيون في البحر والانذار باقتراب العدو ليلا عن طريق ايقاد النار في مواقيــــــد بأعلاها ، تنسها للمرابطة والحراس بالخطر الوشك '''.

البيزنطيون يغزوهم لهذه السواحل في بداية خلافة عثمان بن عفان فلما تمكن معاوية من إجلائهم عنها كتب اليه عثمان بن عفان يأمره « بتحصين السواحل وشحنها وإقطاع من ينزله إياه القطائع ففعل» (١) . ومنذ ذلك الحين كثر وفود المسلمين الى السواحل الشامية للرباط .

وليس لدينا من النصوص التاريخية ما يشير الى قيامه بترميم تحصينات صيدا بوجه خاص ً ولكننا نفهم ضمناً أن صيدا كانت من بين المدر الساحلية التي حظيت باهتمامه ، فقد كانت على الأقل من أهم ثغور دمشق ، على أن البلاذري عندما يعدد اسماء المدن التي رممها معـــــاوية لا يذكر صمدا من بينها ، وإنما يذكر مدينتين رئيسيتين هما عكا وصور <sup>(٤)</sup> اهتم بترميم قلاعها قبيل ركوبه البحر غازيـــا الى قبرص ـ ولعل إغفاله لذكر صیدا برجم الی أنها لم تکن علی مستوی مدینتی عکا وصور ً من حیث الأهمية الدف اعية ومن حيث الاتساع العمراني ، وإن كان يعمم نزول جند العرب في جمسع سواحل الشام .

(١) البلاذري، نفس المصدر، ص ٢ ه ١ . Cheira, la lutte entre Arabes et Byzantins, Alexandrie, 1947, p. 85 ( $\tau$ ) (٣) السيد عبد العزيز سالم ، تاريخ الاسكندرية وحضارتها في العصر الاسلامي ، ص ٢٤ . الملاذرى ، ج ١ ص ٤٠ .

ونستخلص من كل ما سبق أن صيدا — شأنها في ذلك شأن غيرهـــا الراشدن عمر بن الخطاب وعثان بن عفان بترميم قلاعها وابراجها ، وأن ذلك تم بنظر معاوية وهو بعد عامــل على الشام. ولا ينبغي أن ننسى أن صيدا بالذات تعرضت للتخريب والتدمير في كثير من مراحل تاريخها القديم ، وأنها ظلت بدون اسوار تحميها فترة طويلة من الزمن منذ أن احرقها اهلها في سنة ٣٤٣ ق. م. أما صور فقد تركمها الاسكندر الأكبر في سنة ٣٣٢ ق. م اطلالًا دارسة بعد أن خرب بنيانها ودمر تحصيناتها . ثم إن الصراع طويل الأمد الذي نشب بين خلفائه في مصر وسورية من اجل التنافس في السيطرة على الساحل الفينيقي واستمر حتى قــــــدوم الرومان في سنة ٣٤ ق. م ، وتعرض صيدا للغزو من قبل السلوقيين حيناً والبطالمة حيناً آخر لم يفسح المجال امام ولاتها ليرمموا ما خربته الحروب ويعيدوا بناء المدينة التعسة التي نزلت في العصر الروماني من عداد المدن الكبرى الى مصاف المدن الصغرى ، وفقدت اهميتها ، وذابت شخصيتها حق الفتح العربي عندما ألحقت بكورة دمشق واصبحت من الثغور الهامة في العصر الاسلامي . ولا يمكننا أن نقبل بأي حال من الأحوال مزاعم بعض الباحثين الذين يجردون من العرب كل فضل في إعادة تحصينها ، ومن بينهم الأستاذ فيليب حتي الذي يؤكد أن حصونها لم تبن ثانية منذ استحالة المدينة الى ركام من رماد في عهد آرتحششتا الثالث أوخوس حتى زمن الصليبيين (١) ، وروبين فيدين الذي يستذهب الى القول بأن صيدا الفىنىقىة «فى رقعة ارضها بنيت وأعىد بناؤها قرناً بعد قرن وتخربت مراراً ، ولكن درجات تخريبها ووسائل ذلك تغيرت عــــــبر التاريخ ، فالأشوريون سووها بالأرض ٬ والفرس أحرقوها بالنار والعرب فى حالتين ازالوا اسوارها»<sup>(۲)</sup>. وليس لدينا ما نرد بـــه على هذه الافتراءات

> (١) فيليب حق ، لبنان في التاريخ ، ص ٢٤ . Robin Fedden, Syria, London, 1954, p. 48 (x)

والأقوال الظالمة سوى أن نذكر نصا كتابيا هامــا عثر عليه في صيدا يشبر الى بناء برج بأمر من الوزير الأفضل شاهنشاه وزير الخليفة الفاطمي المستعلى بالله على يد الأمير سعد الدولة ابو منصور اشتكين الافضلي في سنة ٤٩١، ١٠٩٧ م ) أي قبل وصول الحملة الصليبية الأولى الى بلاد الشام بعســـام واحد ، او الرجوع الى نص المقدسي البشاري الذي يؤكد أنها مدينة حصينة على الساحل في زمنه (٢) (ت ٣٨٧هـ) ، او الى

## عمان والجابسه والقريتان والحوله والتقاع ''' کا ان ساحلها کان من بين

Répertoire Chronologique d'Epigraphie arabe, t. 8, p. 40 ( $\lambda$ ) (٢) المقدسي، احسن التقاسيم في معرفة الاقاليم، طبعـــــة ليدن ١٩٠٢ ص ١٦٠ ـــ Le Strange, Palestine under the Moslems, Beirut, 1065, p. 32 . وراجسم ايضاً ما ذكره الدمشقي الذي كتب في سنة ١٣٠٠م اذ يذكر أن مملكة دمشق كانت تضم تسمين [قليماً من بينها صيدا ( الدمشقي ، نخبة الدهر في عجـــــائب البر والبحو ، تحقىق مهر ن ،  $(\gamma \cdot \gamma)$ ليېزچ ۱۹۲۸ ص ۲۰۱ (٣) ناصر خسرو علوي ، سفرنامة « النص الفارسي » طبـم برلين ٢٠ × ١ هـ ، ص ٢٠. Idrisi, Palaestina and Syria. p. 15  $(\epsilon)$ (ه ) البعقوبي ، كتاب البلدان ، لبدن ١٨٩٦ ص ١٠٥ - ابن الفقيه الهمذاني ، مختصر كتاب البلدان ، ليدن ه ١٨٨٨ ص ه ١٠

سواحل المسدن الست التي تتبع دمشق وهي صيدا وبيروت وطرابلس وعرقة وصور (١) . وذكر المقدسي من مدنها بإنياس وصيدا وبيروت وطرابلس وعرقة وناسية البقاع ومدينتها بعلبك (٣).

نزل صيدا منذ الفتح جماعــة من قريش ومن السمن" ً وهو أمر كان بحدث في معظم المدن التي افتتحها المسامون عندما كانت تختط فسها القبائل العربية التي أسهمت في الفتح . أما البلديون من أهــل صيدا القدامى فقد حرص معاوية على إجلائهم عن المدينية إلى مواضع أخرى عسّنها لهم ، على أن يحل محلهم قوم من الفرس استقدمهم معاوية من فارس ، وفي ذلك يقول البعقوبي : « إن جبيل وصيدا وبيروت وأهل هذه الكور كلها قوم من الفرس نقلهم إليهــا معاوية بن أبي سفيان » <sup>(٤)</sup> . والظاهر أن صيدا لم تكن وحدها التي طبق فيها هـــذا التبديل السكاني • لأن البلاذري يشير إلى حركة تبديل سكانى أخرى حدثت وهو خليفة <sup>،</sup> إذ نقل « قوماً من فرس بعلبك وحمص وأنطاكية إلى سواحل الأردن وصور وعكا وغيرها سنة اثنتين وأربعين ، ونقــل من أساورة البصرة والكوفة وفرس بعلبك وحمص الى انطاكية فى هذه السنة أو قيلهـــا أو بعدها بسنة جماعة ، فكان من قواد الفرس مسلم بن عبدالله ، جد عبدالله بن حبيب بن النعمان ابن مسلم الانطاكي » `` . ونستنتج من هذا النص أن بعلبك وحمص استوطنهها  $\mathbb{P}$  and  $\mathbb{P}$  are the contract of  $\mathbb{P}$ 

.<br>Manazarta Malaya ya Kasance a Malaya na wakati wa Tanzania ya Tanzania mwaka wa 1992, wakazi wa 1992, wakati w

أسرحدون الأشوري عندما افتتح صيدا بالسيف في سنة ٦٧٨ ق. م ودمر منازلها ، ونقل قسماً كبيراً من أهلها الى بلاده ، وأحل محلهم قوماً من الفرس استقدمهم من شرقي الامبراطورية الأشورية ". ولعسل معاوية كان يهدف من وراء هذه الحركة إلى تمسيم الشعور القومي عند سكان هذه السواحل الموالين للميزنطمين حتى لا ينتقضوا مجدداً على المسلمين كما حدث في الاسكندرية في سنة ٢٥ه (٣٠) ( ٦٤٥م ) ، وكما حدث في طرابلس في أول خلافهــــة معاوية `` ، مما اضطره الى اصطناع سياسته السكانية التى أشرنا إليهــا ، أو لعله كان يسعى الى تمكين الدفاع البرى عن السواحل أو لحراسة هذه السواحل من غزوات المردة الذين دفعهم أباطرة بيزنطسة على غزو إقليم البقاع والتنغيص على المسامين في بلاد الشام ، ولهذا السبب استقدم جماعات الفرس والأساورة المذكورة وأنزلهم في السواحل ٬ ومنهم الأمراء الارسلانيون والتنوخيون الذين حكموا بيروت والساحل"، وإن كان هناك من ينسب أعيان التنوخيين والأرسلانيين (° الى النعيان بن المنذر بن ماء السهاء اللخمي ' وبرجعون تاريخ قدومهم من العراق في صحبة خالد بن الوليد الى سنة ١٣ ه التي قدم فيهما الى بصرى لنجدة أبي عبيدة بن الجراح (٦) . وقل

(۱) Frederick p. 81 – نجيب ميخائيل ء ص ١١٥– يوسف مزهر ، ج ١ ص ٥٠ (٢) خميد العزيز سالم ، تاريخ الاسكندرية ، ص ٣٣ (٣) طرابلس الشام س ٣٧ (٤) صالح بن يحيى، تاريخ بيروت، ص ١ ٤ (ه) ينتسب التنوخيون الى تنوخ بن قحطان بن عوف بن كندة بن جندب بن مذحج بن سعد بن طي ابن تميم بن النسمان بن المنسسـذر ملك الحيرة ، والارسلانيون الى أرسلان بن مالك بن بركات ابن المنذر التنوخي بن مسعود بن عون بن المنسذر المغرور آخر ملوك الحيرة (الشدياق » أخبار الاعيان في جبل لبنان • بيروت ١٩٥٤ ج ١ ص ١٣٣ ) وقد أسهم التنوخيور\_\_ والارسلانيون ومن قدم معهم من الجذاميين واللخميين في المعارك التي خاضها العرب في الشام » واشتركوا في فتســـح دمشق سنة ١٤ ﻫ ( ٦٣٥ ) وفي فتـوح قيسارية ومصر ﴿ الشَّدياقِ •  $(1)$   $(1)$   $(1)$   $(1)$   $(1)$   $(1)$   $(1)$   $(1)$   $(1)$   $(1)$   $(1)$   $(1)$   $(1)$   $(1)$   $(1)$   $(1)$   $(1)$   $(1)$   $(1)$   $(1)$   $(1)$   $(1)$   $(1)$   $(1)$   $(1)$   $(1)$   $(1)$   $(1)$   $(1)$   $(1)$   $(1)$   $(1)$   $(1)$   $(1)$   $(1)$   $(1)$   $(1)$ (٦) الشدياق ، ج ١ ص ١٤٠ ٢٦٦ - محمد عزة دروزة، العرب والعروبة من القون الثنالث حتى القرن الرابسم عشير الهجري ، دمشق ١٩٥٩ ، ج ١ ص ١٥٤

يكون هدف معاوية من إنزال هؤلاء الفرس على السواحل مجرد الرغبة في إعادة تعمير هذه السواحل بسكان جدد بعد ان جلا عنها سكانهسا الأصليون عقب هزائم البيزنطيين في الشام ، فأقطعهم الأخائذ التي خلت من سكانها ، او مجرد التشجيع على انتقال المسلمين الى السواحل من كل ناحسة يهدف الرباط ومدافعة السزنطمين .

وليس هناك في المصادر العربية ما يؤكد أن معاوية اقام داراً لصناعة الاسطول في صيداً (١٠) ، على الرغم من أن صيداً كانت لها دار صناعتها البحرية في العصر القديم . وتشير النصوص العربية إلى أن معاوية عندما اضطر الى اصطناع سياسة بحرية مجاراة للبيزنطيين عمل على إنشاء اسطول في دار الصناعة بعكاً " ) وهي دار صناعة قديمة كانت قائمة منذ العصر السابق على الفتوحات العربية الاسلامية . ولا نشك في أنه استعان بملاحين من اهل صيدا وصور (٣) في تسبير السفن الاسلاميــة لسابق خبرتهم ودربتهم في ممارسة البحر ، ولم تكن صناعة عكا وحدها كافيــة لانتاج اسطول بحري يناهض القوى البحرية البيزنطية التي كان لها التفوق حتى ذلك الحين على المسلمين، ولذلك نراه يرسل اخشاب الأرز من لبنان في السفن الى الاسكندرية لتصنيعها هناك سفناً وظلت دار الصناعة في عكا المركز الوحيد في الشام لصناعة السفن الى أن نقلها الخليف قم هشام بن عبد الملك الى صور ، واتخذ بصور فندقاً ومستغلا<sup>(٤)</sup>. ونخرج من ذلك

the company of the company of the company of the company of the company of the company of the company of the company of the company of the company of the company of the company of the company of the company of the company

الأموية الا انه يمكننا ان نستنتج من بعض الأخبــار الثانوية التي وردت صدفة في المصادر العربية ان صيدا ازدهرت في العصر الأموى ، وكانت مركزاً علمياً هاماً في بلاد الشام ، فقد نسب اليها الفقيه العــــالم المحدث هشام بن الغاز بن ربيعة الجرشي الصيداوي المتوفي سنة ١٥٦ ه (٧٧٢م) وقد روي عن مكحول ونافع وابن المبارك ووكسع (١) ، والعالم المطران بولس الأنطـــاكى الذي توفي في صيدا في سنة ١٥٤ ه ( ٧٧٠ م ) (" . ونستدل ايضاً من نقش كتابي اثري كشف عنه في صيدا ان الخليفة الأموى مروان بن محمد امر بإصلاح ميناء صيدا وترميمه في سنة ١٣٢هـ، وان ذلك تم على يدي زياد بن ابي الورد (٣). وهذا النص له اهميته الخاصة لأنه يشبر الى ان مبناء صيدا اصبح محل اهتمام الخلفاء باعتباره قاعدة بحرية هامة للسفن التجارية والغزوانية على السواء . وقد ازداد اهتمام الخلفاء العباسيين بسواحل الشام: فقد اهتم ابو جعفر المنصور بتحصين سواحل الشام كلها بالحصون والمراقب وترميم ما يحتاج منها الى المرمة ، واتم المهدي مسالم يستكمل في ايام المنصور منها وزاد في شحنها بالجند<sup>(٤)</sup> . وفي سنة ٢٤٧ هـ ( ٨٦٢ م) امر المتوكل على الله بترتيب المراكب بعكا وجميع السواحل (٥) وشحنها بالمقاتلة ومن جملتها صيدا بطبيعة الحال ، وذلك كإجراء وقائبي بعد الغارات البحرية المدمرة التي وجهها البيزنطيون على دمياط في سنة ٢٣٨ ه ( ٨٥٢ م) عندما هاجمها اسطول من ٣٠٠ من الشلنديات في غيبة

ويبدو ان الدولة العباسية كانت تسند ولاية صيدا الى افراد من البيت الأرسلاني او التنوخي امراء الغرب استمراراً للسياسة التي جرى عليهسا الأمويون، ففي سنة ٢٥٧ ه ( ٨٧١ م ) تولى الأمير النعمان بن عـــــامر الأرسلاني الذي يرتفع نسبه الى المنذر بن النعمان من ملوك الحيرة مدينة ببروت بالإضافة الى صيدا وجبلهها بأمر أمــاجور التركي عامــل دمشق واعمالها من قبل الخليفة العباسي ''' المعتمد على الله ، ولقبه أماجور بأمير الدولة . وظل الأمير النمهان يتولاها الى ان توفي أماجور في سنة ٢٦٤هـ ( ٨٧٩ م ) ، فآلت الى احمد بن طولون والي مصر . والظاهر أين ابن طولون اقر الأمير النعمان على صيدا وبيروت لما اشتهر به من شجاعــة وكياسة وفصاحة وعلم حق وفاته في ٣٢٥ه (٩٣٦ م ) فخلفه عليهـــــا ابنه الأمير المنذر (٢).

(ج) صيدًا في العصوين الطولوني والاخشيدي .

خضعت صيدا ومدن الساحل للطولونيين بحكم تبعيتها لدمشق ، ومن المعروف أن ابن طولون اهتم بتحصين المدن الساحلية ، وتشير المصــادر العربية الى أنه حوط عكا بسور منسع وشد مينائها سلسلة لمنع السفن من اجتيازه<sup>(٣)</sup> على مثال السلسلة التي اشتهرت بهــــا المهدية<sup>(٤)</sup> وصور<sup>(٥) ،</sup> والسلسلة التي إقامها صلاح الدين خلب إيرين عرام والى الاسكندرية في

وفي متحف بيروت قطعة من الحجر نقش عليها بالخط الكوفي نص بسبب الفراغات غير المقروءة في النص ، ونطالع في النص المذكور ما يلي : ( أمير المؤمنين اطال الله بقاءه ... كيم الله و ... لا ... بناه وانفقه ... سنة اربــم وتمانين ومائتين ... وأر ... ) . وفي متحف ببروت ايضاً نقشان كتابيان على قطعتين من الحجو من مدينة صيدا يوجع تاريخها الى عهد الخليفة العباسي المعتضد بالله `` ( ٢٧٩ – ٢٨٩ ه ) ، ولكن ما تبقى عليهها من الكلمات لا يدل على عمل إنشائي بصيدا . ومن الملاحظ أريب اسم الأمير الطولوني ابو العساكر جيش لم يذكر في النقش الكتابي الأول ، كما أن اسم الأمير الطولوني هارون بن خمارويه لم يذكر في النصين الآخرين، وبرجع السبب في ذلك الى خروج الشام عليهما . ثم اصبحت بلاد الشام الجنوبية بما فيها دمشق وبعلبك ومسلدن الساحل : صور وصيدا وبيروت وطرابلس تابعة للبيت التركي الإخشيدي في مصر ''' بعد أن حصل محمد بن طغج بن جف الإخشيد على تقليد من الخليفة المتقى بالله في سنة ٣٣٣ه بولاية مصر والشام وتوريث إمارتها لأبنائه من بعده (٣) ، واستقر الوضع على هـــــذا النحو في عصر الأسرة الإخشيدية ، على الرغم من المشاكل التي أثارهــا الحمدانيون ، والتي اقتضت

Répertoire Chronologique d'Epigraphie arabe, t. II, p. 270, 271 (1) Grousset, Histoire des Croisades, Paris 1934, t. I., p. VIII (v) (٣) محمد جمال الدين سرور ، النفوذ الفاطمي في بلاد الشام والعراق ، القاهرة ١٩٥٩ ص ١١ . (٤) أبوالمحاسن بن تغرى بردى ، النجوم الزاهرة في ملوك مصر والقاهرة ، طبعــة دار الكتــب المصرية ، القاهرة ١٩٣٨ ج ٣ ص ٢٧٨ ٢ ٢ ٢

( ت ٣٦٠ه ) ''' ، والحافظ الصيداوي أبو الحسن محمد بن أحمـــــد بن يحيي ابن جميع الغساني (٣٠٥ – ٣٠٢ - ٩١٧ – ٩١١ – ١٠١١ م) وكان قد رحل في طلب الحديث إلى مصر والعراق والجزيرة وفارس ، وسمع فأكثر السهاع ، وجمع لنفسه معجماً لشيوخه سمــاه المسند'''، وأبو نصر على بن الحسين ابن أحمد بن أبي سلمة الوراق الصيداوي ، وعبد الغني بن سعيد الحافظ ، وقد رويا عن ابن جميـم (٣)، وأبو عبدالله المحسن بن علي بن كوجك من أهــل الأدب ( ت فيها يقرب من ٣٩٤ه ) ، الذي أمــلى بصيدا حكايات مقطعة

بعضها عن ابن خالويه ٬ وكان يعقد الاجتماعات في محرس « غرق » بصيدا

ويجلس في قبة نقشت عليها أشعار وأسماء من يحضر حلسته من أصحابه ل<sup>ع)</sup> . ولم تزودنا المصادر العربية بأي مادة تعيننا على تصور الحالة الاقتصادية والعمرانية في صيدا في هذه المرحلة من تاريخها الإسلامي ، ولكننا نستنتج من وصف المقدسي البشاري ( ت ٣٧٥ ه | ٩٨٥ م ) أنها كانت مدينة عامرة حصينة '' وان لم تكن تصل في الحصانة والمنعـــــة الى ما وصلت إليه مدينة صور التي وصفهــا ابن حوقل بقوله أنها من « أحصن الحصون التي على شط البحر عامرة خصبة » <sup>(٦)</sup> ، كما نستنتج مما أورده المقدسى عن اقتصاديات صور التى كانت تشترك مم صيدا في الإنتاج الزراعي والصناعي بحكم التاريخ المشترك وبحكم الجوار الى حسد أن اسمها اقترن كثيراً باسم  $\epsilon$  later is this to  $\epsilon$  is  $\kappa$  and the same in relation of  $\epsilon$  later

كالسكو والخرز والزجاج المخروط والمعمولات ''' . أمـــا السكو فلأن ناصر خسرو الذي زار صيدا في سنة ١٠٤٧ م يؤكد توافر قصب السكو بها '''، وأما الزجاج فلأن صناعته من التقاليد الشعبية المحلية التي ارتبطت باسم صيدا في التاريخ القديم والوسيط .

العصر الفاطمي : أزهى عصور صيدا الإسلامية

 $(\kappa)$ 

( أ ) موقف صيدا من الاحداث السياسية في الشام بعد الفتح الفاطمي :

لم يمض عام واحد على دخول القائد جوهر مصر فاتحاً حقٍّ سير حملة الى بلاد الشام في اواخر سنة ٥٩م م بقيادة القائد البربرى جعفر بن فلاح الكتامي لانتزاعها من سلطان الخلافة العباسية ، وتأمين حسدود مصر من ناحية الشام. وتمكن جعفر بن فلاح من الاستبلاء على دمشق ودخولها في المحرم سنة ٣٦٠هـ ( ٩٦٨ م ) بعد موقعتين حاسمتين : الأولى في الرملة ؟ والثانية في طبرية ، تغلب في الأولى على الحسن بن عبد الله بن طغج'" ، وأسره وبعض قواده وسبرهم الى المعز الفاطمي بافريقية لثناء وفي الثانية

 $\mathcal{L}(\mathcal{L})$  and  $\mathcal{L}(\mathcal{L})$  and  $\mathcal{L}(\mathcal{L})$  and  $\mathcal{L}(\mathcal{L})$
ولكن سيف الدولة المنذر لم يطل به العهد أميراً على صيدا من قبــــــل الفاطميين، إذ لم يلبث أن توفي في سنة ٣٦٢هـ ( ٩٧٠ م) بعد عــامين فقط من توليه الإمارة ، فخلفه ابنه تميم الملقب بعز الدولة .

وكان أهل دمشق قد ثاروا على عسكر جعفر بن فلاح لعبثهم بالنظام وانتهاكهم حرمة بيوتهم بالإضافة الى مشاعر الكراهية التي كان يحفظها لهم أهل دمشق باعتبارهم سنبين، ثم تمكن أبو محمد بن عصودا وظالم بن موهوب العقيلي والى حوران من قبل الإخشيديين من الفرار من دمشق ومضيا الى القرامطة في الأحساء يــــدعوانهم لنصرتهم ``` . ولم يتردد القرامطة في إجابتها خاصة وقد انقطعت الإتاوة التي كان يدفعهــا الإخشيديون لهم ، وبادر زعيم القرامطة بالاتصال بعز الدولة بختيار طالباً منه المساعدة بالمال والسلاح ، فأجابه الى طلب، ، ومضى الى دمشق في حشد كبير من القرامطة ، وتضامن أهل دمشق مع بني عقيل وبني طيء والقرامطة ضد الفاطميين ، ونجح المتحالفون في ايقاع الهزيمة بهم في وقعة الدكة التي لقبي فيها جعفر بن فلاح مصرعه (٢) ، وقولى على دمشق ظالم بن موهوب (٣) . ثم زحف القرامطة الى الرملة فاستولوا عليها ، كما استولوا على المناطق الواقعة بينها وبين دمشق (٤) ، وبعد ان حقق ابو محمســد الحسن القرمطي ما حققه من انتصارات عاد الى بلاد هجر . وعلى الزغم من انحسار نفوذ الفاطميين عن الشام نتيجة للهزيمة التي اوقعها القرامطة بهم فقد ظلت صيدا على ولائها للفاطميين لانعزالها عن مدن الداخـل ، وكان يتولاها وقتئذ من قبسل المعز الفاطمي وال يقال له ابو الفتح من

(١) المقربزي ، اتعاظ الحنفا بذكر الاثمة الفاطميين الخلفـــا ، ج ١ نشـر الدكتور الشـال ، ۸ ۹ ۹ ۹ ص ۳ ۷ ۹ (٢) ابن تغري بردي ، النجوم الزاهرة ، ڄ ٤ ص ٧٤ نفس المصدر ، ج ، ص ٨ ه

ابن الاثير ، ج ٨ ص ١٢ م

ثم تغير الموقف في الشام بعـــــد ظهور أبي منصور التركي المعروف بأفتكين"" على مسرح الاحسداث في سنة ٣٦٤ه ، فاستولى على دمشق بفضل ما بذله أهلها له من عون ً وذلك في سنة ٣٦٤ ، وأعاد الدعوة العباسية الى دمشق ، ولم يكتف أفتكين بذلك بل عزم على أن يبسط نفوذه على سهل البقاع ومدن الساحل ، فزحف نحو بعلبك لمحاربة ظالم ابن موهوب ، ونجح في إنزال الهزيمة به ، وفر ظالم واختبأ عنـــد الأمير تميم بن المنذر بن النسمان الارسلاني ، وكتب الى المعز يخبره بجليــة الأمر ، فأمره المعز بالإقامة في صيداً <sup>(٤)</sup> التي كانت ما تزال تابعة للفاطميين ، أما

الشيخ لعله من سلالة عيسى بن شيخ الربعي '' ، ثم تمكن الجيش الفاطمي بقيادة ابي محمود بن إبراهيم بن جعفر بن فلاح من استرجاع دمشق واعمالها في سنة ٣٦٣ ه واقام عليها القائد ظالم بن موهوب العقبلي والبأ (٢) .

(١) لعله يتتسب الى عيسى بن شيخ بن الشليل الربعي عامل فلسطين من قبل الخليفة العبـــــاسمح المستمين ، ثم خرج على المعتز وحاربه أماجور التركي عامل دمشق، فمهزمه أماجور ، فانتتقل ابن شيخ الى صور في سنة ٢٥٥ هـ، ثم تغلب ابن شيخ على فلسطين ، واضطر الخليفـــــــــــــــــــــــــــــ المعتمد العباسي الى الصفح عما سلف منه وولاه أرمينية في سنة ٢٥٧ ﻫ بعــــد أن سلم . بيده في فلسطين الى أماجور التركي ( اليعقوبي ، تاريخ اليعقوبي ، طبعـــــة صادر ج

 $\gamma$ ابن الاثیر ، ج ٨ ص - ٢ ٢ (٣) هو أفتكين او هفتكين او الفتكين ابو منصور التركي المعزي ( ت ٣٦٨ م ) وكان -غلا لمن الدولة احمد بن بويه وترقى في الحدمة حتى غلب على بغداد عند عز الدولة بختيار ؛ معز الدولة ، ثم خرج من بغداد قاصداً الشام ً مع فرقة من جنده عدتها ٣٠٠ فار س عقد انهزامه في معركة وقعت بين الاتراك والديلم ، وأمده سعد الدولة ابو المعالي بن سيف الدو الحمداني صاحب حلب بفرقة ً من العسكر ، وعزم على دخول دمشق ، فاضطر ً ظــــــالم موهوب الى الخروج الى بعلبك لمصادمته ومنعه من التقدم . وفي هذه الاثناء شغل عسك دمشق الفاطميون بلقاء البيزنطيين الذين قدموا الى طرابلس ، فتمكن افتكين من ً دخـ دمشق من غير حوب في شمبان سنة ٣٦٤ ﻫ ( المقريزي، الخطط ، ج٢ ص ٤١٣ – ج الدين سرور ، النفوذ الفاطعي ، ص ٣٨ - ٤٠ ) . (٤) الشدياق ، ج ٢ ص ٢٨٧

أفتكين فتمكن من دخول بعلبك . وحدث أن استغــــل الامبراطور البيزنطي حنا تزيمسكس ( ابن الشمشيق ) فرصة النزاع القائم في الشام بين الفاطميين وبين الاتراك والقرامطة للثسروع في غزوة صليبية واسعة النطاق ضد المسلمين في الشام هدفها فتح بيت المقدس ، فخرج في ٣٦٥ هـ ( ٩٧٥ م ) الى الثغور فاستولى على أكثرها ، ثم زحف من انطاكية الى حمص فافتتحها ثم استولى على بعلبك وانتهبها ، وانتشر جيشه في إقليم البقــــاع ينهب ويأسر وبحرق ، واتجه بعد ذلك الى دمشق ، فاضطر أفتكين الى الدخول في طاعته وأعلن له الولاء ٬ وجبي من أهــــــل دمشق ثلاثين ألف دينار قبهراً حملها الى الامبراطور البيزنطي ''' ، وتعهد له بدفع مائة ألف درهم . ولكن تزيسكس – وقد أعجبه منه إخلاصه وولاءه – أعفاه من هذا المسال (٢). وزحف الامبراطور البيزنطي الى الجنوب ماراً بطبرية حيث قدم إليه أهلها الهدايا ومبلغاً من المال ، ثم مضى الى الناصرة فبيسان فعكا وقيسارية ، ثم ارتد منها الى الشهال نحو ببروت بعد ان عدل عن التوجه الى بيت المقدس لسبب لا نعرفه ، وعاد فانحسدر جنوباً الى صيداً " . وقد أتاح تزيمسكس بهذه التحركات الفرصة لأفتكين في دمشق لكى يقيم بها الدعوة للخليفة العباسي الطائع أبي عبد الكريم بن المطيـع . أما تزيمسكس فقد بدأ بمنازلة صيدا ومحاصرتها ، فخرج إليه أبو الفتح بن الشيخ في وفد من شيوخ البلد لطلب الصلح ٬ فيهاداه ابن الشيخ وهادنه على مال ٬ ويعبر

ابن القلانسي عن ذلك بقوله : « وسار ابن الشمشيق على طريق الساحــل فنزل على صيداً ، وخرج إليه أبو الفتح بن الشيخ ، وكان ٍ رجلًا جليل

(١) المقربزي ، الخطط ، ج ٢ ص ١٣، ٤ (۲) ابن القلانسي ، ذيل تاريخ دمشق ، بيروت ۱۹۰۸ ص ۱۲ (٣) ذكر تزيسكس في رسالته التي اوردها المؤرخ الارميني مق الرهوي الى الملك أشوط الثالث ملك أرمينية أنه - أي تزيمسكس – رحل بعد صيدا الى جبيل وطرابلس وجبلة وبلنباس وصهيون وبرزويه ( راجع : عمر كال توفيق ، مقدمات العدوان الصليبي على الشرق العربي:  $\alpha$  ص ۱۸۳ ).

القدر ، ومعــه شيوخ البلد ولقوه ، وقرروا معه أمرهم على مال أعطوه إياه ، وهدية حملوها إليه ، وانصرف عنهم على سلم وموادعة وانتقل الى ثغر بيروت » `` . وورد في كتاب حنا تزيمسكس إلى آشوط الثالث ملك أرمينية السبب الذي دعاه الى موادعة أهل صيدا فيقول : « إن هؤلاء الشبوخ أقبلوا متوسلين لجلالتنا وملتمسين أن يصيروا رعــايانا وعبيدنا الخاضعين على الدوام ، وإزاء هذه التأكيدات ارتضينا الاستجابة لرجائهم وتحقيق رغباتهم ٬ وحتمنا عليهم دفع جزية ٬ وفرضنا عليهم حكاماً » (۲) . (ب) صيدا بين شقبي رحمي : بعد ار\_ تمكن أفتكين من السيطرة على دمشق ، وأقام بها الدعوة للخليفة العباسي الطائع بن المطيـــــم العباسي خاف أن يدخل في حرب سافرة مع الفاطميين في مصر ، إذ لم تكن لديه طاقــة بمحاربتهم ، دون أن يعتمد على قوة تنصره ودعم يقويه ويحقق أغراضه ومراميه . فكاتب القرامطة في الاحساء يستدعيهم لنجدته والانضهام إليه عند قيامه بمحاربة عسكر المعز ، فاستجاب له القرامطة ، ووافاه منهم اسحق وكسرى

وجعفر" من كبار قادتهم ، فنزلوا على ظاهر دمشتى ، ووافى معهم عدد كبير من العجم ، وطائفة من أنصار افتكين كانوا قد تشردوا في البلاد وقشتتها فتقدم بركس أكرره كمأسعين وفادت وفأقلهما بدمشق للاملكة

ملحق - Grousset, H. des croisades, t. I , p. XIX (٢) - عمر كال ، العدوان الصليبي ، ملحق رقم ۱ ص ۸۳ لـ ( ٢ ) ابن القلانسي معد ه م

الى يافا ، وتحصن في اسوارها عندمـــا بلغه نبأ مسبرهم نحوه وقصدهم لمحاربته . وعلى اثر ذلك نزلت قوات القرامطة في الرملة ، وتأهبوا لمقاتلة الفاطمين المتحصنين في يافا '''. وعندئذ واتت افتكين الفرصة لتحقيق هدفه في السيطرة على مدن الساحل وفي مقدمتها مدينة صبداً وذلك بعد أن أمن على نفسه من ناحية ً مصر ً بسبب وفـــاة الخليفة المعز واستخلاف ولده العزيز بالله من بعده ، ومن ناحية الرملة بسبب جللاء قوات الفاطميين عنها وانسحابهم الى يافا . فخرج في حشد من أتباعـــــه ومن انضم اليه ونزل على صيداً ، وكان يتولاها وقتئذ « ابن الشيخ » (٢) ومعه رؤوس من المغاربة وفيهم ظالم بن موهوب العقيلى الذي كان قسد صرف من ولاية دمشق بعد انهزامه على ايدي القرامطة في سنة ٣٦٣ هـ ، فخرج اليه ( أي الى افتكين ) الوالي ابن الشيخ وحاميــة صيدا ، وكان عسكرها يفوقون عسكر افتكين من حيث الكثرة العددية ، فطمعوا في التغلب على افتكين وقواته ، فتظـــاهر افتكين بالانهزام ، واستدرجهم لمطاردته حتى نزل على نهر ٬ وخرجت جموع كثيفة من أهل صيدا وراء حامية المدينة ، فأمر افتكين قواته الأتراك باتخاذ طريق بانياس ، فتبعهم أهل صيدا والحامية الفاطمية ، وعندئذ كر عليهم الأتراك ، وأقبلوا عليهم باللتوت (٣) « وداسوهم بالخيل عليها التجافيف » (٤) ، فانهزم أهل صيب ا والحامسة الفاطمية ، وأخذتهم سيوف الأتراك ففتكت بهم ، وفر ظالم من

$$
\mathcal{L}_{\mathcal{L}_{\mathcal{L}_{\mathcal{L}}}}(x) = \mathcal{L}_{\mathcal{L}_{\mathcal{L}_{\mathcal{L}}}}(x) = \mathcal{L}_{\mathcal{L}_{\mathcal{L}_{\mathcal{L}}}}(x) = \mathcal{L}_{\mathcal{L}_{\mathcal{L}_{\mathcal{L}}}}(x) = \mathcal{L}_{\mathcal{L}_{\mathcal{L}_{\mathcal{L}}}}(x) = \mathcal{L}_{\mathcal{L}_{\mathcal{L}_{\mathcal{L}}}}(x) = \mathcal{L}_{\mathcal{L}_{\mathcal{L}_{\mathcal{L}}}}(x) = \mathcal{L}_{\mathcal{L}_{\mathcal{L}_{\mathcal{L}}}}(x) = \mathcal{L}_{\mathcal{L}_{\mathcal{L}_{\mathcal{L}}}}(x) = \mathcal{L}_{\mathcal{L}_{\mathcal{L}_{\mathcal{L}}}}(x)
$$

أهل صيدا وعسكر الفاطميين فبلغ اربعة آلاف قتيل (٢) ، ثم أمر افتكين بقطع أيدي القتلى من عسكر الفاطميين وسيرها الى دمشق حيث طيف بها . ثم توك أفتكين صيدا ورحل الى عكا بقصد الاستبلاء عليها ، وأغار على طبرية وقتل من اهلها ونهب مثلها فعل في صيداً"، وعندئذ سير العزيز بالله القائد جوهر في عسكر كثيف لقتال افتكين والقرامطة ، فعندما بلغ القرامطة وهم في الرملة نبأ وصول جوهر ومسيره إلى أفتكين وهو يحاصر عكما ، انسحبوا من الرملة ، فنزلها جوهر . أما القرامطة فقد رحل معظمهم الى الأحساء بينا رفع افتكين الحصار وارتد الى طـــبرية حيث عسكر وأقام متأهباً للقاء جوهر، واخذ في نفس الوقت يجمع الأقوات من بلاد حوران والثنية ويدخلها الى دمشق استعداداً لحصار طويل ٬ ثم ما لبث أن تراجع الى دمشق بعد أن زودها بجمسع ما تحتاج اليه أثناء الحصار المرتقب ، وتحصن بها . فنزل جوهر على ظاهر دمشق في ٨ ذي القعدة سنة ٣٦٥هـ، ولم تلبث قوات جوهر أن اشتبكت مم قوات افتكين ، وجرت معارك امتدت نحو شهربن الى ١١ من ربيع الأول سنة ٣٦٦ هـ ٤ استنجد خلالها بالقرامطة ، وبدت له ملامح الهزيمــــة ، فهم بالفرار في الوقت الذي وردت اليه الأنباء بقدوم الحسن بن احمد القرمطي ٬ وعيم القرامطة ، الى دمشق . وبوصول القرامطة تبدل الوضع وانقلب رأساً على عقب ، وأصبح جوهر وقواته محصورين بين الأتراك والقرامطة ، فطلب الصلح على أساس أن يرحل من دمشق دون أن يقوم القرامطة بمطاردته ، إذ أدرك صعوبة المواجهة بسبب قلة أمواله ٬ وهلاك عدد كبير من عسكر ه في المعارك التي خاضهـا ضد افتكين . فمضى جوهر الى طبرية ، ثم اضطـر (١) كان الامير تميم الارسلاني مواليًا للفاطميين في مصر . (٢) ابن القلانسي ، ص ١٥ - ابن الاثير ، ج ٨ ص ٢٥٧ . ويذكر المقريزي أن ً هذا العصد يشمل قتلى الفريقين ( الخطط ، ج ٢ ص ١٣، ) .  $\bullet$ (۳) این الاثیر ، ج ۸ ص ۷ ه ۳ .

موهوب الى الأمير تميم وقبل الى بلدة صور ''' ، واحصي عدد القتلى من

الى الرحيل عنـها الى الرملة عنـدما بلغه قـدوم القرامطة وأفتـكمين في أثره في خمسين الف فــــــارس وراجل'' ، ثم تراجع جوهر من الرملة الى عسقلان ، حيث تحصن داخل اسوارها ، وتبعته حشود القرامطة والأتراك وأحكمت عليه الحصار . ولما قلت لديه المسيرة وعدمت الأقوات واشتد علمه الأمر كتب الى افتكين يفاوضه في الصلح وحقن الدماء واتفق معه على أن يرحل من هنــــــاك الى مصر ، وفي نفس الوقت أبحر الأمير تميم الارسلاني متولي الغرب ومعه ظالم بن موهوب من بيروت الى مصر .

ورأى العزيز بالله بعد عودة جوهر أن يخرج بنفسه على رأس جيش ضخم لاستعادة النفوذ الفاطمي على الشام ٬ فأعد جيشاً ضغماً زحف بــه إلى الشام ، فنزل بظاهر الرملة ، واشتبك مع أفتكين والقرامطــــة في معركة عنيفة وقعت في المحرم سنة ٣٦٧° (٩٧٧م) ، وانتهت بانتصار الفاطميين ووقوع افتكين في أسرهم ، واشترك في هذه الوقعسة المشهورة الأمير تميم الارسلاني مم الجيوش الفاطمية وأبدى من الشجاعة وضروب البسالة والاقدام ما جعل العزيز بالله يكافأه بإسناد إمارة الغرب وبيروت وحبلها البه (٣) ، وهكذا استعاد الفاطميون دمشق ومدنها الساحلية .

(ج) استقرار الاوضاع في صيدا في عصر العزيز بالله والحاكم بأمر الله .

أصبحت صبدا تابعة للخلافة الفاطمية في مصر ، وتولاها من قبــــــــل الخليفة العزيز وال لم يرد الينا اسمه في المصادر العربية ، ولكننا نرجح أن يكون من الأمراء الارسلانيين الذين اشتركوا مع العزيز بالله في إنزال الهزيمة بجيش أفتكين في موقعة الرملة ، فقد ذكر الشيخ طنوس الشدياق

س سي روي منهم مستبد المعرفة البيي ا  $\mathbf{v}$  and  $\mathbf{v}$  and  $\mathbf{v}$  $\sim$  0 أباه سعد الدولة الحمسداني في سنة ٣٨١ ، عاود الفاطمبون محاولتهم فتح حلب ، فأسند الخليفــــة العزيز بالله ولاية الشام إلى منجوتكين التركي ، وأمره بمحاربة الحمدانيين'''، فكتب منجوتكين الى الامير تميم الأرسلاني يدعوه الى الانضام إليه ، فتقاعس تميم عن نصرته ، في حين بادر الامير ناصر الدولة منصور بن الأمير فخر الدولة درويش الارسلاني بالاشتراك مع إخوته في حملة منجوتكين ، فكافأه هـــذا الاخبر بأن ولاه جبل الغرب وبيروت، وأسند ولاية صيدا الى اخيه الامير مذحج ، وولاية صور الى ابن عمه الامير هارون". فأناب الامير منصور أخاه مذحجاً على ولاية الغرب وبيروت بالاضافة الى صيدا ٬ وهكذا آلت ولاية صيدا الى الامير مذحج الارسلاني في الفترة ما بين عامي ١٨٣، ٣٨٣ هـ (٩٩٣–٩٩٩م) . ثم أسندت ولاية صيدا من بعــــده الى الامير غالب بن مسعود بن المنذر

الحامية الفاطمية في صور وقتلهم ، ثم استقل بالمدينة ، فندب برجوان الخادم القائد أبا عبدالله الحسين بن ناصر الدولة الحمداني ، وياقوت الخادم ، وطائفة من عبيد الثمرا في جيش لمهاجمة صور من البر ، واستنزال الثوار ، وست في البحر عشرين مركباً حربية مشحونة بالرجال والعسدد الى ثغر صيدا لمحاصرته بحراً ، كما كتب الى عــلي بن حيدرة والي طرابلس وابن شيخ والى صيدا بالمسير الى صور في أسطوليها ٬ واحتشدت قوات كثيفة من قوى الفاطميين على باب صور ، وحاصرتها الاساطيل من البحر فاستنجد العلاقة بالامبراطور البيزنطي بسيل الثاني ، فأنفــــذ إليه بسيل أسطولاً مشحونًا بالقاتلة ، واشتبك هذا الاسطول مع الأسطول الفاطمي في معركة بحرية عنيفة دارت في مياه صور ، وانتهت بهزيمـة الاسطول البيزنطي ، وتمكن المسلمون من الاستبلاء على إحدى سفنه ، وقتلوا ملاحيها وعدتهم ٠٥٠ رجلًا ، وانهزمت سائر السفن البيزنطية . ثم افتتح الفاطميون المدينة عنوة ، وقبضوا على العلاقة وجماعة من انصاره ، فحملوا الى مصر ، حت سلخ حياً ، وصلب ، وقتل أصحابه صبراً'''. ونستنتج من ذلك أُرب الاوضاع في صبدا استقرت تماماً منذ خلافة العزيز بالله بدليل أن والبها لم يتردد في إطاعة الاوامر الصادرة إليه من دار الخلافة بالقاهرة ، بالاشتراك مع القوى الفاطمية البحرية والبرية في استنزال العلاقة ، كما نستنتج أن صيدا . At the strate of the strategic of the strategic

and the state of the state

الدولة أبي نصر منصور بن لوالو صاحب حلب عوضاً عن حلب في سنة ه. ؛ ه ، ونميل الى الاعتقاد بأن ابن شيخ ظل يتولى إمارتها في هذه المرحلة . ثم إسند الفتح القلعي الذي لقبه الحاكم بأمر الله بلقب مبارك الدولة

وسعدها ولاية صبدا وصور وبيروت في سنة ٢٠٢ ه لمرتضى الدولة بعسد أرب أخرجه من خلب ، وسلمها لسديد الدولة أبي الحسن على في رجب سنة ٤٠٦ . وظل مرتضى الدولة يقوم بشؤون صيدا الى أن توفي في مصر

(د) اضطواب الاحوال في صيدا من ١٥٪ الى ١٠٥٪ :

the control of the control of the

service in the selection of the control of the continuity community concerns records

ظلت صيدا تنعم باستقرار نسبي فترة قصيرة الأمــــد استمرت حتى سنة ١٤١٥ ه ( ١٠٢٤م ) ، وفي هذه السنة اضطربت احوال الشام على أثر وفاة الحاكم بأمر الله ( ت ٤١١ ه ) ، وقامت فيها الحركات الانفصالية في شمال البلاد وجنوبها ، وتآمر المنتزون لإزالة النفوذ الفاطمي كله من بلاد الشام : فبنو الجراح الطائيين بفلسطين ، الذين كانوا قسد فقدوا سلطانهم

ثميان الذي كان يتولاها من قبل الظاهر الفاطمي ''' . ثم عقد ابن مرداس في سنة ١٤١٤ه اتفاقاً مع حسان بن الجراح٬ وسنان بن عليـــــان أمير الكلبيين ، بمقتضاه يتضامن الحلفـــاء الثلاثة فيا بينهم ويتماسكوا لإخراج الفاطميين من الشام ''' ، واقتسامها فيها بينهم '''. وذكر ابن العديم الحلبي أن صالح استولى على حمص وبعلبك وصيدا وحصن ابن عكار بناحية طرابلس في سنة ١٦٢، ه<sup>(٤)</sup> بالإضافة الى الرحبة ومنسج وبالس ورفنية <sup>(٥)</sup>، وفي

And other company processes approaches to the contract and an excellent contract to the contract of the

O ' I ' J (v) هو الامير المظفر امير الجيوش ابو منصور انوشتكين السكتربري او الدزبري التركي ، ولد في بلاد ما وراء النہر في بلدة بختل ، وسبي منه وحمل الى كاشفر ، ثم هرب الى بخـــــارى ، واشتراه احد الاعيان ، ثم حمل الى بغداد ، ومنها نقل الى دمشق في سنة . . . ؛ ﻫ ، فاشتراه القائد تزبر بن اونيم الديلمي · وندبه تزبر لحماية املاكه والدفاع عنىها ، فأدى عمله على خير وجه ، وعرف بصرامته ، وشاع ذكره ، وسئل مولاه ان يهديه الى الخليفة الحاكم ، وقيل بل امر بحمله الى الحليفة، فحمل في جملة غلمانه في سنة ٢٠٣ هـ , ولكنه اصطدم مع الغلمان الآخرين وقبهرهم ، فأخرج من الحجرة في سنة ه . ٤ ه ولزم الحدمة ، فحظي برضى الحاكم ، فقوده مع سديد الدولة الضيف في الحملة التي سيرها الحاكم الى الشام في سنة ٦ . ؛ • ه ودخل دمشق . ثم عاد الى مصر ، ثم نصب والياً على بعلبك ، فذاع امره، وصادق ولاة الاطراف، واتصل بوالي حلب وهاداه ، ولقب بلقب منتخب الدولة ، ثم نقل الى ولاية قيسارية ، ثم أسندت البه ولاية فلسطين كلمها في سنة ١٤٢٤ م ، واختاره الوزير الجوجواتي ليقود حملة الى الشام للقضاء على الفتن التي سببها انتزاء بني جراح وبني مرداس ، ولقب بالامير المظفر منتخب =

وابنه الأصغر مصرعهها ، في حين افلت نصر الابن الأكـــــــــبر لصالح الى حلب ، بينها فو حسان بن المفرج بن الجراح الى الأراضي البيزنطية ، واسترد الفاطميون بعض المواقع مثل بعلبك وحمص وصيدا ورفنية وحصن ابن عكار ''' ، ونزل الدزبري على دمشق ''' . أما جنَّة صالح فقـــد ارسلت الى صيدا حيث صلبت على بابها بينا سيق رأسه الى القاهرة (٣) .

وظلت صيدا تابعة للفاطميين فترة طويلة دامت حتى سنة ٢٣: ه التي توفي فسها أنوشتكين الدزبري ، فلما توفي فسد النظام في بــــــلاد الشام ، واضطربت احوال البلاد ، وعساد العرب الى العيث في نواحيها بقصد استرجاع نفوذهم ، فظهر معز الدولة ثمال أخو شبل الدولة صالح ، وكان مقيماً في الرحبة منذ هزيمة اخيه ومقتله ً وحـــاصر حلب وتمكن من الاستبلاء عليها (٤) ، كما ظهر حسان بن المفرج بن الجراح بفلسطين واعلن فيها الثورة على الفاطميين ، وظل معز الدولة ثمال المرداسي يحكم حلب حق سنة ٤٤٣ ﻫ عندما ستم من مدافعة الفاطميين المرة بعد الأخرى ، فتنازل عنها في هذه السنة للخليفة المستنصر بالله الفاطمي ، وفي مقابل ذلــــك اقامه المستنصر والياً على بيروت وجبيل وعكا . أما صيدا فقــد كانت بنأى عن هذه الفتن ، وكانت تتبع إمارة دمشق التي تناوب الحكم فيها

the company of the company of the company of the company of the company of the company of the company of the company of the company of the company of the company of the company of the company of the company of the company

عدد كبير من الأمراء والقواد يصل الى ١٤ والياً من سنة ٢٣٢ ه الى ٢٢٢ هـ لم تشهد خلالها البلاد أي نوع من الاستقرار ، وفي هــذه المرحلة استجد النزاع بين الفاطميين وبين محمود بن نصر بن صالح المرداسي المعروف بابن الروقلية الذي تملك حلب بعسب أن انتصر على عسكر ناصر الدولة بن حمدان في موقعة الفنيدق في سنة ٥٢ه هـ (١٠ ) واستقل بنو عمار بطرابلس في سنة ٢٣، ه أ<sup>٣٠،</sup> ، واستقل القاضي عين الدولة ابو الحسن محمــــد بن عبدالله بن ابي عقيل بصور في سنة ٢١، ه<sup>٣١</sup>، وابن حمــــدان بالرملة والساحل الخمس واضطربت الأحوال في دمشق منذ سنة ٥٥٤ هـ، واستولى عليها القفى مختص بن ابي الجن اخو حيدرة بن منزو في سنة ٢٦٢ هـ ، وطرد نواب امير الجيوش بدر الجمالي واعلن استقلاله بها '°'.

وهكذا تقلص ظل الخلافة الفاطمية في الشام ولم يبق لأمير الجيوش بدر الجمالي الوفي للفاطميين''' سوى عكل وصيدا'''، أما صيدا فلم تسلم من هذه الفتن والاضطرابات ، حقيقى أنها ظلت وفية للدولة الفاطمية ، مرتبطة بولائها لها ، ولكن العواصف والأنواء لم تلبث أن عصفت بهـــا وهزتها هزأ شديداً. وكان بدر الجمالي قسد ارسل ثقله واهله الى صيدا

١١/ إن الإثير ، ح ١٠ ص ١٢. وذكر إن القلانسي إنه تغلب علمها بعد محاولات ثلاث في

واستقر بها ''' وسعى الى انتزاع صور من قاضيها عين الدولة بن ابى عقبل المتغلب علىهسا ، فسار في العساكر المصرية وحاصرها ، وضايق اهلهسما وأضر بهم • فكاتب القاضي ابن ابي عقيل « الأمير قرلو مقـــــدم الأتراك بالشام مستصرخاً له ومستنجداً به ٬ فأجابه الى طلبه ٬ واسعفه بأربه ٬ وسار بعسكره منجداً له ومساعداً ، ووصل الى ثغر صيدا ، ونزل عليه في سنة آلاف فارس فحصره وضيق عليه وعلى من فيه ، وكان في جملة ولاية امير الجيوش المذكور » ب<sup>عد</sup>، ويبسدو أن قرلو كان يهدف من وراء حصاره لصيدا أن برغ بدر الجمالي على رفع الحصار عن صور • ونجح في حطته ؛ فعيدما يلع بدر الجمالي قدوم قرلو إلى صيد وشروعه في حصارها ؟ رع على الرحيل عن صور "مؤقتاً • وهو يسوي العوده اليها بعد برحل قرلو عن صبداً في كاد قرلو يعود ادراجه هو وقواتبه الآتراك حتى عاد بدر الى صور وأحكم الحصار حولها برأ وبحرأ لمسدة عام حتى غلت فسها الاسعار لنفاذ الاقوات، ووصل ثمن رطل الخبز الى نصف دينار ، ولكنها صمدت كا كانت تصمد دائمًا في كل مرة يحاصرها الغزاة والفاتحون، فاضطر بدر الى رفع الحصار عنها (٣) .

وفي هسذه الفترة الحرجة في تاريخ صيدا ظهر الاتراك السلاجقة على  $\mathcal{N}$   $\mathbb{R}$   $\mathbb{R}$   $\mathbb{$ 

the properties of the property of the control of the control of the control of the control of the control of the control of the control of the control of the control of the control of the control of the control of the cont

السلاجقة للتدخل السافر عندما استدعى الخليفة المستنصر أمير الجيوش بدر الجمالي في سنة ٤٦٦ ( ١٠٧٤ م ) بعد أن اقدم الدكتو على قتل ابن حمدان في سنة ٢٥، وتتبع اقاربه وذويه بالقتل واستبد بدوره (١). وبينا شغل بدر الجمالي في مصر بإصلاح ما أفسدته الفتن في البلاد ، فيقبض على الدكز ويقتله في سنة ٤٦٧ هـ ، ويحاصر الاسكندرية ويفتتحها عنــــوة ، ويقتل طائفة العسكر الملحيين الثائرين فيها (٢) ، ويوقسم بلواته البربرية ، ويستصفى ما كان لرؤسائها في الوجــــه البحري ، ويسرف في قتلهم ، ويستعبد دمياط من الثوار (٣) ، كار\_\_ السلاجقة يمكنون نفوذهم في بلاد الشام : ففي سنة ٢٣ } أعلن محمود بن صالح المرداسي أمير حلب ولاءه للسلاجقة واستجاب لطلب السلطان السلجوقي ألب أرسلان فأقام الدعوة للخليفة العباسي بدلاً من الخليفة الفاطمي ، واستولى أتسز التركاني (٤) مقدم الاتراك لحسابه الحاص على الرملة وبيت المقدس ٬ وشن الغارات على دمشق وأعمالها وقطع عنها الميرة ، ومنع عنها غلاتها عدة سنبن حتى اضطرب امرها ، وقلت الأقوات فسها ، وجلا اكثر اهلها عنها ، واضطر من بقى فسها من اهلها الى تسلممها بالأمان لأتسز في ذي القعدة سنة ٣٨٤ ه <sup>(٥)</sup> ، وخضعت له صيدا وعكا ، وتغلب على اكثر بلاد الشام . ثم سمت همتــه الى فتح مصر ، فزحف نحوها في سنة ٦٩م في حشود ضخمة ، فتصدى له بدر الجمالي في ظاهر القاهرة ، وأنزل به هزيمة نكراء أفلت بعدها فى نفريسير من أصحابه الى الرملة ، ثم رحل من هناك الى دمشق . وفي سنة ٤٧٠ هـ وصل تاج الدولة أبي سعيد تتش بن السلطان السلجوقي ألب أرسلان الى

(١) ابن الأثير ، ج ١٠ ص ٨٧ – المقريزي ، اتعاظ الحنفا ( مخطوطة ) ورقـــــة ١٠١ أ ، ٢٠١ ب المقريزي ، الحظط ، ج ٢ ص ٢٠٨ – النجوم الزاهرة ، ج ه ص ٢٠ (٢) الذهبي ، العبر في خبر من غبر ، ج ٣ ص ٢٦٣ - المقريزي ، الخطط ، ج ٢ ، ص ٤٤١ (٣) المقريزي ، اتعاظ الحنفا ( مخطوطة ) ورقة ١٠٧ ب ( ٤ ) هو القائد أتسز بن أوق مقدم الاتراك الغز في الشام ، وقيل أتسز بن أبق ، أحـــد أتباع السلطان ألب أرسلان . (٥) ابن القلانسي . ص ٨٠٨ ، ٩٠٨ ابن الأثير ، ج ١٠٨ ص ١٠٠

الشام لفتحها لحسابه ، فسنزل في حلب وحاصرها بمساعدة شىرف الدولة مسلم بن قريش العقيلي صاحب الموصل . وكان بدر الجحالي قد سير الى دمشق جيشاً ضخماً بقيادة نصر الدولة الجيوشي ، فحاصرها واستولى على أعمالها واعمال فلسطين ، فاضطر أتسز الى الاستنصار بتاج الدولة تتش ، ووعده أن يسلمه دمشق ويكون في خدمته ٬ فقدم تتمش لنجدته ٬ فانسحب الجيش الفاطمي الى الساحل (نحو صيداً) ، وكان ثغراً صور وطرابلس ما زالا مستقلبن في أيدي قاضيهها قد تغلبا عليها . على أن تتش ما كاد يدخل دمشق حتى غدر بأتسز فقتله فى سنة ٤٧١ هـ ( ١٠٧٩م ) وقتل فافتتح صيدا في سنة ٤٧١ ه وانتزعهـا من نواب المستنصر (٢٠ ، كما افتتح انطرطوس وبعض الحصون فى سنة ٤٧٤ هـ "".

ولكن بدر الجمالي لم يرض عن هذا الوضع ، وعز عليه أر\_ ينتزع السلاجقة مدينة صيدا ، فسير إليها جيشاً بقيادة نصير الدولة الجبوشي في سنة ٤٨٢ ه (١٠٨٩ م ) ، وحاصرها ، ونجح في استرجاعها ، وأخرج منها نواب تاج الدولة تتش ، وولى عليهـــا نائباً من قبله ، وظفر فسها بذخائر وأموال تتش". كذلك استرجع بدر الجمالي ثغر صور ، وكان بها اولاد القاضي عين الدولة بن أبي عقيل بعسد وفاته ، ولم تكن لديهم

٤.٥ عندما استولى عليها بلدوين ملـــك بيت المقدس . أما صور فقد استقل بها واليها من قبل المستنصر وهو منير الدولة الجيوشي في سنة ٤٨٦ هـ ``` ، فسير إليه بدر الجمالي جيشاً استنزله واسترجع المدينة ، وتولى عليها وال يسمى الكتيلة لم يلبث أن اعلن استقلاله بها عن الفاطميين في سنة ٤٩٠ ه (١٠٩٦ م ) ، فارسل إليه الأفضل شاهنشاه وزير الخليفـــة المستعلى بالله الفاطمى جيشا لاستنزاله ، وتمكن هسذا الجيش من دخولها والقبض على واليها الثائر ''' . ويذكر الشيخ طنوس الشدياق أر\_ شمس الملوك دقساق بن السلطان تاج الدين تتش (٣) ، الذي تولى دمشق في سنة ٨٨١ ه ولى الأمير عضد الدولة شمس المعالي أبا المحاسن الارسلاني على صيدا وبيروت في سنة ٤٩٤ هـ ( ١١٠٠ م ) مكافأة له لتصديه لجيش ريبون الصنجيلي عنـــد نهر الـكلب ، وأمره بتحصينهما ، فأناب عضد الدولة عنه في ولاية صيدا الامير مجد الدولة محمد بن عدي بن سليمان من بني عبدالله ، الذي تولى تحصين صمدا<sup>(٤)</sup>.

(۵) ازدهار صيدا في العصر الفاطعي :

**Services on the Channels Contained to the Constitution of Meteorological and accuracy in the constitution** 

على الرغم من قصر أمد فترة الاستقرار التي نعمت بها صيدا في العصر الفاطمى ، وشمول الفوضى والقلاقل والفتن في ربوع البلاد الشامية بسبب تصارع القوى الأسلامية الختلفة ) وتنازع الولاة على العلطان ) فإن مدرنة

$$
\sum_{i=1}^{n} \sum_{j=1}^{n} \sum_{j=1}^{n}
$$

صيدًا شَهِدت في هذا العصر الفاطمي ذروة ازدهـــارها ، ونستدل من وصف الرحالة الفارسي ناصر خسرو لصيدا في سنة ٤٣٨ هـ (١٠٤٧ م ) على أن صيدا كانت تعتمد في ثروتها الاقتصادية على زراعة قصب السكو بالإضافة الى زراعة اشجار الفاكهة ، كما نستدل ايضاً من وصف لسوق صيدًا ، وبهائه وحسن منظره على ازدهار التجارة في صيدًا ، وهو أمر طبيعي باعتبارها ثغرأ بحريأ برتبط ارتباطأ وثبقأ بوانبئ الشام الاخرى ومواني مصر. كذلك نستدل من وصفه لها على أن المدينــــة كانت مسورة بسور حصين تنفتح فيه ثلاثة ابواب ، وأنها كانت حصنة مزودة بقلعة قوية من الحجر لعلمها كانت مقامة في نفس الموضع الذي تقوم عليه اليوم قلعة البر ، وأنها كانت مزودة ايضاً بمسجد جامع نعتقد أنه كان يقوم في نفس البقعة التي اقيمت فيها الكنيسة الاسبتارية فى عهد الاحتلال الصلبيي ، ثم تحولت هذه الكنيسة فيها بعد الى مسجد جامع بعد أرب استرد الآشرف خليل مدينة صيدا في سنة ٢٩٠ه (١٢٩١ م) ، يقول ناصر خسرو : « وبعد ذلك وصلنا الى مدينة صيدا وهي ايضـــــاً على ساحل البحر ، وفسها يزرع القصب بكذرة ، ولهــا سور حجرى محكم ، وثلاث بوابات ، ومسجد رائع تقام فيه صلاة الجمعــــة بخشوع تام وروح عالية ، وقد فرش الجامع كلــــه بالحصير المنقوش . وللمدينة سوق جميلة مزينة ، بحيث أنني ظننت حين رأيتها أن المدينة قد زينت لاستقسـال السلطان، أو للاحتفال بإحدى المناسبات، فلما سألت عن السبب قبل لى : التقليد في هذه المدينة أن تكون دائمًا على هذا النحو . وفيهــــا بساتين ذات اشجار منسقة حتى لتقول إن ملكما له ولــــم بالبساتين قد غرسها . وفي هذه البساتين جوستي ، واكثر الاشجار هناك مثمرة » <sup>(۱)</sup> .

ولم تتغير صورة صيدا التي وصفهـــا ناصر خسرو في سنة ٣٨٤هـ

(١) ناصر خسرو علوی . سفرنامة ، طبعة برلین ( بالفارسیة ) ص ٢٠

( ١٠٤٧م ) كثيراً عنها في زمن الشريف الإدريسي الجغرافي الذي زارها في سنة ١١٥٤ه ( ١١٥٤ م ) بعد أن دخلها الصليبيون ، فمن المعروف أن التطور العمراني والفني يستلزم زمناً اطول بكثير من التطور التاريخي ، ولذلك فإن وصف الإدريسي لصيدا يمكن أن ينطبق على المدينــــة في العصر الفاطمى المتأخر . يصف الإدريسي صيدا بقوله : « وأما مدينــة صيدا فهي على ساحل البحر الملح ٬ وعليها سور حجارة ينسب الى امرأة كانت في الجاهلية ''' ، وهي مدينة كبيرة عامرة الأسواق رخيصة الاسعار ،

محدقة بالبساتين والأشجار ، غزيرة المياه ، واسعة الكور ، لها اربعــــة اقاليم <sup>،</sup> وهي متصلة بجبل لبنان (٣) .

ولقد عني ولاة صيدا من قبل الخليفة الفاطمي بتحصينها ، وقد رأينا أن الأمير عضد الدولة شمس المعالي ابا المحاسن الارسلاني عهد بتحصينها الى نائبه عليها مجد الدولة فتم ذلك في سنة ٤٩٤ هـ. ويبدو أن اعمــال التحصين بدأت قبل هــــــــذا التاريخ بثلاث سنوات واستكملت في سنة ٩٤م بدليل أننا عــــــثرنا على نص كتابي محفوظ بمتحف اللوڤر يسجل تاريخ إنشاء برج حربي في مدينة صيدا على يد الامـــير سعد الدولة ابي منصور استكين الافضلي، الذي نعتقد أنه كان يتولى هذه المدينــة في التاريخ المذكور . والنص يتسألف من عشرة اسطر من الكتابة الكوفية المزهرة ، نطالع فيه ما يلي : «بسمله لا إله إلا الله وحده لا شريك له بعبارة هذا البرج فتا مولانا وسيدنا احمد ابى القاسم الإمام المستعلى بالله امير المؤمنين صلوات الله عليه وعلى آبائه الطاهرين وأبنائــه الاكرمين، السيد الأجل الأفضل ، شرف الإسلام ، ناصر الإمام ، كافل قضاة المسلمين

(١) لعل فيها ذكره الحميري في الروض المعطار في خبر الاقطار في قوله إن صيدا تحمل اسم امرأة ( القلقشندي ، ج ؛ ص ١١١ ) علاقة يا ذكره الادريسي قبله .

Idrisi, Palaestina et Svria, p. 15 $(\tau)$ 

## وهادي دعاة المؤمنين ابي القاسم شاهنشاه المستعلي بن السيد الاجل امير<br>الجيوش عضد الله به الدين ، وأمتع بطول بقائه أمير المؤمنين ، على يد مملوكه الامير ... سعد الدولة ابو منصور استكسين الافضلي ... سنة احد وتسعين واربع ماية » <sup>(۱)</sup> .

 $\mathcal{L}(\mathcal{L}(\mathcal{$ 

the contract of the contract of the contract of the

## Répertoire Chronologique d'Epigraphie Arabe, t. 8, p. 39  $(3)$

 $\lambda\lambda$ 

 $\mathcal{L}^{\mathcal{L}}(\mathcal{L}^{\mathcal{L}}(\mathcal{L}^{\mathcal{L}}(\mathcal{L}^{\mathcal{L}}(\mathcal{L}^{\mathcal{L}})))$ 

الفصل لشالت صَدِيدًا في عَصَرِ الزَّوْبِ الصَّلَّية

\n
$$
\mathbf{w} = \n \begin{pmatrix}\n \frac{\partial \mathbf{w}}{\partial t} & \frac{\partial \mathbf{w}}{\partial t} \\
\frac{\partial \mathbf{w}}{\partial t} & \frac{\partial \mathbf{w}}{\partial t} \\
\frac{\partial \mathbf{w}}{\partial t} & \frac{\partial \mathbf{w}}{\partial t} \\
\frac{\partial \mathbf{w}}{\partial t} & \frac{\partial \mathbf{w}}{\partial t} \\
\frac{\partial \mathbf{w}}{\partial t} & \frac{\partial \mathbf{w}}{\partial t} \\
\frac{\partial \mathbf{w}}{\partial t} & \frac{\partial \mathbf{w}}{\partial t} \\
\frac{\partial \mathbf{w}}{\partial t} & \frac{\partial \mathbf{w}}{\partial t} \\
\frac{\partial \mathbf{w}}{\partial t} & \frac{\partial \mathbf{w}}{\partial t} \\
\frac{\partial \mathbf{w}}{\partial t} & \frac{\partial \mathbf{w}}{\partial t} \\
\frac{\partial \mathbf{w}}{\partial t} & \frac{\partial \mathbf{w}}{\partial t} & \frac{\partial \mathbf{w}}{\partial t} \\
\frac{\partial \mathbf{w}}{\partial t} & \frac{\partial \mathbf{w}}{\partial t} & \frac{\partial \mathbf{w}}{\partial t} \\
\frac{\partial \mathbf{w}}{\partial t} & \frac{\partial \mathbf{w}}{\partial t} & \frac{\partial \mathbf{w}}{\partial t} \\
\frac{\partial \mathbf{w}}{\partial t} & \frac{\partial \mathbf{w}}{\partial t} & \frac{\partial \mathbf{w}}{\partial t} \\
\frac{\partial \mathbf{w}}{\partial t} & \frac{\partial \mathbf{w}}{\partial t} & \frac{\partial \mathbf{w}}{\partial t} & \frac{\partial \mathbf{w}}{\partial t} \\
\frac{\partial \mathbf{w}}{\partial t} & \frac{\partial \mathbf{w}}{\partial t} & \frac{\partial \mathbf{w}}{\partial t} & \frac{\partial \mathbf{w}}{\partial t} \\
\frac{\partial \mathbf{w}}{\partial t} & \frac{\partial \mathbf{w}}{\partial t} & \frac{\partial \mathbf{w}}{\partial t} & \frac{\partial \mathbf{w}}{\partial t} & \frac{\partial \mathbf{w}}{\partial t} \\
\frac{\partial \mathbf{w}}{\partial t} & \frac{\partial \mathbf{w}}{\partial t} & \frac{\partial \mathbf{w}}
$$

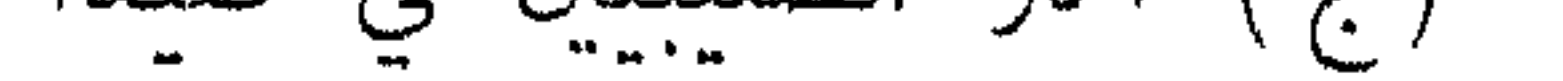

 $\label{eq:2.1} \mathbf{P}_{\mathbf{p}} = \mathbf{P}_{\mathbf{p}} \mathbf{P}_{\mathbf{p}} + \mathbf{P}_{\mathbf{p}} \mathbf{P}_{\mathbf{p}} + \mathbf{P}_{\mathbf{p}} \mathbf{P}_{\mathbf{p}} + \mathbf{P}_{\mathbf{p}} \mathbf{P}_{\mathbf{p}} + \mathbf{P}_{\mathbf{p}} \mathbf{P}_{\mathbf{p}} + \mathbf{P}_{\mathbf{p}} \mathbf{P}_{\mathbf{p}}$ 

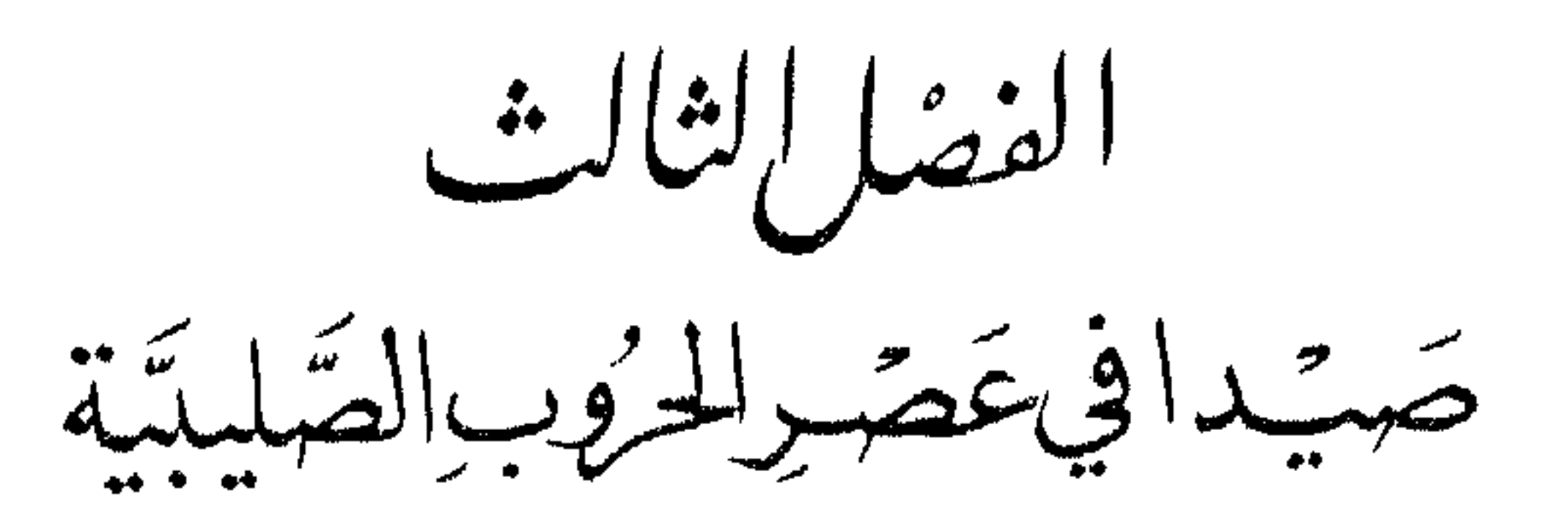

(1)

\noperator 
$$
\int_{\alpha}^{\beta} \int_{\alpha}^{\beta} f(x) \, dx
$$

\nand  $\int_{\alpha}^{\beta} f(x) \, dx$ 

\n(1)  $\int_{\alpha}^{\beta} f(x) \, dx = \int_{\alpha}^{\beta} f(x) \, dx$ 

( أ ) مقدمات الاحتلال الصليبي : بعد أن استولى الصليبيون على أنطاكية في آخر جمادى الأولى سنة ٤٩١، ه (يونيو ١٠٩٨ م) ، وعلى معرة النعمان في ١١ نوفمبر من السنة ذاتها (١٤ المحرم سنة ٤٩٢ هـ) زحف ريمور\_ كونت دي تولوز بجموع الصليبين نحو بيت المقدس ، فمروا بقلعة مصياف وبعرين ورفنية وحصن الأكراد ثم عرقة ، وحاصرت معظم قوات الصليبيين مدينة عرقــة ، في ١٠٩٩. أما عرقة فلم يؤد حصارهم الطويل لها الى أي نتيجة ، فاضطر ريمون الى رفع الحصار ، وتابـع الزحف الى بيت المقدس بعد أن هاداه فخر الملك بن عمار صاحب طرابلس بالهدايا والألطاف وقدم اليه قدراً كبيراً من المال ، وافرج عن ثلاثمائــــة من الاسرى البيزنطيين ، ووجه مع الفرنج أدلاء لإرشادهم الى آمن الطرق المؤدية الى بسيروت ''' . وفي

(١) يوسف الدبس، تاريخ سورية ، ج ٦ بيروت. ١٩٠ ص٢٩ – جورجي يني، تاريخ سوريا ، بيروت • ١٨٨١ ص ٣٨٠ – حسن حبشي ، الحرب الصليبية الاولى، القاهرة • ١٩٥٨ ص ١٧٠ - طوابلس الشام . ص ٨٢

طرابلس اجتذب أنظار رسل ريمون كونت دي تولوز عظم ثروة طرابلس الزراعية ، وراقهم رؤية قصب السكو لأول مرة ، ورطب النخل ، والليمون وغيرها من التار والفاكهة التي لم يشاهدوها من قبــــل''' . ثم سلك الصليبيون طريق الساحل المؤدية الى بيروت حتى يمكنهم الاتصـــال في سهولة ويسر بالسفن الچنوية والييزانية التي كانت تمدهم بما يحتاجون اليسه من مؤن واقوات ، فمروا بالبترون وجبيط ، ثم وصلوا الى بيروت ، وهناك بذل لهم اهل المدينة الهداما الكثيرة ، وتركوهم يعيرون من بلدهم

وعندما وصل الصليبيون امام صيدا عسكروا على الضفة الجنوبية من نهر الأولى في ٢٠ مايو سنة ١٠٩٩ ، وتركوا عسكرهم ينتشهرون دوري خوف في نواحي المنطقة ، فخرج رجال حاميسة صيدا الاسلامية الذين عرفوا بصلابتهم وشدة بأسهم ٬ وهاجموا بعض اجناد الفرنج الذين وصلوا متفرقين الى مشارف المدينة الأمر الذي دفع هؤلاء الصليبيين الى مقابلة الاعتداء الاسلامي بالمثل ٬ فأرسلوا لمعاقبة المعتدين فرقة اغارت على المزارع ٬ فأتلفت الغروس والمحاصيل، ونهبت القرى المجاورة فللمس

ثم رحل الصليبيون بعد ذلك الى صور عبر الصرفند ، ومن الجسدير بالذكر أنسه لم يقابلوا أي فوع من المتاعب أثناء ذحفهم الطويل من أنطاكية

أي صدام مسلح مع هذه الحشود المسلحـة من أضرار على مدنهم ، ولا ينبغي أن ننسى حرص هؤلاء الولاة الشديد على الاحتفاظ بولايتهم لهذه المدن ، في حين مال الصيداويون الى الخشونة والعنف كوسيلة لإرهــاب المعتدين وردعهم .

وصلت حشود الصليبيين الى صور ، ومنها اتجهوا الى عكا ، حيث خرج للقائهم واليها زهر الدولة الجيوشي ووعدهم بأن يسلم لهم مدينته عندما يتحقق لهم الاستبلاء على بيت المقدس. فواصلوا سيرهم الى قيسارية ورحلوا

 $\mathcal{A}$  is a constraint constraint for a set of the set of  $\mathcal{A}$  , and  $\mathcal{A}$ 

وظل الفاطمىون يحتفظون ببعض مدن الساحل مثل عسقلار وعكا وصور وصيدا وبيروت ، وكانوا يسببون بذلهك الكثير من المضايقات للصليبيين : ففي سنة ٩٥؛ ه (شتاء ١١٠٢م) وصلت مراكب للفرنج الحجاج يقدر عددها بنحو اربعين مركباً ، دفعتها امواج البحر العاتسـة الى الساحل ، فعطب اكثرها ، ووقع هؤلاء الفرنج اسرى في ايسسدى المسلمين ، وتعرض البعض منهم لسيوف الفـــاطميين في صيدا وعكا وعسقلان (١) ، وقد سبب ذلك اسوأ الاثر في نفس بلدوين (٢) . وفي ربيسم سنة ١١٠٣م (جمادى الآخرة سنة ٤٩٥ هـ) عزم بلدوين على فتح عكا ومدن الساحل مستغلاً وجود عــــدد من السفن الانجليزية يصل الى ١٦ قطعة بحرية افزحف على عكا وحاصرها وضبق علىها اونصب المنجنىقات والأبراج٬ وكاد يستولي عليها لولا أن ارسلت اليها كل من صيدا وصور اثنى عثسر غراباً وحمالة ضخمة تحمل خمسائة من مقــاتلة المسلمين وآلات لقذف النار اليونانية ، وتمكن المسامون من احراق منجنيقاتهم وابراجهم واحراق سفنهم ايضاً ، وارغموا بلدوين على فسك الحصار والرحيل عن عكماً \* ولم ينس بلدوين في هذه المرة ايضاً الدور الذي قام به اهــل صيدًا لمساعدة عكاً ، ولذلك عقد العزم على الاستبلاء عليها .

ثم حاول بلدوين في نفس هذا العام الاستبلاء على بيروت ، فــــــنزل

لازم المدينة التعسة بالقتال حتى ملكمها بالسيف قمهراً ، وكان واليها الامير زهر الدولة بنا الجيوشي قد خرج منها لعجزه عن حمايتها ، وارسل الى بلدوين يطلب منه الامان له ولاَّهل عكما ً بعد ان يئس من وصول أي نجدة ، فلم يوافق الصليبيون على طلبه ، ولاذ زهر الدولة بدمشق ، ومنها رحل الى مصر ''' . وفي سنة ٤٩٩ ﻫ ( ١١٠٦ م ) وصل الى يافا اسطول يحمل عدداً كبيراً من الحجاج الانجليز والفلمنكيين والدانيين يتراوح مسا بين ٧٠٠٠ ٢٠٠٠ حاج ، فعمّد بلدوين إلى انتهاز هذه الفرصة المواتية ليستخدمهم في حصار صيدا ، وذلك بعســد أن ينتهوا من اداء الحج . ولكن اهل صبدا تخلصوا من هذا الحصار بأن بذلوا له قدراً كبيراً من المال يبلغ ١٥ الف دينار ، وكانت الانباء قد حاءت بوفاة هيو صاحب طبرية ، فلم يسمه الا قبول ما عرضه عليه اهل صيدا لحاجته الى المال ، وبادر برفع الحصار والسير الى طبرية'''.

وفي سنة ٥٠١ ( ١١٠٨ م ) هاجم بلدوين مدينة صور رداً على غارة مسبقة شنهـــا والى صيدا على حصن تبنين في سنة ••ه ه ، فحاصرها وأقام يحاصرها شهراً ، أنشأ خلاله حصناً على تــــل المعشوقة ، فصانعه والسها عز الدىن أنوشتكين الافضلي على سبعة آلاف دينار ، فرحل بلدوين  $\frac{1}{2}$  in the set of  $\frac{1}{2}$  in the set of  $\frac{1}{2}$  in the set of  $\frac{1}{2}$  in the set of  $\frac{1}{2}$ 

الاسطول البيزاني الذي كان قسد وصل الى اللاذقية لفتحها ''. فاستنجد والي صيدا بالتركان في دمشق وعرض عليهم ان يبذل لهم مبلغاً قسدره +٣ ألف دينار في مقابل مساعدتهم له . فلما نزل بلدوين على صيدا نصب عليها برجأ خشبياً وتأهب لضربها واقتحام اسوارها عسنوة ، ولحسن طالع صيدا وصل الاسطول المصرى فى تلك الآونة للذب عنها ومدافعة الصليبيين، في قطع بحرية يزيد عددها على الخمسين، وتمكن هذا الاسطول من التغلب على سفن الجنوية وعلى عسكر الصليبين في موقعــــة بحرية حدثت في ميسماه صيدًا ، وفي نفس الوقت بلغ بلدوين أن ظهير الدين أقابك صاحب دمشق سير عسكراً من التركان الى صيدا لحمايتها والدفاع عنها ، فاضطر الى رفع الحصار عنها''' ، واحرق آلاته وعباد الى عكا . ويذكر المؤرخون أن اسوار صيدا وبرجين من ابراجها اصيبت اصابات بالغة أثناء الحصار الصليبي بسبب قذائف اللاتين ، فلما رحـل الصليبيون وصلت النجدة الدمشقية التي كان قد طلبها والي صيدا ، فرفض اهل صيدا السلاح للتركان بدخول مدينتهم لما توافر لهم من دواعى الارتياب في نوايا طغتكين صاحب دمشق ، كما امتنع والي صيدا عن بذل المبلغ الذي كان قد عرضه عليهم لقاء مساعدتهم افهدد الأتراك باستدعاء بلدوين اوعندئذ اضطر والي صيدا الى ان يدفع اليهم عشرة آلاف دينار تعويضاً (٣) .

وكان الصلىبدون قد تضامنوا جمعاً في حصار مدينة طرابلس في الفترة الواقعة ما بين اول شعبان سنة ٥٠٢ هـ و ١١ ذي الحجة من نفس السنة، وقطعوا الاتصال عنها تماماً من البر والبحر ، وكاتب اهل طرابلس الوزير الافضل شاهنشاه يسألونه أن يمدهم بالأقوات والمؤن والسلاح والرجبال ، واقاموا ينتظرون ورود السفن الفاطمية التي تحمل اليهم الامبدادات.

Claude Cahen, La Syrie du Nord, Paris,  $1970$ , p.  $544$  ( $\sqrt{ }$ )

(٢) ابن القلانسـي، ص ٢٣ ١ - ابن الاثير ، ج ١٠ ص ٥٦ - ذمس مر آ ة الزمان من R. H. C.  $\Gamma$  Grousset, t. I, p.  $253 - 8$  v  $\epsilon$ 

 $\frac{1}{2}$  Erederick, p.  $84 -$ Stevenson, p.  $50 - 33.9 - 7.7 + 0.06 - 13.6$ 

ولكن الشهور مرت دون أن تصل الامدادات في الوقت الذي استأسد فيه كلب العدو وفترت مقاومة الاهالي والحامية وانعسدمت الاقوات في المدينة . ولما يئس والي طرابلس من وصول المدد عزم على التسليم ، وتم استيلاء الصليبيين على طرابلس في ١١ من ذي الحجــة سنة ١٠٠ هـ ( ١٢ يوليو ١١٠٩). ثم وصل الاسطول الفاطمي قادماً من مصر بعد فوات الاوان ، مشحوناً بالرجال والمال والغلال ما يكفى أهل طرابلس لقاومة حصار سنة ؛ وصل هذا الاسطول الى صور بعســد سقوط طرابلس فى ايدي الصليبيين بنحو ثمانية ايام ، فوزعت الغلال والذخائر في جهسات صور وصيدا وبيروت<sup>(١)</sup>، وتمسك أهـــل صيدا وصور وبيروت بهذا الاسطول وألحوا على استبقائه لحمايتهم والذب عنهم ، وشكوا الى قادته سوء أحوالهم وضعفهم عن محاربة الصليبيين ، ولكن القادة لم يبالوا بذلك ولم يستجيبوا لندائهم ، فأقلعوا به عائدين الى مصر عند استقامة الريح (٢)، وكان في إمكان هذا الاسطول إنقاذ بسيروت وصيدا من الحصار الصليبي الوشيك ، وبعودته دون أداء هذه المهمة تكون السلطات الفــــاطمية في مصر قد اسهمت في ضياع مدن الساحل السوري كله . (ب) سقوط صيدا في ايدي الصليبيين في سنة ١٠٥٤ .

أحدث سقوط طرابلس دوياً هائلاً في بلاد الشام ٬ وأدى الى انهبار مقاومة المسلمين في كثير من مدن الساحل التي طالما صمدت امام الحصار الصليبي المتكور واستعصت على الصليبيين. وقد استغل الصليبيون حالتي الذهول والانهسار اللتين أصابتا المسلمين عقب سقوط طرابلس في ايديهم لكسب مدن جديدة وضمها الى إمارتهم في الشام، ففي ٢٢ ذي الحجة سنة ٠٠٣ه ه استولى تنكريد صاحب أنطاكية على جبلة ، ونشط برتران ابن ريمون الصنجبلى فحاصر رفنية ولكنه تنازل عنها للمسلمين فى مقابل

$$
\begin{array}{l}\n\text{if } \forall \text{ } \forall \text{ } \text{if } \text{ } \forall \text{ } \text{if } \text{ } \text{if } \text{ }
$$

the control of the control of the

أن يتخلى له المسلمون عن ثلث غلات البقاع وأن يسلموا له حصن المنبطرة وحصن ابن عكار ، وأن يقدم له اهالي مصياف وحصن الاكراد وحصن الطوفان قدراً معيناً من المــــال في كل عام '''. وفي ٢١ من شوال سنة ٠٣ه ه تمكن بلدوين بفضل مساعدة برتران الصنجيلي من دخول بيروت عنوة . والواقع أن بلدوين ملك بيت المقدس كان يشغله شاغل واحب منذ توج ملكما على مملكة بيت المقدس الصليبية وهو استكمال فتح مدن الساحل الباقية في ايدي المسلمين واهمها بيروت وصيدا وصور وعسقلان، حتى يقضى بذلك على الجيوب والثغرات التي تتخلل منطقة نفوذه . أما عسقلان وصور فكانتا من المدن المنيعة التي لا يسهل الاستيلاء عليها الا إذا توفرت لديه امكانيات ضخمة وقدرات واسعة ومساعدات تأتى اليه من الخارج، ولذلك أرجأ فتحها الى حين، وآثر أن يبدأ ببيروت وصيدا. وكان بلدوين قلم اشترك ملع برتران في فتح طرابلس ، ولذلك السبب لم يتردد برتران في تقديم العون لبلدوين عند شروعه في فتـــــح بيروت ثم صيدًا بعد ذلك . كذلك اشترك في فتح بيروت جوسلين صاحب تل باشر ، وساعد قدوم بعض السفن الجنوية واليبزانية وعددهــا اربعون سفينة (٣) بلدوين على حصار بيروت من البحر وقطع الامدادات التي تصل اليها من ذلك الطريق في الوقت الذي تطوقها قواته وقوات برتران من البر ، كما سهل وجود قاعدة بحرية صليبية في طرابلس على الصليبيين مهمة إحكام

تمكنوا بعدها من دخول المدينة قمهراً. ووجد الفرنج في غابات الصنوبر والأحراج التي كانت تمتد الى الجنوب من مزرعة العرب ورأس النبسم بين الطريق الى صيدا والطريق الى دمشق جميم الاخشاب اللازمة لصناعـة آلات الحصار كالأبراج المتحركة والمنجنيقات والسلالم . ويذكر ابن القلانسي أن القتال اشتد بين الصليبيين والمسلمـــين، وأن مقدم الاسطول المصرى الذي كان بداخل مياه بيروت قتل هو وعدد كبير ً من المسلمين، وأن الإفرنج لم يشهدوا قط حرباً في عنفها وضراوتها . ويذكر الشدياق أرب الامير عضد الدولة علي بن شجاع الدولة الارسلاني وجماعة من اقاربـــــه كانوا في بيروت في الوقت الذي هاجمها فيه الصليبيون (١) ، ولقي مصرعه عندما دخلوها هو وخمسة أفراد من أمراء بيته وفي مايو انهارت مقاومة الحامية المصرية في بيروت، وفو والي المدينة الى قبرص مع معظم قواده تاركاً الأهالي يجرون مفاوضات التسليم ''' . ثم دخل بلدوين بسيروت في ۱۳ مــايو سنة ۱۱۱۰ م (۲۱ من شوال سنة ۲۰۰۳ه ) عنوة بالسيف ، « فقتلوا ونهبوا وسبوا وفعلوا كما فعسلوا بطرابلس ، واستصفوا الاموال والذخائر » (٣) ، وبلغ عدد القتلى من أهل بيروت عشيرين ألفا<sup>(٤)</sup> . ولم يكتف بلدوين بما اجترمه في بيروت ، بل أخرج الاسرى جميعــاً خارج المدينة ، وضرب اعناقهم في اليوم التالي من سقوط بيروت (٥) .

ثم زحف بلدوين بعد ذلك الى صيدا ، وكان يتولاها وقتئذ الأمــبر

the contract of the contract of the contract of the contract of the contract of the contract of the

مجد الدولة محمد بن عدي ، ونزل عليها براً وبحراً، وأرسل الى أهلهــا يطلب منهم تسليم مدينتهم ، فاستمهلوه مدة عينوها ، فأجابهم الى طلبهم بعد أن قور عليهم ٦ آلاف دينار (١) تحمل اليه مقاطعة ، وكانت تصله منهم قبل ذلك ألفا دينار ، ثم رحل عنها الى بيت المقدس للحج (٢) .

وذكر ابن القلانسي أنه وصل الى ثغر يافا بحراً ملك من ملوك الافرنج

في حشد كبير من الرجال يحملهم ما يزيد على سبعين مركباً بقصد الحج والغزو في بلاد الإسلام ، وأنه قصد بيت المقدس حيث اجتمع به بلدوين وتقرر بينهما قصد البلاد الإسلامية وفي مقدمتها صيبداً. ويشير مؤرخو الحروب الصليبية إلى أن هذا المدد الذي قدم إلى بيت المقدس من برجن من بلاد النرويج ، وكان يتألف من عشيرة آلاف مقاتـــــل يقودهم الملك سيجورد جورسالا فاري بن ماجنوس الثالث الذي اشترك مع أخويه في حكم بلاد النرويج ٬ وهو لذلك أول ملك متوج يقسدم في أسطول كبير لزيارة مملكة بيت المقدس . وتصادف أن وصل هذا الاسطول النرويجي الى يافا عند عودة بلدوين اليها بعد استبلائه على بيروت وفشله في دخول صیداً ، ففرح بلدوین لوصوله واحتفی بمقدمه ، وأوكب معه من یافا الی القدس ، وأتاح له زيارة الاماكن المقدسة ، وغمره بالهدايا والألطاف بغية الإفادة منه ومن أصحابه الذين قدموا بقصد الحج في تنفيذ مآربه وأهدافه التوسعية في صيدا وصور . وتم الاتفاق بين الملكين على أن يشتركا معا في فتح صيدا ويشترك معها برتران كونت طرابلس . وفي ١٩ اكتوبر سنة ۱۱۱۰م ( ۳ ربیسم الثاني سنة ١٠٥، نزل الملكان بجحافلها على ثغر

صيداً '' وختماً على أسوارها ، واشترك معها برتران الصنجيلي . وبيداً الصليبيون يحاصرون المدينة من البر والبحر حتى لا تتمكن قوات طغتكين من الوصول السها من البر ولا السفن المصرية من الوصول السهــــا من ثغر صور بحراً . ومع ذلك فقد حاولت هذه السفن اختزاق الحصار النرويجي البحري ، وضايقت السفن النرويجية ، ولكنىها عجزت عن امداد أهــل صيدا بما كانوا يحتاجون اليه من سلاح وأقوات ومقاتلة. وفي هذه الأثناء وصل أسطول للبنادقة يقوده الدوج اورديلافو فاليير بنفسه (٢) ، ويؤكد هايد استناداً الى ما جاء في المدونات الصليبية أن البنادقية أسهموا في حصار صيدا وفتحها بدليل أن الملك بلدوين تنازل لكنيسة سان ماركو بالبندقية وللدوج أورديلافو عن بعض الملكيات والحقوق في عكا<sup>(٣)</sup> .

ويذكر ابن القلانسي أن الصليبيين صنعوا برجاً وزحفوا به الى أسوارها وقد زودوه بالماء والخل لإطفاء النار آذا مسا اشتعلت فيه ، وبآلات الحرب والقتال ، ولبَّسوه بحطب الكرم والبسط وجساود البقر الطرية ليمنع من الحجارة والنفط ، ثم نقلوه على يكر ركب تحته . فلما رأى المسلمون بصبدا ذلك ضعفت هممهم وأشفقوا على أنفسهم من عاقبة المطاولة

(١) ذكر السيد منبر الخوري خطئًا أن بلدوين أعد حملة كبيرة في سنة ١١١٠ قادها بنفسه وترك الحكم في القدس الى برترام بن سان جيل وتوجــــه الى بيروت وحاصرها في أواخر شباط واستولى عليها ، والحقيقة أن برترام اشترك مع بلدوين في فتح بيروت . كذلك ذكر السيد منبر الخوري أن بلدوين تقدم الى صيدا وحاصرها حصاراً شديداً لمدة اربعين بوماً دوري نتيجة ولكن وصول قوات من جنوة والبندقية بالإضافة الى ٣٠ مركبًا نرويجيًا بقيادة الملك سبمون مع عشيرة آلاف محارب ، ومجيء الكونت برترام مع قواته عجل بسقوط صيدا . ولا ندري من أي مصدر استقى سيادته هذه المعلومات فالمصادر العربية واللاتينية تتفقار على أن الملك النرويجي والملك الصليبي اشتركا ً معاً في حصار المدينة من البر والبحر ، كا أن الاسم الصحيح لملك النرويج هو سيجورد وليس سيمون. ( راجع منير الخوري، ص٥٦ ه ١ ).  $\cdot$  فسيان - Stevenson, p.  $60$  - Deschamps, p.  $224$  - Grousset, t. I, p.  $256$  (٢) ج ۲ ص ۱۰۰ ۱ ۰ ۱ م ۱ – سعید عاشور ، ج ۱ ص ۲۱۰ ۰ ۱ ۱ ۳ W. Heyd, Histoire du commerce du Levant, t. I., Leipzig, 1936 p. 142 (r)

وخافوا أن يصبهم ما أصاب أهل بيروت '''. ويشير وليم الصوري الى أن والى صيدا أعد خطة لاغتيال بلدوين عن طريق مسلم مرتد كاري غلاماً لبلدوين يقوم بخدمته الخاصة وافق على أن يتولى مهمة اغتياله لقاء مبلغ كبير من المال ، ولكن نصارى صيبدا كتبوا الى الملك المذكور رسالة يحذرونه فيها، أثبتوها في رأس سهم صوبوه الى المعسكر الصليبي، فاتخذ الملك حذره من خادمه الخائن وأمر به فشنق تحت الاسوار (۲).

ولم تطل مقاومة أهل صيدا الى اكثر من ذلك، وقرروا التسليم على الأمان ، فيخرج قاضي المدينة ومعه جماعة من شيوخهـــا الى الفرنج ، وطلبوا من ملكهم الامان، فتعهد بلدوين بتأمينهم على أنفسهم وأموالهم وعسكرهم ، وترك للمسلمين حرية البقاء في صيدا في ظـــل الحـكم الصلبيي او الخروج منها آمنين على انفسهم واموالهم وذخائرهم دون أن يتعرض لهم أحد بسوء ، كما تعهد بتأمين حياة من أراد البقاء بها ، فاستحلف وفد المسلمين على ذلك وتوثقوا منه . وفي ٢٣ من جمــادى الأولى سنة كبيرة من الأعيان وجميع الاجناد والعسكرية وعدد كبير من أهـــــل صيدا يحملون معهم ما استطاعوا حمله من أموال ومتاع ٬ وقدر مؤرخو الحركة الصليبية عددهم بنحو خمسة آلاف ، ولاذوا بدمشق وصور ، بينما  $\mathbb{R}$  and the state of the state of  $\mathbb{R}$  $. + 11$ 

١ – صيدًا بارونبية صليبية في ظل أسرة إبوستاش جارنييه : بعد أن سقطت صيدا في ايدي الصليبيين اصبحت بارونيــة صليبية تابعة لمملكة بيت المقدس الصليبية ، وكانت حدود هذه البارونية تمتد من نهر الليطاني جنوباً حتى نهر الدامور شمالاً ، وتبسط سيادتهــــا على عدلون والصرفند وأنحــــــاء جزين وقسم من الشوف كالباروك وبعقلين والمختارة ودبر القمر (٣) . وقد انحصرت سيادة البارونية في بيت الفارس إيوستاش جارنيبه ''' سبد قيسارية الذي اصبح كفيلا لمملكة بيت المقدس في سنة ١١٢٣ م ' في أثناء وقوع بلدوين الثاني دي بور أسيراً في أيدي المسلمين (٦) . ومن الجدير بالذكر أن سيادة هسذه البارونية أسندت إلى إيوستاش بعد سقوط صيدا في أيسـدى الصليبين سنة ١١١٠. ولعبت بارونية صيدا في العهد الصليبي الأول دوراً هامـــاً في توجيه السياسة

كما ازدهرت من الناحية الاقتصادية يسبب ازدياد عدد سكانهــا ونمو مواردها (١) ، ومع ذلك فان الدور الذي لعبته صيدا في العهد الصلبي كان اقل شأناً من الدور الذى لعبته الثغور الصليبية الأخرى مثل صور وعكا ويافا''' سواء من الناحية التجارية أو السياسية . على أنها كمدينة خاضعة للصليبيين لفتت بمينائيها أنظار الصليبيين الذين قسسدموا بسفنهم لزيارة الأراضى المقدسة .

وكان يسكن صيدا أخلاط غير منتظمة من السكان تتألف من عناصر متباينة غير متجانسة بعضها اسلامية وبعضها مسبحية وطنية أى من اهل البلد أو مستوطنة ، وبعضها يهودية . أما المسلمون فكانوا يؤلفور\_\_ أقلية سكانيــــة ، فمن المعروف أن معظم من آثر البقاء في صيدا بعد وقوعها في أيدي الفرنج في سنة ١١١٠م كانت لهم مصالح خــاصة في البقاء بالمدينة ، فقد كان بعضهم يمتلك أراض يعيشون على زراعتهـا (٣) معظمها تقع في نواحي صيدا ومعظمها أيضاً من نوع البساتين ، وبعضهم كانوا ملاكا للعقارات أو تجاراً لهم دراية بالأحوال الاقتصــــادية لإقليم صيدا. وقد تعرض المسلمون لاضطهاد الفرنج٬ وقد رأينا كيف فرض عليهم بلدوين مبلغاً ضخماً من المــال حتى يجردهم من ثرواتهم ً ويشير العباد الاصفهاني في الفتح الى أن معظم اهل صيداء وبيروت وجبيل من المسلمين كانوا مساكنين لمساكنة الفرنج مستسلمين ، وأنهم بعد أن حررهم صلاح الدين بعد موقعة حطين ذاقوا العزة بعد المذلة<sup>(٤)</sup>. أما النصارى البلديون وأعني بهم الوطنيين ، فكانوا قبل الفتح الصلببي لصيدا يعطفون على الحركة الصليبية ، ولما كان معظمهم من الأرثوذكس فقد رفضوا في العهد الصلبيي الخضوع للكنيسة الكاثوليكية ، ولذلك تعرضوا لاضطهاد

> (١) منير الخوري ، ص ٨٥١ Frederick, p. 82 $(\tau)$ Grousset, t. I., p. 257  $(r)$ (٤) العباد الأصفهاني ، الفتح القسي في الفتح القدسي ، طبعة محمود صبيح ، ص ١٠٨
الفرنج ، وفرض عليهم هؤلاء ضرائب ثقيلة ، ودفعوهم إلى الانتقال إلى داخل البلاد حيث يمكنهم الحياة في سلام في ظل المسلمين . وأما اليهود فكانوا قليلي العدد ، ولكنهم على قلتهم كانوا يتحكمون إلى حد كبير في النشاط الاقتصادي بصيدا ، وكان معظمهم يشتغل بالتجارة والصيرفت والصياغة ، ولم يكن لهم دور هـــــام سواء في العصر الإسلامي أم في

العصر الصلبي .

وكان سلد صلدا أحد أمراء أربعة يندرجون في المرتبة بعد الملك ، هم : أمراء يافا والجليل وصيدا والأردن ، وكان لكل من هؤلاء الأمراء موظفوه وإداريوه ، وهم على هذا النحو يتشبهون بالملك ولكن على نطاق مصغر ، وكان على سبد صيــدا أن يقدم إلى الملك مائة وخمسين فارساً بكافة معداتهم واسلحتهم ``

٢ – صيدا قاعدة حربية للصليبيين أسهمت في فتح صور وعسقلان : اتخذ الصليبون من صيدا قاعيدة بحرية ومركزاً رئيساً للامدادات وذلك عندما شرع بلدوىن فى حصار صور سنة ٥٠٥ هـ، وكانت مدينة صور على حد قول الإدريسي بلداً حصيناً ، قــــد احاط بها البحر من

Idrisi, Palaestine et Syria, édit. Joannes Gildemeister, Bonnensis, 1885, p. 11 (r) المقدسی ، ص ١٦٤ ا $\mathbb{N}$ (٤) ابن حوقل ، صورة الارض ، ص ٢٠١

بمن لجأ إلىها من أهل صيدا وقيسارية وعكا وطرابلس (١) وساعدت هذه الزيادة السكانية في صور على صلابة الجبهة الإسلامية . وكان اهل صور يتوقعون قيام الفرنج بقصدهم عاجلًا كار في ذلك أم آجلًا ، بعد سقوط بيروت وصيداً ولذلك كانوا يتأهبون لحصار طويــل الأمد ً ثم إنهم اتفقوا ـــ فيها يبدو ـــ مـم الدماشقة على أن يبذلوا لهم العون العسكري إذا ما طلب منهم اهل صور ذلك ، بدليل أنه ما كادت الأنباء تصل إلى عز الملك أنوشتكين والي صور بعزم بلدوين على قصد بلده عندمــا علم بأنباء هذه الاتفاقية حتى كتب إلى ظهير الدين طغتكين أمير دمشق يستصرخه ويستنجده ويبذل له تسليم صور . وسأله في كتابه المبادرة والتعجيل ، فبادر طغتكين بإنفاذ عسكر من الأتراك وأردفهم بطائفة من العرب . والظاهر أن النجدة الدمشقية وصلت قبل أن يعزم بلدوين على الخروج لحصار صور ، فليس من المعقول أن يعلم بلدوين بخبرها دون أن تكون قد قدمت بالفعل بدليل أن الدماشقة اشتركوا اشتراكا فعلياً في القتال حسبًا تشير المصادر العربية ، وهو أمر يؤكده البير داكس من مؤرخي الحركة الصليبة ، في حين يذكر ابن الأثير أن اهل صور استنجدوا بطغتكين بعد أن اشتد القتال وأن النجدة التي سيرها كانت تتألف من مائتي فارس دخلوا البلد'''، ولا يعقل أن يدخل هؤلاء الفرسان المدينة في الوقت الذي يحاصرها فيه الصليبيون وهو أمر يؤكده ابن تغرى بردى إذ يذكر أن طغتكين «جهز الخيالة والرجالة إلى صور نجدة فلم يقدروا على الدخول إليها من الفرنج ٬ ثم رحلت الفرنج عنها ونزلوا على الحبيس وهو حصن عظيم وحاصروه حتى فتحوه عنوة ، وقتلوا كل من كانـــ فيه ، ثم عاد بغدوين ( بلدوين ) إلى صور وشرع في عمل الأبراج » ' " .

لما بلغت أنباء الاتفاقية التي تمت بين والي صور وطغتكين صاحب

Grousset, t. I., p.  $609 (x)$  $f(x)$  ابن الاثیر ، ج ۱۰ ص ۵۸۹ (٣) ابن تغري بردى ، النجوم الزاهرة ، ج ه ص ١٨١

دمشق بادر بالنزول إلى صور ، فوصل إليها في ٢٥ من جمادى الأولى سنة ٥٠٥' (٢٧ نوفمبر سنة ١١١١) ، واشترك معه في هسذه الحملة إبوستاش جارنيبه سبد صبدا وقيسارية''' ، ولكن لم يساعده في الحصار البحري حولها أي اسطول لاتيني كما حدث بالنسبة لبيروت وطرابلس وصيداً ، ولكنه اعتمد على فرقة بيزنطية كان قد وعده بها الامبراطور المبزنطي الكسيس كومنين، وقدمت هذه الفرقة فعلا امسام صور في أسطول صغير يتكون من ١٢ سفينة بقيادة المبعوث البيزنطي بوتوميتس°′ ، ولكن هذه الفرقة البيزنطية لم تكن كافية . واشتد القتال ً واستخدم الفرنج ابراجاً ثلاثة ، وقبل برجين على صور ، وزحفوا بهها عليها ، فخرج اهل صور بالنفط والقطران والحطب وأحرقوا برجأ ، وامتدت النار إلى الآخر<sup>(٤)</sup> . وكانت الميرة والمسادة تصلان الى بلدوين «من صيداء في المراكب » (°) ، وذكر ابن الأثير أن طغتكسين كان يقطع عن الفرنج المحاصرين لصور الميرة في البر ، فكانوا يحصرونها في البحر ، وخندقوا عليهم ، فسار إلى صيدا وأغار على ظاهرها فقتل جماعــــة من البحرية وأحرق نحو عثمرين مركباً على الساحــل" ، وذكر سبط ابن الجوزى

(١) ابن الاثير ، ج ١٠ ص ٨٨، • – ابن شداد ، الاعلاق الخطيرة ، ج ٣ ص ١٦٧ – نص

مرآة الزمان + في : 143. R. H. C. t. III , p. 543 Grousset, t. I, p. 261  $(\tau)$ Richard (j.): Le Comté de Tripoli sous la dynastie Toulousaine (r) Gruosset t. I, p. 261 - Paris, 1945, p. 28 - السيد عبد العزيز سالم، طرابلس الشام، ص ۸۳ ۱ (٤) ابن الاثير ، ج ١٠ ص ٢٨٨ – ابن شداد، الاعلاق الخطيرة، ج ٢ ص ١٦٧ – ابن تغري بردي، ج ه ص ١٨١. وذكر ابن القلانسي أن أهل صور ألقوا النار قريبًا من البرج الصغير ولم يتمكن الفرنج من دفعها فيهت ريح وألقت النار على البرج الصغير فاحترق بعد المحاربة الشديدة عليه ونهب منه زرديات كثيرة وطوارق ، ثم اتصلت النار بالبرج الكبير ، ولكن الفرنج تمكنوا من اطفاء ما علق به من نار ( ابن القلانسي ، ص ١٧٩ ) (ه) نص مرآة الزمان في : .R. H. C الجزء الثالث ، ص ٤٤ه – ابن تغري بردي ، ج ه ص ۸۸۱ R. H. C. , t. I , p.  $286 - 89 - 0$  من ١٠ ج ١٠ ج من ١٠

وابن تغري بردى أن طغتكين عمد الى مهاجمة صيدا مركز الإمدادات للصليبيين أثناء حصارهم لصور ، فوكب السفن وسار اليها وقتل جماعة من الفرنج ٬ وأغرق مراكبهم ثم أوصل مكاتبته الى أهل صور ٬ فقوى قلوبهم على الصمود ``` . ويئس بلدوين من افتتـــــاح صور ، فرحل هو وقواته بعد أن احرقوا ما كان لديهم من السفن على الساحل ، وذلك في الأسبوع الأول من ابريل سنة ١١١٢ ، خوف] من أن يدمر طغتكين

صاحب دمشق محصول اراضى الجليل بفلسطين<sup>(٢)</sup> .

وكما اشتركت صيدا بأسطولها في الحصار الصليبي لصور في سنة ٥٠٥هـ اشتركت في مواجهة عساكر الفاطميين في يافا سنة ١١٢م ه ( ١١٢٢ م ) ``` ؟ كما اشتركت بأسطولها في حصار عسقلان في سنة ١٤٥٨ ه (١١٥٤م) ، فلقد كان لجيرار بن إيوستاش سبد صيدا إمرة أسطول مؤلف من ١٥ سفينة ، أسهم في إحكام الحصار البحري الصلبي حول عسقلان زهــاء شهرين (٤) انتهى بسقوط عسقلان، كذلـــك اشترك فرنج صيدا في سنة ٢٤٥هـ (١١٤٩م) مسع فرنج صور وجميع الساحــــل في الهجوم الذي شنه الفرنج على مدينة دمشق ، وأحرقوا فيه الربوة والقبة الممدودية ، وكثر فساد هؤلاء الفرنج في الأعمال الدمشقية بعله رحيلهم عن دمشق (٥) ، إلى حد إضط معهن الدين أنه عاولة طغتكين معه إلى الاغـــارة على

هذه السنة سار صلاح الدين من دمشق الى بيروت فنهبها ، ونهب إقليمها من البر في حين حاصرها الأسطول المصري من البحر (١) ، ولذلك امر بلدوين الرابع ملك بيت المقدس يومئذ بإعداد الأسطول الصلبي فى عكا وصيدا لتخليص بيروت من الحصار الإسلامي ، فاضطر صلاح الدين إزاء ذلك الى القفول عنها الى دمشق مؤثراً السلامة ، وعاد الأسطول الأبوبي

الی مصر (۲).

٣ ــ الاحداث الهامة في صيدًا في العهد الصليبي الاول : غارات المسلمين على صيدا :

تعرضت صب العدد من الغارات والغزوات شنها المسلمور علىها في البر والبحر : ففي سنة ١١٥٢ه (١١١٨م) أمر الخليفة الآمر بأحكام الله عندما بلغه نبأ وفاة بلدوين الأول ملك بيت المقدس بتسبير السفن المصرية الى جهة صمداً ، وكتب الى طغتكين صاحب دمشق بأن يقابله في العسكر الشامي عند عسقلان لاستخلاص المدن التي استولى عليها الفرنج ' ولكن هذه الحركة لم تؤد الى نتيجة (٣) .

وفي سنة ٢٠٥هـ (١١٢٦ م ) تعرضت صدا لغارة بحربة قســـام بها

حربية مشحنة بالرجال٬ ولم يخرج مثله في السنين الحالية٬ وقســـد أنفق عليه ما حكي وقرب ثلثائة ألف دينار ، وقر'ب من يافا من ثغور الافرنج فقتلوا وأحرقوا ما ظفروا به ٬ واستولوا على عــــدة وافرة من مراكب الروم والإفرنج٬ ثم قصدوا ثغر عكا٬ وفعلوا فيه مثل ذلك٬ وحصل في أيديهم عدة وافرة من المراكب الحربية الإفرنجية وقتلوا من حجاج وغبرهم خلقاً عظيماً ، وأنفذوا ما أمكن الى ناحية مصر . وقصدوا ثغر صيدا وبيروت وطرابلس وفعلوا فيها مثل ذلك » <sup>(١)</sup> .

كذلك تعرضت صيدا في العهد الصليبي لغارات برية قام بها المسلمون بوجه خاص في مرحلة المد الاسلامي عندما حمــل نورالدين محمود بن زنكي لواء الجهاد ، ففي ٩ ربيع الآخر سنة ٥٥٣ (١١٥٨ م) أغار المسلمون بقيادة أسد الدين شيركوه قائسد نور الدين محمود في حشود من فرسات التركان على أعمال صيدا وما قرب منها ، فغنموا أحسن غنيمة وأوفرها ، وخرج إليهم من كان بها من الخيالة والرجالة ، فكمن لهم المسلمون وفاجأوهم بالهجوم وقتلوا أكثرهم وأسروا الباقين ، وكان من بين الأسرى ولد المقدم المتولي حصن حارم (٣). وفي العام التالي أرسل نور الدين قائده أسد الدين شيركوه في فرقة من العسكر للاغارة على بلدة صيدا ، فسار وسار معه أخوه نجم الدين أبوب وأولاده <sup>،</sup> «ولم يشعر الفرنج إلا وقد عاث في بلد r and the second contract of the first firm of the second contract of the second contract of the second contract of the second contract of the second contract of the second contract of the second contract of the second con

في نواحي صيدًا ، ودمر الحقول المحيطة بها ، وهزم الملك بلدوين الرابع بالقرب من بانباس عندما لاذ كثير من الصليبيين بصيداً لكنه فاضطر بلدوين الى عقد الهدنة مع صلاح الدين في مايو سنة ١١٨٠ م ( ٣٧م ه ) (".

التي تبعد عن جزين شمالاً بنحو γ كيلومترات وعــن صيدا شرقاً بنحو

٣٣ كيلومتراً'''. وفي سنة ٧٥٥ (١١٧٩م) قدم صلاح الدين لأول مرة

الزلازل وأثرها :

تعرضت صيدا وغيرها من مسدن الشام الاسلامية والمحتلة لسلسلة من الزلازل العنيفة المتواصلة التي بدأت منذ سنة ١٤٦ه ه واستمرت على فترات متقطعة حتى سنة ٢٥ﻫ . وقد سببت هذه الزلازل المدمرة هموط القشرة الارضية في عــــدة مواضع من الساحل وعلى الأخص في قيسارية وصور وصيدا وجسل وبيروت ، وتخرب قسم كبير من هــذه المدن في وكان أشد هذه الزلازل عنفاً وتدميراً زلزال بيروت الذي حدث في ۹ شعبان سنة ١٥٥ﻫ، وكان من العنف بحيث هز الساحل اللبناني كلسه من أرواد الی صور ، وکان مرکز ثقله مدینة بیروت التی تخربت مبانیها وقتـــــل العديد من سكانها ''. ويذكر ابن القلانسي ان هذا الزلزال كان يتألف من عدة هزات أرضية استمرت عدة أيام ، وأن هذه الهزات أحدثت أضراراً

زلزلة عنيفة في دمشق أثرت في مواضع ڪثيرة ، وتأثرت بهذا الزلزال عدة مدن منها حماة وحلب وجبلة وجبيل (١)، وتتابعت الزلازل في ٢٤ رمضان من نفس السنة ، وكانت حلب ودمشق أكثر مناطق الشام تأثراً به (٢) ، كما تكررت في ١٠ ذي القعدة وشملت دمشق وعمت حوران والبقاع ؟ وحدث نفس الشيء في ٢٣ من ذي القعدة ، وفي يوم ٢٥ منه أيضاً (٣) . وفي سنة ٢٥م ه حدثت زلازل عنيفة متتابعة لم يشهد الناس لهــا مثيلًا في العنف والشدة عمت أكثر البلاد من الشام والجزيرة والموصل والعراق وغيرها ، وكانت الشام المركز الرئيسي لها ، فخربت معظم مدنه وعمت الاضرار في بلاد الافرنج في الشام، واشتغل الفرنج بعمارة مسا خربته الزلازل <sup>(٤)</sup> .

وكان من الطسعى أن تتأثر صيدا بهذه الهزات الارضية العنيفة وخاصة زلزال سنة ٥٥٢ (١١٥٧ م) (٥٠) فتهـــدم بعض أبنيتها لاسيها الابراج والتحصينات .

النزاع بين اسقفيتي صيدا وصور في العهد الصايبي : توفي البطريرك جورموند في صيدا بسبب مرض أصابه عند قيــــام الفرنج بحصار حصن قريب من صيدا ، وفي هذه الفترة التي تبعت وفاته

the company of the company of the company of the company of the company of the company of the company of the company of the company of the company of the company of the company of the company of the company of the company

صور عليهم ومن بين هؤلاء الاساقفة أسقف صيدا . ثم ازداد السنزاع حدة ببن اسقف صور الجديد والاساقفة العصاة بسبب التنافس بسبين بطربرك بيت المقدس وبطربرك انطاكية ، واخبراً تم الصلح بفضل الجهود المضنية التي بذلها البابا إنوسنت الثاني الذي وجسه رسائل توفيق الى بطربرك بيت المقدس والاساقفة العصاة ومن بينهم برنار الصيداوي كاكما ارسل البابا بعثة رسولية نزلت بصيداً واقر اسقف صيداً من جديب سلطان أسقف صور الذي كانت أسقفية صيدا ترتبط مباشرة بكرسيه منند قرون طويلة'''. اصطدام الملك أملريك مع الداوية في صيدا سنة ٦٩ه ه ( ١١٧٣ م ) : في سنة ١١٧٣م قدم الملك أملريــــك الى صيداً فعقد مجلساً من النبلاء للنظر في الجريمة التي ارتكبها أحد فرسان الداوية إذ قتل أحد مبعوثي راشد الدين سنان شيخ الجبل الى أملريك، وتفصيل ذلك أري سنان أرسل الى أملريك يعرض عليه اقامة حلف بينيها لمناهضة نورالدين ، ولكي يغريه بعقد هذا الحلف أخذ يلوح له بأنه يفكر مع قومــــه الاسماعيلية في التحول الى المسيحية ، وفي مقابل ذلك لا بد أن يعفي الداوية قومه الذين يسكنون بالقرب من حصون الداوية ( في انطرطوس ) من الجزية السنوية وقدرهـــــا الفا دينار . وعلى الرغم من أن أملريك لم يقتنع بإخلاص الاسماعيلية في عرضهم عليه ، إلا أنه اغتبط بهذه السفارة ، إذ وجد في ذلك فرصة مواتيـــة لخلق نوع من العداء بين الزنكيين والاسماعيلية في الشام ، ولذلك أبدى استعداده لدفع هذا المبلغ الى الداوية من ماله الخاص . وبينا كار\_ هذا المبعوث الاسماعيلي يجتاز اقليم طرابلس عائداً الى جبال البهرة حيث تقوم قلاع الدعوة الاسماعيلية ، وقد ظفر بوعد من الملك الذي أبدى استعداده الكامل للتفاهم مع شيخ الجبل عن طريق سفارة ينوى ارسالها اليه فيها بعد ، إذ تصدى له احد فرسات

Claude Cahen, op. cit. p.  $316 -$  Ibid. p.  $87 (\nu)$ 

د. به این این این است که ما با باید با کالان دست برده میشود و میشود میشود بود بودها کارگرفتو ویژویند دیگر ایل م

الداوية بإيعاز من مقدم الداوية في صيدا ، فأوقعه في كمين نصبه له وأجهز عليه . فغضب الملك عندما بلغه خبر هذه الجريمة التي نقضت سياسته الخارجية ، وطلب من أودوسنت أماند مقدم الداوية بصيدا أن يسلم له الجاني ، فرفض أودو بحجة أنه سيرسله الى روما حتى يتهيأ للبابا محاكمته ، إذ أنه لا يعترف لأحد سواه بالسلطة التي تخوله محاكمته . فأسرع الملك بالسير في جماعة من عسكره الى صيداً • وشق طريقه الى مجلس الداوية •

$$
\text{Frederick, p. 89 - 125 + 121 } \omega \rightarrow \sum_{i=1}^{n} \binom{1}{i} \binom{n}{i}
$$

the contract of the contract of the contract of the

«كان الابرنس أرناط صاحب الكوك كثير الغدر والخبث ، وكار<sub>ب</sub> قد هادن السلطان وسالمه ، فأمنت الطريق بـــين مصر والشام ، وتواصلت القفول حتى كان يمكن الذاهب والجائي، ثم إنه لاحت له فرصــــة في الغدر ، فغدر بقافلة عظيمة فيها نعم جليلة فأخذها بأسرها ، وكان معهم فأرسل اليه السلطان وقبّتح فعله ً فأسامه إطلاقهم ً فامتنع وأصر على

عصيانه ، فنذر السلطان دمه ، وأعطى عهداً إن ظفر ب أن يستسح  $\cdot$  (1) ( disciple

وفى نفس الوقت نكث ريمون الثالث صاحب طرابلس بالاتفاقية التي أبرمها مم صلاح الدين في سنة ٨١ه ( ١١٨٥م ) ودخل في طاعــــة جي دي لوزنيان ملك بيت المقدس، وأزال بذلك اسباب الخلاف الذى كان قائمًا بينه وبين جي ، وعندئذ بادر صلاح الدين بالعمل ، فزحف الى طبرية وكانت ملكماً لأشيفا زوجة ريمون الثالث في ٢١ ربيـم الآخر سنة ٨٣م ه ( يوليو ١١٨٧ م ) ، ودخلها المسلمون ''' ، ونهبوها ثم أحرقوها ''' . فلما بلغ الفرنج ذلك عزموا على السير لقتال المسلمين بتحريض من أرناط صاحب الكوك ، واشتبك الفريقان في ٢٥ ربيــع الآخر سنة ٨٣ه ه في حطين ، وأحاط المسلمون بالفرنج من كل جانب ، فلما أيقن ريمون بالهزيمة

(١) ابن واصل ، مفرج الكورب ، تحقيق الدكتور جمال الدين الشيال ، ج ٢ ص ١٨٥ (٢) العباد الاصفهاني ، الفتح القسي ، ص ٧٦ - أبو الفداء ، المختصر في أخبــــار البشـر ، م ص ه ۹ (۳) این الاثیر ، ج ۱۱ ص ۳۳ه (٤) ابن شداد ( القاضي بهاء الدين أبو المحاسن يوسف بن رافع ) : النوادر السلطانية ۖ والمحـــــاسن اليوسفية، تحقيق الدكتور جمال الدين الشيال، القاهرة، ١٩٢٤ ص ٧٧ – العماد الاصفهاني، الفتح القسي ، ص ١٩ – ابن الاثير ، ج ١١، ص ٢٥ه – أبو الفـــــداء ، المختصر ج ٥ ص ٩٥ - أبو المحاسن بن تغري بردى ، النجوم الزاهرة ، ج ٦ ص ٣٢

تحايل على النجاة بنفسه ، ففتح له تقى الدبن عمر ابن اخى صلاح الدبن ثغرة خرج منها مع نفر من أصحابِه (٤) ، كذلك شقَّ باليان ابلين صاحب

بيروت وأرناط صاحب صيدا لنفسيهها طريقاً خسارج أرض المعركة'''. وهكذا انهزمت قوى الصليبيين مجتمعة بعد أن قتل منهم نحو ثلاثــــين ألفاً ، ووقع في أسر المسلمين ملك الفرنج وأخوه والبرنس أرناط صاحب الكرك وصاحب جبيل ومقدم الداوية وجماعة من الداوية والاسبتارية ، واستغل صلاح الدبن هذا الانتصار الحاسم ، فأخذ يستولى على قـــــلاع الصليبيين ومدنهم كفسقطت مدينة عكا في أيدي المسلمين في مستهل جمادى الأولى ، واستولى المسلهون بعد ذلك على العديد من المدن والحصون هي على الترتيب : الناصرة وقيسارية وحيفا وصفورية ومعلما والشقيف ( شقيف تيرون) والفولة ومجدليابة ويافا . ثم عهد صلاح الدين الى تقي الدين عمر بمنازلة قلعة تبنين ، ولكن هذه القلعة كانت من المناعة والحصانة بحيث استعصى على تقى الدين عمر فتحها وحده دون الاستعانة بعمه ، فأرسل اليه يحثه على الوصول اليه ، فقدم اليه صلاح الدبن وحاصرهــا حصاراً شدیداً حتی سقطت فی ۱۲ جمادی الاولی .

وما إن سقطت تبنين في يد صلاح الدين حتى زحف نحو صيدا في حشود هائلة تجر وراءها آلات الحصار من جروخ لرمي السهام والنفط المشتعل وجفاتي وهى حواجز لإعاقة تقدم العدو ويستتر وراءها الجند الرماة أثنساء القتال، والدبابات وهي أشبه بأبراج متحركة على عجلات وبها طبقات من خشب أو حديد أو رصاص تستقر بداخلهـــا الجنود لمهاجمة الحصون أو التسلق الأسوار ، والصبابات وهي آلات لقذف السهام' ``. ثم اجتاز صلاح الدين وهو في طريقه الى صيدا ببلدة الصرفند «فأخذها صفواً عفواً بغير قتال » (٣) . ثم واصل زحفه من هناك الى صيداً **، فلما** علم أرناط صاحب صيدا بمسيره إليه بادر بالانسحاب منها وتركها فارغة

من غير مانع ولا مدافع ، وجاءت رسل صاحبها بمفاتيحها الى السلطان ، وارتفعت أعلامه الصفر على أسوارها في ٢١ من جمادى الأولى''' ( ٢٩ يوليو ١١٨٧) . ويعلق العماد الأصفهاني على فتحها بقوله : «وسنحت له صبداً ، فتصدى لصيدها ، وكانت همته في قيدها ، وبادرها اشفاقياً من مكر العداة وكيدهــــا . وسرْنا وسرَّنا مرتاح ، ونصرنا متاح ، والجو جديد والمزاح منزاح٬ والعزم جزم٬ والحكم حتم٬ ونفحات الفتوح قد توزع ، وشرك الشرك قلب تقطع وتقلع ، وظــــل الظفر ضاف ، وسر السرور غير خاف ، والقدر عون ، والمعين قادر ، والنظر سعيد والسعد ناظر ، وأوجهنا وأوجه البشائر باشرة ، ونبوب النوائب فى أوجسه المثسركين كاشرة ، والألسن لحديث الفتح الحسديث ناشرة ، وقد جفت أجفانها البواتر الواترة ، وجلت دياجير النقع من لمعاري الحديد السوافر الوافرة ، واتصلت للمهالك من الملائك أمداد النصرة المتواتبة المتواترة ، ووصلنا في يومين الى صيداء الى منهل فتحها صادين ، وعن حمى الحق دونها لأهل الباطل صادين. ولما نزلنا من الوعر الى السهل سهل مـــا توعر ، وصفا من الأمر ما ظن أنه تكدر ، فصرفنا الأعنة إلى صرفند ، وأسمنا رعبنا في مسارحها الجنسسة وهي مدينة لطيفة على الساحل ، مورودة المناهل، ذات بساتين وأزهار ورياحـــين، وأشجار النارنج والأترنج تعرب مسراتها لجناتها عن أشجان الفرنج ٬ فجسنا خلالها ٬ وكل قلب مشغول خلا لها ، وراقتنا وشاقتنا تلك الحالة والحلبة ، وقرتنا بما اشتهينا من فواكهها تلك القرية، ولم نعرج عليها حتى خيَّمنا على صيداء، وقد حصلنا على صيدها وخلصنا من كيدها ، وانطلقت هممنا من قيدها ،

(١) ابن الاثير ، ج ١١ ص ٢٢ ه - ابن واصل ، ج ٣ ص ٢٠٦ - ابن العديم ، زبدة الحلب في تاريخ حلب ، ج ٢، دمشق، ١٩٦٨ ص ٩٧ ــ أبوالفداء ، المختصر ، ج ه ص ٩٦ ـ ابن الوردي ، ج ٢ ص ٤١ . السلوك ، ج ١ قسم ١ ص ٩٠ . ويذكر صاحب البستان الجامع أن صلاح الدين فتحها في ٢٨ جمادى الأولى سنة ٨٢ ه م . وهو تاريخ غير موثوق به Claude Cahen, une Chronique Syrienne du VI<sup>e</sup> siècle, Bulletin d'Etudes Orientales de l'Institut Français de Damas, t. VII - VIII, p. 146

فقد جاءت رسل صاحبها بمفاتيحها ، وأذهبنا ظلماتهـــا من العزائم الغر بمصابيحها ، وطلعت الراية الصفراء باليد البيضاء على سورهـا ، وجلت غياهب تلك المذاهب بنورها ، وفتحت أبوابها ، وأنجحت آرابها ، وعز مسلموها وذل مشركوها ٬ وسكن ساكنوها ٬ وهلك أهلوها ٬ وعادت معالمها مأهولة بعد أن كانت مقفرة مجهولة ، وصدح منبرها ، وصـــــدق مفخرها ، وربح متجرها ، ووضح منظرها ، وأقيمت بها الجمعة والجماعة ، واستدعيت بها بعد العصيان لله الطاعة » (١).

وأقام صلاح الدين بصيدا يوما ريئا قرر قواعدها ، ثم واصل زحفه الى بيروت، فتحصن الفرنج بها ، وصعدوا على سورها ، وناشبوه القتال عدة أيام، فنصب صلاح الدين عليها المجانيق، ودخلها صلحــاً في ٢٩ جمادى الأولى أي بعد ثمانية أيام من شروعــه في حصارها'''. ثم مر صلاح الدين بصيدا بعد أن فرغ من فتح بيروت وجبيل في طريقه الى  $\cdot$  and  $\sqrt{N}$ 

أما أرناط صاحب صىدا والشقىف ٬ فقد فر الى قلعة شقىف أرنون ٬ وأقام فيها منذ أن انتزع منه صلاح الدبن صيدا حتى أتبعهـا بالشقيف في سنة ٨٥م.

على فتحها ، وسار إليهـــــا من دمشق في ٣ ربيــم الأول سنة ٥٨٥ﻫ ، فأقام بمرج برغوث وأقام به والعساكر تتتابـع الى ١١ ربيـع الأول ، ثم رحل إلى بانياس ، ثم إلى مرج عيون ، فخيم بالقرب من شقيف أرنون أشد الناس دهاء ومكراً ، وكان عارفاً بالعربية ، ولديه اطلاع على التواريخ والأحاديث ، فنزل بنفسه مِن حصنه قاصداً السلطان ، ودخل في حضرته وأظهر له الطاعة والمودة ، وأكل معه ، ثم خلا به ، وذكر أنه مملوكه ، وتابعه ، وتحت طاعته ، وأنه على أتم استعداد لتسليم الحصن ، واشترط على صلاح الدىن أن يقطعه إقطاعاً بدمشق يعيش فيه هو وأهله خوفــاً على نفسه من مساكنة الفرنج ٬ وعـُّبر عن ذلكِ بقوله : « أنا محب لــك ومعترف بإحسانك ، وأخاف بأن يعرف المركيس (كنراد صاحب صور ) ما بيني وبينك فينال أولادي وأهلى منه أذى، فإنهم عنده، فأشتهي أن تمهلني حتى أتوصل إلى تخليصهم من عنسده ، وحينئذ أحضر أنا وهم عندك ونسلم الحصن إليك، ونكون في خدمتك، نقنع بما تعطينا من إقطاع » ، فحسن ظن صلاح الدين بـــه ، ووثق في صدق ، قوله وأمهله الأشهر الثلاثة التي طلبها ً واستقر الأمر بينهها على أن يسلم أرناط قلعة الشقيف في جمادى الآخرة من هذه السنة (٥٨٥ه ) . ولكنه استغــل هذه المهلة التي منحه إياها صلاح الدين في تقوية حصنه ، وتدعيم استحكاماته ، وترميم أسواره ، وتزويد الحصن بالأقوات والمؤن والسلاح الوافر وغير ذلك مما يعين الحصن على حصار طويل الأمد . وأقام صلاح الدين بمرج عيون ينتظر انتهاء الأجل الذي حدده لأرناط ليستولي على قلعة الشقيف ، فلها قاربت مدة الهدنة على النفاذ ولم يبق على نهايتها سوى يومار ، قدم أرناط إلى صلاح الدين وتوسل إليــــــه أن يمنحه مهلة أخرى . ولكن صلاح الدين أصر على تسلم القلعة ، فطلب منه أرناط أن يأذن له بمقابلة أحد القساوسة ليحمل إلى أهل الشقيف رسالة يأمرهم فيها بأن يسلموا القلعة للمسلمين ، فأذن له السلطان بذلك ، فتحدث أرناط إلى القس وساره بما لم يعلموه ، ومضى القس إلى الشقيف ، وما كاد يدخل بابه حق تحصن

أهل الشقيف وأعلنوا العصبان وعندئذ تحقق صلاح الدبن من خدعية أرناط ، فأمر به فقيّد وحبس ، ثم سبّيره السلطان إلى دمشتى حيث سجن فيها، ورتب صلاح الدين عدداً من الأمراء على محساصرة الشقيف صيفاً وشتاء ، فتمكنوا من الاستبلاء عليها بعد عام . فلها تم للمسلمين فتحهـا أطلق صلاح الدين سراح أرناط ، وعفا عنه ، وتركه يرحل الى صور (١٠ مع حامية الشقيف . ويشير جروسيه إلى أن صلاح الدين عوَّضه عن الشقىف بأن منحه نصف إمارة صيدا احتفظ بها في حياة السلطان ،

فلها مات أرناط وخلفه بالبان احتفظ بنصف إمسارة صيدا في ظل الأبوييين، ثم منح باليان النصف الثاني من صيدا وفقاً للمعاهــــدة التي أبرمها الكامل محمد مع الامبراطور فردريك الثاني'''. ولكننا نستبعد أن يكون صلاح الدبن قد منحه نصف إمارة صيدا ، فقد ظل المسلمون يمتلكون صيدا إلى سنة ١٠٢ه (١٢٠٤م) عندما تنازل العادل أخو صلاح الدين عن مناصفات صيدا والرملة وغيرها على النحو الذي سنشير إلىه فيها بعد .

(ج) هدم أسوار صيدا وتحصيناتها في سنة ١١٩م / ١١٩م) : أسند صلاح الدين ولاية صيدا وبيروت بعد أن افتتحهها في سنة ٥٨٣ هـ

الى الامبر سَمْفَ الدين على بن أحمد بن المشطوب الهكاري بعن ، وكان أميراً

عندما اشتد عليهم الغلاء في شتاء سنة ٥٨٦ هـ، ولولا ذلــك لهلكوا جوعاً'''. واستغل ابن المشطوب وغيره من أمراء صلاح الدبن فرصة حلول الشتاء ، وخلو ميناء عكا من سفن الصليبيين المحاصرة له ودخل المدينة متسللاً في بداية سنة Δ٨٧ه هـ ، وكان من بين الأسرى الذين أسرهم الصليبيون عند استبلائهم على عكا في ١٧ جمادي الثاني سنة ٨٧ه ه (٢).

اهتم صلاح الدين بعد أن فزغ من فتح صيدا وتبنين بتحصينهها بقصد حمايتها من الأخطار المحيطـــة بهها والممثلة في فرنج صور ، ويعبر العهاد الأصفهاني عن ذلك بقوله : «ولما فرغ من شغل صيداء وتبنين وجمع لهما التحصين والتحسين قال لعصمة الله : «شيدي مــا بصيداء وتبنين تبنين ، وألحفيهها رداء الحماية فما يضبح ما تحفظين ، ولا يطرق ما تحمين » (٣) ، ثم نقل الى صيدا بعض الآلات التي كان قد استخدمها في حصار صور '''.

وحدث أثناء الفترة التى أقامهـا صلاح الدبن في مرج عيون في انتظار اللحظة التي يسلمه أرناط حصن شقيف أرنون ، أن جاءته كتب من قواده الذين كان قد عهد إليهم بمهمة مواجهة الفرنج في صور يبلغونه فيها أن الفرنج قسد أجمعوا على عبور جسر صور ، وأنهم عزموا على السير نحسو صبدًا ومحاصرتها ، فخرج صلاح الدين في فرقة من أصحابه لمواجهة الفرنج ، ولكنه وصل في أعقاب معركة نشبت بين قواته المعسكرة خارج صور وبين حشود الفرنج ، دارت فيها الدائرة على الفرنج ، وعجزوا عن الوصول الى صيداً ''. ويرجع السبب في خروج الفرنج نحو صيداً الى أن صور

 $\Upsilon$ 

**Service** 

ضاقت عليهم باطنهـا وظاهرها ٬ وامتلأت بالرجال والأقوات والدخائر ٬

فلها فشلوا في خطتهم بالنسبة لصيدا تحولوا الى عكا<sup>(١)</sup>. ويبدو أن نية الفرنج في استرجاع بعض مدن الساحل ٬ لاسيما عندما أحسَن صلاح الدين باقتراب الألمان من حدود الشام في مائة ألف فارس في البحر ، وقرب وصول حملة صليبية جديدة ، كانت من العوامل التي دفعت صلاح الدبن الى إصــدار الأمر بهدم سور طبرية ويافا وأرسوف وقيسارية  $\mathbf{1}$  and  $\mathbf{1}$  are the set of the set of the set of the set of the set of the set of the set of the set of the set of the set of the set of the set of the set of the set of the set of the set of the set of the set

لم يمنعه عند قيامه بمفاوضة الملك العادل أخي صلاح الدين من الإصرار على المطالبة بكسل فلسطين ، وكان من الطبيعي أن يرفض المسلمون مطالبه ، فاستؤنفت الحرب من جديسة بين المسلمين والصليبين ، وحدثت وقعة أرسوف ( سنة ١١٩١ ) التي أسفرت عن هزيمة للجيش الإسلامي ، وتبـــع ذلك سبر الصليبيين نحـــــو يافا ، ثم عاود ريتشارد الاتصال بالعادل في أكتوبر من نفس السنة لإجراء مفاوضات جديدة لعقد الهدنة ، وفي هذه المفاوضات الثانية طالب ريتشارد ببيت المقدس والإقليم الواقســع غربي نسر الأردن ، كما طالب باستعادة صليب الصلبوت '''، ولكن صلاح الدين اعترض على هذه المطالب ، وتمسك بالاحتفاظ ببيت المقدس في أيســدى المسلمين . وكان ريتشارد قد أبدى إعجابه بالعادل ، لما لمسه فيه من روح الفروسية وبراعــــة دبلوماسية ، فاقترح على الجانب الاسلامي أن يتزوج العادل من أخته جوانا ملكة صقلية التي ينوي ريتشارد أن يخصها بكل ما فتحه من مدن الساحل بما فسهـا عسقلان ، على أن يقيم الزوجان في بيت المقدس التي يجب أن تفتح أبوابهــا للمسيحيين ، كما اشترط على المسلمين إعادة صلسب الصلبوت، وإطلاق الأسرى من الجانبين وأن ترد إلى الداوية والاسبتارية ممتلكاتهم في فلسطين . ولكن جوانا لم تقبل الزواج من مسلم ، وفي هذه الآونة قدم الى معسكر صلاح الدين أرناط صاحب صيدا وقلعة الشقيف السابق رسولاً من قبل كنراد صاحب صور ، يعرض على صلاح الدين أن يتنازل له عن صيدا وبيروت وتكون الجبليات كلها أو تكون القرى مناصفة ، وشرط على نفسه في مقابل ذلك مجـــــاهرة الفرنج بالعداوة واستعداده لقصد عكا ومحاصرتها واستخلاصها للمسلمين (٢)، وبحث صلاح الدين الاقتراحين في مجلس عقده لذلك الغرض ٬ تقرر فيه قبول اقتراح ريتشارد من حيث المبدأ وذلك لعدم ثقة المسلمين بكنراد<sup>(٣)</sup>

غير أن حاشية همفري رسول ريتشارد ساءهم ما شهدوه من خروج أرناط صاحب صيدا السابق للصيد في صحبة العادل ٬ فتوقفت مفاوضات الصلح فترة من الوقت ثم استؤنفت من جلديد ، ومضى العادل في ٢٠ مارس سنة ١١٩٢ الى معسكر ريتشارد يحمل عرضاً محدداً بمقتضــــاه يحتفظ الصليبيون بما سبق أن فتحوه ، وأن يحق لهم الحج الى بيت المقدس ، وإضافة بيروت إليهم بعد أن يقوم المسلمون بتخريب تحصيناتها ، واقترح

$$
y = \frac{1}{3} \mu_{\text{max}} \int_{\mathbb{R}} \omega_{\text{max}} \, d\mu = \frac{1}{3} \sum_{\mu} \omega_{\text{max}} \, d\mu
$$

ويشير المؤرخون الى أنه تعهد هذه المدن بعنايته وأمر بإحكامها وتحصينها (٣) . ولا شك أنه مر بصيدا في طريقه الى بيروت ، وأن صيدا كانت من بين المدن التي حظيت باهتمامه . ثم قوفي صــــــلاح الدين في ٢٧ من صفر سنة ٥٨٩ه (١١٩٣م) ، وخلفه ابنه العزيز عثان أبو الفتح على مصر والأفضل نور الدين علي على دمشق والساحــــل وبيت المقدس وبعلبك وصرخد وبصرى وبانياس وهونين وتبنين وجميع الأعمال الى الداروم ،

والظاهر على حلب وأعمالها جميعاً ، وعلى حماة محمود بن تقى الدبن عمر . وكان العزيز عثمان قد أسند ولاية صيدا وأعمالهـــا الى فارس الدين وشمس الدين سنقر ، وزادهما نابلس وبلادها بعد ذلك '''. ثم آلت ولاية صيدا الى الأفضل ملك دمشق الذي أقطعهـــا الى ولده الملك المعظم ، فأنعم بها هذا الأخير بدوره الى أخيه الملك المغيث يوسف في سنة ٥٩٢هـ (١١٩٥م)، وظلت صيدًا في حوزة المغيث بوسف حتى وفاته في سنة  $\cdot$  ( $\rho$  ) $\uparrow \uparrow \uparrow$ ) ( $\uparrow$ )  $\wedge$   $\uparrow \uparrow \uparrow$ 

وشغل خلفاء صلاح الدين بنزاعاتهم الصغيرة وخلافاتهم الداخلية حول مناطق النفوذ، وهيأوا بذلك للفرنج الفرصـــة لكي ينعموا بفترة من السلام ، ولكي يجنوا مكاسب جديدة على حساب المسلمين . وكان يتولى بيروت الأمير عز الدين أسامــــة بن منقذ الذي كان برسل الشوانى فى البحر ليقطع الطريق على الافرنج٬ فــاشتكى الفرنج أكثر من مرة الى كل من العادل بدمشق والعزيز عثمان بالقاهرة ، فلم يمنعا أسامة عن عملياته البحرية ، فاضطروا الى الاستنجاد بملوك المسيحية في أوروبا ، فوصلتهم إمدادات من الغرب معظمها من الألمان . فلها بلغ العادل ذلك استولى على يافا قهراً بالسيف '''. وفي نفس الوقت توفي هـــنري ملك بيت المقدس ( الكندهري ) وخلفه أملريك الثاني ملك قبرص الذي صمم على استرجاع

الدفاع عنها ، على ألا يتم تخريبها إلا بعد إجلاء الأهالي عنها الى مناطق داخلية مأمونة . فسيّس لهذا الغرض فرقــــة من عسكره الى بيروت ، هدموا سور المدينة في ٧ ذي الحجة سنة ٥٩٣ه ه ( أكتوبر سنة ١١٩٧م ) ، وشرعوا في تخريب دورها وتدمير قلعتها ومرافقها عندما عارضهم أسامة ابن منقذ متولى بيروت ٬ ومنعهم من إنجاز مهمتهم بحجة قدرته على الدفاع عنها وتعهده بحفظها . ثم رحـــــل الفرنج الألمان من عكا الى صيدا ، في نفس الوقت الذي عاد فيه عسكر المسلمين من بيروت ، فاشتبك الجانبان في نواحي صيدا في ٩ ذي الحجة سنة ٩٣٥ه ( ٢٢ أكتوبر سنة ١١٩٧م ) ولكن هذه الاشتباكات لم تسفر عن نتائج حاسمة ، وبادر الفرنج بمواصلة الزحف نحو ببروت ، فلما اقتربوا منها أسرع أسامة وجميح من معه من المسلمين بالفرار عنها الى صيداً'' ظناً منهم بسأن الفرنج استولوا على بيروت، تاركين هذه المدينة الأخسيرة غنيمة باردة للفرنج الذين تمكنوا من دخولها من غير قتال في ١٠من ذي الحجة سنة ٩٣م ه ( ١٢٣كتوبر ).

أما أسامة فقد لامه الناس على تفريطه في الدفــــاع عن بيروت كا وأصبح تسليم المدن الإسلامية للفرنج منذ ذلك الحين بدون حرب تقليداً سنتَّه أسامة ، وفي ذلك يقول أحد الشعراء متهكمًا عندما حاصر الفرنج

أرسل الى صمدا طائفة من عسكره الى صيدا لتخريب «مــاكان بقى منها ، فإن صلاح الدين كان قد خرب أكثرها » '' ، وتم ذلـــك في ذي الحجة سنة ٥٩٣هـ. وسارت عساكو المسلمين الى صور بعد ذلك، فقطعوا أشجارها وخربوا أبراجها وقراها . ثم قـــــدم الفرنج الى صبدا وتبنين وشرعوا في حصارهما في ينابر سنة ١١٩٨م، وإزداد الضغط على الحامية الإسلامية بصيدا الى حد أنهم أوشكوا على تسليمها للفرنج ٬ ولكن اقتراب تعزيزات إسلامية بقيادة العزيز عثان بنفسه للدفاع عنهسا أرغم اللاتين على رفع الحصار عنها وعن تبنين في ٢ فــــــــــــبراير سنة ١١٩٨ م ( ٥٩٥ ) ، ثم أبحر جماعة من الفرنج الألمان الى بلادهم بعد أن جاءت الأنباء بوفاة امبراطورهم . وهكذا كان الجانبان الإسلامي والصلبي متلهفين على عقد الصلح ، فقد كان اللاتــين من الضعف ، والمسلمون من الانقسام والتفرق بحيث لم يكن من الممكن أن يواصـل أي منها الحرب ٬ وعلى هذا النحو تم الاتفاق بين الجانبين الإسلامي والصليبي في أول يوليو سنة ١١٩٨م ( شعبان ٩٤ه ه ) على أن يسود السلام حتى ربيسع سنة ١٢٠٤م إلا إذا قدمت حملة صليبية جديدة الى الأراضي المقدسة . وأقر الجانبان الأوضاع الراهنة ، فظلت يافا التي كان العادل قد هدم أسوارها ، تابعة للمسلمين ، وفي مقابل ذلك وافق العادل على أن يحتفظ اللاتين ببيروت

وحسل كا وافق على مناصفة صيدا بين الفرنج والمسلمين'''.

ثم قدم الى عكا في سنة ٥٩٨ه ( ١٢٠٢م) جماعة من الفلمنكيين ، ولحق بهم في العام التالي جماعات قلبلة من الفرنسيين ، فطــالبوا أملريك بالسير لمقاتلة المسلمين ، ولكن أملريــــك آثر الانتظار بعض الوقت ريئا تواتيه الفرصة لشن هجوم شامل على المسلمين. وحدث بعد ذلك أرب

تمكن الأسطول الإسلامي من أسر سفينتين صليبيتين من سفن قـــــــبرص بالقرب من صيدًا ، وأدى هـــذا الاعتداء من جانب المسلمين الى تجدد الاشتباكات، ونقض معاهدة ١١٩٨م. واتخذ أملريك من هذا الحادث ذريعة لبث الغارات على الأراضي القريبة من عكا. وفي أثناء ذلك جاءت الأنباء بانحراف الحملة الصلبيبة الرابعة عن مقصدهــا الى الاستبلاء على القسطنطينية في سنة ٣٠٠ ه (١٢٠٤م) (١٠) وأدى ذلك الى خروج كثير من الفرنج الى بيزنطة . وكان من الطبيعي أن يسعى أملريــك الى طلب الصلح، ولم يكن العادل بأقل منه رغبة في ذلك، الى حد دعاه الى أن يقبل تنازلات إسلامية جديدة لصالح الصليبيين ، إذ كان يخشى أن تتعرض مصر لهجوم موجه من القسطنطينية (٢) . وتم عقد الصلح في سنة ٣٠١ هـ ( سبتمبر ١٢٠٤ م ) ، وبمقتضاه تنازل للصليبيين «عن جميع المناصفات في صيدا والرملة وغيرهما ، وأعطاهم ناصرة وغيرهـــــا » (٣) . وهكذا قضت معاهــــدة سنة ١٢٠٤ بأن يتقاسم الصليبيون والمسلمون موارد صيدا .

٤ – صيدًا في عهد الملك الكامل محمد :

تجدد القتال بسبين المسلمين والصليبيين في سنة ١٢١٤هـ (١٢١٧م) بسبب وصول إمدادات أوروبية جديدة الى هؤلاء الصليبيين ممثلة في الحملة

الى مرج الصفر بالقرب من دمشق لحشد مزيد من الجند ، وانفسح المجال بذلك أمام الفرنج للعيث في البلاد ٬ فبثوا السرايا في الأراضى المتدة من بيسان الى بانياس ، ونهبوا القرى والحصون ، ثم قصدوا صور ، ومنهـا زحفوا الى الشقيف ، فنهبوا صيـــــدا والشقيف ، وعادوا بعد ذلك الى عكا<sup>(١)</sup> . وأقام الفرنج بعكا حتى طليعة سنة ٦١٥ ه (١٢١٨م) حيث أعدوا حملة موجهة الى دمياط بقيادة چان دي بريين ، حملتها سفن فريزية نزلت على بر الجيزة ، شرقي النبل ، أمام دمياط في صفر سنة ٦١٥ ه (٢١ مايو ١٢١٨ م) . وسقطت دمياط في أيدي الصليبين في ٢٧ شعبان سنة ٦١٦ ه ( ٥ نوفمبر سنة ١٢١٩ م ) ، وتحرج موقف السلطان الجديد الملك الكامل محمد بن العادل ، فعرض على الصليبيين خلال ذلـــــك أن يتخلوا عن دمياط ويرحلوا عن مصر في مقابل تنازله عن بيت المقدس وعسقلان وطبرية وصيدا وجبلة واللاذقية وجميع ما فتحه صلاح الدىن من مــدن الساحل ما عدا الكرك ، فرفضوا هذا العرض السخى ، وطلبوا ثلاثماثة ألف دينار عوضاً عن تخريب القدس ليعمروه بها ٬ كما طالبوا بالكرك ''٬ فاضطر المسامون الى مواصلة القتال، ولم يلبث الموقف أن تحول لصالح المسلمين، وتم الصلح على أساس أن يسلم الفرنج دمياط في γ رجب سنة ٦١٨ ( ١٢٢١ م ) . وعندما بلغت الغرب المسيحي أنبــاء الحسائر التي مني بها الصليبيون في مصر ، صمموا على إرسال إمدادات جديسدة ، إلا

هام يضمن تدعيم الدفاع عن الأراضي المقدسة وذلك عن طريق إقامة تحصينات ، وبينما كانت العناصر الألمانية منهم تؤسس قلعة الشقيف كانت جماعة أخرى من فرسان الاسبتارية وصليبيي الانجليز والفرنجــة والإسبان يشيدون حصناً على جزيرة صغيرة تقع عند مدخــــل مدينة صيداً التي استولوا علمها بعد أن كانت مناصفة''' ، وهـــــــــذا الحصن هو المعروف اليوم بقلعة البحر ، ويتكون من برجسين رئيسيين يجمعها سور . واعتبر المسامون هذا التصرف خرقاً سافراً لشروط الهدنة التى تقضي بمساصفة صيدًا. ويذكر مؤرخو الحركة الصليبية بأن البناء استغرق الفترة من يوم القديس مارتين حتى منتصف عيــد الـكاريم ( الصوم الكبير ) ، أي من ١١ نوفمبر ١٢٢٧ الى ٢ مسارس ١٢٢٨ م ٢٠". وفي استبلاء الفرنج على صيداً يقول ابن الأثير : « وفي هــــــــــده السنة ( ٦٢٥ ه ) خرج كثير من الفرنج من بلادهم التي هي في الغرب من صقلبة وما وراءهــا من البلاد الى بلادهم التي بالشام : عكا وصور وغيرهما من ساحل الشام ، فكذر جمعهم ، وكان قد خرج قبل هؤلاء جمع آخر أيضـــــا إلا أنهم لم تمكنهم الحركة والشروع في أمر الحرب لأجل أن ملكهم الذي هو المقدم عليهم هو ملك الآلمان ولقبه أنبرور قبل معناه ملك الأمراء ، ولأن المعظم كان حباً ، وكان شهماً مقداماً ، فلها توفي المعظم كا ذكرناه وولي بعده ابنه ، وملك

 $\alpha \sim 1000$  MeV and a security of the stage properties of the stational control expertison of the stage of

لم يسم السلطان الملك الكامل محمد بعد أن بلغته هذه الأخبار السيئة إلا أن يرحــل من مصر ويصل إلى نابلس ، ويكتب من هناك إلى الملك الأشرف موسى وابن أخيه الناصر داود بن المعظم عيسى يبرر لهما سبب مجيئه بقوله : « إنني ما جِئت إلى هذه البلاد إلا بسبب الفرنج فإنهم لم يكن في البلاد من يمنعهم عما يريدونه وقب عمروا صيدا وبعض قيسارية ولم يمنعوا » ''. ثم وصل رجال الامبراطور فريدريك الثاني إلى عكا في إبريل سنة ١٢٢٨ م ( ٦٢٦ ه ) في حين تخلف الإمبراطور في قبرص بعض الوقت . ثم قدم إلى عكا في سبتمبر سنة ١٢٢٨ ، وكان الكامل محمد قد صالح أخاه الملك الأشرف ، واتحدا أمام الخطر المشترك ، وترددت الرسل بينهها وبين فردريك عدة مرات ، واستقر الأمر في ربسع الأول سنة ٦٢٦ هـ ( ١٨ فبراير سنة ١٢٢٩ م ) على أن تتقرر الهدنة بين الفريقين لمسدة عشر سنوات ، على أن يقوم الكامل بتسليم بيت المقـــدس وبيت لحم والناصرة وتبنين وصيدا بأكملها إلى الصليبيين ، واشترط الكامــل أن تبقى القدس كما هـي عليه من الخراب وألا يجدد الفرنج سورها''' ، وسنذ ذلك الحين آلت صيدا للهرة الثانية إلى الصليبيين.  $(\mathbf{r}^{\prime})$ 

> $\mathbf{A}$  and  $\mathbf{A}$  and  $\mathbf{A}$  and  $\mathbf{A}$  and  $\mathbf{A}$ **Product in a settle**

الآخر بظروف مشابهة ، فقد كان كل من القائدين جان دي ابلين صاحب بيروت وريتشارد فلانجيري ممثل فردريك الثاني ينافس الآخر في المطالبة بعرش مملكة بيت المقدس ، وتمكن ريتشارد بعد استبلاء چان دي ابلين على قبرص من النزول ببيروت والاستبلاء عليها ٬ وزحف الى صيدا وصور وعكا فاحتلها . ثم دخـــــل باليان بن أرناط صاحب صيدا طرفاً في هذا النزاع مؤيداً چان دي إبلين الذي قدم من قبرص بجيشه إلى الشام ، ونزل جنوبي طرابلس في أواخر فبراير سنة ١٢٣١ م واسترجع بيروت وصيداً ''.

أما الصراع بين المسلمين فكان أعمق وأكثر خطورة ، فقد توفي الملك الأشرف موسى بن العــــــادل صاحب دمشق (٢) في ٤ من المحرم ٣٥ هـ ( ١٢٣٧ م ) وقولي بعده الملك الصالح اسماعيل أمير بعلبك وبصرى الذي لم يلبث أن عزله الكامل محمد سلطان مصر واستولى على دمشق في آخر جمادي الأولي ٣٥م ( ٢٩ ديسمبر سنة ١٢٣٨ ) . ثم توفي السلطان الملك الكامل في ٢٢ من رجب ٦٣٥ ( ٩ مارس سنة ١٢٣٨ ) وخلفه ولده العادل الصغير المعروف بالعادل الثاني على مصر ودمشق ، ولم تتم توليته السلطنة ، برضاء أخيه الملك الصالح نجم الدين أيوب الذي لم يلبث أري تخلص من أخيه ، وجعل نفسه سلطاناً على مصر ودمشق . وفي هذه الأثناء تمكن الملك الصالح اسماعيل من العودة إلى دمشق ، وأعلن سيادته عليهــــا في  $\mathbf{L} = \mathbf{L} \cdot \mathbf{L}$  $\mathcal{L}$  and  $\mathcal{L}$  and  $\mathcal{L}$  and  $\mathcal{L}$  and  $\mathcal{L}$ 

وطبرية وأعمالها وجبل عاملة وساتر بسسلاد الساحل'''. وفي سنة ٦٣٩ﻫ (١٢٤١ م) أقو السلطان الصالح التنازلات التي قام بها الصالح اسماعيل وعقد مم الفرنج صلحاً أقر لهم فيه حقهم في امتــــــلاك بيروت وصيداً والشقيف والجليل وطبرية وبيت لحم وناصرة وعسقلان . وفي سنة ١٢٤٤ ( ٣٤٣ هـ ) استمان الصالح نجم الدين بالخوارزمية ، فساعدوه وتمكن بفضلهم من الاستبلاء على بيت المقدس ، كما ساعــــدوه على استرجاع نفوذه على فلسطين ودمشق بعد أن هزموا الفرنج وقوات الصالح اسماعيل عند غزة في سنة ٢٤٣ ه <sup>(٢)</sup> ( اكتوبر سنة ١٢٤٤ ) . وأدى سقوط القدس وهزيمـة الفرنج إلى توجيه الدعوة إلى إرسال حملة صليبية جديدة ٬ وهي الحملة التي استجاب لها لويس التاسع ملك فرنسا ، ووجهها إلى مصر حيث نزل في ۲٤۳ ه علی بر دمباط .

ويشير ابن شداد في الأعلاق الخطيرة إلى أن صيدا كانت في يد الملك المغيث بوسف حتى سنة ٣٠م ه ، ويذكر ابن الفرات في تاريخه اسم أحد ولاتها في هذه الفترة وهو علي بن دبيس بن يوسف الحميدي ( ت ٦٧٦ ه ) (٣ ، ثم آلت صيداً بعد المغيث إلى الأشرف موسى بن العادل ، وظلت تابعــة له حتى وفاته ، ثم قدمها الصالح اسماعيل للفرنج فعمروها وحصنوها (٤). ونستنتج مما ذكره ابن شداد في الأعلاق الخطيرة أن الاتفاقية التي أبرمها

## الكامل محمد وفردريك الثاني لم تطبق بالنسبة لصيدا ، وأن صيدا ظلت

C. Cahen, La Syrie du Nord, p.  $648 - r \cdot r \omega r$  قسم ٢ ص٣٠٣ من ٢ . من ٢ Deschamps, p.17 . وذكر ابن تغري بردى أن الصالح سلم الشقيف لصاحب صيداء الفرنجي ( النجوم ج ٦ ص ٣٣٨ ) وذلك في سنة ٣٣٨ ﻫ ، ومعنى ذلـــك أن صيدا كان يتولاها صاحبها باليان الصيداوي ، ويتعارض ذلك مع ما ذكرناه في المتن (۲) ابن کثیر ، ج ۱۳ ص ١٤٪ وما یلسا (٣) ابن الفرات ، تاريخ ابن الفرات ، تحقيق الدكتور قسطنطين زريق ، مجلد ٧ بيروت ١٩٤٢  $\Delta$  -  $V$   $\varphi$ ( ع ) الأعلاق الخطيرة ، ص . . . ١

and the state of the state of

تابعة للمسلمين في الوقت الذي كان يحكمها حاكم صليبي هو باليان بن أرناط ، ثم أصبحت بمقتضى اتفاقية الصالح اسماعيل مناصفة بين الصليبيين والمسلمين ، وبذلك نكون قد وفقنا بين النصوص العربية المتضاربة فيا يختص بمصير صيدا في تلك الفترة التاريخية .

ثم انتزع المسلمون صيـــــدا من الفرنج في سنة ١٤٧ هـ ( ١٢٥٠ م ) ؟ فالمقربزى يذكر أن أهل دمشق عندما بلغهم نبأ استبلاء لويس التاسع على دمياط ، استولوا على صيدا من الفرنج بعد حصار وقتال ، وتم ذلك في ٢٥ ربيع الآخر سنة ٢٤٧ ه ( ١٢٥٠ م ) '''، وتولاها من قبل الملك الناصر صلاح الدين صاحب حلب ودمشق سعد الدين بن نزار الذي نجح في الاستبلاء على شقيف تبرون عنوة من الفرنج''' ، ولكن سيطرة المسلمين على صيدا لم تلبث أن تفككت ، فإن ابن شداد يذكر في موضع آخر أن الناصر صلاح الدين صاحب حلب أخذها من الصليبين عنوة في سنة ٥١ هـ (١٢٥٣ م) ثم صالحهم على أن تكون مناصفة (٣) . والحقيقة أر\_ هذه الفترة تعتبر من أكثر فترات تاريخ صيدا الإسلامية اضطراباً ، ويبدو أنه تعاقب على حكم صيدًا حكام مسلمون وصليبيون ، لسهولة الاستيلاء عليها بسبب تهدم أسوارها ، ولم يتم استقرارها في أيدي الصليبين إلا بعد أن أسس لويس التاسع قلعة البر والأسوار على النحو الذي نشير إليه فيا يلي .

 $\label{eq:2.1} \mathcal{L}(\mathcal{L}^{\mathcal{L}}_{\mathcal{L}}(\mathcal{L}^{\mathcal{L}}_{\mathcal{L}})) = \mathcal{L}(\mathcal{L}^{\mathcal{L}}_{\mathcal{L}}(\mathcal{L}^{\mathcal{L}}_{\mathcal{L}})) = \mathcal{L}(\mathcal{L}^{\mathcal{L}}_{\mathcal{L}}(\mathcal{L}^{\mathcal{L}}_{\mathcal{L}}))$ 

جوليان الصيداوي بن باليان ، فعهد لويس التاسع إلى سيمون دي مونتسيليار ببناء القلعة البرية وسور المدينة وإنهساض صيدا من خرابها ، ولم يكد سيمون يبدأ في أعمال البناء حق تعرضت صيدا لهجوم خمساطف شنه المسلمون ، ففر سيمون دي مونتسيليار وجماعة قلبلة من النصارى إلى قلعة البحر وتحصنوا فيها ، ولكنها كانت من الصفر بجيث لم تستطع أن نضم جمسع سكان المدينة ، ولذلك سقط قائد الحامية الصليبية ونحو ألفين منهم صرعى بسيوف المسلمين ، وحمل المسلمون غنانم هائلة وعادوا بهسسا إلى دمشق '''. وتفصيل الواقعة حسبها رواه جوانفيل أنه عندما علمت جموع المسلمين المرابطة أمام عكا بأن الملك الموجود في يافا ويعمل على تحصين أحد أرباضها بهدف أيضاً إلى تحصين مدينة صيدا حيث توجــــد قوة عسكرية ضعيفة ، ساروا لقصدها ـــ أي لقصد صيدا ــــ فلمـــا سمع لورد سيمون دي مونتسيليار رئيس رماة الملك وكبير رجاله في صيدا ذلك ، ارتد إلى قلمة صيدا الشديدة المناعة ، والمحاطة بالبحر من جميع نواحيهـــا ، وكان ارتداده هذا من وحي بصيرته النافذة من جراء عدم وجود قوة كافئة لديه تمكنه من مقاومة المسلمين الغزاة ، وصحب ممه داخل القلمة أكبر عدد مستطاع من الناس ٬ ولكنهم كانوا قلة نظراً لصغر مساحــة الحصن ً ثم دهاجم المسلمون المدينة دون أن يلقوا أية مقاومة لأنهـا لم

Deschamps, p.  $165, 200 -$ Lammens, t. I, p. 230 - Grousset, t. III, p.  $505 - 507$  (x) Wolfgan Müller, p. 26 – الدبس ، ج ٦ ص ٢٧٤ – حسن حبشي ، الشرق العربي بين شقى الرسمي • القاهرة • ١٩٤٩ ص ١٢٨

قديم في أيام المكايبين . لم يكن من رأي بارونات البلاد إعادة بناء هذه القلمة لأنها كانت على مسافة خمس فراسخ من البحر ، وهذا هو السبب الذي من أجله لم يكن في الاستطاعة إرسال الذخائر إليها بحراً دورب وقوعها في أيدي المسلمين الذين كانوا أقوى منا . فلما جاءت الآنباء إلى المعسكر بتخريب ضاحية صيدا تحدث بارونات هسسنده البلاد إلى الملك مبينين له أن إعادة تحصين صيدا التي ضربها المسلمون أجدى وأعظم قيمة من بنائه قلعة جديدة ـ فوافقهم الملك على رأيهم » `` ـ ويضيف جوانفيل قائلًا : • عندما عدنا إلى صيدا من بانياس • وجدنا الملك ( الذي كار\_ موجوداً في صيداً) قد أمر أن تدفن في الحسال حثث النصارى الذين قتلهم المسلمون كاكا اشترك هو بنفسه في حمل الجثث العفنة دون أن يسد منخاريه كا يفعل الآخرون . كذلك أمر بجلب العهال من جمسع النواحي ؟ وأخذ بنفسه بتقوية المدينة بالأسوار العالبة ، والأبراج الضخمة حق إذا بلغنا المعسكر وجدناه قد عاين بنفسه الأماكن التي نعسكر فيها » (٢) . ومكذا أتم الملك تحصين مدينة صيدا من كل نواحيهـــا تقريباً في سنة ١٣٥٤ م ، وحصنها بالأسوار والأبراج وأقام لها الخنادق المتبعة من الداخل والحارج (٣) ، واستغرقت هذه الأعمال الانشائية في صيدا نحو ثمانية شهور حق صيام ١٢٥٤م ، وقبل الانتهاء منهـا قرر لويس التاسع العودة إلى  $\mathbf{t}$ ,  $\mathbf{t}$ ,  $\mathbf{t}$ ,  $\mathbf{t}$ ,  $\mathbf{t}$ 

ايوستاش جارنييه الذي كان قد أقطعه بلدوين الأول ملك بيت المقدس صيدا في سنة ١١١٠ م ، فأبوه هو جيل (ت١٢٤٧ م) ابن باليان الأول (ت ١٣٣٩م) وجده أرناط الصيداوي المشهور . وكان خوليان هسسة! صهراً لهيثوم الأول ملك أرمينيا إذ تزوج في سنة ١٢٥٢ م (٣٥٠ هـ) من الأميرة أبوفيعي بنت ملك أرمينيا ، بينما تزوج بوهمند السادس صاحب أنطاكية (١٢٧٥ – ١٢٧٥ م) ينتا ثانية لهذا الملك'''. ومن المعروف أنه ظهر على مسرح الأحداث في هذه الفترة قوة جديدة خطيرة تحالفت

مع قوى الصليبين ضد المسلمين • هي قوة المغول الذين أدت انتصاراتهم المتمولكية تحت قمادة هولاكو ضد المسلمين وتقدمهم السريسع في قلب العالم الإسلامي إلى قميام حبهة حلمينية مفولية متحدة تضم المقول والأرمن والفرنج تستهدف غاية مشتركة مي سعق القوى الإسلامية في مصر والشام . غير أن بارونات عكا لم تكن لهم نفس آراء بوهمنــد السادس الذي ارتبط مع صهره ارتباطاً وثيقاً وانساق وراءه في الحمة المنولية بقيادة هولاكو خان ثم كيتبنا الذي تسلم القيادة المغولية في الشام بعسد قفول هولاكو إلى إيران ، فقد كان بارونات الجنوب مترددين بين محالفة المنول أو التزام موقف حيادي أو التزام الجانب الإسلامي ٬ وفضل جوليات سيد صيدا والشقيف وحنا دي ايبلين أمـــــبر بيروت بالإضافة إلى أمير  $\mathcal{L} = \mathcal{L} = \mathcal{L} = \mathcal{L} = \mathcal{L}$ 

بين المغول والمسلمين لكسب مغانم عن طريق الإغارة من الشقيف على أراضي البقاع المشهورة بخصبها'''. ويذكر المؤرخون أنه عبر الليطاني مَعَ فَرَقَةً مَنْ عَسَكُرُهُ وَأَغَارَ عَلَى الْأَرَاضِي الْحَصَبَةِ فِي نَوَاحِي مَرْجٍ عَيْوَنَ ﴾ وكانت تضم قرى إسلامية خاضعة للمغول ً فغدر الفرنج بأهالي هـــــــذه القرى ، وكان من الطبيعي أن يثور كيتبغا لهذا الاعتداء على أراض تابعة له أو تخضع لنفوذه ، ولم يغفر لجوليان تعديه عليه ، فأرسل عدداً من عسكره بقيادة ابن اخته لرد المعتدين وإنزال العقساب بهم حق لا يقدموا مرة ثانية على الإغاره على تلك المنطقة • ويلقنهم ديماً لا يعسوه ليجترموا تقاليد المفول وفاضطر حوليان إلى طلب مسابده حبرانيسيه الفرنج • واستطاع أن بوقع بالقائد المغولي في كلب ويحهر عليه \* . وأثار هذا العدوان الإجرامي من حانب الفرنج الذي كان كيتبغا يعتبرهم حق هذه اللحظة حلفاء للمغول ثائرة كيتبغا وقواته • ونسى المغول فى غضبهم التحالف القائم بينهم وبين الفرنج ، وأصبح لا هم لكينبغا سوى الانتقام من صاحب صيدًا ، ودفعته شهوة الانتقام إلى مهاجمة هذه المدينة مركز العدوان ، فحشد قوة كبيرة من خيالة المغول وسار على مقدمتها قاصداً صيداً ثم هاجمها بجحافله ، ودافع جوليان عن باب صيداً الرئيسي «باب عكا » الملاصق لقلعة البر ، حق يتيح للأهالي الفرصة للتحصن بداخلها (٣) .

ومرت الموجة المغولية المدمرة وخلفت وراءها مدينة صيدا ركاماً ، وعجز جوليان عن تعمير ما تخرب منهـا لقلة أمواله ، فاضطر إلى بيــع بارونيته لفرسان الداوية في سنة ١٣٦١ م (٢) . وكان من نتائج وقعـــة المغول في صيدا أيضاً أن بارونات الفرنج الحانقين على كيتبغا لم يستطيعوا أن يخفوا عداءهم وكراهيتهم للمغول ٬ ووقفوا من الماليك في مصر موقفاً مؤيداً عندما عزم هؤلاء على خوض المعركة الفـــاصلة ضد المغول ، ولم يترددوا في الإفصاح عن استعدادهم لبذل المساعدة والعون لهم، وإمداد المظفر قطز سلطان مصر بالأجناد ، ويسذكر مؤرخو العرب أن الفرنج خرجوا إليه بتقادم ٬ وأرادوا أن يسيروا معه نجدة ٬ ولكن قطز أنف من ذلك حتى لا يكون الفرنج قد بذلوا له فضلًا ينسبه بعد ذلك رسالته في تطهير الأراضي الإسلامية منهم وتحريرها من احتلالهم ، ولم يسعه إلا أن يشكرهم على عرضهم له وأخلع على رؤسائهم ' ثم استحلفهم أن يكونوا لا له ولا عليه (٣) . ويعتقد الأستاذ الدكتور مختار العبادي أن أحوال الصليبيين في الشام لم تكن تسمح لهم بتقــــديم أي عون سواء للمهاليك أم للمغول ، إذ كانت أحوال مسيحيى الشام جميعاً لا سيما في عكا

كما خربوا عمران المدينة ، وذبحوا كل من وجدوه أمامهم ، ثم إنهم نهبوا المدينة ولم ينسحبوا منها إلا بعد أن أضرموا النيران في مساكنها ودمروا أسوارها وحولوا المدينة التعسة إلى كومة خرائب وتلال أنقاض (١) .

البنادقة . كذلك انضم جماعات الفرسان الاسبتارية إلى الچنوية بينما انضم الداوية والتسوتون ومنظمة القديس توماس أكون ولازارس إلى البنادقة . وعلى الرغم من التوصل في ٩ أكتوبر سنة ١٢٥٨ إلى وضع حد لهـــــــذا الصراع بمعاهدة أبرمت بين الطرفين إلا أن هذه الحرب تركت الجبهسة الداخلية للصليبيين في غاية الإعياء والتمزق (١).

ومم ذلك فإن موقف بارونات عكا المؤيد للمهاليك كان من العوامل الرئيسية في تصديـم الحلف المغولي الصليبي وانهيـــاره ٬ كا كان له أعظـم الأثر في انتصار القوى الإسلامية في عـــــين جالوت . ويتهم جروسيه بارونات عكا وصيدا بالغباء ، فيعلق على تأييدهم للمهاليك بقوله : «كانت مصلحة المسيحية ترتكز على تضامن قوى الصليبيين ومغول إبران وقد أدرك الماليك هذه الحقيقة ، ولكن بارونية عكا لم تفهمها ، إذ كان المغول في اعتبارهم هم العدو الأول لهم منذ أن نهبوا صيدا » (٢) . وفي موضع آخر يقول : «اشترك هيثوم ملك أرمينيا وصهره بوهمند السادس أمير أنطاكية مع جيش هولاكو في غزو بـــــلاد سورية الإسلامية ، ولو أن بارونات صبدا وعكا الأغبياء قلدوهما في ذليك بدلاً من تأييدهم للمهاليك وانحبازهم لهم ضد المغول لكانت قوى المغول يقيناً قد اكتسحت أمامها النفوذ الإسلامي وأزالته من سواحل الشام» `` . وينعت ديشام تصرف جوليان بالجنون وبرمي الفرنج في جنوبي الشام بعســـدم الفهم فيقول : « وهكذا كانت القطيعة بين كيتبغا والفرنج في بلاد الشام الجنوبية الذين لم يدركوا الدعم الهائل الذي يمكن أن يترتب على التحالف المغولي الصليبي ضد القوى الإسلامية في حين أدركه صاحب أنطاكية وملك أرمينيا . وتسبب هذا الجنون من جانب جوليان في إحداث نتائج خطيرة ، فإن

> (١) مختار العبادي ، الموجع السابق ، ص ١٦٢ Grousset, t. III, p.  $601 (\tau)$ ibid. p.  $631 (\tau)$
## بارونات الفرنج الساخطين على كيتبغا حققوا آمال الماليك في القضاء على الاحتلال المغولى » ( ا ).

(ج) آثار الصليبيين في صيدا تعرضت صيدًا في العصرين الأيوبي ثم الصليبي الثاني لاضطرابات وهزات عنيفة مصدرها كثرة ما أصيب بسسه عمرانها من تخريب وتدمير بسبب الغارات التي كان يشنها الصليبيون عليها في العصر الأيوبي أو المسلمون في عهدها الصلبيي الثاني أو المغول في الفترة الأخيرة من هذا العهد . صحيح أن مدينة صيدا كانت قاعدة بجرية هامة يمكن الإفادة منها في تصريف منتجات السلاد في الخارج'''. ولكن حالة الاضطراب السياسي ٬ الناتج من تناوب الحكم الاسلامي والصلبيي فيهـا ، بالاضافة إلى تدمير نواحيها المزروعة وتخريب عمرانها ، كل ذلك ساعد على الإخلال باقتصاد هــــــــــده المدينة العريقة كما أدى إلى تقلص عمرانها وانكماش رقعتهـا ، الأمر الذي أدى إلى نزولها من عداد المدن الكبرى إلى مصاف المدن الساحلية الصغرى . وعلى الرغم من اضطراب الأحوال السياسية وما ترتب على ذلك من اضمحلال المدينة اقتصادياً وعمرانياً ، فإن صيدا ظلت تحتفظ في هذا العهد الصلسي بشهرتها في زراعة قصب السكر ، وكانت لذلك بطسعة الحـــال من بين

المدن الرئيسية في إنتاج السكر'" ، كما احتفظت بقسط من شهرتها القدمة في صناعة الزجاج والخزف (٤).

Deschamps, p.  $195 (y)$ (٢) كانت صيدًا مرسى هاماً في عهد تبعيتها للصليبيين ، ففي منتصف يوليو سنة ١١٧١ م نزل الملك أملريك في مينائها بعد اتفاقه مع البيزنطيين في عهد الامبراطور مسانويل كومينين و Grousset, t. II, p. 579 ) وفي أول أكتوبر سنة ١٧٦٦ نزل بهسا المركيز وليم دي منتفرات ذو السيف الطويل الذي تزوج سيبلا أخت بلدوين الرابع ( ibid. p. 634 ) (٣) نقولا زياده ، مدن عربية ، بيروت ١٩٦٥ ص ١٧٦ – رواد الشرق العربي في القرون الوسطى ، القاهرة ١٩٤٧ ، ص ١٦٥ (٤) فيليب حقَّ البنان في التاريخ • ص ١٤/٤ • ه ١٤

وكانت صبدا في هذا العصر تحف بسهلها المروج التي تكسوها الأزهار والنرجس ، وقد وصف ابن الساعاتي الشاعر هذه المروج في وقت فر فيه أحد أسرى الصليبيين من صيدا ، فلحقته خيل الوالي الأيوبي وأدركته ، يقول ابن الساعاتي :

لم تبق عندي هما دفينا لله صمداء من بــــــــلاد قد طبق السهل والحزونا نرحسها حلسة الفنافى وأرضهــا تنبت العمونا<sup>(١)</sup> وكيف ينجو بها هزيم ومن حيث البناء نلاحظ أرب اضطراب الأحوال السماسية وتناوب السيطرة الاسلامية والصليبية عليهمـــا ، كانت من العوامل التي دعت الى توجيه المزيد من الاهتمام بالمنشآت الحربية ، ولكن معظم المنشآت الأيوبية والصليبية اندثرت وتخربت إما بفعل الزلازل العنيفة التي دمرت بنياريب المدن الساحلية خاصة في عامي ٥٥٢ (١١٥٧م) ) ٥٩٨ ( ١٢٠٢م) (٢) أو بهدف عرقلة الصليبيين ومنعهم من الاستيلاء عليها ٬ أو نتيجــة أعمال انتقامية . على أن ما تبقى من هذه المنشآت في يومنا هذا ، ومعظمه من العهائر الحربية – يشير الى طبيعة الصراع العنيف الذي احتدمت ناره منذ أن وطئت أقــدام الصليبيين في أراضي صيدا . وليس من الصواب نسبة كل هـــذه الآثار الحربية في صيدا إلى الصليبيين ، كما هو سائد في الوقت الحاضر ، فإن أسوار المدينة وقلعتيها دمرت ثم أعيد بناؤها عدة مرات عبر التاريخ الوسيط ، لاسيا مــا يتعلق بالأسوار وببعض أجزاء من قلعة البحر ، أما قلعة البر فهي بناء صلبيي واضح المعالم ، لاسيها البرج الضخم الذي يتوج التسل ، وينبت منه السوران الرئيسيان المؤديان إلى البحر . ويشير جلبرت دى لا نوى أن السور الذي كان يحمى صيــدا من الشـرق

(١) ديوان ابن الساعاتي ( بهاء الدين أبو الحسن علي بن رستم الحراساني ) ، تحقيق أنيس المقدسي، ببروت ، ۱۹۳۸ ، الجزء الأول (۲) یوسف مسترهر ، ج ۱ ص ۲٤۲

كان يتقدمه سور أمامي وخندق يتجه شرقاً ً وينتهي السور ببرج ضخم مستدبر يقع على ساحل البحر شهالي الجسر الذي يربط قلعة البحر بالبر<sup>١١</sup>٠. وفيها يلى دراسة موجزة لأثرين رئيسيين من العهب الصليبي هما قلعتا البر والبحر بالاضافة إلى تعريف بالكنيسة الصليبية التي يشغلهــا اليوم جامع صيدا الكبير . أما فيها يختص بالقلعتين ، فمن المعروف أن الصليبين اهتموا اهتماما خاصا بالتحصينات الساحلية لتأمين العمليات البحرية وأنهم استخدموا فسها مخلفات الأسوار والقلاع الفينيقية والرومانية والإسلامية ، بل إن بعض التحصينات التي أقامهـــا الصليبيون في صيدا كانت ترميماً للقلاع والحصون القديمة التي كانت تتميز بمواقعها الإستراتيجية الهامة ، وهو أمر سبق ان أشرنا إليه من قبل عندما تعرضنا لوصف ناصرخسرو لقلعة صبدًا في العصر الفاطمي . ونلاحظ أن الصليبيين تأثروا في بنائهم لقلعتي صيدا ، لاسها قلعــــة البحر ، بالصورة المتأصلة للعهارة الشرقية البيزنطية والإسلامية (٢) ، فاستخدموا أبدان أعمدة قديمة من المعتقد أنها استحضرت من معبد فينيقي قديم كان مخصصاً لملقارت (٣) ثم غرسوها في عرض بناء الجدران وأدمجوها ببن صفوف البناء بحيث لا يظهر من الخارج سوى رؤوسها ، بهدف اتخاذها مساند لتدعيم هسسنده الجدران وهي فكرة معهارية كانت شائعة في العبارة الاسلامية (٤) ، ولهــا أمثلة سابقة في بوابات القاهرة من العصر الفاطمي ، وفي قلعة قايتباي بالاسكندرية من العصر المملوكي الثاني وفي قلاع الماليك بطرابلس الشام''' ، كا اتخذوا نظام الشرفات الحجرية البارزة على واجهات القلاع والبوابات تمكمناً للدفاع عن المداخل والبوابات وهي أكثر أجزاء القلاع تعرضاً للمهجوم . ومن المعروف أرح الشرفات

Rey, Les colonies franques de Syrie aux XII<sup>e</sup> et XIII<sup>e</sup> siècles, Paris, 1883, p. 520 ( $\rightarrow$ ) (٢) عبد الرحمن زكي ، القلاع في الحو وب الصلمدة ، ص . ه Bruce Condé, See Lebanon, Beirut,  $4960$ , p. 237 ( $\mathbf{r}$ ) Robin Fedden, & John Thomson, Crusader Castles, London, 1957, p. 50  $( \epsilon )$ (٥) السببه عبد العزيز سالم ، طرابلس الشام ، ص ٥ ٤٤

البارزة كانت من الموضوعات الشائعة في العمارة البيزنطية ، واقتبسها العرب في تحصيناتهم وبأعلى بوابات أسوارهم ، فظهرت في بوابات القاهرة من العصر الفاطمي ، كما ظهرت في قلعـــة الجبل التي أسسها صلاح الدين بن أيوب في القاهرة ، وفي قلمة قايتباي بالاسكندرية . ويشير جوانفيل إلى أن مهندس لويس التاسع أقام أمــام الأسوار الرئيسية لصيدا أسواراً أمامية ، وهو نظام كان شائعاً أيضاً في العمارة الحربية عند البيزنطيين ، ثم طبقه العرب في تحصيناتهم وساد استخدام الأسوار الأمامية في أسوار المغرب والأندلس بوجه خاص ''' ، وعرفت هذه الأسوار الأمامية في الأندلس بالحزام البراني أحىانا وبالبربخانة أحبانا أخرى . وكان يفصل الآسوار الرئيسية عـــــن الأمامية دروب أو فصلان يستخدمها المدافعون كخط دفاعي أمامى ، كما كان يتقدم الأسوار الأمامية خندق يدور بها ويساعد على عرقلة تقـــــدم العدو نحو سور المدينة الرئيسي .

قلعة البحن :

أسسها جماعة من الصلسين الفرنجــة والانجليز والإسبان ، على صخرة ناتئة كبيرة منعزلة في البحر أشبه بجزيرة صغيرة ، تبعــــد عن الساحل بنحو ثمانين متراً ، وقد استغرق بناؤها ما يقرب من أربعة أشهر أي في

أعتقد أنه من العصر المملوكي يتميز بأن واجهته الجنوبية المطلة على مدينة صيدًا مدورة ، ويتصل به من الجهة الشمالية برج آخر مربع الشكل (ج) فتحت في جداره الشهالي المطل على البحر منافذ للسهام مخروطية الشكل. والثاني برج متوسط الحجم (ب) كان يصل بينه وبين البرج الرئيسي (أ) سور لم يتوصل رى إلى العثور على آثاره .

وكان يصل بين القلعة والساحل جسر قائم على ركائز ضخمة يبدأ من (د) لم يتبق من ركائزه الأصليــــة سوى الركيزة الأولى (ه) التي ينتهى عندها الجسر . ونستنتج من ذلك أن الفرنج لم يمـدوا جسرهم حق البر وإنما مدوه حتى الركيزة (د) ، وكانت الركائز الأصلية كما تبدو ممثلة في الركيزة الباقية من العصر الصليبي (ﻫ) مزودة ً برؤوس بارزة مدببــة من الجهة الشرقية . ويعتقــد ري أن القسم الممتد من الركيزة (د) حق البر ويبلغ طوله ٤٢ متراً تقريباً حديث البناء وأنسسه كان في الأصل مجرد قنطرة من الخشب من السهل على حامية القلعة تدميرها في أوقات الخطر ، حتى لا يتمكن المهاجمون من الوصول إلى أسوار القلعة . ومن المعروف أن الأمير علم الدين سنجر الشجاعي عندما أراد الاستبلاء على القلعة في سنة ٢٩٠ هـ، أقام جسراً من البر يصل بين الساحل ومدخل القلعة التي

كانت منعزلة وقتئذ عن الساحل .

ويعتقد الأستاذ ديشام أن القسم الأدنى من البرج الرئيسي (أ) صلبيي الإنشاء ، وأن القسم الأعلى منه إسلامي '''. وأعتقد شخصياً أن هسذا البرج إسلامي البناء كله ، وأنه أقيم في العصر المملوكي الأول المعروف بعصر دولة الماليك البحرية ، وأن بناءه أضيف إلى القلعة بدليل أن الجسدار الشمالي لهذا البرج يتعامد ويقطع بائكة قديمة ويبتر عقدها الجنوبي بستراً تاماً مما يدل على أنه ً مستحدث ً وسنعود إلى دراسته عندما نتعرض لدراسة

Deschamps, pp.  $229 - 231$  (1)

الآثار الباقية من العصر المملوكي . أما البرج المتوسط الحجم (ب) فصليبي الطابع وهو برج مستطيل الشكل طوله ٢١ متراً وعرضه ١٧ مــتراً ، صفَّت على واجهته الخارجية أربعة صفوف من أبدان أعمــدة جرانيتية أدمجت في سمك البناء ، وقد أشرنا من قبل إلى هذه الظــاهرة وذكرنا أنها من الخصائص البارزة في العمارة الحربية الإسلامية وشاعت في المنشآت الحريبة التي أقامها بناة مسلمون في عصر الحروب الصليبية ، واقتبسها الصليبيون في كثيرٍ من منشآتهم الحربيب قم في عسقلان وقيسارية وصور وجبلة وجبيل واللاذقية . ويتقدم البرج (ب) شمالاً بنـــــاءٌ (ز) يمكن الدخول إليه عن طريق خوخة لها ممر مزود بمشط . ويتقدم البناء (ز) بناء آخر (ح) ، وقد عثر الأستاذ كوبل بحذاء الواجهة الشهالية كلهـــا للتجزيرة ما بين البرج (ج) والبناء (ح) على آثار قاعة (ط) يبلغ طولها نحو خمسين متراً ، وكانت تنقسم فيما يظهر إلى ست أساطين ، وكان يدعم جدارها الذي يغلق الجانب الجنوبي منها ه أكتاف أو دعائم قائمة على قاعدة ارتفاعها ٢٠و١ متراً. وعثر في هذا المكان على مسند (كابولى) بزدان بصورة نصفية لشخص . كذلك نشر الأستاذ كميل انلار في سنة ١٩٢٦ صوراً منقولة لمسند وتسجان أعمدة تزدان بتوريقات عثر عليها في خرائب قلعة البحر ، والمسند المذكور محفوظ اليوم بمتحف ببروت ، وهو

عمل فرنسي الطابع برجع تاريخه إلى عهد الملك لويس التاسع ، ووجود هذا المسند في قلعة البحر دليل على أن القاعة المذكورة أضيفت إلى القلعة في فترة الأعمال الإنشائية التي قام بها لويس التاسع أثناء إقامته بصيداً ''. قلعة البر :

تعرف هذه القلعة أيضاً بقلعــة لويس التاسع أو القديس لويس° ′ ً ً وقلعة صيدا الفوقا وقلعة المعزة (٣) ، بناها لويس التاسع أثناء فترة إقامته

> ibid. p.  $232 (\chi)$ ibid. p. 227  $(r)$ (۳) أحمد عارف الزين ، تاريخ صيدا. ۱۳۳۱ هـ مص ۲۰۳

بعكما وصسدا فعها بين ١٣ مايو سنة ١٢٥٠ الى ٢٤ أبريــل سنة ١٢٥٤ . ولا تحتفظ هذه القلعة اليوم بعناصرها الصليبية القديمة بسبب تدمير القسم الأعظم منها وما سببته الترميات العديدة وأعمال الإصلاح والتجديد التى طرأت عليها منذ أن قام الأمير علم الدين سنجر الشجاعي بتدميرها هي والقلعة البحرية في سنة ١٢٩١ ' ' . زد على ذلك أن القلعة البرية بنيت بناء سريعاً بطريقة غير متقنة على الإطلاق ٬ واستخدمت في بنائها قطع

من الحجارة الصغيرة غبر المنتظمة ، مما ساعد على سرعة تخربها . وينسب الأستاذ ديشام أعمال الترميم فيها الى الأمير فخر الدين المعني الثساني في القرن ١٧ م ، وبسنا يعتقد كل من ري وكوبل أن أسس البناء من بقايا القلعة الصليبية ، فإن الأستاذ ديشام يعتقد بدوره أن القلعة أقيمت في موضع جبانة صيدون القديمة .

وتخطيط سور القلعة البرية يتخذ شكل قوس نصف دائرى يطســـل قطره إلى جهة المدينة في حين يتجه وجه القوس الدائري نحو الجنوب . وتبرز الواجهة المدورة للبرج الأعظم الذي يؤلف القلعة نفسها في وسط القوس الدائري لسياجها ، والبرج المذكور بناء ضخم يبلغ طوله ١٧ متراً ، وعرضه ١٤ متراً ، وسمك جدرانه ٥٠و١ متراً ، ويتجــــاوز في بروزه الواجهة بنحو مترين من بناء أصم لا تتخلله منافذ للسهام أو أي نوع من

جامع صيدا الكبير : أذن بارونات صيدا فى سنة ١٢٦٠ لمنظمة فرسان القديس حنسسا الاسبتارية ببيت المقدس أن يقيموا بيتاً للاسبتارية على الصخور المطلة على

الدويهى ، ص ١٥١ Deschamps, p.  $229 (\tau)$ 

 $\mathcal{L}^{\mathcal{L}}(\mathcal{L}^{\mathcal{L}}(\mathcal{L}^{\mathcal{L$ 

الجانب الغربي من ساحل صيداً وكان بيت الاسبتارية المذكور في حد ذاته أشبه بقلعة حربية لها كنيستها الخاصة'''. والجامع الإسلامي بصيدا يشغل قسماً من الكنيسة المستطيلة التي بناها الاسبتارية في القرن الثالث عشير الميلادي (٢) ، ويدعم جدران الجامع من الخـــــــارج ركائز ضخمة هي نفس الركائز القديمة للكنيسة الاسبتارية ، وقد طغى البحر على هذا البناء في سنة ١٨٢٠ مُ أعيد بناؤه بعد ذلك (٣).

the contract of the contract of the contract of

Bruce Condé, p. 239 (1)

\n
$$
\mathbf{r} \wedge \mathbf{r} \quad \text{or} \quad \mathbf{r} \rightarrow \text{tril} \quad \text{tril} \quad \text{tril} \
$$

the contract of the contract

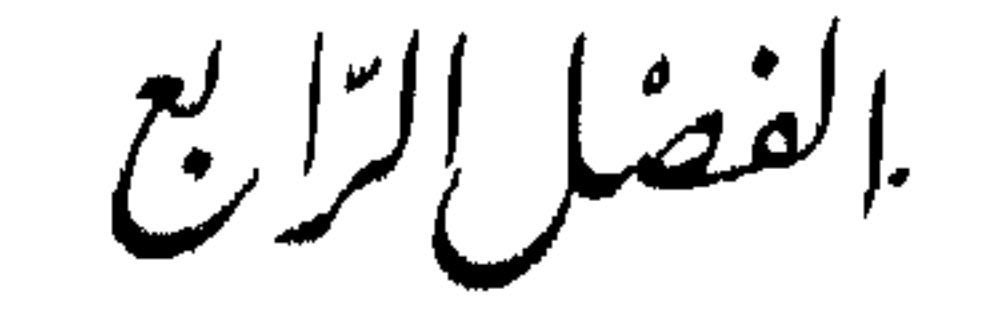

صَبِّيداً فِرْتَجَمِّرالِمَالِيكَ

١ -- معركة التحرير ( أ ) صيدا في السنين الأخيرة من عهدها الصليبي<br>(ب) الأشرف خليل يسترد صيدا ويدمر أسوارها وتحصيناتها في ٣٩٠ ه

the contract of the contract of the contract of the contract of the contract of

 $\mathcal{L}(\mathcal{L}(\mathcal{$ 

 $\mathcal{L}(\mathcal{L}(\mathcal{$ 

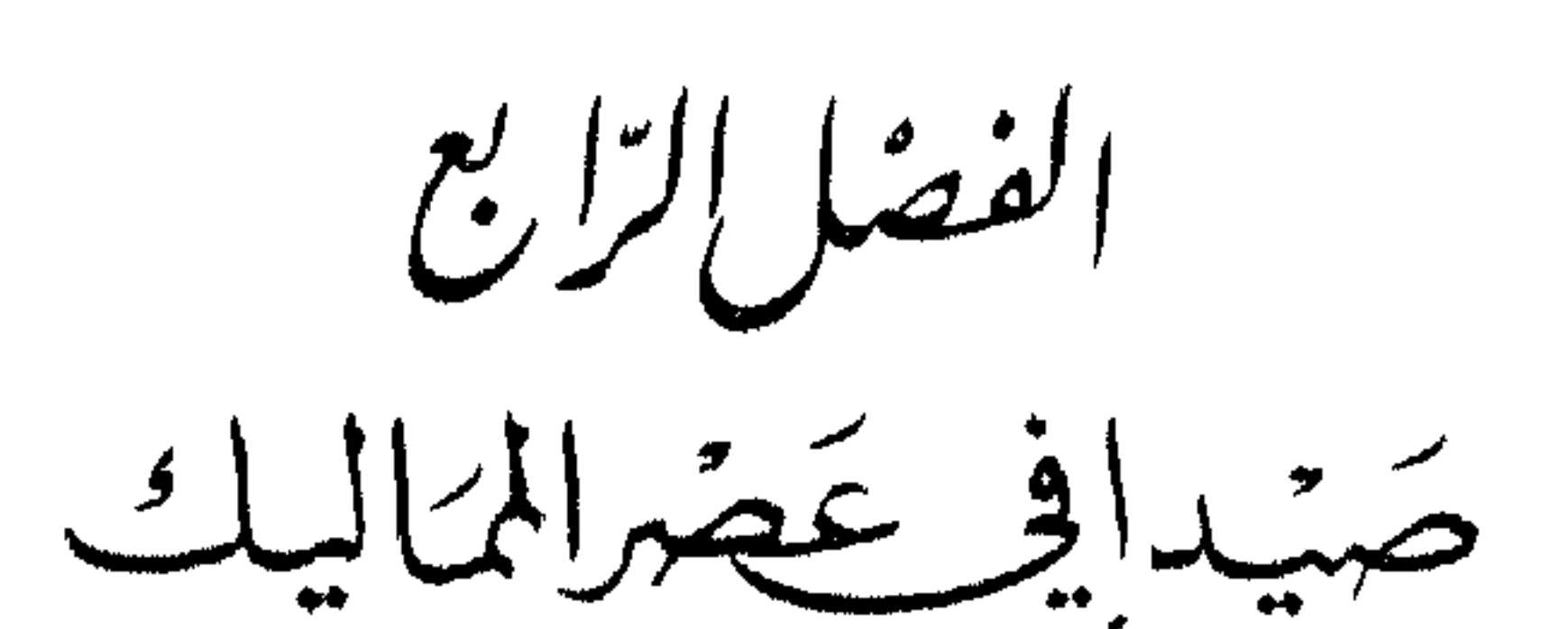

انتصرت جموش المالىك انتصارأ حاسماً على جيوش المغول وحلفائهم من الأرمن وفرنج أنطاكية في موقعة عين جالوت المشهورة التي جرت في ٢٦ من رمضان سنة ٦٥٨ه (٣ سبتمبر سنة ١٢٦٠ م) . وفي نفس هذا العام ارتقى الأمير المملوكي ركن الدين بيبرس البندقداري عرش السلطنة في مصر والشام باسم السلطان الملك الظاهر ، بعد أن وثب على السلطان الملك المظفر سيف الدبن قطز بطل وقعة عين جالوت .

(1) صيدًا في السنوات الأخيرة من عهدها الصليبي :

معرڪة التحرير

 $( \ )$ 

واتبع بيبرس مع الصليبيين سياسة تقوم على العنف والصرامة مستهدفا إخراجهم نهائيًا من أراضي الشام ، إذ لم يكن قد نسي بعد الدور الذي لعبه بوهمند السادس ومن حذا حذوه من الصليبيين لمساندة المغول ٬ ورأى أن يبدأ بتوجيه أولى ضرباتــه إلى إمارة أنطاكية ، لمعاقبة أميرها على محالفته للمغول ، فلقد كان بيبرس يعتبر بوهمند العدو الأعظم له من بين جميع أمراء الفرنج؛ ومنذ سنة ٣٦٠ ه (١٣٦٢م) بدأ بيبرس عملياته الحربية في أنطاكية ، فغزاها الأمير شمس الدين سنقر الرومي في هــــــــذه

السنة ، وهاجم ميناءها ، وعاد ومعه ما يزيد على ثلاثمائة أسير (١). وفي سنة ٦٦٣ ه (١٢٦٥ م ) استولى بيبرس على مدينــة قيسارية وأرسوف ، وفي العام التالي ( ٣٦٤ هـ) هاجم قلعة صفد وتمكن من الاستيلاء عليها . وفي الجبهة الشهالية هاجمت قواته مدينة طرابلس وبلاد السواحل وحصن الأكراد واستولت عليه ، كما استولت على قلعة حلبا والقليعات (٢). وفي هذه السنة وجه الأمير إيتامش إلى صيدا وأغار عليها وكثرت المغانم في يسمده (٣) . ويذكر صالح بن يحيى أن الأمير جمال الدبن حجى عهد الى بدر الدين بن رحال بالمرابطة في قبالة فرنج صيدا وبيروت والمثاغرة لهم ً كذلك أورد صالح ىن يحيي نص ڪتاب زي الدين آقوش النجيبي نائب الشام إلى زين الدين صالح بن عــــــــلى بن بحتر أمير الغرب في زمن الظاهر بيبرس ، والى جمال الدين حجي يأمرهما فيه بعدم تفريق جموعهما وإعادة جمعها وتوجيهها إلى جهة صيداً ، والاجتهاد في المساعدة على حفظ هـندا الثغر ، كذلك كتب بيبرس إلى زين الدين وجمال الدين حجبي كتاباً يأمرهما فيه بالإستمرار في الخدمة والنصح لدولته ويعدهما بالمكافأة لقاء إطلاعه على الأخبار والمتجددات ، وهو بذلك يهدف الى اتخاذهما عينين له يتجسسان له أخبار الفرنج وأن يكونا مثاغرين على صيدا وببروت<sup>(٤)</sup>.

وهكذا بدأ بيبرس يطبق سياسة من الصرامة تجاه الصليبيين ، وعندما أرة هؤلاء يتجدل وبنزان القدير الرجاني الإلاك طليدا ونه الصاحبة

(١) ابن تغري بردي ، النجوم الزاهرة ، ج ٧ ص ١١٨ – منتخبات من كتاب عقــــد الجحان لبدر الدين العيني في R. H. C. t. II القسم الاول ، ص١٢٢. طر ابلس الشام ، ص ٢٦٦ (٢) طو ابلس الشام ، ص ٢٦٧ (٣) المقونزي ، السلوك ، ج ١ قسم ٢ ص ٥٤٥ ( ؛ ) صالح بن بھی ، ص ٦١ - - ٢٤ م

معاهدة للصلح مدتها عثمر سنوات ، في أول سنة ٦٦٧ ه ( ١٢٦٩ م ) بينه وبين صاحب عكا ، اتفق فيها على أن بــلاد صيدا الوطأة (السواحل ) للفرنج والجبليات للسلطان (١).

وظلت صبدا بمنأى عن الغزوات الاسلامية المدمرة في السنين الأخبرة من الصراع بين الفرنج والمسلمين، ومع ذلك فقد اتخذت جانباً في النزاع الخطير الذي نشب بين بوهمند السابسم صاحب أنطاكية وطرابلس (١٢٧٥— ١٢٨٧ م ) ومقدم الداوية في صيدا جيوم دي بوجيه ومعــه جاي الثاني المعروف بسيركي صاحب جبيل في سنة ٦٧٧ ه ( ١٢٧٨ م ) ، وتعرضت صيدا إبان هــــــذا النزاع لهجوم شنته ١٥ سفينة سيرها بوهمند السابع ، ونزلت قواته عند قلعة البحر حيث وقعوا أسرى في أيــــدى الداوية ، وقد تعرضت صدا بسبت هذه الغارة لأضرار فادحة (٢).

واستمر الصراع قائماً بين بوهمند السابس ومقدم الداوية ومعه صاحب جِيبل حتى سنة ٦٨١ ه (١٢٨٢ م) ، فقد حاول جي في هــــــــــده السنة الاستبلاء على طرابلس عن طريق المفاجأة ، فخرج في ثلاث حمالات تحمل فرقـــــة من العسكر عدتهم ٢٥ من الخيالة ، و ٤٠٠ من الرجالة كلهم من مواطنيه الچنوية ، فرحل سراً من جبيل في ١٢ ينابر ، ووصل في الصباح

( ١ ) منتخبات من كتاب عقد الجمان لبدر الدين العيني ، في كتاب R. H. C., I. II, partic lère 

Frederick, p.  $98 - Deschamps$ , p.  $226 - Grousset$ , t. III, p.  $689 (\tau)$ (٣) ابن تغري بر دي، ج٧ ص٢ ١ ٣ حاشية ٣ – Stevenson, p. 348 ، وراجسع تفاصيل المغامر ة في: Michaud, Histoire des Croisades, vol. IV, Paris, 1822, p. 650 ا)(۱) – Grousset, t. III, p. 689 – رنسیان ، ج ۳ ص ۵ ه ۶ وما یلیها (

وكان قلاوون منسسة توليه السلطنة يحرص على مهادنة الصليبين حق يؤمن ظهره عندما يتفرغ لرد العدوان المغولي على الشام ، ولذلك لم يتردد في الموافقة على تجديد الهدنة بينه وبين فرسان الإسبتارية بعكا في ٢٢ من المحرم سنة ٦٨٠ﻫ (٣مايو سنة ١٢٨١ م) ، وبينه وبين بوهمند السابــــم لمدة عشمرة سنوات كاملة . وفي ٥ ربيــم الأول سنة ٦٨٢ ﻫ ( ٣ يوليو ١٢٨٣ م ) عقدت الهدنة ببن قلاوون وولده الصالح علاءالدين على وببن حكام مملكة عكا وصيدا وعثليث وبلادها وهم كفيل المملكة بعسكا السنجال أودو Le Sénechal Odo Poilechien وكان يجكم نيابة عن الملك شارل الأنجوى Charles d'Anjou " ) ثم « المقدم إفريركليام ديباجوك مقدم بيت الديوية ، والمقدم افرىر نيكول للورن (Frère Nicolas Le Lorgne) مقــــــدم بيت الاسبتار والمرشان إفرىر كورات نائب مقدم الإسبتار » <sup>(٢)</sup>. ونصت الهدنة على أن «صبدا القلعة والمدينة والكروم وضواحيها وجميع ما ينسب إليها يكون خاصا للفرنج ويكون لهسا من البلاد خاصاً خمس عثمرة ناحية ،

وفي نفس الوقت قام صراع بين هيو الثالث ملك قبرص وبيت المقدس وبين الداوية ، وساعدت هذه الخلافات والحروب الأهلية على زيادة اضمحلال إمارات الفرنج ٬ ومهدت السبيل أمام للاطين الماليك منذ أيام المنصور سيف الدين قلاوون للتغلب عليهم وطردهم نهائياً من بلاد الشام .

E. J. King, The Knights of Hospitallers in the Holy Land, London,  $1931, ()$  $p. 284 - Stevenson$ , the Crusaders, p. 346 (٢) المقرنزي ، السلوك ، ج ١ قسم ٣ ص ٩٨٦ – القلقشندي ، ج ١٤ ص ٢ ه – محبي الدين ابن عبدالظاهر ، تشيريف الأيام والعصور في سبرة الملك المنصور، تحقيق الدكتور مراد كامل، 

ولا برج ولا حصن قديم ولا مستجد في غير عكا وعثليث وصيدا مما هو خارج عن الأسوار في هذه الجهات الثلاث ''. وفي سنة ١٢٨٩ تجسددت الهدنة ببن قلاوون ومملكة بيت المقدس وقبرص بعد أري اعتذر هنرى لاشتراك المنظهات الدينية العسكرية في نقض الهدنة ، ولكن فرنج عكا نكثوا الهدنة عندما قتلوا جماعة من تجار المسلمين كانوا قد قدموا الى عكا بمتاجر تمسكما بالهدنة والعهب بدومن جملتهم تجار قدموا في البحر ومعهم طائفة من الماليك أرسلوا هدية الى السلطان'''. ويذكر رنسيان أرب تجديد الهدنة بين الملك هنري وقلاوون أعاد بعض الثقة في عكا ، فعاد التجار المسلمون يمارسون تجارتهم في اطمئنان ، وبدأ تجار دمشق برسلون قوافلهم من جديد الى الساحل ، كما توافد المزارعون المسلمون بمنتجاتهم الى أسواق عكا. وحدث أن وصل في هذه الآونة محاربون صليبيون جسدد في صيف عام ١٢٩٠ م يمثلون شراذم من رعاع الفلاحين والمتعطلين قدموا من لمبارديا وتسكانيا ممن تطلعوا الى المغــامرة وعرفوا بالعربدة والإخلال بالنظام . فأثاروا بمقدمهم الارتباك والفوضى في عكا ، وأخذوا يهاجمون تجار المسلمين، وانطلقوا في الشوارع يذبحون كل من وجدوه منهم، وعندما بلغت أنباء هــــــــذه المذابح الوحشية مسامع السلطان، غضب وصمم على القضاء نهائياً على إمارات الفرنج في الشام (٣) ، ثم أصــدر أمره بتجهيز الحسوش وآلات الحصار ، ولكنه توفي في سنة ١٢٩٠ وخلفه ابنه الأشرف

الأمر الذي حمل السلطان المنصور قلاوون على القيام بتعبئة جيوشه بهدف القضاء على بقايا الإمارات الصليبية في الشام ، ولكنه توفي قبل أن يشرع في إنفاذ الحملة ، وعندما اعتلى ابنه الأثيرف خليل دست السلطنة قضى الشهرين الأولين في توطيد ملكه ثم تحرك على رأس حشوده في مـــارس ١٢٩١ وقد زودها بكل آلات الحصار والقتال، ووصلت قواته أمسام أسوار عكا ( في ٥ أبريل ) التي وجه إليها أولى ضرباته ، ونجح في الاستبلاء عليها في ١٧ جمادى الآخر سنة ٢٩٠ه (١٨ مــــايو سنة ١٢٩١ م). ويسجل سقوط عكا المركز السلاتيني المنسع نهاية استعهار الفرنج للشام ً وقاتل فرسان الداوية والاسبتارية قتالاً ضارباً ، ولكن مواقعهم الأخيرة لم تلبث أن سقطت في أيدي المسلمين في أقل من ثلاثــة أشهر ، وفكر الداوية في نقل مركز المقاومة إلى صيدا حيث لجأ إليها نفر من الداوية نجوا من مذابح عكا مع قائدهم ثيبوت جودان وطائفة قليلة من المدنيين ، وحمل ثيبوت معه كنوز الداوية وأموالهم وذخائرهم. واختبر ثيبوت في صيدا مقدماً لجماعة الداوية بدلاً من المقدم جيوم دي بوجيه الذي سقط صريعًا في الهجوم الأخبر الذي شنه المسلمون على عكا في ١٨ مايو . وبينما كان المهاليك يدمرون عكا ويخربون أسوارها وتحصيناتها ويسوونها بالآرض، كانت قوات الأشرف خليل بقيبادة الأمير علم الدبن سنجر الشجاعي تسبر نحو صيداً وفكر الداوية بادىء ذي بدء في الدفاع عن صيداً التي كانت جزءاً من أملاكهم ، وكان المقدم الجديد ثيبوت جودان قد تحصن فسها ومعه كنوز الداوية ، وتجمع فيها الناجون من مذابح عكا . وعندما وصلت طلائع القوات المملوكية خرج الأهالي من المدينـــــة وتحصنوا مع الداوية في قلعة البحر ، ومن هناك ركب ثيبوت جودان سفننة حملته الى قبرص بعد أن وعد إخوانه والأهالى المحصورين بأنسه سيعود بإمدادات تعينهم على الصمود ، وطال انتظار المدافعين عن القلعة لهذه الإمدادات دون جدوى ، في الوقت الذي أخذ علم الدين سنجر يقيم رصيفاً بسين البر والقلعة للوصول إليهم ، وعندئذ يئس المدافعون عن القلعة والحامون لها من الداوية والأهالي من قدوم أي مدد ، وركبوا في ليلة حالكة الظلام

العثمرين منه ، وأن طائفة من الفرنج عصوا في برج منهــا (المقصود به قلعة البحر ) فأمر السلطان بهدم صور وصيدا وعثليث وحيفا » (٢) . وفي موضع آخر يقول : «وكان الأمير سنجر الشجاعي نائب الشام قد سار في رابسم رجب الى صيدًا ، وحاصر البرج حق فتحه في ١٥، وعاد الى دمشق يوم رحيل السلطان منها » (٣) .

ويشير شيخ الربوة الدمشقي الى أن فتوح الأشرف خليســل لعكار وعثلث وحيفا واسكندرونسة وصور وصيدا وبيروت وجبيل وأنفة والبترون وصرفند استغرقت ٤٧ يوماً <sup>(٤)</sup> . ويجمع مؤرخو العرب على أن السلطان الملك الأشرف خليل أمر بهدم هذه المدن جميعًا بعد أن دخلتها جيوش المسلمين، فيهدمت '°، وهكذا تحولت صيب السمرة أخرى الى خرائب ، ومن المعروف أن سلاطين الأيوبيين(٦) والماليك كانوا بحرصون

$$
-\frac{1}{2} \int_{-\infty}^{\infty} \frac{1}{2} \left( \frac{1}{2} \left( \frac{1}{2} \right) \right) \left( \frac{1}{2} \left( \frac{1}{2} \right) \right) \left( \frac
$$

714 (1) 
$$
y \rightarrow \pi
$$
 (1)  $y \rightarrow \pi$  (227 - Grousset, t. III, p. 762 (1)  $|dz|$  (2)  $|dz|$  (3)  $|dz|$  (4)  $|dz|$  (5)  $|dz|$  (6)  $|dz|$  (7)  $|dz|$  (8)  $|dz|$  (9)  $|dz|$  (10)  $|dz|$  (11)  $|dz|$  (12)  $|dz|$  (13)  $|dz|$  (14)  $|dz|$  (15)  $|dz|$  (16)  $|dz|$  (17)  $|dz|$  (18)  $|dz|$  (19)  $|dz|$  (10)  $|dz|$  (11)  $|dz|$  (12)  $|dz|$  (13)  $|dz|$  (14)  $|dz|$  (15)  $|dz|$  (16)  $|dz|$  (17)  $|dz|$  (18)  $|dz|$  (19)  $|dz|$  (10)  $|dz|$  (11)  $|dz|$  (12)  $|dz|$  (13)  $|dz|$  (15)  $|dz|$  (16)  $|dz|$  (17)  $|dz|$  (18)  $|dz|$  (19)  $|dz|$  (19)  $|dz|$  (19)  $|dz|$  (10)  $|dz|$  (11)  $|dz|$  (12)  $|dz|$  (13)  $|dz|$  (14)  $|dz$ 

على تدمير التحصينات الساحلية بوجه خاص حق لا يهيئوا المجال بتركها سليمة دون هدم للصليبيين معاودة الاستبلاء عليها والتحصن فيهسسا من جديد ، وهو تقليد بدأه عمرو بن العاص عندما خرب سور الاسكندرية بعد أن عاني كثيراً من الصعاب في استردادها سنة ٢٥ هـ من أيــــدى الروم الذين كانوا قـــــد انتقضوا على المسلمين وتحصنوا فيها (١) . وكان الأشرف خليل إذ أمر بهدم أسوار هذه المدن مدفوعاً بخوفه من أرب يعاود الصليبيون الذين فروا الى جزيرتى قبرص ورودس وضع أقدامهم على الساحل. وعندما أعيد بناء مدينة طرابلس في نيابة أسندمر كرجى اختيرت المدينة الجديدة في موضع داخلي لتصبح مدينة ذات حاميــة ، وحدث نفس الشيء بالنسبة لصيدا ، فقد وكل الأثمرف بحراسة الساحل من زاوية اطرابلس حتى صيدا الى بعض عشائر التركان والمسلمين تحوطاً من عودة الافرنج الى هذه الجهـة واستئناسهم نصارى لبنان ، فتكون تلك العشائر فاصلة بين الفرنج والنصارى الوطنيين''') .

وأول من تولى على صيدا وبيروت في أول الفتوحات الأثمرفية وال يقال له الدمياطي (٣) ، ثم توالي عليها الولاة بعد ذلك .

## $(\forall)$ وضع صيدا الإداري والاقتصادي

( أ ) الوضع الاداري : أصبحت صيدا منذ أن محظتها جيوش الماليك ولاية جليلة يتولاهيا أمير طملخاناه أحباناً ، وأمير عشىرة أحباناً أخرى ، وكان بقلعتها بحرية وخيالة وكشافـــة وطوائف من المستخدمين (١) . وكانت ولاية صيدا من أعمال نيابة دمشق ، شأنها في ذلك شأن بيروت ، وكانت ولاية صبدا نفسها تضم أعمالاً واسعة (٢) ، وقسد أشار غرس الدين خليل بن شاهين الظاهري إلى أهمية صيدا في عصره (عصر الماليك الشراكسة ) ، فذكر أرب مدينة صيدا ميناء دمشق « وهي مدينة لطيفة على شاطئ البحر المحيط ، ترد إليها المراكب ، ولهــا اقليم به ما ينوف عن مائتي قرية ، وهي أيضاً من معاملة دمشق » (٣).

وكان والي صيدا يتولى منصبه بموجب توقيع بولايته يصدر من نائب السلطنة بدمشق ، وقد أورد القلقشندي نص نسخة منه تضمنت أسباب  $\mathbb{C}^{\mathsf{H}}$  . It is the set of the set of the set of the set of the set of the set of the set of the set of the set of the set of the set of the set of the set of the set of the set of the set of the set of the set of

ی دارو با مستقیان بالا در در سایت در حاصل باز از جهان به جهان بالهای محاوی می بود و بر بر میکند دو وی سواحل ای<br>.

العالي – أنفذه الله في الأقطار ، ونجم بولاتــه أيام الأوطان والأمطار ، وأجرى بشكره سفن الركائب وركائب السفن إذا سف وإذا طار ، أن يستقر فلان ... ركوناً إلى عزمه وحزمه ، وسكوناً إلى اهتمامه الذي حكم فيه ، والاختبار بعلمه ، وعلماً أن للولايات بسه الانتفاع ، ولحصونها الامتناع والارتفاع، وأنه إذا ولي رعى، وإذا أقوي كان أعصم راع، وإذا فكر في الرأي ووقب في المهم كان نعم الشجــاع . فلساشر ولاية عمله ، ناهضاً بأعبائه ، رافعاً بالعدل لأرجائه ورجائه ، حريصاً على طيب

ولم يصلنا من أسماء ولاة صيدا في العصر المعلوكي إلا عدد قلبل جاء

$$
r \cdot \epsilon = r \cdot r \cdot \epsilon \cdot \epsilon \cdot \epsilon
$$

إليه الأمير علم الدين سنجر الشجاعي بعمارة الجسر الخراب القائم على نهر الدامور أثناء مروره ببيروت ـ ولكن هذا الجسر سرعان ما تخرب بعد عمارته بثلاث سنوات على أثر سيل جارف ، وظل خرباً إلى أر\_ قام الأمير سيف الدين تنكز بعبارته ، فعمر ، ثم تخرب من جديســـد بسبب السبول التي جرفت مباهها معظم حجارته إلى البحر ، كما انهار جانبه القبلي. وعمد والي صيدا ناصر الدين الحسين في سنة ٧٤٥ هـ الى الاستعانة

\* \* \*

 $\mathcal{L}_{\mathcal{A}}$  and the set of the set of the set of the set of the set of the set of the set of the set of the set of the set of the set of the set of the set of the set of the set of the set of the set of the set of the

 $\mathcal{L}(\mathcal{L}(\mathcal{$ 

 $171$ 

 $\mathcal{A}(\mathcal{A})$  and  $\mathcal{A}(\mathcal{A})$  .

الثلوج إلى مصر حتى أيام السلطان الملك الظاهر برقوق، وفي عهده استخدم الطريق البري بدلاً من البحري، وأصبح الثلج يحمل من دمشق برأ على الهجن في الفترة ما بين حزيران إلى آخر تشربن الثاني مـــا يقرب من إحدى وسبعين نقلة ً وكان يجهز مع كل نقلة بريدي بيده تذكرة وبرفقته ثلَّاج خبير بحمله ومداراته ''.

كذلك كانت صيــــدا نركزاً هاماً من مراكز بطائق الأبراج الخاصة بالحمام في العصر المملوكي ، وكان الخلفاء الفاطميون أول من اعتنوا من حكام مصر بالحمام الزاجل ، وبالغوا في ذلـــك حق أفردوا له ديواناً وجرائد بأنساب الحمام ٬ ثم نهج نور الدين زنكي نهجهم في سنة ٦٥ه ه (١١٦٩م) ٬ وكانت بصيدا عدة أبراج ومراكز حمام لها بر"اجة وخدام متخصصون، وأقفاص وأبغــال للتدريج ، ومرتبات وأرزاق ، لتصدير الأخبار متصلة ساعة بساعة ٬ مع دمشق من جهـــــة وبيروت وتربلة وطرابلس من جهة  $\left( \begin{matrix} 1 & 0 \\ 0 & 1 \end{matrix} \right)$ 

ولما كانت صيدا مركزاً لبطائق الأبراج الخاصة بالحمسام ، كانت أيضاً مركزاً بريدياً هاماً ، فكانت تمتد من دمشق عدة طرق بريدية تصل إلى صفد وجزين وصيدا وبعلبك . أما طريق صيدا فكان ينتهي إلى بيروت ،

## أبراج ذصف أسطوانيسة بينا يتوسط الجانب الغربي برج نصف دائري . وبرجع إنشاء هذا الخان إلى السلطان الملك الأشرف شعبان الذي أقامه في سنة ٧٧٨ هـ ، وباشر البناء فيه علي بن البدري « مهندز الشام » <sup>(١)</sup>

(ب) اضمتحلال العمران في صيدا :

ما يأتى :

s vir vir von verstenden und en angemen sowierenden der bildenen mangendefelben und mit divisibilität

اضمحلت صيدا في عصر الماليك اضمحلالاً يشهد به الرحالة والجغرافيون الذين كتبوا عنها في هذا العصر ، وترجع أسباب هــذا الاضمحلال الى

١ – الضربات الشديدة التي تعرض لها العمران الصيداوي منذ أري استردها صلاح الدين يوسف بن أيوب في سنة ٥٨٣ هـ حق بـــداية العصر المملوكي ، ومن المعروف أن هذه الضربات كان يوجهها إليها إما المسلمون في الفترة التي خضعت فيها صيدا للصليبيين ، أو الصليبيون في الفترة التي خضعت فيها للمسلمين، وفي حالة واحدة تعرضت المدينة لغارة تأديبية . - انتقامنة شنها المغول بقيادة كيتبغا نويان ً وقد أدت هذه الضربات المتتالية الى تدمير الأسوار وانحسار العمران وتقلصه بسبب نزوح كثير من سكان المدينة عنها الى مدن ساحلية أكثر حصانة ومنعة مثل صور وعكا اأو الى مدن داخلية أكثر أمنا مثل دمشق وبعلبك .

سو غلطت المستبدأ والقرار صدّ على اسط صيلها ونف طلبوة القرن

J. Sauvaget, un relais du Barid Mamelouk, dans Mélanges Gaudefroy - (1) Demombynes,  $1935$ , Le Caire, p.  $24 - 45$ 

أكثر المدن الشامية تعرضاً لهسسنا الوباء ً ويشير ابن الوردي الى ذلك بقوله : « ثم طوى (الوباء ) المراحل <sup>،</sup> ونوي أن يحلق الساحل ، فصاد صسدا وبغت ببروت کیدا » <sup>(۱)</sup> .

} — عدم صلاحية مينائها الشهالي لإرساء السفن الكبيرة بسبب كثرة الرواسب الرملية ، وعدم اهتمام الولاة بتطهير هذا الميناء وتوسعته ، وقصر استخدامه على سفن الصيد والمراكب التجــــارية الصغيرة (٢) الأمر الذي

وهكذا تضامنت هذه العوامل جميعاً فيها بينها على اضمحلال صيداً عمرانياً وبالتالي اقتصادياً ، وكان وصف الإدريسي لهــــا في سنة ١٤٨ه ه ( ١١٥٤ م ) آخر وصف لها يعبر عن عظمتها ، إذ أن ما وصفها بـــــه الرحــــالة والجفرافيون في الفترات اللاحقة كان يعبر عن طبيعة هذا الاضمحلال الذي شملها كما شمل غيرها من مدن الساحل ، في الوقت الذي ظُهُرت فيه بيروت بصفة خاصة كميناء رئيسي لببلاد الشام''' : فأبو الفداء الذي وصف صيدا في سنة ٧٢١ ه (١٣٢١ م) يقول: «تقع على البحر وهي مدينة صغيرة حصينة» <sup>(٤)</sup>، ووصفها ابن بطوطة بعد ذلك رمدة سنن رقوله ومصدعل ساحل البحب حسنة كثبرة الفواكه ومحمل

(١) ابن الوردي ، تتمة المختصر ، ج ٣ ص ٩٨، Rey, les Colonies franques de Syrie, p.  $520$  ( $\tau$ ) (۳) منیر الخوری ، ص ۱۸۰ Marmardji, p. 126 $(\epsilon)$ (ه) ابن بطوطة ، رحلة ابن بطوطة ، طبعة صادر ، ص ٢٢ Frederick, p.  $103 (\tau)$ 

أنها مدينة تقم على ساحل بحر الروم ومزودة بقلعة منبعة لا ترام (١) . أما جون بولونر الذي زار الأراضي المقدسة في عسام ١٤٢١ – ١٤٢٣ ، فقد أشار الى أنها «مدينة فينيقية تشهد حرائيها فى الوقت الحسساضر بعظمتها ٬ وخارج أطلالهـــا بنيت مدينة أخرى صفيرة حقا ولكنها حصينة *، و*ينقصها الرجال للدفاع عنها » <sup>(٢)</sup> . وعندما زار طافور مدن الساحل اللبناني لم يذكر اسم صيدا وإنما ذكر الرملة ويافا وبيروت وصور

وعسقلان وعكا " .

ونستنتج مما سبق ذكره أن صيداً لم تبق طويلاً بدون أسوار منذ أن افتتحها المسلمون في سنة ٢٩٠ﻫ وخرب الأمـــــير علم الدين سنجر الشجاعى أسوارها وتحصيناتها ، فقد أعيد بناؤها من جسلويه وجددت تحصيناتها ، وأضيف إليها في زمن لاحق ، وهو أمر أشار إليه أبو الفداء وابن بطوطة ولودولف والقلقشندي وجون بولونر ضمناً في وصفهم للمدينة ، وسنتحدث عن آثار التحصينات الإسلامية عند تعرضنا فيا بعد لدراسة مظاهر اهتمام الماليك بتحصين صيدا .

وظلت صيدا على الرغم من تجديد بناء حصونها وأسوارهـــا مدينة قلملة'الأهمية ، وعندما زارها سنديس في سنة ١٦١٠/١٣١٠ م كانت تبدو  $\mathcal{A} = \{ \mathbf{A}^T \mathbf{A}^T \mathbf$ 

وكان أهلها من اليسار والـــــثراء بجيث كان في إمكانهم شراء حرياتهم واستقلالهم بالأموال التي يبذلونها سواء لطغتكين أو لبلدوين ٬ وليس من شك في أن هذه الثروات الطائلة التي كانت تتدفق على مدينة ذات ميناء أو بمغى أصح ذات موانىء ثلاث لا بد أن يكون مصدرها قيام نشاط تجاري واسم النطاق . غير أن حياة صيدا الاقتصادية لم تلبث أن مرت بتجربة قاسية إذ تأثرت بالنكسة العمرانية التي أصابتها منذ أن أخذت قوات المسلمين والصليبيين تتناوب حكمها أكثر من ثلاث مرات ، وفي كل مرة كانت أسوار المدينة ومنشآتها تتعرض للتدمير والتخريب الآمر الذي أثر على الوضع الاقتصادي في المدينة ، فساعد على تدهور التجارة والزراعة والصناعة منذ العهد الصليبي حتى الفتح العثاني. ومع ذلك فإن اضمحلال عمران صيدا لم يتضح تماماً في زمن ابن بطوطة الذي يذكر أنهـا كانت تصدر التين والعنب وزيت الزيتون. ونستنتج مما كتبه جاك دي فتري في القرن الثالث عثس الميلادي أنه كانت تتوافر في صيدا أشجار الفاكهة والكروم وغابات وحقول وأرض محروثة . ويحدثنا بولونر عن زراعــــة قصب السكر والكروم الجيد'''. ولا شكَّ أن الفاكهة ولا سيا الحمضيات كانت وما تزال تشكل الثروة الزراعية الرئيسية في صيدا المملوكية ، وكانت هذه الفواكه تصدر عادة الى مصر . وبالإضافة الى هذه المنتجات الزراعية المحلَّلة لعبت صيدًا دور الوسيط التجاري – ولكن في نطاق محدود –

بين الشام ومصر ٬ فكانت تقوم بتصدير منتجات المناطق السورية الداخلية ٬ فمن دمشق نفسها كانت ترد الى صبدا الأوانى الخزفية والتحف الزجاجية والمعادن والحلل الموشبة والمنسوجات الحربرية الفساخرة والشموع وبعض الدواب كالغنم والخيول (٢) .

أما الصناعات فقد تدهورت نتسحـــة لتدهور التجارة ً واقتصرت

Frederick, p.  $123$  ( $\rightarrow$ ) Ira Marvin, pp.  $17 - 18$  (x)

الصناعات فيها على صناعة السكر (١) ، كذلك استمرت صيدا في إنتاج الزجاج والخزف وهما صناعتان تقليديتان اشتهرت بهها عبر التاريخ. على أن أهم صناعات صيدا التي اشتهرت بها في العصر الوسيط هي صناعـة المنسوجات الحريرية ، ولكن جارتها صور فاقتها في هذا المجال ، وعرفت أوروبا المنسوجات الحربرية المصبوغة بالأرجوان الصورى التى كانت تصدرها صور في العهد الصلبي الى الآفاق ، وكانت سفن الجنوية والبنادقـة التي تحمل حجساج المسيحية من أوروبا إلى الأراضي المقدسة تمود موسقة بالمنسوجات الحربرية والتفتا الدقيقة التي كان الغرب يشتد في طلبها من صور وصيداً وطغى استمهالها الى دور البورجوازية والمصليات الكنسية ، وكانت الملونات الحريرية تغطي جدران المصليات واتخذت أعلاماً وأغطية للأسرَّة ، أو شطفات تتدلى على النوافذ في أيام الاحتفالات والأعياد . ومع ذلك فقد كسدت هذه الصناعــة نتيجة لهجوم المغول على صيداً ، وتخريب قلاوون لطرابلس وتدمير الأشرف خليل لكل من صيدا وصور ، وتوقف نشاط هذه المدن اللبنانية في هذا المجال قرابة قرن من الزمان (٢) .

غارات القبارصة والجنوية على صيدا

وأثره في اهتام الماليك بإعادة تحصينها

( أ ) غارات الفبارصة على صيدا :

لم يؤد نجاح الأشرف خليل في طرد الفرنج نهائياً من أراضي الشام الى توقف الصراع الحربي بين المسلمين والصلسين، بل كان ذلك الحدث من العوامل التي أججت نيران هذا الصراع وقوت من حدته ، فإن قوى

(۱) نقولا زیادة ، مدن عربیة ، بیروت ۱۹۶۵ ص ۲۷۱ Maurice Chehab, Rôle du Liban dans l'histoire de la Soie, pp. 22 - 26 (x)

الصلسين بارتكازها فى قـــــــــبرص ورودس وأرواد باتت تشكل خطراً متواصلًا على السواحل المصرية والشامية . وكانت الاعتداءات الصلسة على سواحل الشام من الموامل الرئيسية التي دفعت نواب السلطنة في الشام الى تدمير أسوار المدن الساحلية وتخريبها حتى لا يتمكن المعتدون من احتلالها والتحصن فيها ٬ واتخاذها مراكز لتوجيه عدوانهم على بلادالشام بغية تأسيس مستممرات صليبية جديدة. وعلى الرغم من نجاح سيف الدين كهرداش الزراق المنصوري في استرداد جزيرة أرواد في سنة ٧٠٢ه (١) ( ١٣٠٢ م ) بعد أن فتحها عنوة ، فقد ظــــل فرسان الاسبتارية الذين انتقلوا الى جزيرة قبرص بعد قيـــام الأشرف خليل بتحرير الأراضي الشامية من المستعمرات الفرنجية يهددون السواحل الشامية تهديداً مباشراً بغاراتهم المتواصلة منذ سنة ٧٠٢ ه التي سقطت فيها أرواد في أيســـدى المسلمين ، وساعد موقع قبرص الاستراتيجي الهام في قبالة الساحل السوري على تزايد الغارات الصليبية على موانىء لبنان بوجب خاص". وإذا كانت طرابلس الشام هي أول مدن الساحل الشامي التي تعرضت لغارات الفرنج في شعبان سنة ٣٩٨ه (١٢٩٨م) فإن مدينة صيدا هي الآخرى أشبه بفسارات القراصنة القصد منها السلب والنهب واختطاف الأهالى

بغية المطالبة بفدياتهم . وأول هسذه الغارات التي شنها القبارصة غارة قام بها هؤلاء الفرنج على الدامور الواقعة إلى الشهال من صيدا في سنة ٧٠٢ ه ( ١٣٠٢ م ) في نفس العام الذي فتح فيه الماليك جزيرة أرواد ؛ ففي ٨ جمادي الأولي

(١) النوبري ، نهاية الارب في فنون الادب ، نسخة مصورة من المخطوط محفوظة بدار الكتب المصرية برقم ٤٩ معارف عامة ج ٣٠ ص ٤ – ابن أيبك الدواداري ، الدر الفاخر في سيرة الملك النســـاصر ، ج ٩ تحقيق هانز روبرت روبر ، القاهرة ١٩٦٠ ص ٤٠ – أبو الفداء ، المختصر ، ج v ص v ه – ابن تغري بردی ، ج ٨ ص ٥٦ ه١ (٢) طرابلس الشام ، ص ٣٣٩

من هذه السنة نزلت جماعات مسلحة من الفرنج على نهر الدامور ، فاشتبك معهها الأمير فخر الدبن عبد الحميد بن جمال الدبن التنوخيي وأخوه الأمير شمس الدين عبدالله مـــــم عسكر المسلمين في معركة انتهت بتغلب الفرنج وسقط الأمير فخرالدين صريعًا في حين وقع أخوه شمس الدين أسيراً في أيدي القبارصة ، فاستبقوه خمسة أيام ثم افتداه الأمير ناصر الدين الحسين ابن خضر متولي الغرب بمبلغ من المال قدره ثلاثة آلاف دينار صورية (١).

 $\therefore$   $\therefore$   $\vee$   $\vee$   $\therefore$   $\leq$   $\vdots$  $\mathbf{A}$ 

the control of the control of the control of the control of the control of

وأنفقوا في ذلك مبلغاً قدره ٣٠ ألف درهم من مال ديوان الأسرى'''. ويذكر النوبري السكندري في غطوطة الإلمام بما قضت بــه الأحكام أن ثلاثة أغربة قبرصية قدمت إلى مبناء أبي قبر الواقعة الى الشرق من مدينية الاسكندرية في فجر يوم ٢٧ شعبان سنة ٢٥لا ه (١٣٦٣م) ؟ وأسر أصحابها من قصور البساتين ٧٦ من المسلمين مسا بين رجال ونساء وصدارات كه ومضورا يبدر الرساسة صيدا كفؤنداهم أهل صيدار عال وردوهم

 $\mathbf{A}$ 

the contract modern constraints are providing to the constraint of the

the control of the control of the con-

وقاتلوا عدوكم، فإنما هم إفرنج . فرجعت الناس ، فهربت الفرنج بعد أن قتلوا من المسلمين ثلاثين نفراً ممن أدركوه في أزقــة البلد وأسروا ثلاثة عثسر منهم ثلاث نسوة وأربع صبيان رأربع بنات وطفلين على أكتاف أمهاتها ، ولم ينالوا من البلد شيئًا غير المأسورين المذكورين » <sup>(١)</sup>.

وفي أواخر هذا العام خرج سنجوان دمرف القبرصي Jean de Morf. عم بطرس الثاني دي لوزنيان بن هيو الرابـع ملك قبرص ( ١٣٦٩ –١٣٨٢)

 $\mathbf{I}$  and  $\mathbf{I}$ سيف الدين أبي المكارم يحيى بن نور الدين صالح أمــــــــير الغرب ، وبادر لنجدتهم السلطان الملسك المؤيد شيخ المحمودي نائب السلطنة بدمشق ، حيث يقع معسكر أمير الغرب ، وقاتل هو والأمراء الآخرين الفرنج بعد أن دخلوا في بلاد صيدا وبيروت وعاثوا فيها فساداً ، فتغلب عليهم وقتل منهم (١) النوبري ، المصدر السابق ، ورقة ١٠٠٠ أ + 374 Aziz Surial Atiya, op. cit. p. 374 محبدالعزيز سالم ، طرابلس الشام ، ص ٣٦٤ الدويهي ، ص ٢٠١ – الشدياق ، ج ١ ص ٤٧ : ج ٢ ص ٢٠٢ (٤) تقع في الطريق بيروت – الدامور – صيدا على مسافة غير بعيدة من خلدة

على هذه السياسة العدوانية رداً حــــاسماً، ففكر جدياً في فتح جزبرة قبرص، وبدأ في سنة ٨٢٧ ه (١٤٢٣) بتسبير حملة استطلاعية تمهيداً لافتتاح الجزيرة المذكورة سماهــــا العيني الغزوة الصغرى (٣) ، ثم سير في العام التالي أسطولاً يتألف من • ﴾ سفينة بقيادة الأمير جرباش الكريمي ، اشتركت فيه قوة تونسية من قبل السلطان الحفصي أبي فارس ( ت ١٤٣٤ ) ، وأرست الحملة بالماغوصة ، وهزم الماليك القبارصة في عدة مواقع ، وعادت السفن المصرية الى قواعدها وهي تحمل ما يزيد على ألف أسير الله . وتم فتح جزيرة قبرص في صيف سنة ١٤٢٩ ه ( ١٤٢٥ م) (٥) . (ب) غارات الجنوية على صيدا : أدى احتكار البنادقة لمعظم النشاط التجاري في حوض البحر المتوسط

and the control of the con-

الجنوية الى وقف هسسنا النشاط وعرقلته عن طريق شن الغارات على سواحل الشام ومصر ، وانضم الى الجنوية في هذه الغارات طوائف من قراصنة الكتيلان والروادسة والقبارصة ، وتعرض ثغر صيدا لاعتداءاتهم عدة مرات ، أولها في جمادى الآخرة سنة ٧٨٤ ه ( ١٣٨٣ م) وذلـك عندما قام الجنوية بعملية إنزال على الساحـل الصيداوي ٬ واستولوا على المدينة ، وعاثوا فسهـــا فساداً ، وتمكنوا من الاستبلاء على بضع مراكب  $\mathbf{A}$   $\mathbf{A}$   $\mathbf{A}$   $\mathbf{A}$   $\mathbf{A}$   $\mathbf{A}$   $\mathbf{A}$ 

واستمر الصراع قائماً بين الجنوية والبنادقة حتى طليعة القرن التاسع الهجري ، ففي ٢٠ من المحرم سنة ١٠١٦ هـ (١٤٠٤م) أغار الجنوية على بيروت في ٣٧ شيني و ٩ مراكب صغـــــــار بقيادة أمير البحر الفرنسي بوسيكو<sup>(٢)</sup>، وتوجهوا في نفس الليلة الى جهة صيداً حيث نزلوا الى البر على مسافة لا تزيد على ميل من المدينة ، وكان قد اجتمع على صيدا العشيران" وغيرهم ولم يجسر الجنوية على دخول صيدا لكثرة من احتشد

طرابلس ٬ فتوجه إليها ٬ ولكنه وصل بعد فوات الأوان ٬ ثم مضى ال بيروت وقد خرج الجنوية منها الى صيدا ، فهاجمهم واشترك معسسه في الهجوم بنو بحتر أمراء الغرب ، فرمام الجنوية بالجروخ ، وأصب فرس الأمير شيخ كاكا أصيب جماعة من المسلمين ، واضطر الجنوية الى التراجم نحو سفنهم التي السحبت من الشاطئ الى ميناء الجزيرة ( الميناء الخارجي )، وأقام المسلمون يراقبونهم طوال الليل على الساحل ٬ واستمد الأمير شيخ لتلقيهم في الصباح إذا عاودوا النزول الى البر ، وأمر بإخضار مصاريـم الأبواب واتخاذها زحافات وستاثر للزحف عليهم عند نزولهم، ولكنهم إ أدركوا تأهب المسلمين لتلقيهم ومنسسازلتهم أحجموا عن النزول الى البر. واتجهوا بسفنهم الي شمال بيروت قاصدين نهر الكلب بقصد أرب يتزودوا بالمياه ، ثم انسحمه ا بعد ذلك الى سفنهم ، وعادوا من حيث أتوا الى بلاده (١).

(ج) اهتمام الليك باعادة تحصين صيدا : كان من أثر الغارات سالفــة الذكر على ثغر صيداً ، أن وجه نواب السلطنة في دمشق ، لاتهم على صيدا اهتماماً خاصاً بتحصين المدينة وترميم أسوارها وقلاعها تمكيا للدفاع عنها ضد المفيرين من القبارصة أو الجنوية ، وقلب رأينا فبها زودنا بهرال الصادر والذروش والردار عار أن الرزق

$$
\mathbf{r} \leftarrow \mathbf{r} \leftarrow \mathbf{r} \leftarrow \mathbf{r} \leftarrow \mathbf{r} \leftarrow \mathbf{D} \mathbf{r} \leftarrow \mathbf{r} \leftarrow \mathbf{D} \mathbf{r} \leftarrow \mathbf{r} \leftarrow \mathbf{D} \mathbf{r} \leftarrow \mathbf{D} \mathbf{r} \leftarrow \mathbf{D} \mathbf{r} \leftarrow \mathbf{D} \mathbf{r} \leftarrow \mathbf{D} \mathbf{m} \mathbf{p} \mathbf{s} \rightarrow \mathbf{p} \leftarrow \mathbf{D} \mathbf{m} \leftarrow \mathbf{D} \mathbf{m} \leftarrow \math
$$

فقدت هذه الشرفات مع ما تخرب من القلعة عندمــــا تعرضت للمدافع الانجليزية في سنة ١٨٤٠.

the contract of the contract of the contract of the contract of

ويبدو هذا البرج الضخم في وجهه القبلي المطل على المدينــة مدوراً بينما يبدو في الجهات الأخرى مستطيل الشكل ، وتنفتح في الطابق الاول

A A SA SA SA SA TANGGAN SA PANGKAN MANGGAN SA KABUPAT ANG KATALOG SA PANGKAN ANG PANGKAN ANG PANGKAN MANGGAN M<br>Na mana ang pangkang pangkang pangkang pangkang pangkang pangkang pangkang pangkang pangkang pangkang pangkang a a mara a shekara a shekara ta 1970

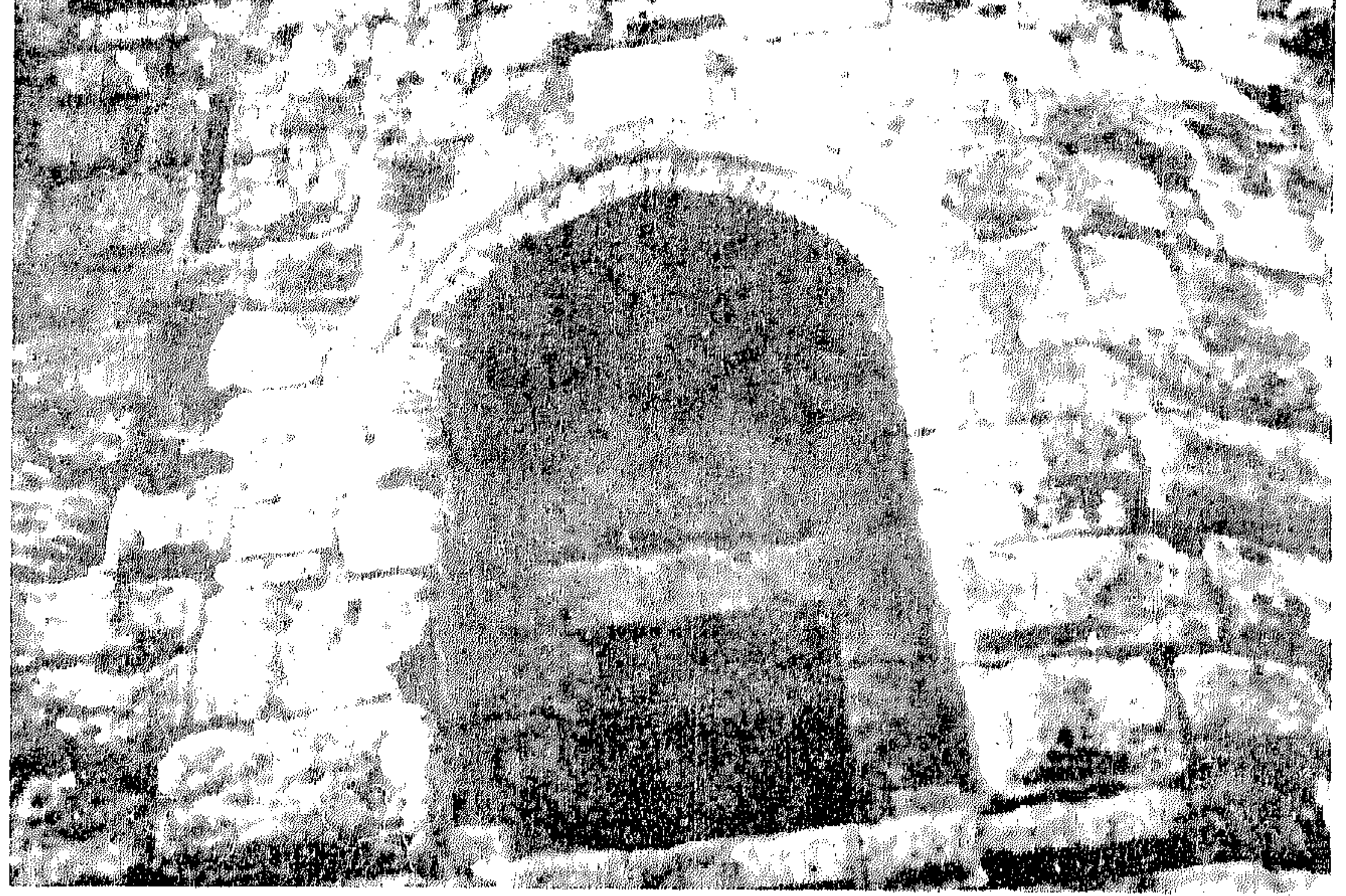

## عقد النافذة السحرية بالبرج الاسلامي في قلمة السحر

منه في كل وجه من وجوهه نافذة معقودة بعقد منكسر الرأس ويتخلل وجوهه منافذ للسهام ويمكن للمرء أن يصعد من هذا الطابق الى الطابق الثاني عن طريق درج ضيق يدور في الجانب الشهالي منه . ويتمثل الاثر الإسلامي المملوكي في القبوات المتعارضة التي تكوَّن سقوفه ، ونجد لهذه القبوات نظائر في سائر منشآت الماليك الحربية والمدنية ، كما يتمثل هذا الاثر الإسلامي في طابع منافذ السهام من الداخــل ، وفي العقود المدببة التي تعلو النوافذ المستطيلة الشكل لا سيا العقد ذي الوسائد المتصلة وهو

(١) أحمد عارف الزبن ، ص ١٠٣

 $\begin{array}{c}\n\diagup \diagdown \mathbf{1} \\
\diagdown \mathbf{1}\n\end{array}$
المعروف بالمخدد الذي يطوق فتحة النافذة الثمالية من البرج المسذكور ، وهو عقد تشاهد نماذج منه في بوابة الفتوح في القاهرة ، وفي مدخــــــل جامع الظاهر بيبرس ومدخل خانقاه بيبرس الجاشنكير ونافذة مئذنة سنجر الجاولي في القاهرة ، وفي مئذنة جامع الامير سيف الدين طينال بطرابلس ومنظرة المدرسة الشمسية المطلة على مدخل الجسامع المنصوري الكبير بطرابلس '''. ويؤكد الاثر الإسلامي الواضح للبرج نقش تاريخي

 $\mathcal{L}(\mathcal{L}(\mathcal{$ 

على لوحة من الرخام الابيض صغيرة الحجم مثبتة بأعلى النافذة المذكورة بقلعة صيدًا البحرية ، يتضمن عدداً من السطور الكتابية بالخط النسخى قرأتها بصعوبة شديدة بسبب اختفاء ومحو كثير من الكلمات، وتآكل الكتابة في السطر الاخير كله ، ونطالع في هذه اللوحة التذكارية النص الآتى :

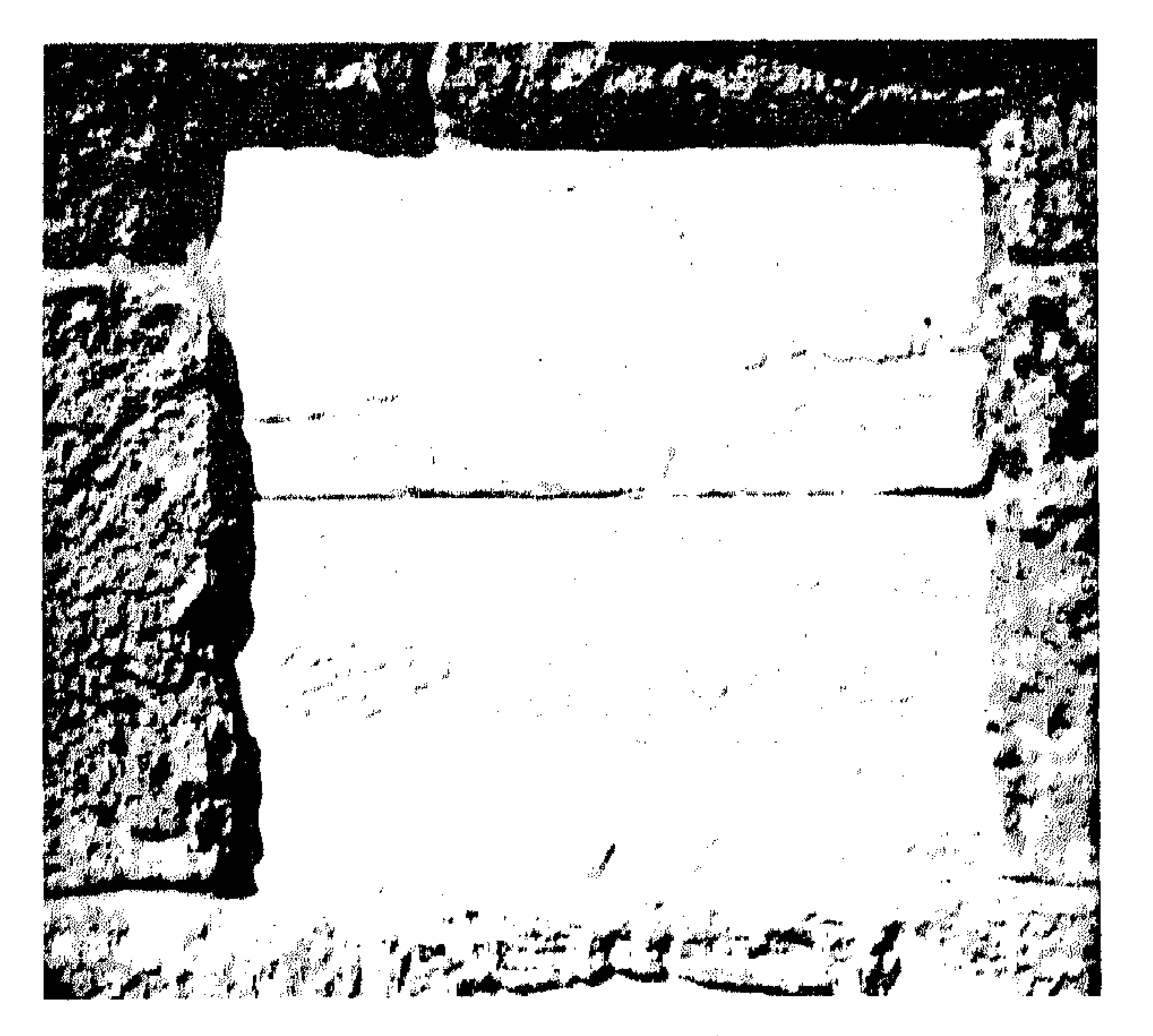

النقش الكتابي التذكاري بقلعة المحو

| ( أ ) بسم الله الرحمن الرحيم أنشأ هذا الحصن (ب) السعيد المقر الكريم العالي المولوي الإمامي العا (ج) دلي العالمي … (د) جلبان الظاهري … (۵) أنصاره على نية الغزاة في سبيل الله تعالى في سنة اثنين ( ر ) رخمسين ( رسبمائة ) … | .

(١) طرابلس الشام ، ص ١٩)

ونستدل من الالقاب الواردة في النص المذكور على أن البناء أقيم في العصر المهلوكي ، وأن منشئ الحصن هو الامير جلبان الظاهري الذي لا نمرف عنه شيئًا . وقد استطعنا أن نطالع بصعوبة بالغة الرقمين الاولين من تاريخ الإنشاء وهما اثنين وخمسين ، أما الرقم الثالث الذي يسدل على المئات ، ويقع في السطر الاخير من النقش فقد محيت معالمه ومعالم مسا بقي من كلمات النقش حتى نهاية السطر تماماً ، ولذلك كان علينا أريب نفترض لتكملة التأريخ الإنشائي ثــــــلاث افتراضات نعني بها أرقام ستمائة وسبعيائة وثمانمائة. أما الافتراض الاول فنستبعده لان صيدا كانت في التاريخ الذي يسجله هذا الافتراض الاول وهو ٥٢م ما تزال خاضعة الصليبيين ، ولهذا فإننا نحصر الاختيار بين ٧٥٢ ، و ٨٥٢ هـ. ويبدو لنا تأريخ γ٥٢ ه أكثر الافتراضين احتمالاً وذلك لعاملين : الاول، أن معظم الرحالة العرب والاوروبيين الذبن زاروا صيدا في القرن الثامن الهجري أو الرابع عشم الميلادي يؤكدون أن المدينة كانت حصينة ، بل اري القلقشندي المتوفي في سنة ٨٢١ ه يؤكد أن المدينة كانت مزودة بقلعة منبعة لا ترام . والثاني، أن صيدا شهدت في هذا القرن الثامن الهجري عصر الغارات القبرصية والجنوية المتواصلة التي استهدفت نهب المدينـــــة وتدمير منشآتها وقتل وأسر سكانها ، واستلزم الامر ضرورة ترميم القلاع والاسوار القديمة ، لا سيها القلعة البحرية التي تحمي الساحــل حق تقوى المدينة على الصمود أمام الغزاة ورد المغيرين عليها . والرقم الثالث الذي افترضناه وهو ( ثمانمائة ) يجعل تأريخ انشاء السبرج في سنة ٨٥٢ ه أي بعد انتهاء عصر الغارات. وقد سبق أن أشرنا الى أن الاشرف برسباى استولى على جزيرة قبرص ، المركز الرئيسي للاعتداءات القبرصية والجنوية على سواحل مصر والشام ، في سنة ٨٢٩ هـ ، فيكون بناء البرج في سنة ١٥٢ﻫ قد حاء متأخراً للغاية .

البرج المذكور . وعلى أساس صحة افتراضنا يمكننا أن ننسب الامــــــير

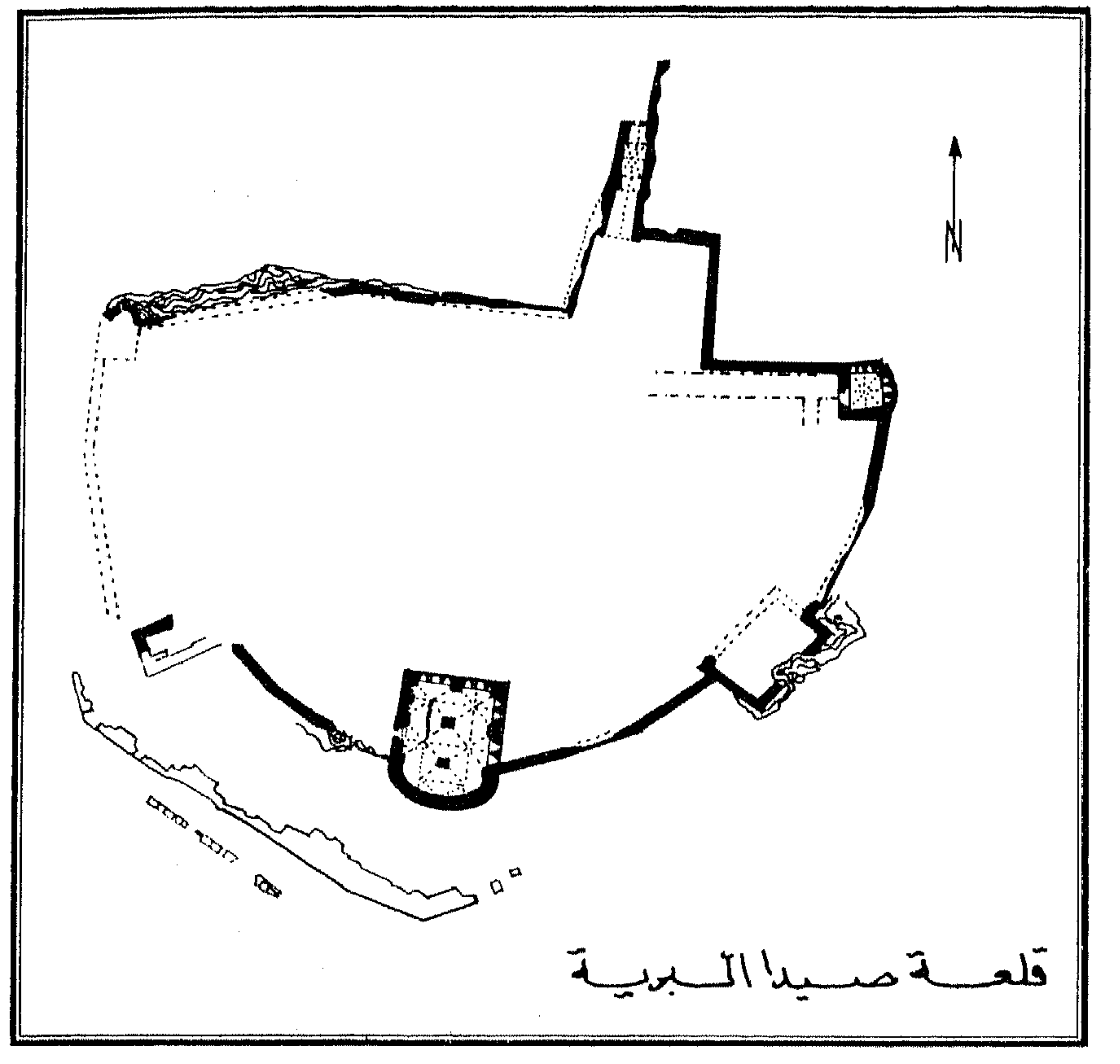

خريطة رقم ٣

جلبان الظاهري الذي ورد اسمه في النقش الى السلطان الملك الظــاهر ركن الدين بيبرس المتوفي سنة ٦٧٦ هـ.

أما الاسوار الباقية ، فقد اتخذت جدراناً لصف من الدور تمتد من السوابة الفوقا حتى البوابة التحتا في الشهال ، ويتجلى من آثار هذه الاسوار أنها أقيمت على عجل ، وأنه لم يراع في بنائهــــا النظم المعارية الحربية المتبعــة في التحصينات الضخمة التي أقيمت في عصر الماليك. ولم يتبق من البوابتين الفقيرتـــــين المتبقيتين من بوابات صيدا سوى منبتا عقديها بالإضافة الى عضادتي كل منهما ً ويحتاج الامر الى دراسة تفصيلية دقيقة ليقايا التحصينات المملوكية بصيدا .

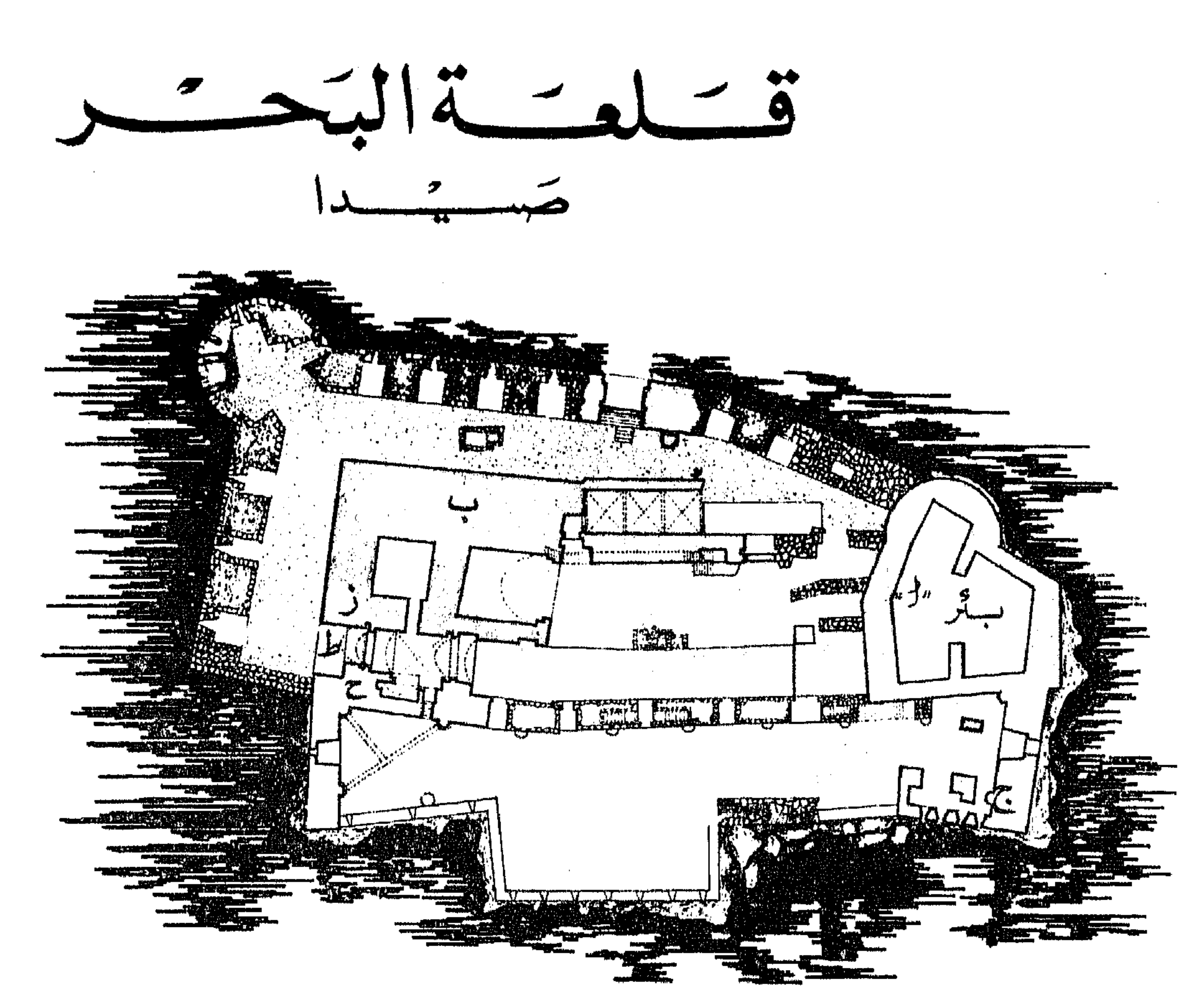

تخطيط تتام للفتلغتة مقياس ٨٠٠

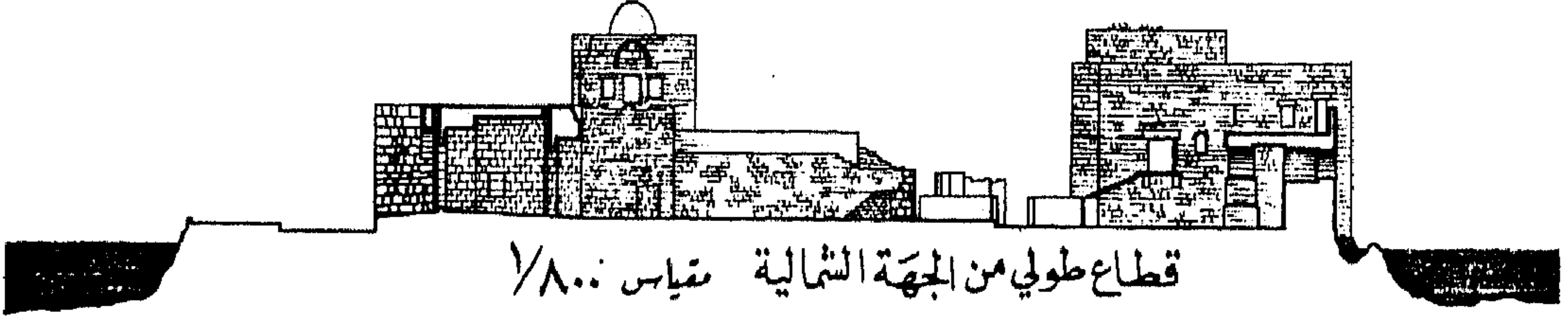

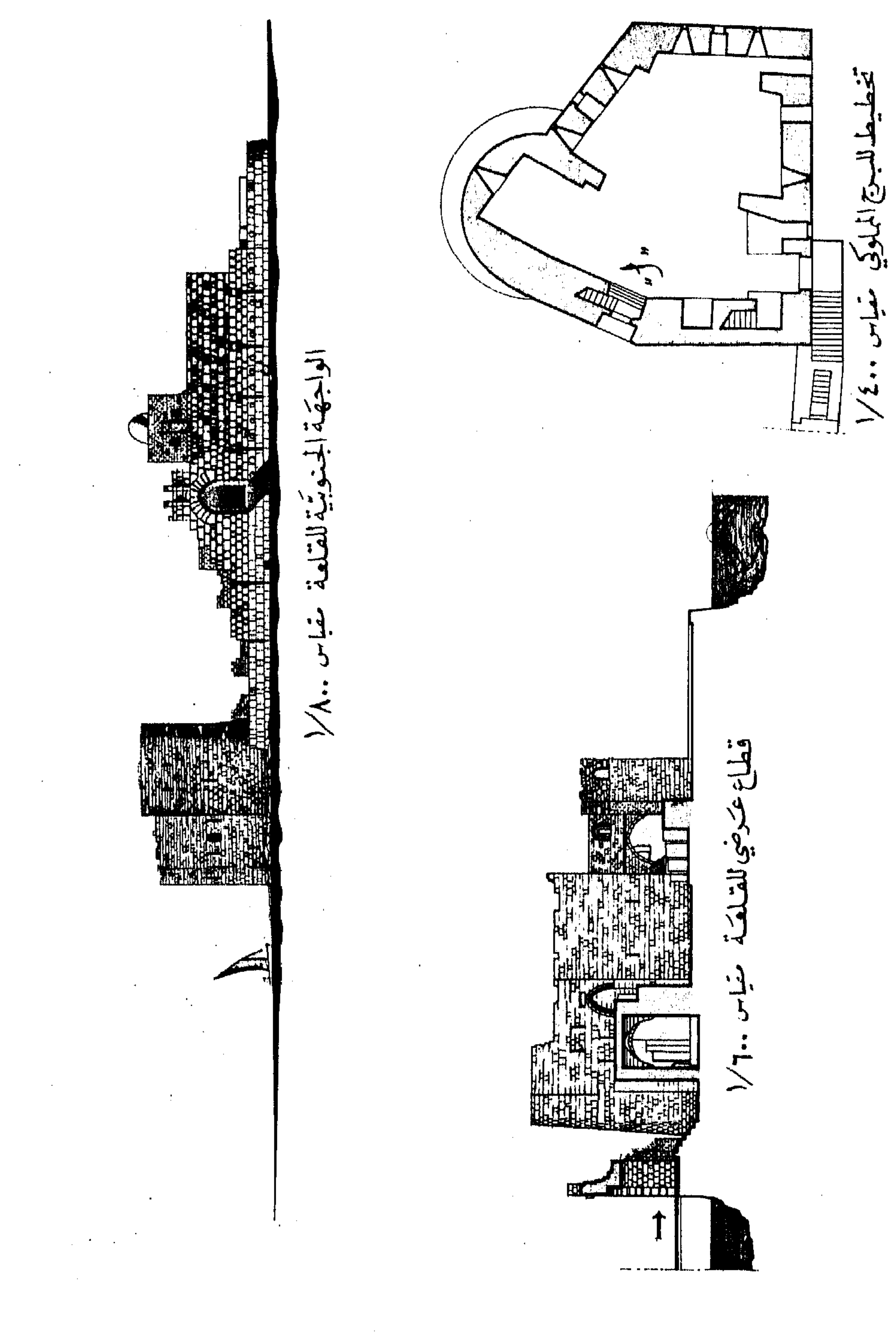

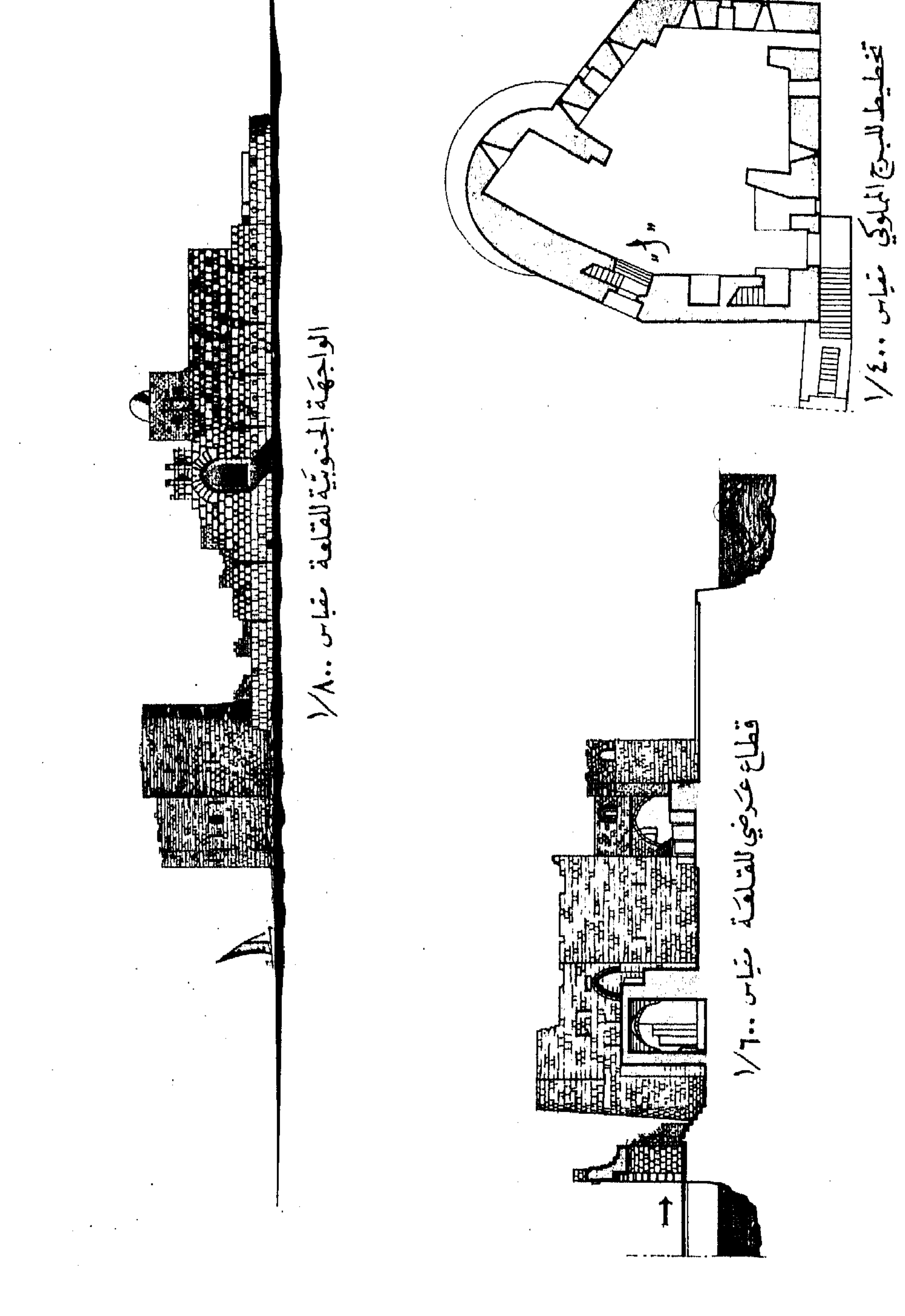

 $\lambda$ 

 $\sim$ 

 $\sim$ 

 $\sim 10^{-1}$ 

 $\mathbf{y} = \mathbf{y} + \mathbf{y}$  and  $\mathbf{y} = \mathbf{y} + \mathbf{y}$  and  $\mathbf{y} = \mathbf{y} + \mathbf{y}$  and  $\mathbf{y} = \mathbf{y} + \mathbf{y}$  $\mathcal{L}(\mathcal{L}(\mathcal{$ 

 $\mathcal{L}(\mathcal{L})$  and  $\mathcal{L}(\mathcal{L})$  and  $\mathcal{L}(\mathcal{L})$  .

and the state of the state of the state of the state of the state of the state of the state of the

 $\mathcal{L}(\mathcal{L}(\mathcal{L}))$  and  $\mathcal{L}(\mathcal{L}(\mathcal{L}))$  . The contract of  $\mathcal{L}(\mathcal{L}(\mathcal{L}))$  is the contract of  $\mathcal{L}(\mathcal{L})$ 

the contract of the contract of the contract of

 $\mathcal{L}(\mathcal{L}(\mathcal{$ 

the contract of the contract of the contract of the contract of the contract of خاتمبَ.<br>نهوُضُ صَيِّدَا فِي عَصَرِ لِأَمْيرِ فِسْرِ الدِّيرِ الغَنِي الثَّانِي

the contract of the contract of

the contract of the contract of the contract of the contract of the contract of

the contract of the contract of the contract of the contract of

the contract of the contract of the contract of the

**Contract Contract** 

the contract of the contract of the

 $\label{eq:2.1} \mathbf{P}_{\mathbf{p}} = \mathbf{P}_{\mathbf{p}} + \mathbf{P}_{\mathbf{p}} + \mathbf$ 

and the control of the control

the contract of the contract of the contract of the contract of the contract of

the contract of the contract of the contract of the contract of the contract of the contract of the

نهوُضُ صَنِيَدَ افِرْعَصَرِ لِلْأَمِيرِ فِنَ الدِّيرِ الْمُغْنِي النَّانِي

حسمت موقعة مرج دابق (رجب ۱۵۱۶/۹۲۲م) مصبر الشام ومصر فأصبحتا تابعتين للدولة العثانية ، وأصبحت دمشق التي أسندت نيابتها إلى جان بردي الغزالي إيالة عثمانية تضم عشر سنجقيات ، من بينهــا صيدا . وزاد اضمحلال صيدا في العصر العثاني وفقدت أهميتها ، وأصبحت أقرب ما تكون الى القرية منها الى المدينة ، وقب اعتبرها صاحب الكواكب السائرة قرية عندما ترجم للشيخ كال الدين محمسد الخطيب ، سبط الشيخ البرهان الباعوني المتوفي في صيدا في ١٢ جمادي من سنة ٩٢٣ ه <sup>(١)</sup>. وفي بداية العصر العثاني خرج الأمير ناصر الدين محمد بن الحنش صاحب صبدا والبقاعين عن طاعـة السلطان العثاني ، فاستولى جان بردى الغزالي على صيدًا ، وفر الأمير ابن الحنش" ، ثم قتـــــل . فولى السلطان سليم الأمير محمد بن قرقماس على بيروت وصيدا بالاضافة الى التقدمة على بسلاد  $\mathcal{L} = \mathcal{L} = \mathcal$  $2.5112 \times 1001$  $(\mathbf{Y})$   $\mathbf{Z}$ 

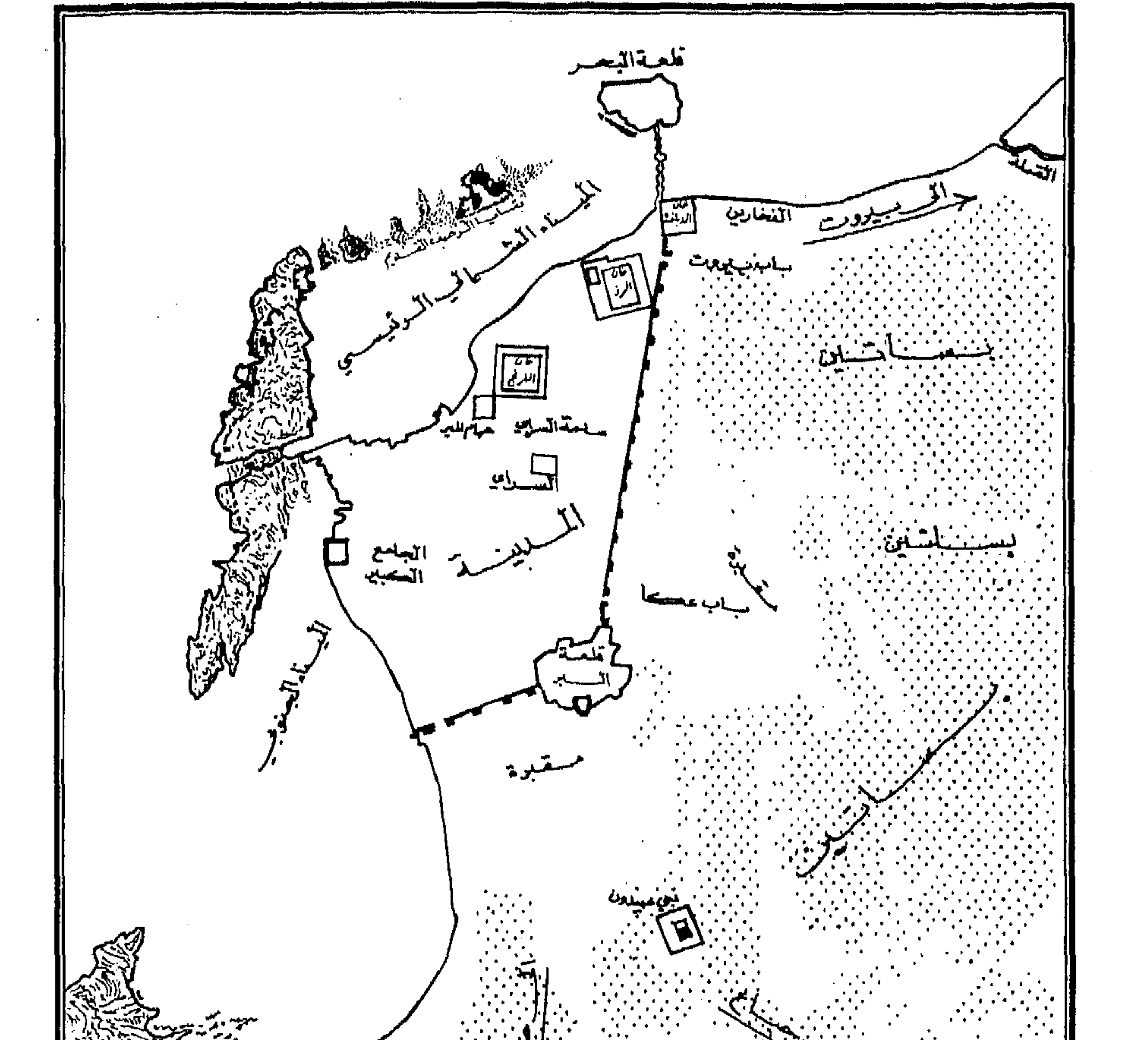

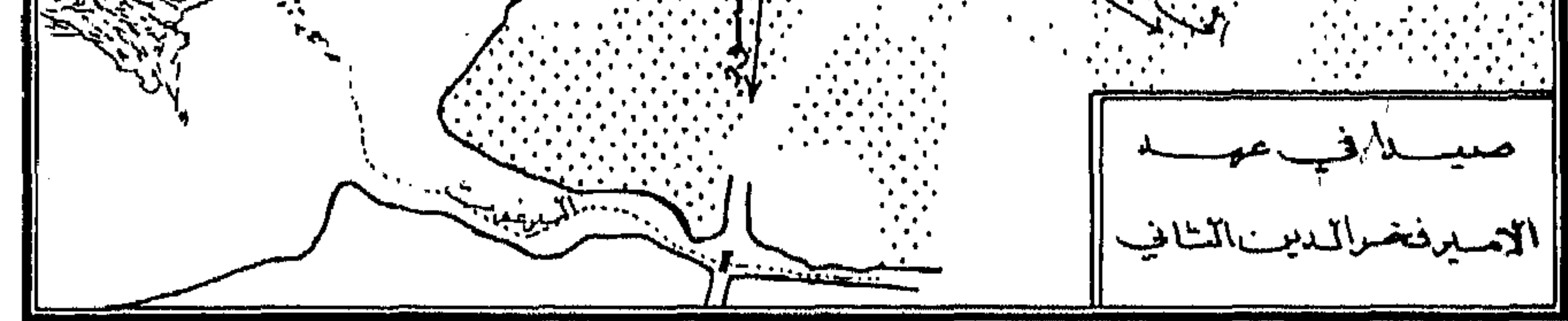

خريطة رقم ٤

فخر الدين المعني الثاني بن قرقماز بن فخر الدين الاول في سنة ١٥٩٤ حاضرة لإمارته ومقرأ له . ولم تلبث إمارة الشوف التي يتولاها أن اتسعت بعد أن ضم إليها بيروت وكسروان لمدة عام واحد ٬ وذلك بعد انتصاره على بوسف باشا سيفا والي طرابلس في موقعة جرت عند نهر الكلب في سنة

١٥٩٨ ، ثم ترڪها له برضائه '''. وفي فترة رحلته الي توسكانا بإيطاليا فيها بين عامي ١٦١٢ –١٦١٧ م انتزع أحمــــــد باشا الحافظ ولاية بيروت وكسروان من أتباع فخر الدىن وسلمها الى حسين باشا بن يوسف سبفا ،كما أسند سنجقية صيدا الى ابن البستنجي . ولما عزل الحافظ من منصبه في أواخر سنة ١٦١٤ بعد صدور فرمان العفو عن فخر الدين ، أنعم چركس محمد باشا نائب دمشق الجديد على الامير يونس المعنى ، شقيق فخر الدين ، بسنجقية صيدا وبيروت وبلدانها كا أنعم على الامير على بن فخر الدين بسنجقية صفد في سنة ١٦١٤ . وعندما عـــاد فخرالدىن من رحلته في ايطاليا عمد الى توسيــع منطقة نفوذه ؛ ففي سنة ١٦١٨ استولى على جبيل وهدمها وولى عليها الشيخ أبا نادر الخازن<sup>(٢)</sup>، وتمكن من استعادة عدة سنجقيات مثل صيدا وصفد ونابلس وبعلبك والبقاع وطرابلس وحوران وعجلون والكرك ، فاتسع سلطانه وأدخل في امارته أنواعاً جديدة من الزراعــة كالتوت الـــــــلازم لتربية دود القز ٬ كما طوّر الصناعات ونشّط التجارة البحرية ، فكثرت موارده . وفي سنة ١٦٢٠ ، حاصر فخر الدين قلعــة طرابلس وكاد ينتزعها من يوسف باشا سيفا (٣) ، وفي العام التالي ولاه محمد باشا الكرجي على جبيل والبترون وبشري والضنية وعكار بالاضافة الى امارة الشوف وسنجقية صيداً <sup>(٤)</sup>. ولم يمض على ذلك عامان (١٦٢٤) حق أنم عليه السلطان بدلاية عديستان وتمتد من حسب ومرحلب الى حدود

 $\mathcal{L}(\mathcal{L}(\mathcal{$ 

the control of the control of the control of the and the control of the control of the control of the control of the control of the control of the control of the  $\mathcal{L}^{\mathcal{L}}$  and  $\mathcal{L}^{\mathcal{L}}$  and  $\mathcal{L}^{\mathcal{L}}$  and  $\mathcal{L}^{\mathcal{L}}$ the control of the control of the

and the company

**Contract Contract** 

the control of the control of the

the contract of the contract of the contract of

## جبده فخر الدين الاول '''. والى هـذه الفترة ترجع معظم منشآته وأعماله الداخلية ، فقــد شيد القصور وغرس الحدائق وأسس الفنادق ، وحصن القلاع ، ونهض بالزراعة والصناعة والتجارة ، وعقد المعاهدات التجارية مم قناصل الفرنج (٢).

غير أن الدولة العثانية لم تلبث أن ارتابت في نوايا الأمير فخر الدين بسبب سعيه المتواصل لتخليص الشام من السيطرة العثانية واقامة دولة مستقلة ، بالإضافة الى ارتباطه بصلات سياسية مع بعض الدول المناهضة للدولة العثمانية ، فعمدت الى محاربته والقضاء عليه . وعهد السلطان مراد الى الوزير الكجك أحمد باشا بقيادة حملة هدفها القبض على الأمـــــــير فخو الدين. وتم أسره في آخر جمادى الثـــاني سنة ١٦٣٣ ، وحمل الى القسطنطينية مع ثلاثـــــة من أولاده هم منصور وخيدر وبلك وزوجاته الأربعة ، ثم قتل بأمر السلطان مراد هو وأولاده الثلاثة وزوجاتــه فى ۱۳ مارس سنة ۱۳۳۵.

وشهدت صيدا في عهد الأمير فخر الدين الثاني ازدهاراً لم تشهده منذ أيام الدولة الفاطمية ، فقد تهمم بها الأمير وخصَّها بعنايته مذ اتخذهــا قاعدة لولايته ، وكانت صيدا قبل ذلك مجرد قرية صغيرة تقوم في نواحيها أطلال دارسة من تاريخها القديم والوسيط ، فعمل على تجديد رسومهـــــا وترميم ما عفى من أبنيتها وقلاعها وتحسين مرفئها وترويج تجارتها ٬ واهتم بتنمية مواردها عن طريق تنشيط الحركة التجارية وحمساية التجار من القراصنة ، وتشجيع الصناعة وعلى الاخص صناعـــة الحرىر والصابون والصباغة (٣) ، وربط صيدا تجارياً بتسكاناً وغيرها ، وزودهــــا بالفنادق

> (١) المعلوف ، ص ١٨٨ – ابراهيم الاسود ، ذخائر لبنان ، ص ٣٣٥ (٢) نفس المصدر ، ص ٨٨١ (٣) عيسى المعلوف ، ص ٩٠

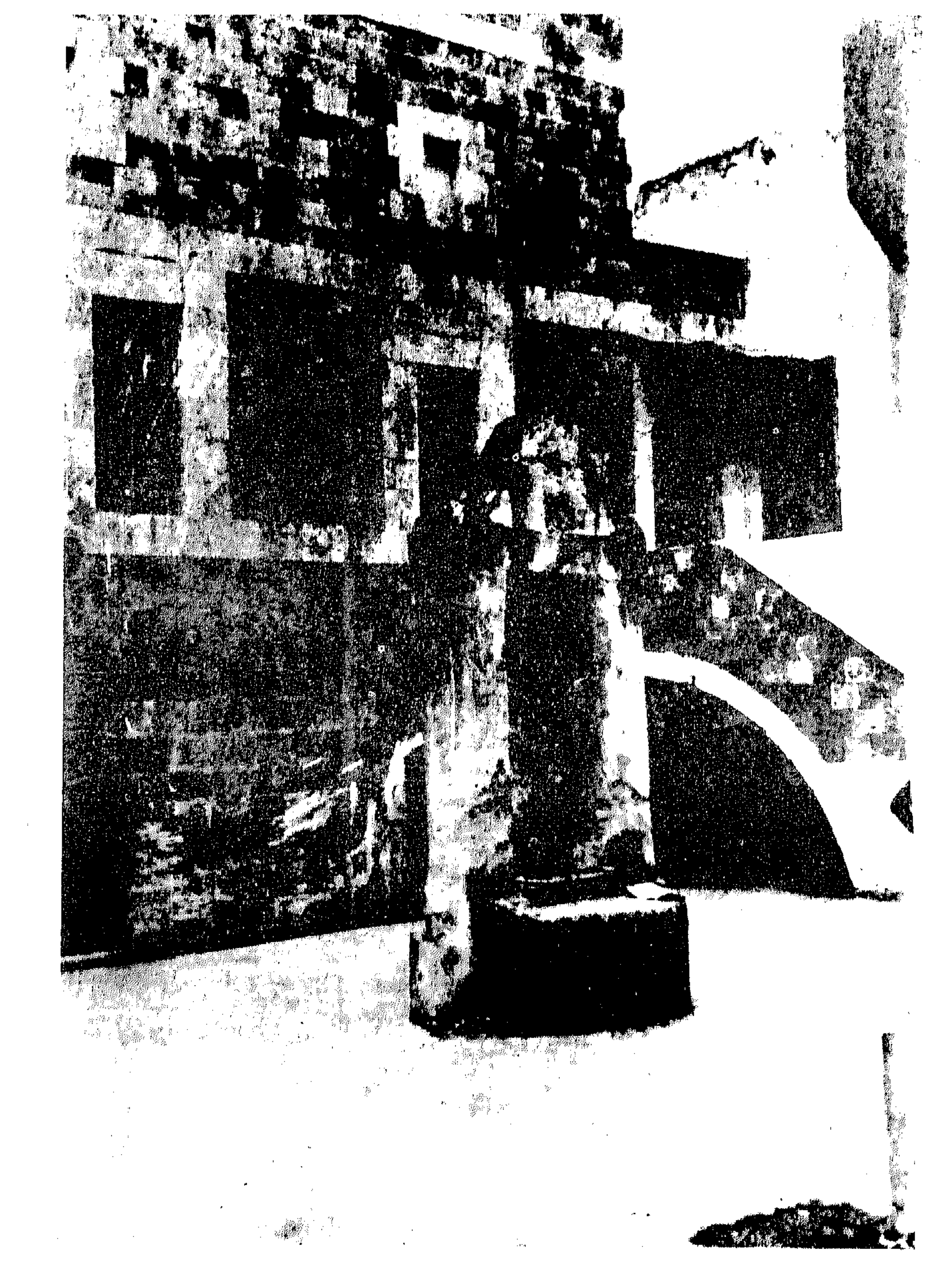

البثر بخسسان الافرنج

 $\Lambda$ 

والحنانات لنزول تجسسار الافرنج. ومن أهم منشآت فخر الدين المدنية والاقتصادية : انشاء جسرين أحدهما على نهر الاولي من عقد واحد أقامه المهندس فرنسيسكو شيولى ، والثاني على نهر القاسمية ''' جنوبي صيدا ، بينها وبين بلدة الصرفند ، وانشاء الخانات لنزول التجار الاجانب وأهمها خان الافرنج أو الخان الفرنساوي الذي أصبح اليوم داراً لليتيات تحت ادارة راهبات مار يوسف ''' ، وخان الرز . كذلــــك أسس قصراً لم يستكمل بناؤه يقع بإزاء خان الافرنج٬ وأسس قصوراً أخرى تحيط بها الحدائق والبساتين. ومن أهم منشآته المدنية أيضاً توسيعه لمرفأ صيداً ، وانشائه الحمام البراني المعروف بحمام المير . أما أعماله الحربية فتقتصر على ترميم قلعة البحر واقامة مسجد بها بقيت كثير من عناصره في وقتنـــــا الحاضر . وقد اجتذبت هذه الانشاءات وما أجراه من تسهيلات التجار الاجانب وعلى الاخص التجار الفرنسيين'". ولكن كل هذا الازدهــار الذي نعمت به صيدا لمدة ثلاثين سنة لم يلبث أن غربت شمسه عندما طمر فخر الدين الميناء بالرمال والحجارة وحطسام السفن حتى يوعر على الاتراك الطريق الى اقتحامها بأساطيلهم (٤).

ثم تولى على صيدا وبيروت بعد آل معن أحمد آغا الثمالي ، ولكنه لم يلبث أن قتل في أرض خلدة على يب ابن علم الدين في سنة ١٦٣٨

ومنذ سنة ١٦٥٨ أصبحت صيدا نيابة يتولاها الباشا ، فتولاهـا في سنة ١٦٦٠ على باشا الدفتردار ، ولما عزل في سنة ١٦٦٢ تولاها محمدباشا الارناؤوط. وظلت كذلك ما يقرب من قرن، ولكن المدينة اضمحلت اضمحلالاً شاملاً ، ولم تنهض من عثرتها الا بعد الاستقلال عندما أصبحت قاعدة جنوب لبنان .

,他们的人都是不是一个人,他们的人都是不是一个人,他们的人都是不是一个人,他们的人都是不是一个人,他们的人都是不是一个人,他们的人都是不是一个人,他们的人都是不<br>第159章 我们的人,他们的人都是不是一个人,他们的人都是不是一个人,他们的人都是不是一个人,他们的人都是不是一个人,他们的人都是不是一个人,他们的人都是不是一

**IRICE CONTRACTOR** 

 $\mathcal{L}_\text{max}$  and the second contract of the second contract of the second contract of the second contract of the second contract of the second contract of the second contract of the second contract of the second contract

and the state of the state of the state of the state of the state of the state of the state of the state of th

 $\mathcal{L}(\mathcal{L}(\mathcal{$  $\mathcal{L}_{\text{max}}$  and  $\mathcal{L}_{\text{max}}$  . The set of  $\mathcal{L}_{\text{max}}$ 

ڪلمة شكو وتقدير

فاتني في ختـــام المقدمة أر\_ أقدم شكري العميق وتقديري البالغ للمهندس نور الدبن الشرفاء على تفضله بإعارتي التخطيطات والرسوم المتعلقة بقلعة صيبدا البحرية ، وإلى الأخ الكربم أمين منيمنة على تفضله بتنفيذ الخرائط الجغرافية .

the control of the control of

the contract of the contract of the contract of

the contract of the contract of the conthe contract of the contract of the contract of

 $\mathcal{L}^{\mathcal{L}}(\mathcal{L}^{\mathcal{L}})$  and  $\mathcal{L}^{\mathcal{L}}(\mathcal{L}^{\mathcal{L}})$  . The contribution

 $\mathcal{O}(\mathcal{O}(1))$  . The contract of the contract of the contract of the contract of the contract of the contract of the contract of the contract of the contract of the contract of the contract of the contract of the contra

 $\label{eq:2.1} \frac{1}{2} \int_{\mathbb{R}^3} \frac{1}{\sqrt{2}} \left( \frac{1}{\sqrt{2}} \int_{\mathbb{R}^3} \frac{1}{\sqrt{2}} \left( \frac{1}{\sqrt{2}} \int_{\mathbb{R}^3} \frac{1}{\sqrt{2}} \int_{\mathbb{R}^3} \frac{1}{\sqrt{2}} \int_{\mathbb{R}^3} \frac{1}{\sqrt{2}} \int_{\mathbb{R}^3} \frac{1}{\sqrt{2}} \int_{\mathbb{R}^3} \frac{1}{\sqrt{2}} \int_{\mathbb{R}^3} \frac{1}{\sqrt{2}} \int$ 

مراجع البحث

 $\mathcal{L}^{\text{max}}_{\text{max}}$  and  $\mathcal{L}^{\text{max}}_{\text{max}}$ 

 $\mathbf{1} \times \mathbf{2}$ 

**Contract** 

 $\mathcal{L}(\mathcal{L}(\mathcal{L}))$  and  $\mathcal{L}(\mathcal{L}(\mathcal{L}))$  . The contribution of  $\mathcal{L}(\mathcal{L})$ 

the control of the state of the control

and the process of

the control of the control of the

 $\label{eq:2.1} \frac{1}{\sqrt{2\pi}}\int_{\mathbb{R}^3}\frac{1}{\sqrt{2\pi}}\int_{\mathbb{R}^3}\frac{1}{\sqrt{2\pi}}\int_{\mathbb{R}^3}\frac{1}{\sqrt{2\pi}}\int_{\mathbb{R}^3}\frac{1}{\sqrt{2\pi}}\int_{\mathbb{R}^3}\frac{1}{\sqrt{2\pi}}\int_{\mathbb{R}^3}\frac{1}{\sqrt{2\pi}}\int_{\mathbb{R}^3}\frac{1}{\sqrt{2\pi}}\int_{\mathbb{R}^3}\frac{1}{\sqrt{2\pi}}\int_{\mathbb{R}^3}\frac{1$ 

بلروت ، ۱۹۳۹ ١٣ – ابن خلدون (عبد الرحمن بن محمد ) : كتاب العبر وديوان المبتدأ والخبر ، طبعة بيروت ، المجلد الخامس ١٤ - الدبس (المطران يوسف): تاريخ سورية ، المجلد السادس ، بيروت ١٥ – الدمشقي ( شمس الدبن أبو عبد الله محمد ) : كتاب نخبة الدهر في عجائب البر والبحر ، تحقيق مهرن ، ليبزج ، ١٩٢٨ ١٦ - الدويهي (البطربوك اسطفانوس) : تارينج الازمنة ، تحقيق الاب فردينان توتل اليسوعي ، بيروت ، ١٩٥١ ١٧ - الدويهي (البطربرك اسطفانوس) : تاريخ الطائفة المارونية ، 'بيروت ، ١٨٩٠ ١٨ – الذهبي ( الحافظ أبو عبد الله محمد بن أحمد ) : العبر في خبر من غبر ، تحقيق الاستاذ فؤاد سبد ، الكويت ، ١٩٦١ ١٩ – الزبيدي (محمد مرتفى ) : تاج العروس ٢٠ – ابن الساعاتي ( بهاء الدبن أبو الحسن علي بن رستم الحراساني ) : ديوان ابن الساعاتي ، تحقيق الاستاذ أنيس المقدسي ، ببروت ، ١٩٣٨ ٢١ – السيوطي ( جلال الدين عبد الرحمن بن أبي بكر ) : حسن المحاضرة في أخبار مصر والقاهرة ، جزآن ، طبعة مصر ، ١٣٢١ ه ٢٢ – أبو شامة ( عماد الدين أبو محمد عبد الرحمن بن اسماعيل ) : كتاب الروضتين في أخبار الدولتين ، تحقيق الدكتور محمد حلمي محمد أحمــد ، جزآن ، القاهرة ٢٥٢٥ ٢٣ – ابن شاهين الظاهري ( غرس الدين خليل ) : كتاب زبدة كشف المهالك وبيان الطرق والمسالك ، تحقيق بول راڤيس، باريس، ١٨٩٤

 $\mathcal{L}(\mathcal{L}(\mathcal{$ 

 $\mathcal{L}(\mathcal{L}(\mathcal{$ 

**Contract Contract Contract Contract Contract Contract Contract Contract Contract Contract Contract Contract Contract Contract Contract Contract Contract Contract Contract Contract Contract Contract Contract Contract Contr Contract Contract Street** 

 $\mathcal{L}^{\text{max}}_{\text{max}}$ 

4 
$$
\mu
$$
 - 4  $\mu$  - 4  $\mu$  - 4  $\mu$  - 4  $\mu$  - 4  $\mu$  - 4  $\mu$  - 4  $\mu$  - 4  $\mu$  - 4  $\mu$  - 4  $\mu$  - 4  $\mu$  - 4  $\mu$  - 5  $\mu$  - 6  $\mu$  - 7  $\mu$  - 7  $\mu$  - 8  $\mu$  - 8  $\mu$  - 9  $\mu$  - 9  $\mu$  - 9  $\mu$  - 9  $\mu$  - 9  $\mu$  - 9  $\mu$  - 9  $\mu$  - 9  $\mu$  - 9  $\mu$  - 9  $\mu$  - 9  $\mu$  - 9  $\mu$  - 9  $\mu$  - 9  $\mu$  - 9  $\mu$  - 9  $\mu$  - 9  $\mu$  - 9  $\mu$  - 9  $\mu$  - 9  $\mu$  - 9  $\mu$  - 9  $\mu$  - 9  $\mu$   $\mu$  - 9  $\mu$   $\mu$ 

 $\label{eq:2.1} \mathcal{L}(\mathcal{L}(\mathcal{L})) = \mathcal{L}(\mathcal{L}(\mathcal{L})) = \mathcal{L}(\mathcal{L}(\mathcal{L})) = \mathcal{L}(\mathcal{L}(\mathcal{L}))$ 

 $\mathcal{L}^{\mathcal{L}}(\mathcal{L}^{\mathcal{L}})$  .

 $\mathcal{L}(\mathcal{L}(\mathcal{$ 

 $\mathcal{L}^{\mathcal{L}}(\mathcal{L}^{\mathcal{L}}(\mathcal{L}^{\mathcal{L$ 

الوسطى، القامرة ، 147، موريس) :  
\n
$$
P - \frac{1}{2} \left( \frac{1}{2} \left( \frac{1}{2} \left( \frac{1}{2} \left( \frac{1}{2} \right) \right) \right)
$$
  
\n $P - \frac{1}{2} \left( \frac{1}{2} \left( \frac{1}{2} \left( \frac{1}{2} \right) \right) \right)$   
\n $P - \frac{1}{2} \left( \frac{1}{2} \left( \frac{1}{2} \left( \frac{1}{2} \right) \right) \right)$   
\n $P - \frac{1}{2} \left( \frac{1}{2} \left( \frac{1}{2} \left( \frac{1}{2} \right) \right) \right)$   
\n $P - \frac{1}{2} \left( \frac{1}{2} \left( \frac{1}{2} \left( \frac{1}{2} \right) \right) \right)$   
\n $P - \frac{1}{2} \left( \frac{1}{2} \left( \frac{1}{2} \left( \frac{1}{2} \right) \right) \right)$   
\n $P - \frac{1}{2} \left( \frac{1}{2} \left( \frac{1}{2} \left( \frac{1}{2} \right) \right) \right)$   
\n $P - \frac{1}{2} \left( \frac{1}{2} \left( \frac{1}{2} \left( \frac{1}{2} \right) \right) \right)$   
\n $P - \frac{1}{2} \left( \frac{1}{2} \left( \frac{1}{2} \left( \frac{1}{2} \right) \right) \right)$   
\n $P - \frac{1}{2} \left( \frac{1}{2} \left( \frac{1}{2} \left( \frac{1}{2} \right) \right) \right)$   
\n $P - \frac{1}{2} \left( \frac{1}{2} \left( \frac{1}{2} \left( \frac{1}{2} \right) \right) \right)$   
\n $P - \frac{1}{2} \left( \frac{1}{2} \left( \frac{1}{2} \left( \frac{1}{2} \right) \right) \right)$   
\n $P - \frac{1}{2} \left( \frac{1}{2} \left( \frac{1}{2} \left( \frac{1}{2} \right) \right) \right)$   
\n $P - \frac{1}{2} \left$ 

 $\mathcal{L}^{\text{max}}_{\text{max}}$ 

the contract of the contract of the contract of the

the contract of the contract of the contract of the contract of the contract of

 $\mathbf{A}$  and  $\mathbf{A}$  are the set of  $\mathbf{A}$  and  $\mathbf{A}$  are the set of  $\mathbf{A}$  and  $\mathbf{A}$ 

 $109 - ABEL$ : Géographie de la Palestine, t. I, Paris, 1933.

 $110 - AHARONI(Y.)$ :

The Land of the Bible (a historical Geography), London, 1968.

 $111 - \text{BARAMKI}$  (Dimitri):

Phœnicia and Phœnicians, Beirut, 1961.

 $112$  - CAHEN (Claude);

La Syrie du Nord à l'époque des Croisades, Paris, 1940.

 $113 - CAHEN:$ 

 $\mathcal{F}(\mathcal{F})$ 

 $\lambda_{\rm{max}}$  and  $\lambda_{\rm{max}}$ 

 $\epsilon$ 

 $\sim$ 

 $\mathcal{F}_{\mathcal{F}}$  .

Une chronique syrienne du VI siècle : « le Bustan al Jâmi », extrait du Bulletin d'études orientales de l'Institut Français de Damas, t. VII, VIII.

- $114 CONDE$  (Bruce): See Lebanon, Beirut, 1960.
- $115 \text{CHEIRA (M. A.)}:$

La Lutte entre Arabes et Byzantins, Alexandrie, 1947.

- 116 CHAMI (Joseph Michel): De la Phénicie, Beyrouth. 1967.
- $117$  CHEHAB (Maurice) :

Rôle du Liban dans l'histoire de la soie, Beyrouth, 1967.

and the company of the

- 118 DEMOMBYNES (Gaudefroy): La Syrie à l'époque des Mamelouks, Paris, 1923.
- $119$  DESCHAMPS (Paul): La défense du Royaume de Jérusalem, Paris, 1939.
- $120 -$ Dictionnaire de la Bible, pub. Vigouroux, t. V. Paris, 1928.
- 121  $DOZY (R.)$ : Supplément aux dictionnaires arabes, 2 Vols., Beirut, 1968.
- $122 DUSSAUD$  (René):

Un nom nouveau de verrier sidonien, dans Syria, t I. Paris, 1920.

 $123 - DUSSADD:$ 

Topographie historique de la Syrie antique et médievale, Paris, 1927.

- $124$  FEDDEN (Robin): Syria, London, 1954.
- $125 -$  FEDDEN & THOMSON: Crusader Castles, London, 1957.
- $126$  FREDERICK CARL EISLEN: Sidon, a study in Oriental history, New-York, 1907.
- $127 GIBBON$  (Ed.):

The history of the decline and fall of the Roman Empire, London, 1903.

- $128 \text{GROUSSET}$  (Réné):
	- Histoire des Croisades, 3 vol., Paris, 1934-1936.
- $129 HARDEN (Donald) :$ The Phœnicians, London, 1963.
- $130 HERODOTUS$ ;
	- t. III, Book VII, trans. Godley, London, 1963.
- 131  $HERD (W.):$

Histoire du Commerce du Levant, t, l, Leipzig, 1936.

- $132$  Hill (G. Francis): Catalogue of the Greek coins of Phœnicia, London, 1910.
- $133 HOMERE$ : Hinde, trad, Paul Mazon, t. IV, Paris, 1938.
- $134 -$  KING (E. J.):

The Knights of Hospitallers in the holy Land, London, 1931.

- $135$  LAMMENS  $(H)$ : La Syrie : Précis historique, 2 tomes, Beyrouth, 1921.
- $136 \text{MARMARDJI}$  (O, P.):

Textes géographiques arabes sur la Palestine, Paris, 1951.

 $137$  - MARVIN LAPIDUS (Ira):

Muslim cities in the later middle ages, Cambridge, 1967.

- $138$  MICHAUD: Histoire des Croisades, vol. IV, Paris, 1822.
- $139$  MULLER-WIENER (Wolfgan): Castles of the Crusaders, New-York. 1966.

 $140 - 140$ 

Natural history, Vol. X, Libri XXXVI, ed. E. Eichholz, London, 1962.

 $141$  - POIDEBARD et LAUFFRAY :

Sidon : aménagements antiques du port de Saïda, Beyrouth, 1951.

142 - Recueil des Historiens des Croisades : Historiens Orientaux, 4 vols.

 $143 - REY (R.)$ :

Les colonies franques de Syrie aux XIIe. et XIIIe. siècles, Paris, 1883.

 $144 - \text{RICHARD (J.)}:$ 

Le Comté de Tripoli sous la dynastie Toulousaine, Paris, 1945.

 $145 - ROBINSON:$ 

Biblical researches in Palestine, 2<sup>d</sup> edition.

ROUSSET  $(R)$ :  $146 -$ 

Histoire des Croisades, Paris 1957.

 $147 - SAUVACET$  (J.):

Un relais du Barîd Mamelouk, dans Mélanges Gaudefroy-Demombynes, Le Caire, 1935.

 $148 - \text{SCHULIM}$  (Ochser) :

Sidon, in: The Jewish Encyclopaedia

 $149$  - SEEDEN (Helga):

Coastal Lebanon; The ancient Sea-Ports of Phenicia, in Cultural Resources in Lebanon, Beirut, 1969.

 $150 - STEVENSON (W. B.):$ 

The Crusaders in the East, Cambridge, 1907.

 $151 -$  LE STRANGE (Guy):

Palestine under the Moslems, Beirut. 1965.

 $152 - STRABO$ 

 $\mathcal{L}(\mathcal{L}(\mathcal{$ 

the contract of the contract of the contract of the contract of the contract of the contract of

The Geography of Strabo, trans. Horace Leonard Jones, London, 1961.

- $153 \text{SURIAL} (A, A)$ :
	- The Crusade in the later Middle age, London, 1938.

 $154 - ZIADA (M. M)$ :

the contract of the contract of the contract of

The Mamluk conquest of Cyprus, Bulletin of the Faculty of arts, Univ of Egypt, vol. I, Part I, May 1933.

 $\sim 10^{-11}$ 

۲۰۳

 $\mathcal{L}(\mathcal{L}(\mathcal{$ 

**Community** 

فهرس الأعسىلام

 $Y$ ابن العديم  $Y \wedge \neg Y$  $\left( \begin{array}{c} \left[ \end{array} \right)$ 

 $\mathcal{L}(\mathcal{L}(\mathcal{$ 

 $Y \cdot 0$ 

the contract of the contract of the contract of the contract of the contract of

تترام نستوس الصيداوي بن انيسوس | جروسيه ١٢٠  $\{ \lambda \in \tau \}$  ( القائد )  $\lambda$   $\omega$ تجلات بلاسر الاول ۳۱ جستنبيان (الامبراطور البيزنطي) ٥؛ تجلات بلاسر الثالث ٢٢ جعفرين فلاح الكتامي (القائد) ٦٩٠١٢ تريفونالصيداوي ( الزجّاج ) ٤٧ جلبان الظاهري ١٧٧ ١٧٩ تسالبون ٣٦ جلېرت دي لانوی ۱٤۲  $\mathbf{u} = \mathbf{u} \times \mathbf{v} \times \mathbf{v}$  $\mathcal{L} = \mathcal{L} \mathbf{1} \mathbf{1}$ 

 $(\boldsymbol{\tau})$  $YY - Y0$ الحسن بن احمد القرمطي ٧٤ الحسن بن عبدالله بن طغج ٣٨ حسبن باشا ىن يوسف سبقا ١٨٧ | حيرام الاول ٣٠

جازون (الزجّاج) ٤٧ جاك دي فتري ١٦٧ جالينيوس و جان بردي الغزالي ١٦٢ ، ١٨٥ جان دي ابلين ١٣٢ ، ١٣٧ جان دي بريين ١٢٩ جوباش الكويمي ( الأمير ) ١٧٣ جوڪس محمد باشا ١٨٧

الحاكم بامر الله ( الحليفة الفاطمي ) حسان بن مفرج بن الجراح ٧٨ – ٨٠ حميدر بن فخر الدبن (الأمير) ١٨٨

 $\gamma + \gamma$ 

سيف الض ي المكارم يعي بن نورالض\nشغ الرب و الممشقي ۱۵۷ (س)   
\n
$$
YY = \n\gamma YY \n\rightarrow 101
$$
\n14

\n19

\n100

\n11

\n12

\n13

\n14

\n15

\n16

\n16

\n17

\n18

\n19

\n100

\n11

\n14

\n15

\n16

\n17

\n18

\n19

\n100

\n11

\n11

\n12

\n13

\n14

\n15

\n16

\n17

\n18

\n19

\n100

\n101

\n11

\n11

\n11

\n11

\n11

\n11

\n11

\n11

\n11

\n11

\n11

\n11

\n11

\n11

\n11

\n11

\n11

\n11

\n11

\n11

\n11

\n11

\n11

\n11

\n11

\n11

\n11

\n11

\n11

\n11

\n11

\n11

\n11

\n11

\n11

\n11

\n11

\n11

\n11

\n11

\n11

\n11

\n11

\n11

\n11

\n11

\n11

\n11

\n11

\n11

\n11

\n11

\n

 $\mathcal{L}(\mathcal{L}(\mathcal{L}))$  and  $\mathcal{L}(\mathcal{L}(\mathcal{L}))$  . The contribution of

the contract of the contract of the contract of the contract of the contract of

 $\sim$   $\sim$   $\sim$   $\sim$  $112$  (مسجد السلطات الملك المسرحة) 12 شلمنصر الثالث ٢٢ طافور ١٦٢ شلمنصر الخامس ٢٢ شمس الدين سنقر ١٢٥ ١٥١  $19461.49$ شمس الدين عبدالله ١٧٠ شهاب الدين بن صبح ١٧٠ مشهر براز ٤٢ مشیرکوه ( اسد الدین ) ۱۱۰ شيخ الخاصكي ( السلطان المؤيد ) ١٧٤  $140 -$ 

 $\mathbf{u} = \mathbf{u} \cdot \mathbf{u}$  $YY = Y \setminus (\cup_{i=1}^n V_i)$ العباسي طفتكين (أتابك) ٩٦، ١٠١، ٢٠٢، - -طنوس الشدياق ( الشيخ ) ٨٥ ، ٥٨  $\left(\ddot{\mathbf{u}}\right)$ ظالم بن موهوب العقبلي (الأميز) ٦٩ - $Y0 - YY^{\prime}$   $Y +$ الظاهر ( الملك صاحب حلب ) ١٢٥

 $Y \cdot 9$ 

 $\mathcal{L}(\mathcal{L}(\mathcal{L}))$  and  $\mathcal{L}(\mathcal{L}(\mathcal{L}))$  . The contribution of

 $\sim$ 

 $\left(\begin{array}{c} 0 \\ 0 \end{array}\right)$ کورش ۳۰ قاسم بن محمد بن ابي يكن بن حسين کونٽينو\ه الشهابي ١٧٢ قانصوه الغوري ( السلطان ) ١٦٢ القفي مختص بن ابي الجن ٨١ قرقماس (الأمير) ١٦٢  $\mathbf{L} = \mathbf{L} \times \mathbf{L} = \mathbf{L} \times \mathbf{L} = \mathbf{L} \times \mathbf{L}$  $\rightarrow$  5  $\rightarrow$  6  $\rightarrow$  5 5

کورات ( راجع افریں )  $(\bigcup)$ لودولف السدهيمي ١٦٥ - ١٦٢ | لويس التاسع ( الملك ) ١٣٤ – ١٣٦

 $76$ 

 $\mathcal{L}(\mathcal{L}(\mathcal{$ 

الكتبلة ٨٥ الكعجك احمد باشا ١٨٨ کالمیام دیباجواد ( راجع افریں ) كمال الدين محمد الحفطيب ١٨٥ كميل انلار ١٤٦ كنمان بن حام بن نوح ١٧ کنراد (صاحب صور ) ۱۲۳  $\lambda \xi Y - \lambda \xi Y$ کوبل  $\tau$ 

محمود بن تقي الدبن عمر (الأمير) ١٢٥ محمود بن نصر بن صالح المر داسي ( الأمير )  $\Lambda$ ۳ <  $\Lambda$ مذحج (الأمير ) ٧٦ مراد (السلطان) ١٨٨ مروان بن محمد ( الحليفة الأموي ) ٤٤ المستعلي بالله ( الخليفة الفاطمي ) ٢٠  $XY + XQ$ 

 $\uparrow$  \ \

المستنصربالله(الحليفة الفاطمي)١٣-٨٤ | الناصر احمد بن الناصر محمد بن قلاوون  $\left($  السلطان) ١٦١ مسلم بن عبدالله ۲۱  $\{1 - \frac{1}{2} \cdot |U_{\text{max}}| \}$ أناصر خسرو ١٤٣٠ ١٤٣ | ناصر الدولة بن حمدان (الأمير ) ٨١–٨٢ المظفر قطز (السلطان) ١٣٩ ، ١٥١ معاويه ( الحنليفة الأموي ) ٥٥ – ٥٧ أ | ناصر الدين الحسين بن خضر ( الأمير )  $44 - 41604$  $\gamma$   $\gamma$  +  $(6, 1, 1)$ أ ناصر الدين محمد بن الحنث ( الأمين ) المعتضد بالله ( الخليفة العباسي ) ٣٣
الحبيس ٢٠٦  $1776117 - 111$ حلبا ٥٢  $117 - 111$  خماة  $\sqrt{946}$   $\sqrt{46}$   $\sqrt{47}$ (さ) خان دنون ۱۶۳ خان الرز ۱۹۰ الحنان الفرنساوي ١٩٠  $(\circ)$  $YAY \subseteq YA \subseteq Y$  $-\wedge\cdot\wedge$  (  $\vee\vdots$  ) (  $\wedge\vee\vdots$  )  $\vee\vdots$  $-177610961006149$  $6$   $144$   $6$   $147$   $6$   $174$   $6$   $177$ 180  $174610161726179$  $(\cdot)$ 

 $1111 - 191 - 71 - 71 - 71$  $19.6$   $19.6$   $104.6$   $119$  $\frac{1}{4}$  and  $\frac{1}{4}$   $\frac{1}{4}$   $\frac{1}{4$ صفوريه ١١٦ صقلبه ٤٨  $454 - 214$   $444 - 496$   $14 - 42$  $-94692 - 97642624 - 20$  $4 + 124 + 144 + 614 + - 179$  $177610Y$ صمدنايا ١٦  $(\downarrow)$ 

راكوتيس ۱۷ الرمله ١٦٦ رودس ۳۵ که ۱۵۸  $(\omega)$ ساجيت ١٨ ساریبتا ۴،۲ ۵،۶ ۲۴، سان میشال (کنیسة ) ۲۲ سيدة المنطرة ١٤١  $H_{\frac{1}{2}}$ سلاميس ٢٤

 $(1446172617761)$ dبریه ۱۲۹۵)  $47760011$  طرابلس ١٤ م  $4144611061+7691-91$  $4$   $179$   $4$   $174$   $4$   $177$   $4$   $101$  $19.61$   $\wedge$   $\vee$   $\wedge$   $\wedge$   $\wedge$   $\wedge$   $\wedge$   $\wedge$   $\wedge$   $\wedge$   $\wedge$   $\wedge$ طرواده ٤٤  $\left( \varepsilon \right)$  $\sqrt{9}$  at  $\sqrt{9}$ عدلون ۲۰۲ ۰ ۸۰۱  $9)$  a  $6$   $13$   $14$ 

 $\Delta_{\rm{max}}=2.5$ 

 $\mathcal{L}(\mathcal{L}^{\mathcal{L}})$  and  $\mathcal{L}(\mathcal{L}^{\mathcal{L}})$  and  $\mathcal{L}(\mathcal{L}^{\mathcal{L}})$ the control of the control of the

الحبيس ٢٠٦  $177417 - 111$  $\sqrt{97}$  then  $117 - 111$   $512$  $1046114694$ (こ) خان دنون ۱۶۳ خان الرز . ۱۹۰ الحنان الفرنساوي ١٩٠  $\left( \begin{array}{c} 2 \end{array} \right)$  $YAY \subseteq YQ$  $-\wedge\cdot\wedge$  (  $\vee\vdots$  ) (  $\wedge\vee\vdots$  )  $\wedge\vee\vee\vdots$  $-177610961006109$ 180  $144610161426179$ 

and the state of the

 $11761+7697627627$  $19.6$   $1416$   $1046$   $114$  $\left(\frac{1}{2}N\right)^{2}$   $\left(\frac{1}{2}N^{2}N^{2}-\frac{1}{2}N^{2}\right)\left(1-\frac{1}{2}N^{2}\right)\left(1-\frac{1}{2}N^{2}\right)$ صفوریه ۱۱۶ صقلبه ٤٨  $454 - 114$  مور ۶۲۱–۲۹ (۲۴–۲۶۱) مور  $-94692 - 97642624 - 20$  $6$   $127$   $6$   $144$   $6$   $144$   $-149$  $1776104$ صمدنايا ١٦  $1776617261776110499$  $47760011$  طرابلس ١٤٢ م  $4144611061+7691-94$  $6$   $1796$   $1706$   $17766$   $100$  $19 - 6$   $144 - 6$   $147 - 140$ طرواده ٤٤  $(\epsilon)$  $\sqrt{9}$  at  $\sqrt{9}$ عدلون ۲۰۲ ۸۰۸  $91 - 600$   $(3)$   $(4)$ 

 $\left(\bigcup_{i=1}^{n} a_i\right)^{n}$ راكوتيس ۱۷ الرمله ١٦٢ رودس ۳۵ که ۱۵۸ ( س ) ساجيت ١٨ ساریبتا ٤٢ ، ۵٠ ، ٤٧ سان میشال (کنیسة ) ۲۲ سيدة المنطرة ٤١ سلاميس ٢٤

الحسقلان )<br>۲۳ - ۲۲۴ - ۲۹۶ ۲۹۶ ۲۳۴ ۱۲۹ کاراسرحدون ۲۲  $(\mathbf{C})$  $(17161796117-112251661677672671626)$  $YAY = \begin{cases} 6 & y = 6 & 96 - 94 & 6 & y6 & 90 \end{cases}$  $2\lambda$  ، المسلم المسلم المسلم المسلم المسلم المسلم المسلم المسلم المسلم المسلم المسلم المسلم المسلم المسلم المسلم المسلم المسلم المسلم المسلم المسلم المسلم المسلم المسلم المسلم المسلم المسلم المسلم المسلم المسلم المسلم ال  $\vert -144461726177 - 174$  $(d)$  $\frac{1}{111}$ 

the control of the control of the control of

 $\sim$   $\sim$ 

 $\sim 10^{-1}$ 

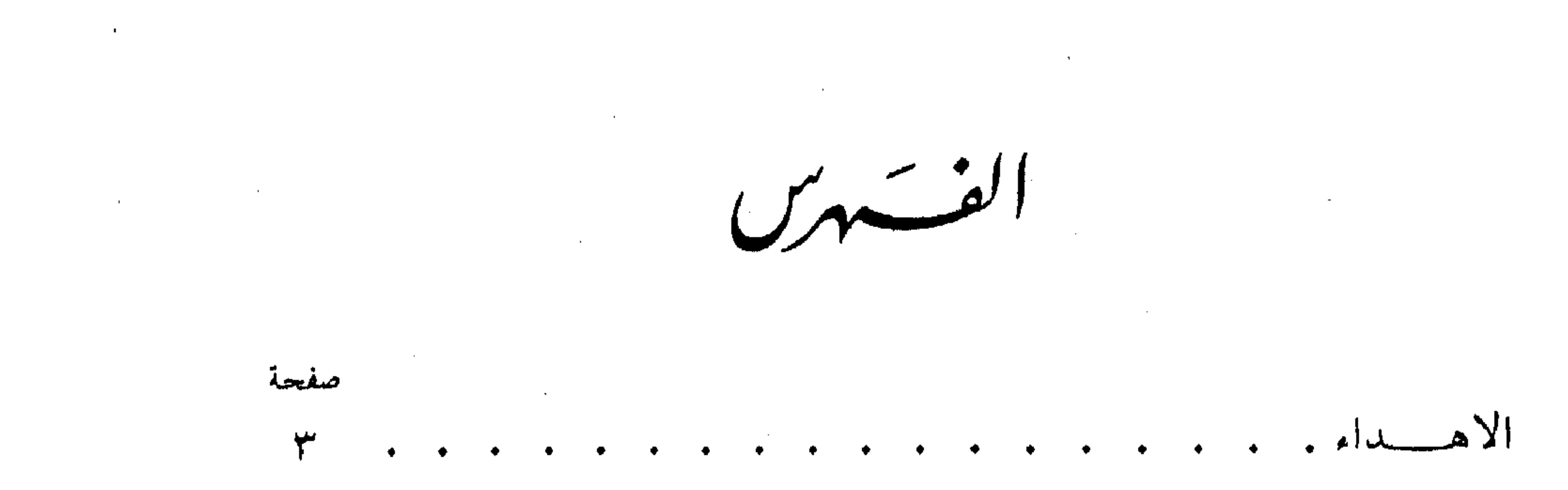

$$
\bullet
$$

الفصل الأول<br>الفصل الأول

 $\mathbb{E}[\mathbf{x}^{\mathsf{T}}] = \mathbf{x}^{\mathsf{T}}$ 

the contract of the contract of the contract of the contract of the contract of the contract of

the contract of the contract of the contract of the contract of the contract of

 $\mathcal{L}(\mathcal{L}(\mathcal{L}))$  and  $\mathcal{L}(\mathcal{L}(\mathcal{L}))$  . The contribution of

and the company

$$
|Var_{\mathbf{u}}| \leq 1
$$

١ – صيدا من الفتح العربي حتى الفتح الفاطمي . . . . . . .<br>٢ – العصر الفاطمي : أزهى عصور صيدا الاسلامية . . . . . .  $\circ \circ$  $7<sub>A</sub>$ 

 $Y \ Y$ 

 $\sim$  $\sim 10^{11}$  ,  $\sim 10^{11}$ and the company of the com-

الفصل الثالث صيدا في عصو الحووب الصليبية صفحة ١ - الفترة الأولى من الاحتلال الصليبي لصيدا .  $\Lambda$  $\bullet$  .  $\bullet$ ٢ – صيدًا في المرحلة الانتقالية بين الاسترداد الاسلامي الأول والاحتلال الصليبي الثاني . . . . . . . . . . . . . . .  $11$ ٣ - الفقرة الشانية من الاحتلال الصليبي لصيبيا من من من من ١٣١٠

$$
\sum_{i=1}^n a_i
$$

 $3148 - 11 - 18 - 12 - 11$ *SALE* 

 $\label{eq:2.1} \mathcal{L} = \mathcal{L} \left( \mathcal{L} \right) \left( \mathcal{L} \right) \left( \mathcal$ 

the contract of the contract of the contract of the

 $\mathcal{L}(\mathcal{L}(\mathcal{$ 

 $\mathcal{L}(\mathcal{L}(\mathcal{$ 

 $\mathcal{L}(\mathcal{L}(\mathcal{$ 

### (Sâhât) relativement vastes aidaient à laisser infiltrer les rayons du soleil et la lumière dans les ruelles ombreuses.

### **CONCLUSION** LE DERNIER ÉCLAT DE SAIDA

J'ai terminé l'ouvrage par une étude sommaire de Saïda sous l'émirat de Fakhr al Din II (1572-1635) qui la choisit en 1594 comme métropole, et fit ressusciter sa gloire et sa splendeur, en la dotant de murailles, de palais aux allées plantées de rosiers, de cedratiers et d'orangers, de bains publics, de Khâns et d'autres sortes de constructions.

Saïda connut sous le court règne de cet émir une ultime splendeur, semblable aux derniers feux du soir qui précèdent le crépuscule et rendent plus profondes les ombres de la nuit ; car, peu après sa mort, elle entra dans une longue décadence qui durait encore, lors de l'indépendance du Liban.

E. SALEM

the contract of the contract of the contract of the contract of

the contract of the contract of the contract of

the contract of the contract of the contract of the contract of the contract of the contract of the

the contract of the contract of the contract of the contract of the contract of the contract of

the contract of the contract of the contract of the contract of the contract of the contract of

the contract of the contract of the contract of the contract of the contract of the contract of the

étude comment le sultan Khalîl reconquit Saïda et fit démolir au ras du sol ses fortifications à la suite de la Reconquête, et comment la ville subissait les agressions de pirates cypriots et gênois au cours du XIV<sup>ème</sup> et XV<sup>ème</sup> siècles, raison pour laquelle le gouverneurs de Saïda tâchèrent de la doter de nouvelles fortifications pour faire face aux dites incursions.

J'ai procedé à l'étude d'une grande tour musulmane datant selon mon hypothèse de 752 de l'Hégire (1361). Selon l'inscription arabe sculptée dans la dalle de marbre blanc, encastrée au-dessus de la fenêtre ouverte dans le mur nordest de la dite tour, la construction de celle-ci est l'œuvre d'un certain Galbân al-Zâhirî. D'autres caractéristiques purement mameloukes nous incitent à situer la construction de cette tour au XIV<sup>eme</sup> siècle comme le suggèrent l'arc qui surmonte la dite fenêtre, les voûtes d'arêtes qui couvrent les deux étages de la tour et le type de meurtriers ouverts dans les murs de cette tour donnant sur la mer.

Rien d'autre ne subisiste de Saïda à l'époque des Mamelouks. En dépit de multiples remaniements amenés à la construction du château franc de Saint Louis qui révèlent des travaux de caractère hétérogène et de nature difficile à déterminer, j'ai essayé de délimiter les éléments architecturaux musulmans.

Saïda garde encore aujourd'hui le parfum de son passé médieval répresenté par le réseau des venelles étroites au tracé sinueux interrompues d'un intervalle à l'autre par de démi-arcs ou couvertes de voûtes d'arêtes ou en berceau. La plupart de ces venelles conduisent à la côte de Saïda. Elles servaient autrefois de faciliter la défense de la région contre les ennemis, car la vie à l'intérieur de la venelle repondait à merveille aux besoins de sécurité d'une population maritime menacée presque toujours par les ennemis. Dans ce dédale de rues, de venelles et d'impasses, des carrefours

the contract of the contract of the

musulman. La ville demeura sous la domination franque jusqu'à l'an 1187, date qui marque la réoccupation musulmane par Saladin.

Sous la domination franque Saïda allait tomber en décadence, mais elle ne cessait guère de se montrer comme une base importante pour les opérations que les Francs effectuaient contre les autres villes musulmanes. Elle participa au blocus naval des Croisés contre Tyr en 1112, aux attaques

menés par les troupes de ceux-ci contre Damas en 1152 et à la chute de la ville d'Ascalan en 1154.

Saïda vit ériger sous la domination franque deux châteaux militaires : l'un construit en 1228 sur un ilôt situé à peu de distance de la côté, et l'autre bâti par Saint Louis, roi de France en 1253. Elle vit également de nouveaux remparts constitués par des murs principaux précedés par des avant-murs et un fossé. Ces murailles renfermaient le foyer urbain de Saïda, devenu très restreint depuis que les Musulmans sous les Nourides et ensuite sous les Ayyoubides se mirent à harceler les Croisés et à attaquer Saïda.

Mais les fortifications furent exposées maintes fois à la destruction soit par les Musulmans, soit par les Mongols.

Ceux-ci attaquèrent la ville en 1260 et firent détruire ses murailles et le château de Saint Louis.

En 1291, l'occupation franque de Saïda prit fin, grâce à la guerre de libération engagée par le sultan mamelouk al-Malik al-Ashraf Khalîl b. Qalâwôn.

#### CHAPITRE 4<sup>bme</sup>

SAIDA A L'ÉPOQUE DES MAMELOUKS

J'ai consacré ce dernier chapitre à l'étude de l'histoire de Saïda à l'époque des Mamelouks. J'ai signalé dans cette

étude comment le sultan Khalîl reconquit Saïda et fit démolir au ras du sol ses fortifications à la suite de la Reconquête, et comment la ville subissait les agressions de pirates cypriots et gênois au cours du XIV<sup>eme</sup> et XV<sup>eme</sup> siècles, raison pour laquelle le gouverneurs de Saïda tâchèrent de la doter de nouvelles fortifications pour faire face aux dites incursions.

J'ai procedé à l'étude d'une grande tour musulmane datant selon mon hypothèse de 752 de l'Hégire (1361). Selon l'inscription arabe sculptée dans la dalle de marbre blanc, encastrée au-dessus de la fenêtre ouverte dans le mur nordest de la dite tour, la construction de celle-ci est l'œuvre d'un certain Galbân al-Zâhirî. D'autres caractéristiques purement mameloukes nous incitent à situer la construction de cette tour au XIV<sup>eme</sup> siècle comme le suggèrent l'arc qui surmonte la dite fenêtre, les voûtes d'arêtes qui couvrent les deux étages de la tour et le type de meurtriers ouverts dans les murs de cette tour donnant sur la mer.

Rien d'autre ne subisiste de Saïda à l'époque des Mamelouks. En dépit de multiples remaniements amenés à la construction du château franc de Saint Louis qui révèlent des travaux de caractère hétérogène et de nature difficile à déterminer, j'ai essayé de délimiter les éléments architecturaux musulmans.

Saïda garde encore aujourd'hui le parfum de son passé médieval répresenté par le réseau des venelles étroites au tracé sinueux interrompues d'un intervalle à l'autre par de démi-arcs ou couvertes de voûtes d'arêtes ou en berceau. La plupart de ces venelles conduisent à la côte de Saïda. Elles servaient autrefois de faciliter la défense de la région contre les ennemis, car la vie à l'intérieur de la venelle repondait à merveille aux besoins de sécurité d'une population maritime menacée presque toujours par les ennemis. Dans ce dédale de rues, de venelles et d'impasses, des carrefours

musulman. La ville demeura sous la domination franque jusqu'à l'an 1187, date qui marque la réoccupation musulmane par Saladin.

Sous la domination franque Saïda allait tomber en décadence, mais elle ne cessait guère de se montrer comme une base importante pour les opérations que les Francs effectuaient contre les autres villes musulmanes. Elle participa au blocus naval des Croisés contre Tyr en 1112, aux attaques menés par les troupes de ceux-ci contre Damas en 1152 et à la chute de la ville d'Ascalan en 1154.

Saïda vit ériger sous la domination franque deux châteaux militaires : l'un construit en 1228 sur un ilôt situé à peu de distance de la côté, et l'autre bâti par Saint Louis, roi de France en 1253. Elle vit également de nouveaux remparts constitués par des murs principaux précedés par des avant-murs et un fossé. Ces murailles renfermaient le foyer urbain de Saïda, devenu très restreint depuis que les Musulmans sous les Nourides et ensuite sous les Ayyoubides se mirent à harceler les Croisés et à attaquer Saïda.

Mais les fortifications furent exposées maintes fois à la destruction soit par les Musulmans, soit par les Mongols. Ceux-ci altaquèrent la ville en 1260 et firent détruire ses murailles et le château de Saint Louis.

En 1291, l'occupation franque de Saïda prit fin, grâce à la guerre de libération engagée par le sultan mamelouk al-Malik al-Ashraf Khalîl b. Qalâwôn.

#### CHAPITRE 4<sup>8me</sup>

SAIDA A L'ÉPOQUE DES MAMELOUKS

J'ai consacré ce dernier chapitre à l'étude de l'histoire de Saïda à l'époque des Mamelouks. J'ai signalé dans cette

De même les sarcophages, richement sculptés de beaux reliefs humains tel que celui d'Alexandre le Grand, révèlent par la finesse des sculptures un degré très élevé de l'art sculptural classique.

La ville elle même, très peuplée, atteignit un développement urbain exceptionnel, grâce à l'activité commerciale de son peuple et à l'éfficacité de ses trois ports. Le commerce maritime, tant intercontinental qu'avec l'Occident méditerranéen y fut intense, et les produits de ses industries prospères de soieries purpulines et de verreries dépassèrent les frontières de la Phénicie et gagnèrent le monde méditerranéen.

Sidon conserva sa splendeur et son prestige encore sous la domination perse, jusqu'à son suicide en 346 A.J. pour éviter la vengeance du roi Perse Ochus : ses habitants préférèrent mourir incendiées dans leurs demeures que décapités par les sabres des Perses. C'est ainsi que quarante mille personnes trouvèrent la mort volontairement. Sidon fut alors abandonnée à son triste sort; ses palais furent détruits, le flambeau de sa prééminence s'éteignit et elle perdit presque pour toujours sa grandeur. Elle céda désormais sa superiorité à Tyr.

Sidon, malgré la série de malheurs qu'elle subit, essaya de se maintenir à l'époque des Selucides, successeurs d'Alexandre. C'est grâce à la tenacité de sa population et à leur activité commerciale et industrielle qu'elle vit sous les Selucides et les Romains un nouvel essor urbain, mais moins florissant qu'auparavant.

#### 2<sup>8me</sup> CHAPITRE

SAIDA A LA PREMIÈRE ÉPOQUE MUSULMANE (DÈS LA CONQUÊTE ARABE A LA CONQUÊTE FRANQUE)

J'ai consacré le deuxième chapitre à l'étude de l'histoire de Saïda à la première époque musulmane : la période qui

(UN BREF EXPOSÉ)

CONTRIBUTION A L'ETUDE DE L'HISTOIRE DE SAIDA A L'ÉPOQUE MUSULMANE

the contract of the contract of the contract of the contract of the contract of

## ÉTUDE PRÉLIMINAIRE

Dans cette recherche je me suis borné à traiter d'abord de la situation géographique de la ville de Saïda et à détacher le rôle si important qu'elle jouait au cours de son histoire, les hypothèses concernant l'origine du nom de Saïda et enfin sa physionomie à travers l'histoire antique et médievale.

#### I<sup>er</sup> CHAPITRE

HISTOIRE ANTIQUE DE SAIDA

Ce premier chapitre est consacré à une étude extrê-

mement résumée de l'histore de Saïda, dès origines jusqu'à la conquête arabe, l'accent étant surtout mis sur son rôle comme ville marchande et industrielle.

Saïda, ou plutôt Sidon de la Phénicie, dont le renom retentissait dans le monde antique et médieval, fut la ville la plus ancienne de la côte phénicienne et une de cités les plus florissantes de l'antiquité. Elle fut le berceau d'une vie raffinée, la source d'une culture splendide, la patrie des philosophes et des poètes ainsi que le foyer des arts. Ses rois l'embellirent et la dotèrent des monuments les plus séduisants de l'art phénicien dont témoignent encore les vestiges assez restreints de ses temples qui subsistent jusqu'à nos jours.

# HISTOIRE DE SAIDA A L'ÉPOQUE MUSULMANE

the control of the control of the

 $\sim$ 

### DR. ELSAYED ABDEL AZIZ SALEM PROFESSEUR D'HISTOIRE ET DE CIVILISATION MUSULMANES A LUNIVERSITÉ D'ALEXANDRIE

and the control of the control of

the contract of the contract of the

the contract of the contract of the